แบบจำลองสองวัตถุประสงค์สำหรับปัญหาร่วมการจัดตารางการผลิตแบบขนาน **์ เมื่อพิจารณาขนาดสั่งผลิตและล าดับเวลาติดตั้งเครื่องจักร**

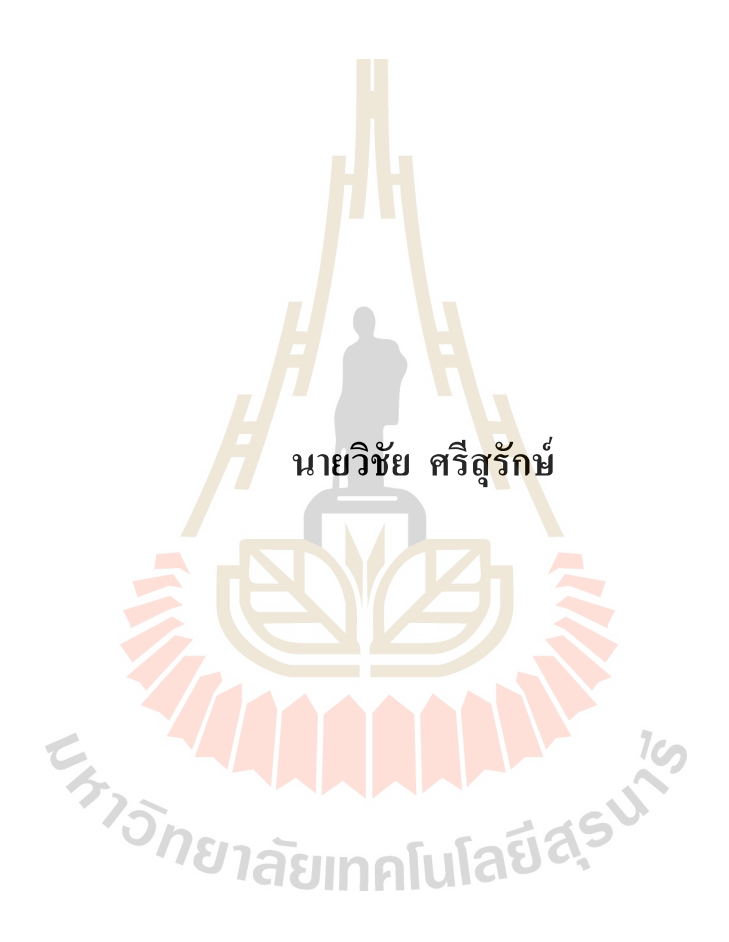

**วิทยานิพนธ์นี้เป็ นส่วนหนึ่งของการศึกษาตามหลกัสูตรปริญญาวศิวกรรมศาสตรดุษฎบัณฑิต ี สาขาวิชาวิศวกรรมการผลิต มหาวทิยาลัยเทคโนโลยสีุรนารี ปี การศึกษา 2562**

# **A BI-OBJECTIVE MODEL OF JOINT PARALLEL MACHINE SCHEDULING WITH LOTSIZING PRODUCTION**

## **AND SEQUENCE DEPENDENT SETUPS**

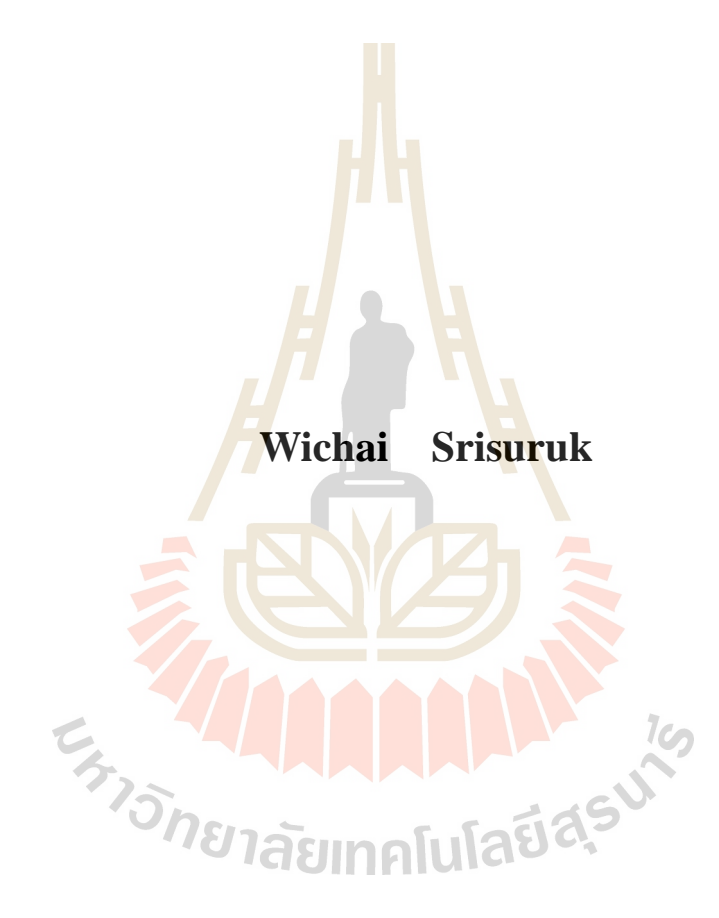

**A Thesis Submitted in Partial Fulfillment of the Requirements for the Degree of Doctor of Philosophy in Manufacturing Engineering Suranaree University of Technology**

**Academic Year 2019**

แบบจำลองสองวัตถุประสงค์สำหรับปัญหาร่วมการจัดตารางการผลิตแบบขนาน เมื่อพิจารณาขนาดสั่งผลิตและลำดับเวลาติดตั้งเครื่องจักร

มหาวิทยาลัยเทคโนโลยีสุรนารี อนุมัติให้นับวิทยานิพนธ์ฉบับนี้เป็นส่วนหนึ่งของ การศึกษา ตามหลักสูตรปริญญาคุษฎีบัณฑิต

ดณะกรรมการสอบวิทยานิพนธ์ Arm 2

ประธานกรรมการ

 $16 - 7$ (ผศ. คร.กัญชลา สุดตาชาติ) กรรมการ (อาจารย์ที่ปรึกษาวิทยานิพนธ์)

 $25205$  dom?

(ผศ. คร.ปรเมศวร์ ห่อแก้ว)

กรรมการ

(อ. คร.สมศักดิ์ ศิวดำรงพงศ์)

กรรมการ

(อ. คร.ธีทัต คลวิชัย) กรรมการ

mora

(รศ. ร.อ. คร.กนต์ธร ชำนิประศาสน์) รองอธิการบดีฝ่ายวิชาการและพัฒนาความเป็นสากล

**Prival** 

(รศ. คร.พรศิริ จงกล) คณบดีสำนักวิชาวิศวกรรมศาสตร์

วิชัย ศรีสุรักษ์ : แบบจำลองสองวัตถุประสงค์สำหรับปัญหาร่วมการจัดตารางการผลิตแบบ ขนาน เมื่อพิจารณาขนาดสั่งผลิตและลำดับเวลาติดตั้งเครื่องจักร (A BI-OBJECTIVE MODEL OF JOINT PARALLEL MACHINE SCHEDULING WITH LOTSIZING PRODUCTION AND SEQUENCE DEPENDENT SETUPS ) อาจารย์ที่ปรึกษา: ผู้ช่วยศาสตราจารย์ คร.กัญชลา สุดตาชาติ, 156 หน้า.

งานวิจัยนี้ศึกษาการจัดตารางการผลิต ภายใต้เงื่อนไขต่าง ๆ ดังนี้ เครื่องจักรมีการจัดเรียง แบบขนาน, ลำดับการผลิตมีผลต่อเวลาติดตั้งเครื่องจักร, พิจารณาขนาดการสั่งผลิตขั้นต่ำ และมี ข้อจำกัดด้านการทำงานของเครื่องจักร กล่าวคื<mark>อง</mark>านบางงาน ไม่สามารถผลิตบนเครื่องจักรบางเครื่อง ได้  $\ddot{\phantom{a}}$ ื่ โดยวัตถุประสงค์ในการจัดตารางงานเพื่อท<mark>ำให้ค่า</mark>ใช้จ่ายรวม และเวลาในการปิดงานของระบบ มีค่า ์<br>|<br>| ี ต่ำที่สุด โดยใช้วิธีโปรแกรมจำนวนเต็มผ่า<mark>น</mark>วิธีแบ<mark>บ</mark>จำลองทางคณิตศาสตร์ และวิธีปัญญาเชิงคำนวน

ี ผลการศึกษาพบว่า การค้นคำตอ<mark>บ</mark>ด้วยแบ<mark>บ</mark>จำลองปัญหาทางคณิตศาสตร์ทำงานใด้ถูกต้อง ตามวัตถุประสงค์ที่กำหนด ไว้ โดยกำ<mark>ดอบ</mark>ที่ <mark>ได้ คือ จำน</mark>วนสั่งผลิตในแต่ละรอบงานแต่ละเครื่องจักร และลำคับงานในการผลิตแต่ละรอบ<mark>ง</mark>าน การค้นคำตอบด้วยวิธีปัญญาเชิงคำนวนได้ใช้แนวคิดของ สองวิธีมาเปรียบเทียบกัน คือ <mark>การ</mark>ค้นหาเพื่อนบ้านใก<mark>ล้สุ</mark>ดเชิงปรับตัว และการค้นหาแบบตาบู ประยุกต์ เมื่อทดสอบกับปัญหาอ้างอิงวิธีปัญญาเชิงคำนว<mark>ณ</mark>ทั้งสองวิธีให้ผลการคำนวณแย่กว่า ี แบบจำลองปัญหาทางคณิ<mark>ตศาสตร์ 3-5% และสามารถลด</mark>เวล<mark>าก</mark>ารค้นคำตอบจากหนึ่งร้อยชั่วโมง ้เป็นหนึ่งนาที ทดสอบ<mark>กับปัญหาขนาดเล็กวิธีปัญญาเชิง</mark>คำนวณทั้งสองวิธีให้คำตอบใกล้เคียงกัน และใช้เวลาใกล้เคียงกันค<mark>้วย คำตอบเมื่อเทียบกับแบบจำลองปัญหา</mark>ทางคณิตศาสตร์จะแย่กว่าไม่เกิน 10% ส่วนกรณีทดสอบกับ<mark>ปัญหาขนาดใหญ่วิธีปัญญาเชิงคำน</mark>วณทั้งสองวิธีให้คำตอบ และใช้เวลา ใกล้เคียงกับ

การจัดตารางแบบสองประสงค์ไดน้ า เสนอรูปแบบ ข้นั ตอนการทา งาน ของวิธีปัญญาเชิง ้ คำนวณ โดยเสนอไว้ 3 แบบ คือ การทำงานแบบเทียม, แบบขนาน และแบบอนุกรม ทั้งสามแบบให้ คา ตอบใกล้เคียงกัน ซ่ึงเป็นผลจากการเลือกวตัถุประสงค์หลักและวตัถุประสงค์รองท ส่งผลต่อ คา ตอบไปในทางเดียวกนั

ลายมือชื่อนักศึกษา ลายมือชื่ออาจารย์ที่ปรึกษา

สาขาวิชา วิศวกรรมการผลิต ปีการศึกษา 2562

## WICHAI SRISURUK : A BI-OBJECTIVE MODEL OF JOINT PARALLEL MACHINE SCHEDULING WITH LOTSIZING PRODUCTION AND SEQUENCE DEPENDENT SETUPS. THESIS ADVISOR : ASST. PROF. KANCHALA SUDTACHART, Ph.D., 156 PP.

## PARALLEL MACHINE/SEQUENCE DEPENDENT SETUP/MINIMUM LOT SIZE MACHINE ELIGIBILITY/ADAPTIVE NEAREST NEIGHBOUR SEARCH/ MODIFIED TABU SEARCH

This research focuses on solving scheduling problems under various conditions, i.e., parallel machine configuration, sequence dependent setup, minimum lot size, and machine eligibility, subject to assignable job. The main objective was to devise a scheduling, whose total cost and completion time were minimized. To this end, an integer programming by using mathematical model and computational intelligent approaches were employed.

The study revealed that the solution obtained by mathematical model, which consisted of periodical per-machine production sizes and their production sequences, was valid and met the specified objective. By using computational intelligent approaches, the results obtained by an Adaptive Neighbor Search (ANS) and Modified Tabu Search (MTS) were compared. Validated against the reference problem, ANS and MTS yielded worse results than did the mathematical model by 3-5%. However, with ANS and MTS the computing time was reduced from a hundred hours to only one minute. Tested with small problems both ANS and MTS gave similar solutions and took similar amount of computing time. Compared with that obtained from a

mathematical model, their results were worse by no more than 10%. Similarly, for big problems, ANS and MTS took similar amount of computing time.

Herein, the process and computational solution of the proposed bi-objective scheduling were presented in 3 schemes, i.e., pseudo, serial, and parallel operations. All three schemes gave similar solutions. This is due to both main and second objectives led to solutions in accordance.

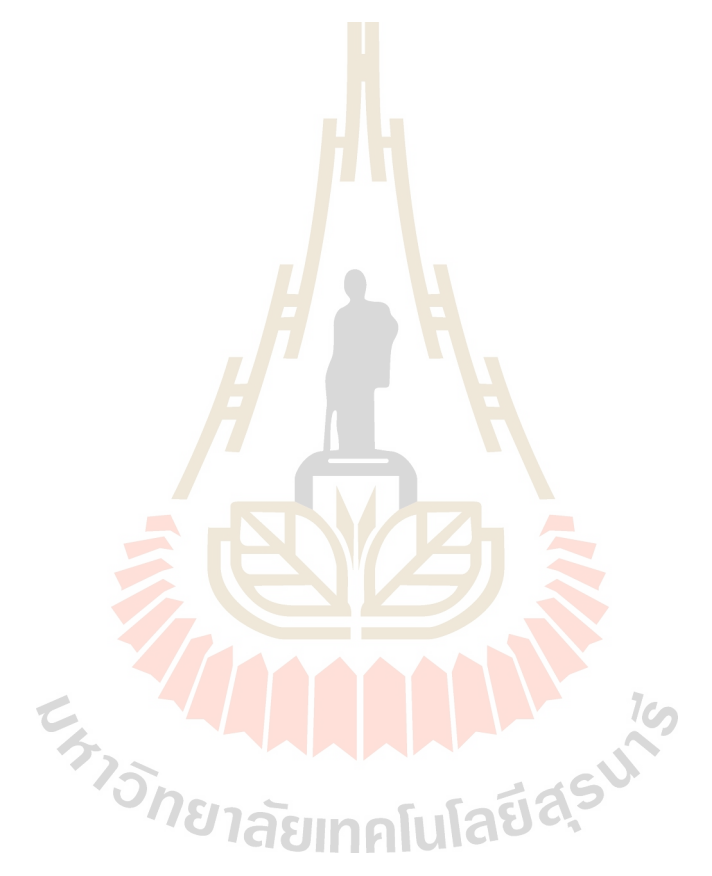

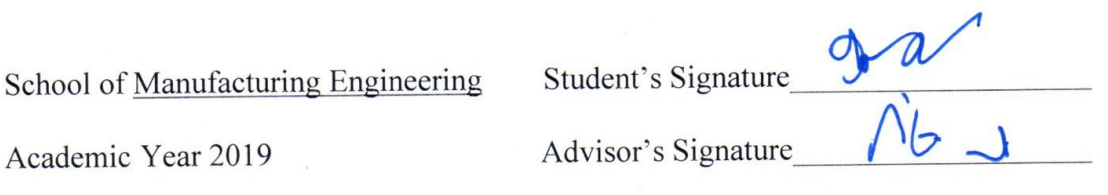

## **กิตติกรรมประกาศ**

้วิทยานิพนธ์นี้ดำเนินการสำเร็จลุล่วงด้วยดี เนื่องจากได้รับความช่วยเหลืออย่างดียิ่ง ทั้งด้าน ้วิชาการและด้านการดำเนินงานวิจัยจากบุคคล และกลุ่มบุคคลต่าง ๆ ได้แก่

้ผ้ช่วยศาสตราจารย์ คร.กัญชลา สุดตาชาติ อาจารย์ที่ปรึกษาวิทยานิพนธ์ ที่ได้ให้คำปรึกษา แนะนำ และแนะแนวทางอันเป็นประโยชน์ยิ่งต่องานวิจัย รวมถึงได้ช่วยตรวจทาน และแก้ไข รายงานวิทยานิพนธ์เล่มนี้จนทำให้มีความส<mark>มบู</mark>รณ์ยิ่งขึ้น รวมทั้งเป็นกำลังใจ และเป็นแบบอย่างที่ดี ่ ในการคำเนินชีวิตหลาย ๆ ด้านให้กับผ้วิจั<mark>ยเสมอม</mark>า

คณาจารย์ประจ าสาขาวิชาวิศวกรรมคอมพิวเตอร์ วิศวกรรมไฟฟ้ า วิศวกรรมโทรคมนาคม และวิศวกรรมการผลิต มหาวิทยาลัยเทคโนโลยี<mark>สุ</mark>รนารีทุกท่าน ที่กรุณาให้คำปรึกษาและกำลังใจ อยา่ งดีมาโดยตลอด

สุดท้ายนี้ ผู้วิจัยขอขอบคุณ <mark>ครู</mark> อา<mark>จารย์ผู้สอน</mark>ทุกท่านที่ประสิทธิ์ประสาทความรู้ทางด้าน ี่ต่าง ๆ ทั้งในอดีตและปัจจุบัน แ<mark>ละ</mark>ขอกราบขอบพระคุ<mark>ณ บิ</mark>ดา มารดา รวมถึงญาติพี่น้องของผู้วิจัย ทุกท่านที่ให้ความรัก กำลังใจ <mark>ก</mark>ารอบรมเลี้ยงดู และให้การส<mark>น</mark>ับสนุนทางด้านการศึกษาอย่างดียิ่งมา โดยตลอด จนทำให้ผู้วิจัยป<mark>ระสบความสำเร็จในชีวิตเรื่อย</mark>มา

E<sub>S TO</sub>MEL ALL ALL A REAL

วิชัย ศรีสุรักษ์

## สารบัญ

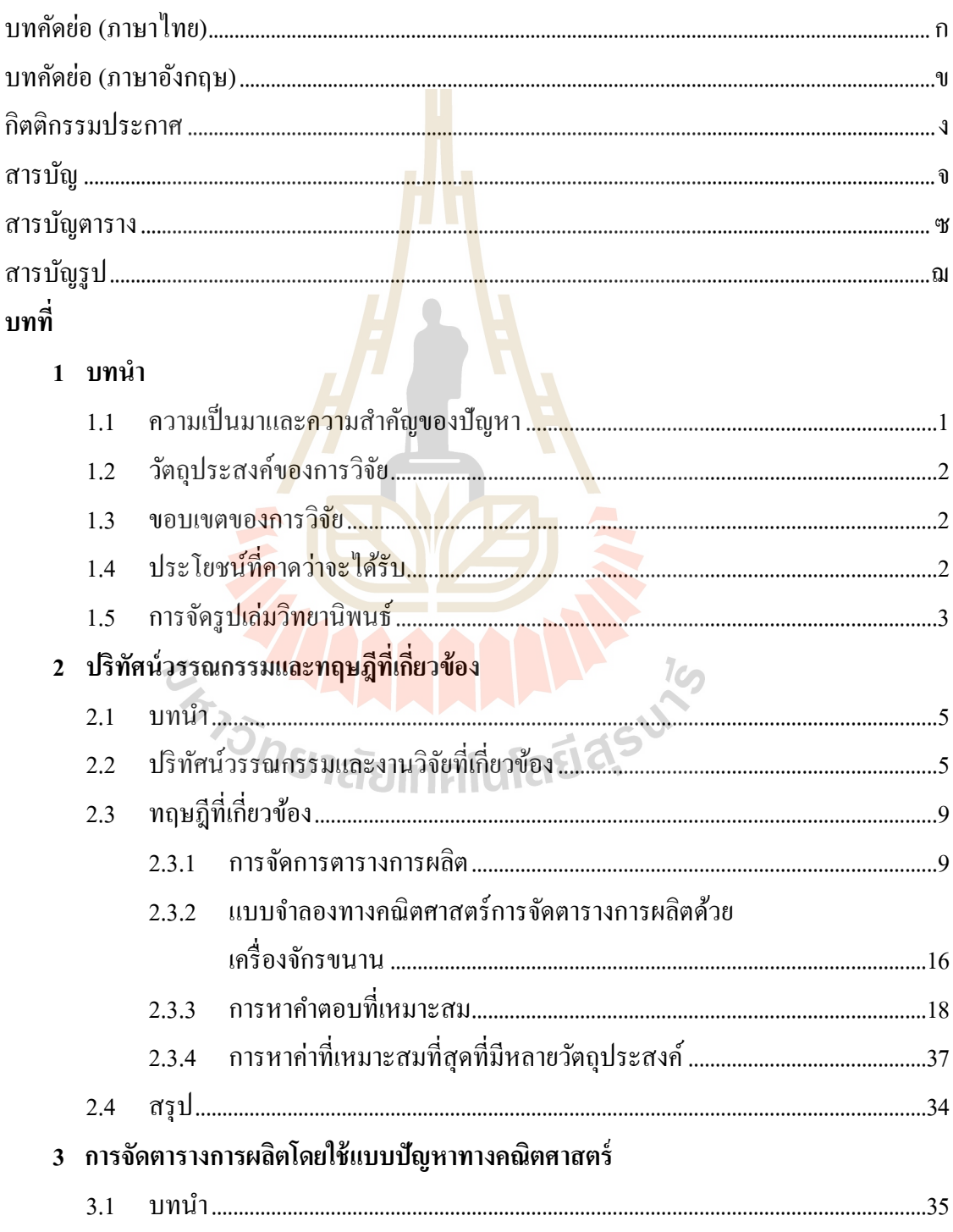

# สารบัญ (ต่อ)

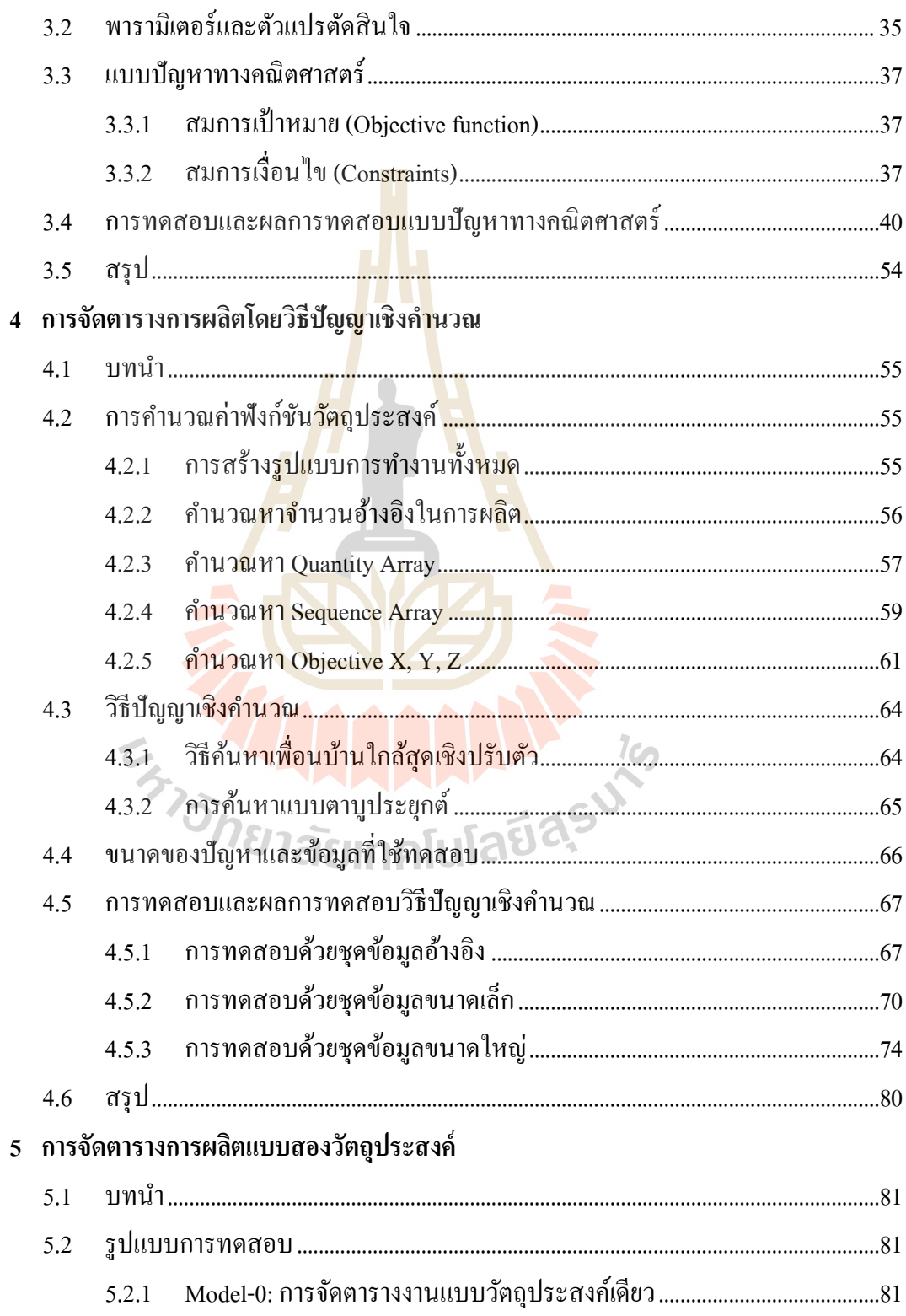

# สารบัญ (ต่อ)

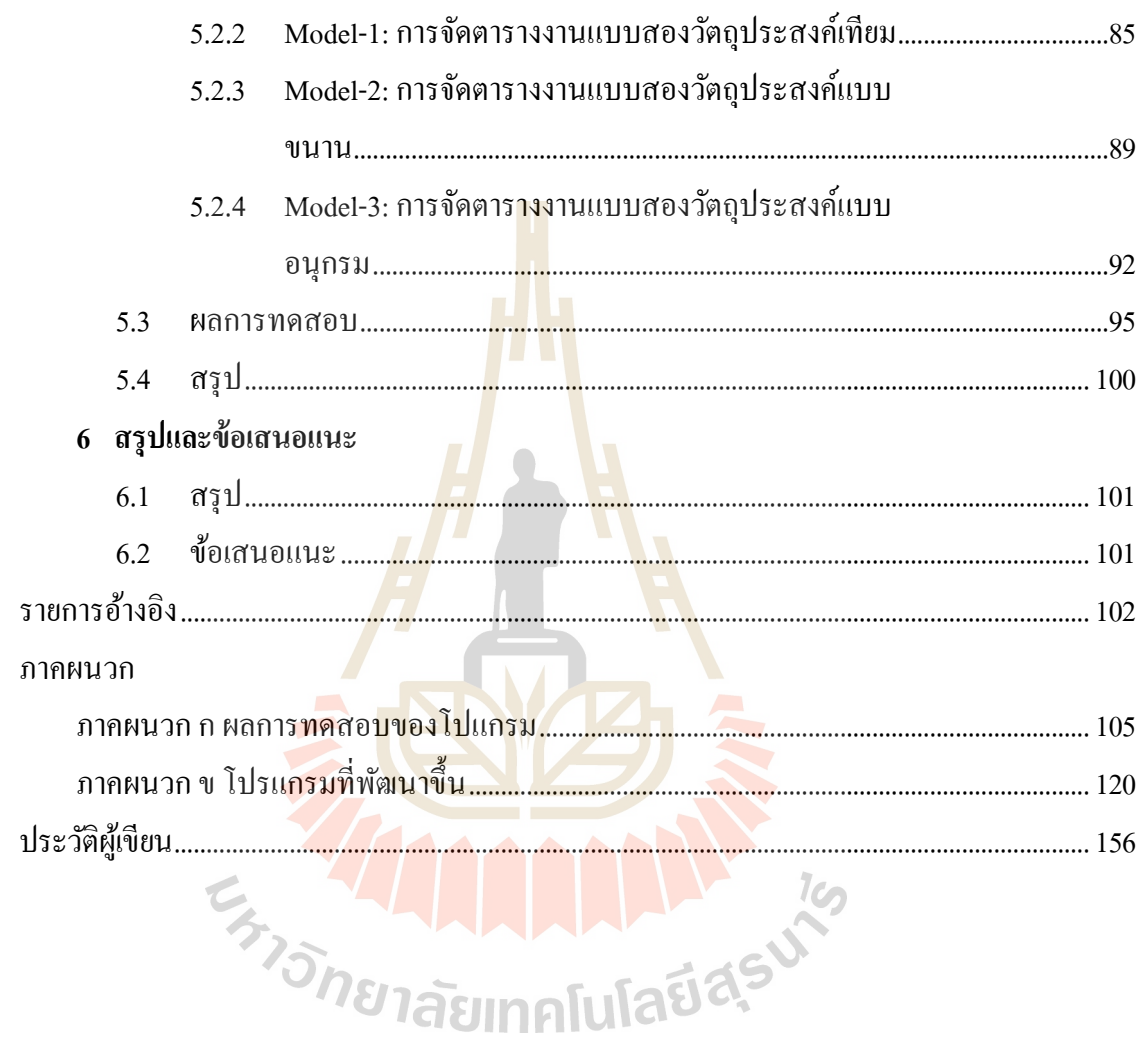

# **สารบัญตาราง**

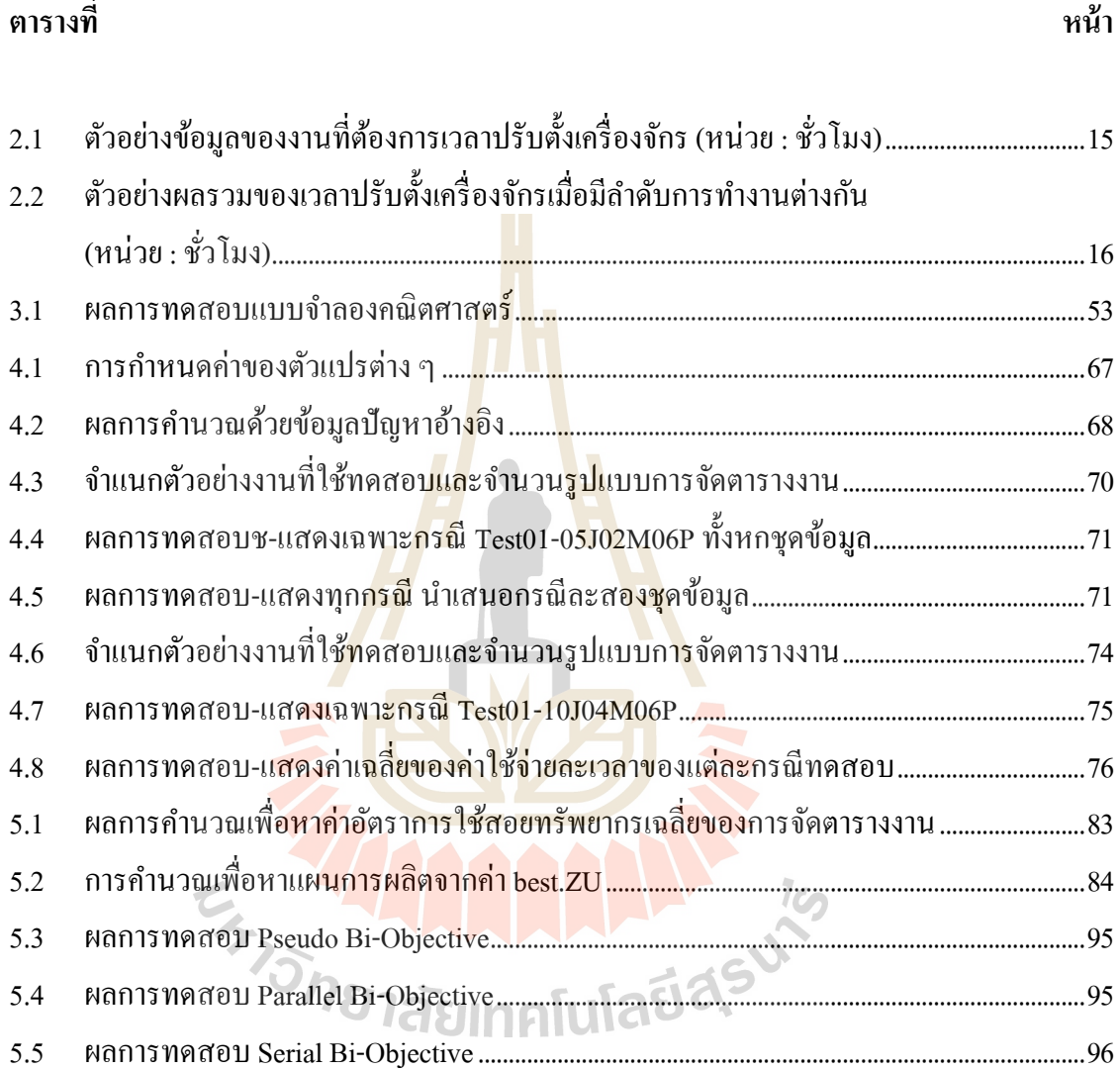

# **สารบัญรูป**

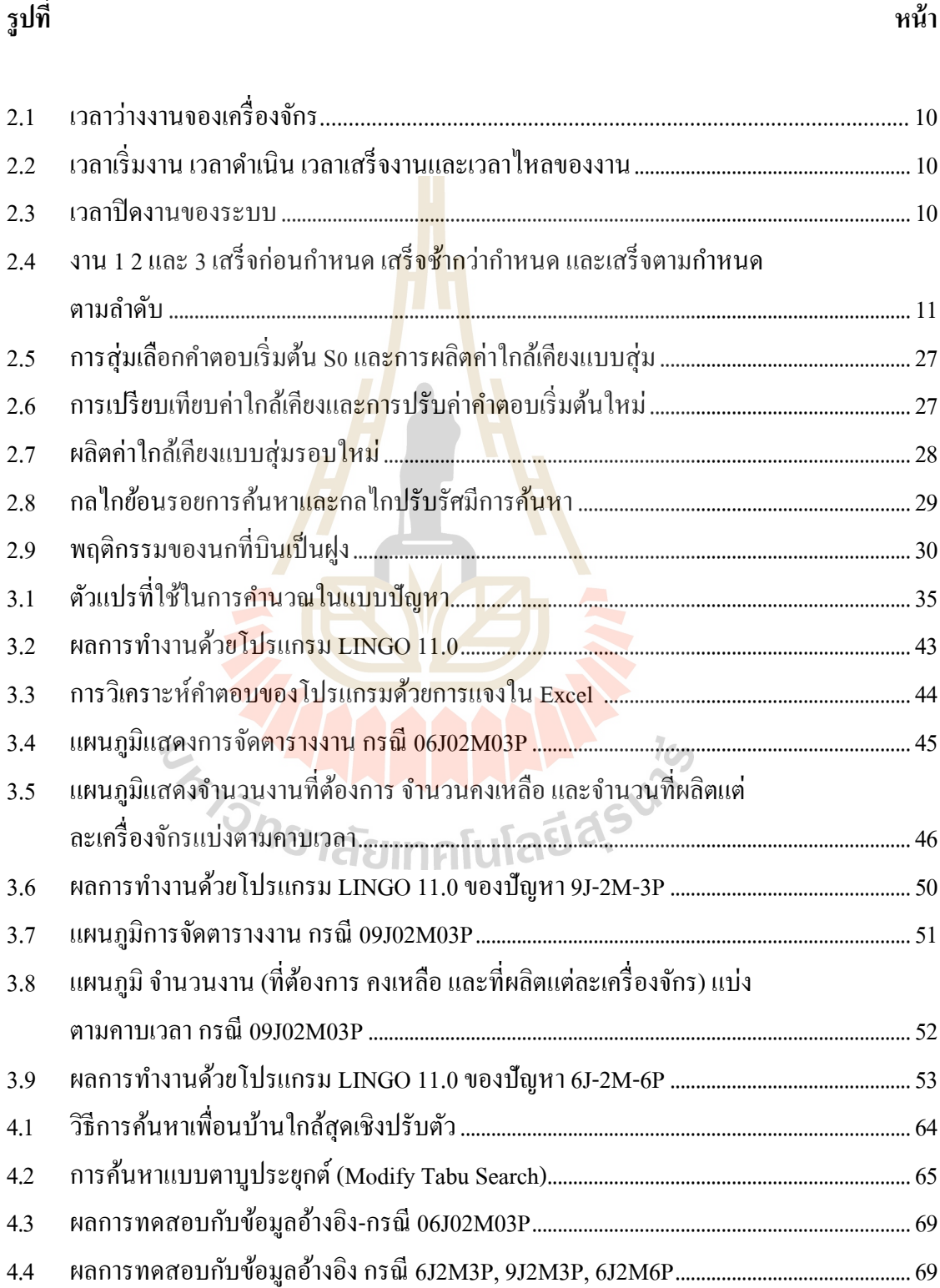

# **สารบัญรูป (ต่อ)**

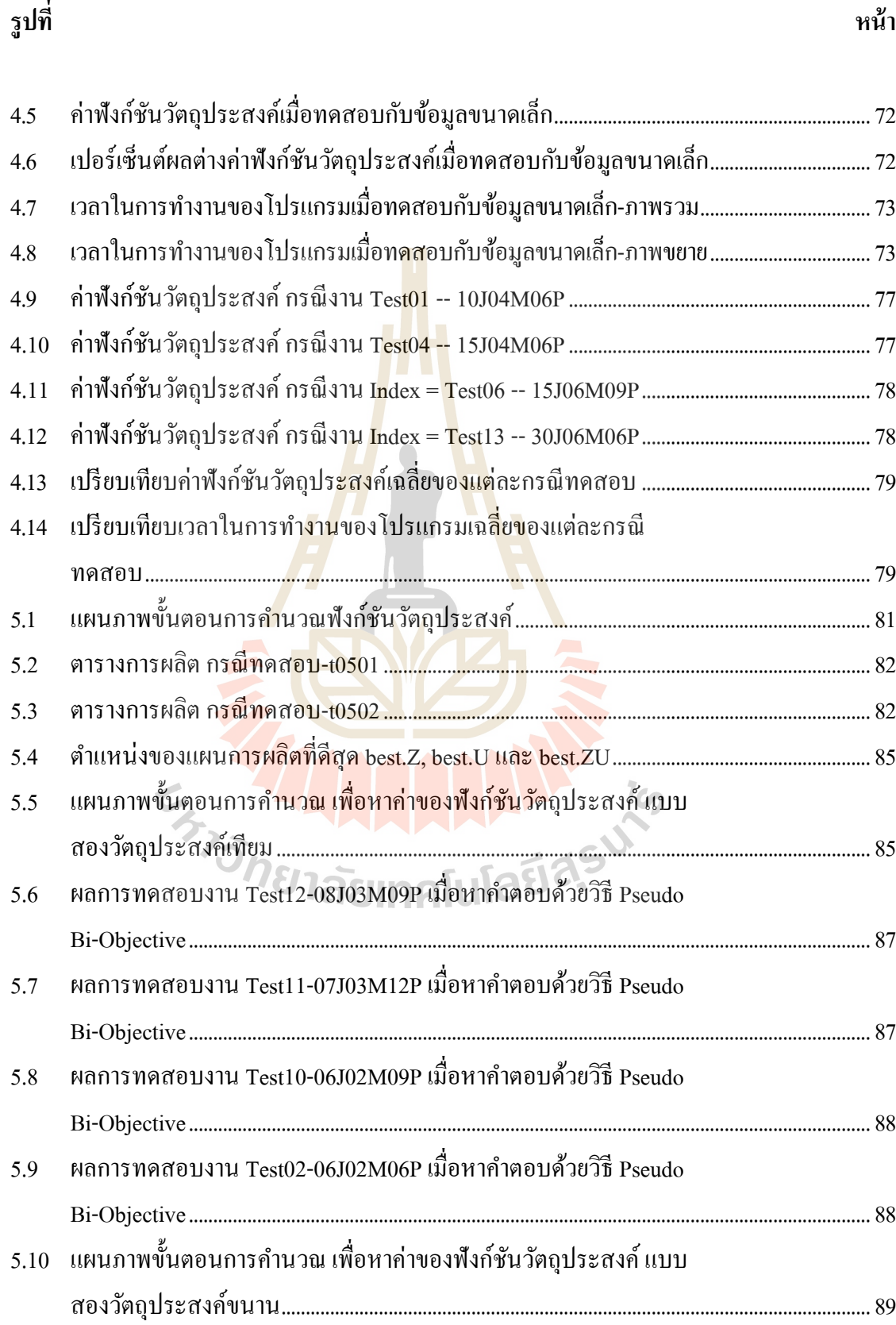

# **สารบัญรูป (ต่อ)**

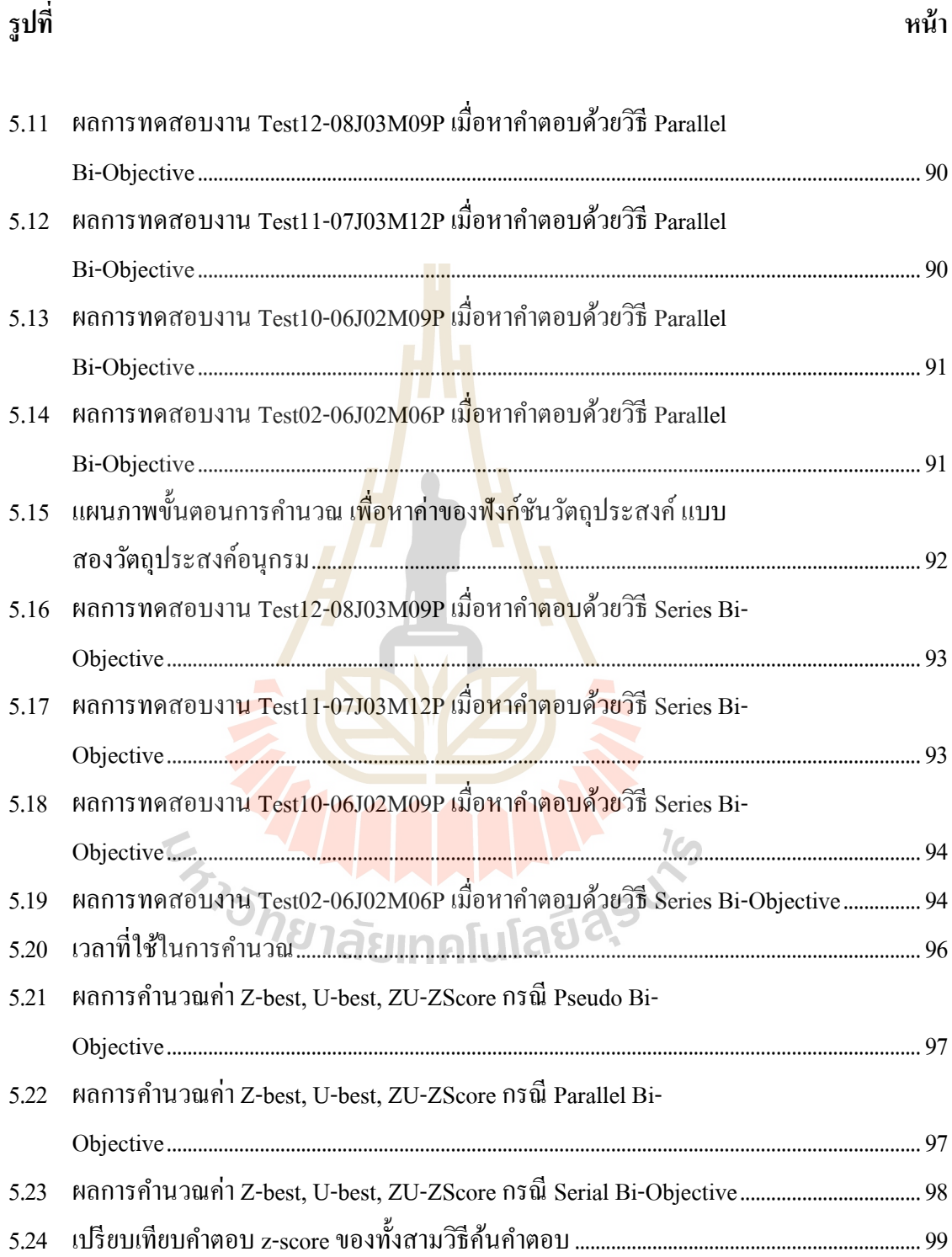

## **บทที่ 1 บทน า**

#### **1.1 ความเป็ นมาและความส าคัญของปัญหา**

ปัจจุบันโรงงานอุตสาหกรรมส่วนใหญ่มุ่งเน้นไปที่การลดค่าใช้จ่ายในการดำเนินงาน จึง ต้องมีการจัดตารางการผลิตที่เหมาะสมเพื่อ<mark>ท</mark>ำให้ค่าใช้จ่ายจากงานที่ผลิตเสร็จก่อนและล่าช้ากว่า  $\mathcal{L}^{\text{max}}_{\text{max}}$ กำหนดเกิดขึ้นน้อยที่สุด รูปแบบการผลิตที่ใ<mark>ช้กั</mark>นอย่างกว้างขวางในโรงงานอุตสาหกรรม คือ ระบบ ี่ การผลิตของเครื่องจักรหลายเครื่องจักรที<mark>่ทำงา</mark>นอย่างเดียวกันแต่ใช้เวลาดำเนินการแตกต่างกัน เรียกว่า เครื่องจักรขนานที่ไม่สัมพันธ์กัน <mark>(</mark>Unrela<mark>t</mark>ed Parallel Machines) เช่น การผลิตในโรงกลึง โรงเลื่อยไม้ เป็นต้น เมื่อมีการเริ่มใช้งา<mark>น</mark>เครื่อง<mark>จั</mark>กร หน่วยซ่อมบำรุงต้องใช้เวลาในการปรับตั้ง ี เครื่องจักรเพื่อเตรียมความพร้อม หรือ<mark>เมื่อ</mark>มีการเปลี่<mark>ยน</mark>อุปกรณ์บางอย่างสำหรับการทำงานใหม่ เช่น การล้างเครื่องผสมสี การล้างสาร<mark>เคมี การใส่แม่พิมพ์ ซึ่งกิ</mark>จกรรมดังกล่าวนี้อาจมีค่าใช้จ่ายในการ คำเนินการเกิดขึ้นที่การเตรียมเ<mark>กรื่อ</mark>งจักรเพื่อใช้งาน กา<mark>รเตรี</mark>ยมความพร้อมของเครื่องจักรบางงาน อาจเป็นค่าคงที่ค่าหนึ่ง (Sequence-Independent setup) แต่บาง<mark>ง</mark>านค่าการเตรียมขึ้นกับลำดับงานก่อน ี่ หน้านี้ (Sequence-dependent setup time) <mark>นอกจากนี้ยังมี</mark>ข้อจ<mark>ำกัด</mark>อื่น เช่น งานบางงานไม่สามารถ ื่ คำเนินการบนเครื่องจัก<mark>รบางเครื่องได้ โดยมากมักเกิดกั</mark>บเค<mark>รื่อง</mark>จักรที่มีหน้าที่เหมือนกันแต่บาง เครื่องทำงานพิเศษ ได้ เช่น <mark>งานกัด ถ้ากัดหยาบใช้ได้ทุกเกรื่อง แต</mark>่กัดละเอียดใช้ได้บางเครื่องเท่านั้น ปัญหาที่อาจจะเกิดขึ้นอีกอย่<mark>างคือเมื่อมีการจัดตารางงาน</mark>ไปแล้วแต่เกิดเหตุเครื่องจักร ไม่สามารถ ทำงาน ได้ จึงจำเป็นต้องมีแผนการดำเนินการสำรองเมื่อเจอเหตุการณ์ดังกล่าว

งานวิจัยเรื่องนี้แบ่งออกเป็นสองส่วน ส่วนแรกจะเสนอวิธีการจัดตารางการผลิตสำหรับ โรงงานอุตสาหกรรมที่มีระบบการผลิตแบบเครื่องจักรขนานที่ไม่สัมพันธ์กันโดยมีเวลาปรับตั้ง เครื่องจักรขึ้นอยู่กับลำดับงาน และมีแนวคิดของระบบการผลิตแบบทันเวลาพอดี ในการจัดตาราง การผลิตต้องรู้ข้อมูลของงานก่อนการวางแผนการผลิต เช่น เวลาดำเนินการปรับตั้งเครื่องจักร **:**<br>: ค่าใช้จ่ายจากการปรับตั้งเครื่อง อัตราค่าใช้จ่ายจากงานที่ผลิตเสร็จก่อนกำหนด เป็นต้น และข้อมูล เหล่านี้เป็นเลขจำนวนเต็ม ถ้างานเริ่มคำเนินการบนเครื่องจักรใดแล้วงานนั้นต้องคำเนินการจนเสร็จ โดยไม่มีการแทรกงานหรือยกเลิกงานและงานแต่ละงานมีกา หนดส่งมอบงานแตกต่างกนั (Distinct Due Date) ส่วนท สองเป็นการนา เสนอการจดั ตารางแบบสองวตัถุประสงคเ์พ อนา เสนอทางเลือกใน ี่  $\overline{a}$ การจดั ตารางการผลิต วตัถุประสงคแ์รกคือการเนน้ การลดค่าใชจ้่ายในการผลิตและอีกวตัถุประสงค์ คือประสิทธิภาพการใช้งานเครื่องจักร (Machine Utilization)โดยการเปรียบเทียบระหว่างเวลาเดิน เครื่องจักรสุทธิ (Net) Operation Time) ที่ได้จากจำนวนชิ้นงานที่ผลิตได้ในเวลามาตรฐานของ เครื่องจักร เทียบกับเวลาเดินเครื่องจักรที่ใช้จริง (Operation Time) การทำงานในทั้งสองส่วนจะใช้ วิธีปัญญาเชิงคำนวณในการทดสอบกับปัญหาที่มีขนาดใหญ่ขึ้น ี่

#### **1.2 วตัถุประสงค ของการวิจัย ์**

 $1.2.1$ ื่ อหาตารางการผลิตและขนาดสั่งผลิต (Lot Size) แบบที่ดีทีสุดที่ทำให้ค่าใช้จ่าย ี่ และเวลารวมของระบบต่ำสุด ซึ่งประกอบด้วยค่าใช้จ่ายจากงานที่ผลิตเสร็จก่อนกำหนด ค่าใช้จ่าย จากงานที่ผลิตและส่งมอบล่าช้า และเวลาในการปรับตั้งเครื่องจักร ด้วยวิธีตัวแบบทางคณิตศาสตร์ ี่ และวิธีปัญญาเชิงคำนวณ

1.2.2 เพื่อศึกษาประสิทธิภาพข<mark>องวิธีปั</mark>ญญาเชิงคำนวณที่ได้พัฒนาขึ้นเปรียบเทียบกับการ หาคำตอบที่ดีที่สุด (Optimal Solution) โด<mark>ย</mark>ใช้แบ<mark>บ</mark>จำลองทางคณิตศาสตร์

1.2.3 เพื่อนำเสนอการจัดตาราง<mark>ง</mark>านและข<mark>น</mark>าดสั่งผลิต แบบ 2 วัตถุประสงค์ เพื่อเพิ่มทางเลือก ่ ในการกำหนดขั้นตอนในกระบวนกา<mark>รผลิ</mark>ต

#### **1.3 ขอบเขตของการวิจัย**

- 1.3.1 เป็นการจัดต<mark>าร</mark>างการผลิตและกำหนดขนาด<mark>สั่งผลิต (Lot Size)</mark>
- 132 ข้อกำหน<mark>ดใ</mark>นการจัดตารางการผลิต คือ
	- $\bullet$  เครื่<mark>องจัก</mark>รเป็<mark>นเครื่องจักรขนานที่ไม่สั</mark>มพัน<mark>ธ์กัน</mark> (Unrelated parallel machine)
	- การผ<mark>ลิตแบบที่ต้องการเวลาในการติดตั้ง (Seq</mark>uence-dependent Setup) ี่
	- $\bullet$  มีข้อจำกัด<mark>การผลิตของเครื่องจักร (Mach</mark>ine Eligibility)
- 1.3.3 วัตถุประสงค์ในการจัดตารางการผลิต คือ
	- หาตารางการผลิตและขนาดสงั่ ผลิต
	- หาจำนวนงานที่ผลิตในแต่ละคาบเวลา ของแต่ละเครื่องจักร ี่
	- หาเวลาท ี่ใชใ้นการผลิตรวม เวลาเริ่มของแต่ละงาน เวลาปิดของแต่ละงาน
	- หาค่าใช้จ่ายที่ต่ำที่สุด ี่ ี่
- 1.3.4 การแก้ปัญหาด้วยวิธีปัญญาเชิงคำนวณ (พัฒนาด้วยโปรแกรม MATLAB)

## **1.4 ประโยชน์ที่คาดว่าจะได้รับ**

1.4.1 ทราบถึงวิธีการจัดตารางการผลิตด้วยวิธีปัญญาเชิงคำนวณ โดยเปรียบเทียบ ค่าใช้จ่ายรวมและเวลาปิดงาน (Makespan) กับแบบจำลองทางคณิตศาสตร์ กำหนดขอบเขตอย่างง่ายน้อย ึกว่า 15% และใช้เวลาในการรันโปรแกรมปัญญาเชิงคำนวณที่สมเหตุสมผล

1.4.2 ทราบถึงขั้นตอนในการแก้ปัญหาด้วยวิธีการที่นำเสนอนี้ เพื่อเป็นแนวทางในการ ื่ พัฒนาวิธีจัดตารางการผลิตสำหรับปัญหาที่มีความซับซ้อนมากขึ้น ี่

1.4.3 ทราบถึงประสิทธิภาพของวิธีปัญญาเชิงคำนวณที่ได้พัฒนาขึ้นเปรียบเทียบกับการ หาคำตอบที่ดีที่สุด (Optimal Solution) โดยใช้แบบจำลองทางคณิตศาสตร์

1.4.4 ทราบถึงแนวทางการจัดตารางงานแบบหลายวัตถุประสงค์ด้วยวิธีปัญญาเชิง คำบวณ

## **1.5 การจดัรูปเล่มวทิยานิพนธ**

้ วิทยานิพนธ์นี้ประกอบด้วย 6 บท <mark>3 ภาคผ</mark>นวก ซึ่งมีรายละเอียดโดยย่อดังนี้

**บทที่ 1** เป็นบทนา ซ่ึงจะกล่าวถึงความเป็นมาและความสา คญั ของปัญหาวตัถุประสงคแ์ละ เป้าหมายของงานวิจัยวิทยานิพนธ์ตลอดจ<mark>น</mark>ขอบเข<mark>ต</mark>และประโยชน์ที่กาดว่าจะใด้รับจากงานวิจัยนี้

**บทที่ 2** กล่าวถึงการสำรวจ<mark>ปริทัศน์วรรณกร</mark>รมและงานวิจัยที่เกี่ยวข้อง เพื่อให้ทราบถึง ื่ แนวทางและระเบียบวิธีการวิจัยที<mark>่เกี่ย</mark>วข้อง โดยผลจาก<mark>การ</mark>สำรวจสืบค้น จะใช้เป็นแนวทางสำหรับ ี่ การประยุกต์และพัฒนาเข้ากับง<mark>าน</mark>วิจัยวิทยานิพนธ์นี้ แ<mark>ละก</mark>ารนำเสนอทฤษฎีต่าง ๆ ที่เกี่ยวข้องกับ ี่ งานวิจัยวิทยานิพนธ์ซึ่งประกอบไปด้วยหัวข้อหลัก ๆ ได้แก่<mark>ท</mark>ฤษฎีที่เกี่ยวกับการจัดการตารางการ ี ผลิต แบบจำลองทางคณิต<mark>ศา</mark>สตร์ และการหา<mark>คำตอบที่เหมา</mark>ะสม

**บทที่ 3** น าเสนอการจัดตารางการผลิตโดยใช้แบบปัญหาทางคณิตศาสตร์ การระบุขนาด ี ของปัญหา การจัดตาราง<mark>การผลิตสำหรับปัญหาขนาดเล็ก และผลก</mark>ารทดสอบการทำงาน

**บทที่ 4** กล่าวถึงการจั<mark>ดตารางการผลิตโดยวิธีปัญญา</mark>เชิงคำนวณได้แก่ การค้นหาเพื่อนบ้าน ื่ ใกล้สุดเชิงปรับตัว (ANN:Adaptive Nearest Neighbor Search) การค้นหาแบบตาบูประยุกต์ (MTS:Modify Tabu Search)และการใชว้ิธีหาค่าเหมาะสมท สุดแบบกลุ่มอนุภาค (PSO:Particle Swarm Optimization) สำหรับปัญหาขนาดเล็ก และปัญหาขนาดใหญ่ พร้อมผลการทดสอบ

**ีบทที่ 5** กล่าวถึงการจัดตารางการผลิตแบบหลายวัตถุประสงค์ โดยนำเสนอสามรูปแบบ คือ การจัดตารางการผลิตแบบหลายวัตถุประสงค์เทียม การทำงานแบบขนาน และการทำงานแบบ ้อนุกรม พร้อมผลการทดสอบการทำงาน

**บทที่ 6** เป็นบทสรุปและข้อเสนอแนะพร้อมงานวิจัยที่จะดำเนินการต่อ

**ภาคผนวก ก.**รวบผลการทดสอบของโปแกรม

**ภาคผนวก ข.** โปรแกรมท พฒั นาข้ึนในวิธีแบบปัญหาทางคณิตศาสตร์ และวิธีปัญญาเชิง คำนวณของ ANN, MTS, PSO และ โปรแกรมที่พัฒนาขึ้นเพื่อจัดตารางแบบหลายวัตถุประสงค์

**ภาคผนวก ค.** เป็นการรวบรวมผลงานท ี่ไดร้ับการเผยแพร่ของงานวิจยัวิทยานิพนธ์ในขณะ ด าเนินการศึกษา

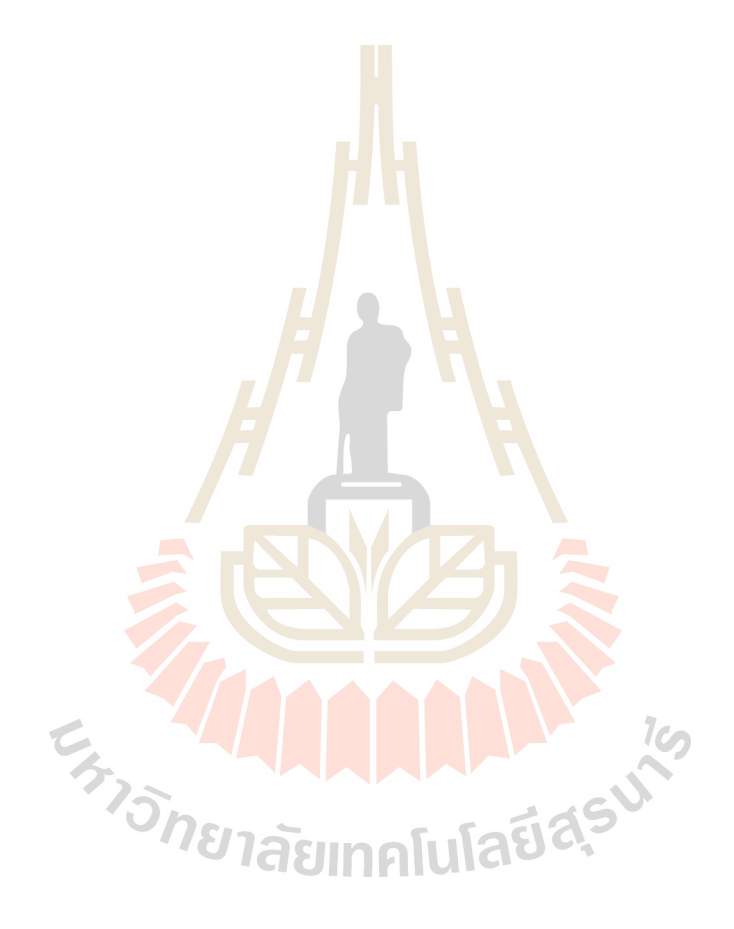

# **บทที่ 2 ปริทัศน์วรรณกรรมและทฤษฎีที่เกี่ยวข้อง**

#### **2.1 บทน า**

้วัตถุประสงค์หลักของงานวิจัยนี้คือการจัดตารางการผลิตด้วยวิธีต่าง ๆ ภายใต้เงื่อนไข ข้อกำหนดที่ต่างกัน โดยใช้แบบจำลองทา<mark>งค</mark>ณิตศาสตร์และการประมาณค่าด้วยวิธีปัญญาเชิง คำนวณ เพื่อหาตารางการผลิตแบบที่ดีที<mark>่สุ</mark>ดที่สามารถลดค่าใช้จ่ายโดยรวมของระบบ ซึ่ง ประกอบด้วย ค่าใช้จ่ายในการผลิต ค่าใช้<mark>จ่ายในก</mark>ารจัดเก็บจากงานที่ผลิตเสร็จก่อนกำหนด และ ค่าใช้จ่ายในการปรับตั้งเครื่องจักร ดังนั้นจึ<mark>ง</mark>มีควา<mark>ม</mark>จำเป็นอย่างยิ่งที่จะต้องดำเนินการสำรวจปริทัศน์ วรรณกรรมและงานวิจัยที่เกี่ยวข้องเพื่อใ<mark>ห้</mark>ทราบถึ<mark>ง</mark>แนวทางการวิจัยที่เคยมีการใช้งานมาก่อน จากผล ี่ ี่ การคำเนินงานและข้อเสนอแนะต่าง <mark>ๆ จา</mark>กคณะนัก<mark>วิจัย</mark>ตั้งแต่อดีตเป็นต้นมา โดยใช้ฐานข้อมูลที่เป็น แหล่งสะสมรายงานวิจัยและวรร<mark>ณก</mark>รรมที่เกี่ยวข้องท<mark>างด้</mark>านวิทยาศาสตร์และเทคโนโลยีอันได้แก่ ฐานข้อมูลจาก IEEE IEE และ <mark>Scie</mark>nce Direct เป็นต้น <mark>ผล</mark>การสำรวจสืบค้นงานวิจัยดังกล่าวจะใช้ เป็นแนวทางสำหรับการประยุกต์และพัฒนาเข้ากับวิทยานิพนธ์นี้ และการศึกษาทฤษฎีต่าง ๆ ที่ เกี่ยวข้องกับงานวิจัยมีคว<mark>ามสำคัญมากในการดำเนินงาน เพื่</mark>อเป<mark>็นพื้</mark>นฐานความรู้และความเข้าใจ ใน ี่ ื่ ส่วนนี้จะกล่าวถึงทฤษฎี<mark>ที่เกี่ยวข้องกับงานวิจัยนี้ ซึ่งประ</mark>กอบ<mark>ไปด้</mark>วยหัวข้อหลัก ๆ ได้แก่ทฤษฎีที่ เกี่ยวกับการจัดการตาราง<mark>การผลิต แบบจำลองทางคณิตศาสตร์กา</mark>รจัดตารางการผลิตด้วยเครื่องจักร ี่ ขนาน การหาคำตอบที่เหมาะ<mark>สมและการหาค่าที่เหมาะสม</mark>ที่สุดแบบหลายวัตถุประสงค์ โดยจะ  $\mathcal{L}^{\text{max}}_{\text{max}}$ กล่าวถึงส่วนที่เป็นประโยชน์หรือถูกกล่าวอ้างต่อการดำเนินงานวิจัยนี้ เพื่อความกระชับและชัดเจน ี่ <sup>1</sup>ยาลัยเทคโนโลยี¤ี ของเน้ือหา

## **2.2 ปริทัศน์วรรณกรรมและงานวิจัยที่เกี่ยวข้อง**

การนำเสนอปริทัศน์วรรณกรรมและงานวิจัยที่เกี่ยวข้อง สามารถสรุปทฤษฎี หลักการ และ ี่ วิธีการคำเนินงานวิจัยต่าง ๆ ที่ได้ทำการศึกษาปัญหาที่เกี่ยวกับการจัดตารางการผลิตด้วยวิธีต่าง ๆ ี่ ภายใต้เงื่อน ไขข้อกำหนดที่ต่างกัน ตั้งแต่อดีตจนถึงปัจจุบันสามารถสรุป ได้ดังนี้ ี่

กฤษณ์พล (2544) เสนอแบบจำลองการผลิตที่เหมาะสมกับการจัดตารางการทดสอบ คุณสมบัติสี โดยใชด้ ชั นีช้ีวดั ประสิทธิภาพ คือ เวลาปิดงานของระบบ (Makespan) ความล่าชา้ (Tardiness) ความล่าชา้รวม (Total Tardiness) เวลาสาย (Lateness) เวลาไหลของงาน (Flow Time) เวลาไหลของงานรวม (Total Flow Time) จำนวนงานที่สายทั้งหมด (Total Number of Late Jobs)

เปรียบเทียบการจัดตารางทดสอบระหว่างงานประจำ แบบจำลองที่เสนอ และกฎการจ่ายงานหรือกฎ ี่ การจดัลา ดบัความส าคญั คือ กฎการจ่ายงานโดยคา นึงถึงกา หนดการส่งมอบ กฎการจ่ายงานโดย คำนึงถึงเวลาการดำเนินการน้อยที่สุด กฎการจ่ายงาน โดยคำนึงถึงเวลาการดำเนินการมากที่สุด กฎ การจ่ายงานโดยคำนึงถึงงานที่เข้ามาก่อนจะดำเนินการก่อน กฎการจ่ายงานโดยคำนึงถึงเวลาหย่อน น้อยที่สุด และฮิวริสติกการย้ายคอขวดจากโปรแกรมการจัดตารางการผลิต แล้วนำมาวิเคราะห์ผล ซึ่งพบว่าดัชนีชี้วัดประสิทธิภาพของแบบจำลองที่นำเสนอนั้นสามารถลด งานที่สายทั้งหมด (Total  $\mathcal{L}^{\text{max}}_{\text{max}}$ Number of Late Jobs) ลดลงจากเดิม 47% และเวลาการไหลของงานรวม (Total Flow Time) ลดลง จากเดิม 21% ดังนั้นการจัดตารางการทดสอบคุณสมบัติสีของแบบจำลองที่นำเสนอนั้นสามารถ ตอบสนองต่อความเหมาะสมของบริษทั

กัญชลา (2552) เสนอการจัดลำดับ<mark>การผลิ</mark>ตเครื่องจักรทำงานแบบขนานกัน เพื่อให้เวลาใน การผลิตของระบบมีค่าต่ำสุด และมีข้อจำ<mark>กัดของเ</mark>ครื่องจักร คือ งานบางงานใม่สามารถดำเนินการ บนเครื่องจักรบางเครื่องใค้ รูปแบบทาง<mark>ค</mark>ณิตศา<mark>สต</mark>ร์ใค้ถูกพัฒนาขึ้นจากพื้นฐานของปัญหาการจัด ู้เส้นทางการขนส่ง โดยใช้โปรแกรมมิ่<mark>งเชิ</mark>งจำนวนเ<mark>ต็ม</mark>และได้นำเสนอฮิวริสติกสำหรับปัญหาขนาด ใหญ่ จากผลการทดลองพบว่า ฮิวริ<mark>สติกมีประสิทธิภา</mark>พดี โดยให้คำตอบที่แตกต่างจากคำตอบที่ดี ท สุดเท่ากบั 7.6%

Alex J. Ruiz-Torres, Francisco J. Lopez and Johny C. Ho (2007) การจัดตารางการผลิต เครื่องจักรแบบขนานที่ต่<mark>าง</mark>กันข<mark>องทรัพยากรเพื่อลดจำน</mark>วน<mark>งา</mark>นสาย โดนจัดตารางการผลิตของ เครื่องจักรแบบขนาน (<mark>พนักงาน) ที่มีความเร็วในการทำงานที่ต่</mark>างกันและขึ้นอยู่กับการจัดสรร ี่ ี พนักงานเข้าทำงาน มีวัตถุ<mark>ประสงค์เพื่อลดจำนวนงานสาย ซึ่งมีการ</mark>วิเคราะห์ปัญหาออกเป็น 2 กรณี ดังนี้ กรณีที่ 1 คือ การจัดล<mark>ำดับงานก่อนที่จะมอบหมายงาน</mark>เข้าไปในแต่ละเครื่องจักร (PMFRS) กรณีที่ 2 คือ ใม่ใด้จัดลำดับงานก่อนที่จะมอบหมายงานเข้าใปในแต่ละเครื่องจักร (UMFRS) ทั้ง 2 กรณีจะทำการทดลองการจัดตารางการผลิตโดยสูตรโปรแกรมทางคอมพิวเตอร์ในการแก้ปัญหา

Dong-Won Kim, Dong-Gil Na and F Fank Chen (2003) การจัดตารางการผลิตเครื่องจักร แบบขนานท ี่ไม่สัมพนั ธ์กนั โดยมีวตัถุประสงค์เพ อลดเวลาการติดต้งัเคร ื่องจกัรและการลดความ ล่าช้าถ่วงน้ำหนักรวม โดยใด้ศึกษาการจัดตารางการผลิตเครื่องจักรแบบขนานที่ไม่สัมพันธ์กันซึ่งมี ื่ ลักษณะของงานคล้ายคลึงกัน โดยใด้พัฒนาฮิวรีสติกเพื่อแก้ปัญหาการจัดตารางการผลิต 4 วิธี คือ วิธีที่ 1 Earliest weighted due date วิธีที่ 2 Shortest weight processing time วิธีที่ 3 Two-level batch scheduling วิธีที่ 4 Simulated annealing method โดยมีวัตถุประสงค์เพื่อการลดความล่าช้าถ่วง ื่ ้น้ำหนักรวม

Emarh B. Edis and Ceyda Oguz (2012) การจัดตารางการผลิตเครื่องจักรแบบยืดหยุ่น โดย ไดศ้ึกษาการจดั ตารางการจดั ตารางการผลิตเคร ื่องจกัรแบบยืดหยุ่นท ี่ไม่สัมพนัธ์กนั เคร ื่องจกัรมี

ความสามารถด้าน การผลิตที่เหมือนกัน โดยสร้างแบบจำลองทางคณิตศาสตร์ 2 วิธี คือ วิธี PMFRS และวิธี UPMFRS โดยมีเป้าหมายเพื่อลดเวลาการปิดงานของระบบ

S. Polyakovskiy and R. Hallah (2014) การจัดตารางการผลิตแบบหลายขั้นตอนโดย คำนึงถึงงานล่าช้าที่ถูกถ่วงน้ำหนักที่เร็วที่สุดของเครื่องจักรแบบขนาน ทำการศึกษาถึงปัญหาของ ี่ ี่ งานแต่ละงานจะใช้เวลาในการผลิตและวันกำหนดส่งมอบงานที่ต่างกัน จึงได้มีการสร้างแบบจำลอง ี่ การจัดตารางการผลิตแบบวิธี Mixed Integer Programming and Solved (MASH) ซึ่งจะเป็นวิธีการ แก้ปัญหาแบบหลายขั้นตอน แบบจำลองการจัดตารางการผลิตแบบวิธี MASH จะแบ่งการจัดตาราง ึ การผลิต ระบบ G หมายถึงงานที่งานที่ถูกมอบหมายเข้าเครื่องจักรแล้ว ระบบ M จะเป็นการจัดการ การจัดตารางการผลิตในขั้นตอนที่สองหลังจ<mark>าก</mark>จัดตารางการผลิตของระบบ I และระบบ G แล้ว ซึ่ง ระบบ M จะเป็นตัวประเมิน ตัวตัดสินใจและเป็นตัวขับเคลื่อนให้ระบบบรรลุเป้าหมายการออกแบบ ี จำลองการจัดตารางการผลิตแบบวิธี MAS<mark>H จะสา</mark>มารถแก้ปัญหางานที่เป็นคอขวดได้

Vahid Kayvanfar, G H. M. Komaki and Amin Aalaei, M. Zandieh (2014) การจัดตาราง การผลิตของเครื่องจักรแบบขนานที่<mark>ไม่สัมพันธ์กันเพื่</mark>อลดความล่าช้ารวมและเวลางานเสร็จก่อน กำหนดส่งโดยสามารถควบคุมเวลาก<mark>ารผลิต งานวิจัยนี้จ</mark>ะใช้กฎการจัดตารางการผลิตของเครื่องจักร แบบขนานด้วยวิธี Just-In-Time <mark>(JI</mark>T) โดยมีวัตถุประส<mark>งค์เ</mark>พื่อลดความล่าช้ารวมและเวลางานเสร็จ .<br>ก่อนกำหนัดส่ง ซึ่งค่าใช้จ่ายของการผลิตขึ้นอย่กับความเร็ว<mark>แ</mark>ละช้าของเวลาปิดงานของระบบ การ จัดตารางการผลิตเครื่องจั<mark>ก</mark>รแต่<mark>ละเครื่องจะกำหนดให้ไ</mark>ม่มีก<mark>าร</mark>แทรกงาน และมีอัตราการผลิตที่ ู แตกต่างกัน โดยมีการสร้<mark>างแบบจำลองการจัดตารางการผ</mark>ลิตแ<mark>บบ</mark>วิธี Mixed Integer Programming (MIP) เพื่อแก้ปัญหาดัง<mark>กล่าว แต่แบบจำลองนี้สามารถแก้ปัญหา</mark>ระดับเล็กเท่านั้น ถ้าต้องการที่จะ ื่ แก้ปัญหาระดับปานกลางถึง<mark>ปัญหาระดับใหญ่ต้องใช้วิธีการจัด</mark>ตารางผลิตแบบ Hybrid เข้ามาช่วย

Zhicong Zhang, Li Zhang, Na Li, Weiping Wang, Shouyan Zhong and Kaishun Hu (2012) การจัดตารางการผลิตเพื่อลดความล่าช้าเฉลี่ยที่ถูกถ่วงน้ำหนักของเครื่องจักรแบบขนานที่ไม่ ี่ ี่ สัมพันธ์กัน การจัดตารางการผลิตของเครื่องจักรแบบขนานที่ไม่สัมพันธ์กัน ด้วยวิธี Reinforcement Learning (RL) ซึ่งจะสุ่มเวลาเริ่มต้นและเวลากำหนดส่งของแต่ละงานแล้วจัดตารางการผลิตโดยใช้ เงื่อนไขปัญหา RL จากนั้นทำการทดลองถึงประสิทธิภาพการจัดตารางการผลิตซึ่งจะให้ผลที่ดีกว่า ี่ การจัดตารางการผลิตด้วยวิธี WSPT WMDD ATC และ WCOVERT

C. Meszaros (1997) น าการประยุกต์ใช้วิธีจุดภายใน (Interior Point Method: IPM) ในการ แก้ปัญหาคำตอบแน่นอนที่เทียบเท่ากับปัญหากำหนดการเชิงเส้นใม่แน่นอนสองขั้นตอน (Two-ี่ stage Stochastic Linear Programming) โดยทำการพิสูจน์ว่าวิธีจุดภายในกับระบบที่มีการขยาย ซึ่ง ให้คำตอบของปัญหาที่ดีแต่นำไปใช้ใด้ยากและมีประสิทธิภาพต่ำ พร้อมทั้งทำการเสนอวิธีใหม่ ี่ สำหรับการแตกแยกย่อยของระบบที่มีการขยาย ด้วยปัญหาที่มีลักษณะเฉพาะเพื่อความรวดเร็วและ ี่

ง่ายในการแก้ปัญหากำหนดการเชิงเส้นไม่แน่นอนสองขั้นตอนที่มีขนาดใหญ่ พร้อมทั้งทำการ เปรียบเทียบผลการทดลองกับวิธีฟอลวก (Folaug) ซึ่งเป็นวิธีที่ได้มีการเสนอก่อนหน้านี้

พิษณุ ศรีวิไล และบรรพต (2557) ศึกษาและนำเสนอตัวแบบฮิดเดนมาร์คอฟในการตรวจหา เครื่องจักรที่มีหัวบรรจุหลายหัวในการผลิตเครื่องดื่มส าหรับควบคุมคุณภาพกระบวนการผลิตเพื่อ ลดสินค้าที่มีข้อบกพร่องหรือสินค้าเสียและเปรียบเทียบตัวแบบฮิดเดนมาร์คอฟ จากสถานะของ ี่ เครื่องจักรที่ซ่อนอยู่มี 2 สถานะ คือ ใช้งานได้และใช้งานไม่ได้ ความน่าจะเป็นที่หัวบรรจุเครื่องดื่ม ี่ ี่ จะอยู่ในสถานะใดในแต่ละเดือนอยู่ในรูปตัวแปรสุ่ม ผลการวิจัยพบว่าการแก้ไขข้อบกพร่องของหัว บรรจุเครื่องดื่มมีโอกาสที่หัวบรรจุเครื่องดื่มนั้นจะยังคงอยู่ในสถานะใช้งานไม่ได้ มากกว่าการที่  $\mathcal{L}^{\text{max}}_{\text{max}}$ ไม่ได้แก้ไขข้อบกพร่องของหัวบรรจุนั้น<mark>อยู่</mark> 1.455 เท่า การเพิ่มขึ้นของเวลาที่ใช้ในการแก้ไข ข้อบกพร่องของหัวบรรจุเครื่องดื่ม 1 หน่<mark>วย</mark>เวลา มีโอกาสที่หัวบรรจุเครื่องดื่มนั้นจะยังคงอยู่ใน ื่ สถานะใช้งานไม่ได้มากกว่าการที่ใช้เวลา<mark>แก้ไขข้</mark>อบกพร่องเดิมอยู่ 1.455 เท่า และถ้าเดือนที่ผ่านมา หัวบรรจุเครื่องดื่มอยู่ในสถานะใช้งานไ<mark>ม่</mark>ได้ เดื<mark>อ</mark>นปัจจุบันมีโอกาสที่หัวบรรจุเครื่องดื่มจะอยู่ใน  $\overline{a}$ สถานะใช้งานไม่ได้มากกว่าการที่จะเ<mark>ปลี่ย</mark>นมาอยู่ใ<mark>นส</mark>ถานะใช้งานได้อยู่ 1.455 เท่า ี่

ึ จารุวรรณ พีรยุทธ์ และเ<mark>สรี (2556) ศึกษาแล</mark>ะนำเสนอการพัฒนาวิธีในการแก้ปัญหา กำหนดการเศษส่วนเชิงเส้นแบบ<mark>หนึ่</mark>งเงื่อนไขสองขั้นต<mark>อน โ</mark>ดยอาศัยทฤษฎีพื้นฐานของกำหนดการ เชิงเส้น กำหนดการเศษส่วนเชิงเส้น และกำหนดการเชิงเส้นสองขั้นตอน ในการพัฒนาวิธีการ ู้แก้ปัญหาให้เกิดประสิทธิภ<mark>าพและประสิทธิผล ซึ่งจะทำกา</mark>รเปรียบเทียบผลลัพธ์ที่ได้จากวิธีเฉพาะที่ พัฒนาขึ้น กับผลลัพธ์ที่<mark>ได้จากวิธีการใช้คำสั่งลินพร็อก (L</mark>inpr<mark>og) ใ</mark>นกล่องเครื่องมือของซอฟต์แวร์</mark> แมทแลป (Matlab) โดย<mark>ใช้เวลา</mark>ในการคำนวณของแต่ละวิ<mark>ธีเป็น</mark>ตัวเปรียบเทียบ เมื่อค่าของตัวแปร ื่ และเงื่อนไขของปัญหา (m, n) มีการเปลี่ยนแปลงไป  $1$ ca

ในงานวิจัยนี้จะทำการศึกษาจะแบ่งเป็น เป็นระยะแรกการจัดตารางการผลิตภายใต้เงื่อนไข ต่าง ๆ ดงัน้ี(1) เป็ นเครื่องจักรขนานแบบ Sequence Dependent Setup (2) มีขอ้จา กดัการทา งานของ เครื่องจักร และ (3)การส่งมอบงานแบ่งเป็นแต่ละคาบเวลาของการผลิต วิธีที่ใช้ในการจัดการผลิต คือ แบบจำลองทางคณิตศาสตร์และวิธีปัญญาเชิงคำนวณ

ระยะที่สองเป็นการจัดตารางงานแบบสองวัตถุประสงค์ โดยเพิ่มวัตถุประสงค์เข้าใปอีก หนึ่งข้อ คือ ต้องการให้เครื่องจักรทำงานเต็มวัตถุประสงค์ ระยะนี้เพื่อหาแนวทางการจัดตารางงาน แบบหลายวัตถุประสงค์ ทั้งนี้ยังคงใช้แบบจำลองทางคณิตศาสตร์เพื่ออ้างอิงการทำงานของวิธี ปัญญาเชิงคำนวณ

## **2.3 ทฤษฎีที่เกี่ยวข้อง**

#### **2.3.1 การจัดการตารางการผลิต**

การจัดตาราง (Scheduling) หมายถึง การจัดการทรัพยากรที่มีอยู่อย่างจำกัดให้กับ ภารกิจภายใต้ระยะเวลาที่กำหนด เพื่อให้องค์กรบรรลุเป้าหมาย หรือวัตถุประสงค์สูงสุดที่องค์กร กำหนดไว้ คำว่าทรัพยากร หมายถึงคนหรือเครื่องจักรที่มีจำนวนจำกัด (ปารเมศ ชุติมา, 2546: 1) ี่

2.3.1.1 คำศัพท์และความหมาย

ระบบการผลิตประกอบด้วยเครื่องจักรและงาน โดยกำหนดให้มีจำนวน ึงาน n งาน และมีจำนวนเครื่องจักร m เครื่อง สำหรับ i หมายถึงงาน i และ j หมายถึงเครื่องจักร j

1. เวลางานเข้าสู่ร<mark>ะบ</mark>บ (Release Time) หมายถึง เวลาที่งานเข้าสู่ระบบ และพร้อมที่จะทำงาน หรือเวลาที่เร็วที่สุด<mark>ที่งานสา</mark>มารถเริ่มทำได้ เวลาที่งาน i เข้าสู่ระบบเขียนแทน ี่ ี่ ด้วย R<sup>i</sup>

2. เวลาเริ่มงาน (Staring Time) หมายถึง เวลาที่งานเริ่มทำบนเครื่องจักร เวลาเริ่มงานของงาน i เขียนแทนด้วย Si

3. เวลา<mark>รอค</mark>อย (Waiting Time) หมายถึง เวลาที่งานรอคอยเพื่อ ดำเนินการ อาจเรื่องมาจากงานที่อยู่ในลำดั<mark>บก่อ</mark>นหน้ายังดำเนินกา<mark>รไม่เ</mark>สร็จ หรือเครื่องจักยังไม่พร้อมสำหรับ การท างานใด ๆ เวลารอคอยของงาน i เขียนแทนด้วย Wi

<mark>4. เวลาปรับตั้งเครื่องจักร (Setu</mark>p Time) หมายถึง เวลาที่ใช้ปรับตั้ง เครื่องจักร เพื่อเตรียมค<mark>วาม</mark>พร้อ<mark>มสำหรับการทำงาน ถ้</mark>าระ<mark>บบมี</mark>การแบ่งงานออกเป็นกลุ่ม การ ทำงานภายในกลุ่มเดียวกั<mark>นอย่างต่อเนื่องจะไม่มีการปรับตั่งเกรื่อ</mark>งจักรส่วนการทำงานต่างกลุ่มกัน อาจจะต้องมีการปรับตั้งเครื่<mark>องจักรเนื่องจากความแตกต่างใ</mark>นลักษณะของงานจึงต้องมีการเตรียม ความพร้อมสำหรับการทำงานใหม่ ในขณะเดี๋ยวกัน จะมีค่าใช้จ่ายจากการปรับตั่งเครื่องจักร (Setup Cost) เกิดขึ้นด้วย เวลาปรับตั้งเครื่องจักรของงาน j เมื่อทำงาน i เสร็จแล้ว เขียนแทนด้วย S<sub>üj</sub> เวลา ปรับตั่งเครื่องจักรสามารถแบ่งได้เป็น เวลาปรับตั่งเครื่องที่ไม่ขึ้นกับลำดับงาน (Sequence independent setup time) และเวลาปรับตั่งเครื่องจักรที่ขึ้นกับลำดับงาน (Dependent Setup Time) ี่

5. เวลาดำเนินการ (Processing Time) หมายถึง เวลาที่งานใช้ในการดำเนินการ

หรือทำบนเครื่องจักรใด ๆ เวลาดำเนินการของงาน i บนเครื่องจักร m เขียนแทนด้วย Pim 6. เวลาเสร็จงาน (Completion Time) หมายถึง เวลาที่งานเสร็จ ถ้าระบบมี

เพียงเครื่องจักรเดียว เวลาเสร็จงานจะหมายถึง เวลาที่งานออกจากระบบ เขียนแทนด้วย Ci 7. เวลาว่างงาน (idle Time) หมายถึง เวลาที่เครื่องจักรหยุดทำงาน อาจ

เนื่องมาจากงานที่ด้องการทำยังไม่เสร็จจากขั้นตอนก่อนหน้า หรือยังไม่ถึงกำหนดเวลาเริ่มงาน ื่ ี่

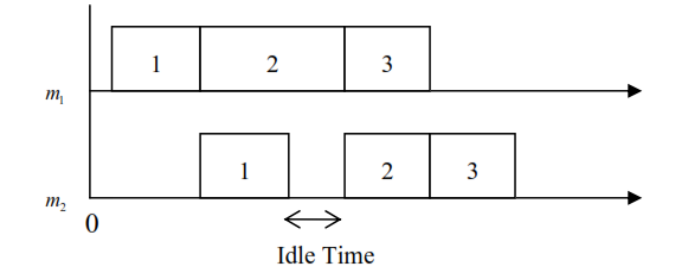

**รูปที่ 2.1** เวลาวา่ งงานจองเคร ื่องจกัร

8. เวลาใหลของง<mark>าน</mark> (Flow Time) หมายถึง เวลาทั้งหมดที่งานอยู่ใน ระบบ เวลาไหลของงาน จากรูป 2.2 เวลาไ<mark>หล</mark>ข<mark>อง</mark>งาน เขียนแทนด้วย Fi โดย Fi = Ci – Ri

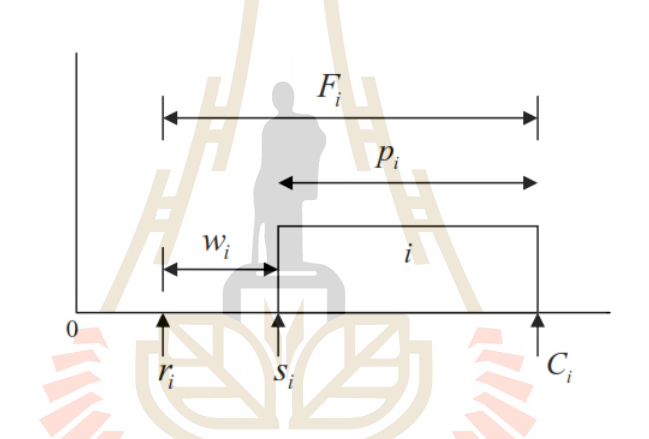

**รูปที่ 2.2** เวลาเริ่มงาน เวลาดา เนิน เวลาเสร็จงานและเวลาไหลของงาน

9. เวลาปิดงานของระบบ (Makespan) หมายถึง เวลาที่ระบบทำงานชิ้น สุดท้ายเสร็จ เขียนแทนด้วย Cmax

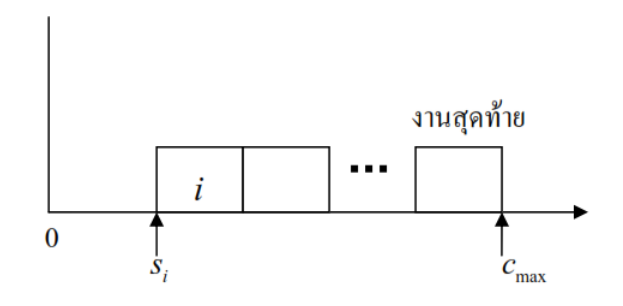

**รูปที่ 2.3**เวลาปิ ดงานของระบบ

10. น้ำหนัก (Weigth) หมายถึง ปัจจัยที่แสดงถึงระดับสำคัญของงานเมื่อ เปรี ยบเทียบงานอื่นในระบบ หรือจะมองเป็นสัดส่วนค่าใช้จ่ายท เกิดข้ึนในระบบตามระดับ ความส าคัญของงาน

11. กำหนดส่งมอบงาน (Due Data) หมายถึง เวลาส่งมอบงานที่ตกลงไว้ ้ว่าจะส่งมอบงานให้กับลูกค้า ซึ่งงานอาจทำเสร็จช้ากว่ากำหนดส่งมอบงานก็ได้ กำหนดส่งมอบง งานของงาน i เขียนแทนด้วย di

12. เวลาสายของงาน (Lateness) เป็นเวลาท แสดงใหเ้ห็นว่างานทา เสร็จ ก่อนหรือทา เสร็จชา้กว่ากา หนดส่งมอบงานเป็นระยะเวลาเท่าไร เวลาสายของงาน i เขียนแทนด้วย  ${\rm Li}$  โดยที่  $L_{\!i} = \, \mid \! \! c_{\scriptscriptstyle i} \! - \! d_{\scriptscriptstyle i}$ 

13. งานเสร็จก่<mark>อนกำห</mark>นดและงานเสร็จช้ากว่ากำหนด (Earliness) and Tardiness) เป็นอีกรูปแบบหนึ่งของเวลาส<mark>าย</mark>ของ<mark>งา</mark>น เวลาที่เสร็จก่อนกำหนดและเวลาที่งานเสร็จช้า กา หนดของงาน i เขียนแทนด้วย Ei และ Ti ตามล าดับ โดยที่

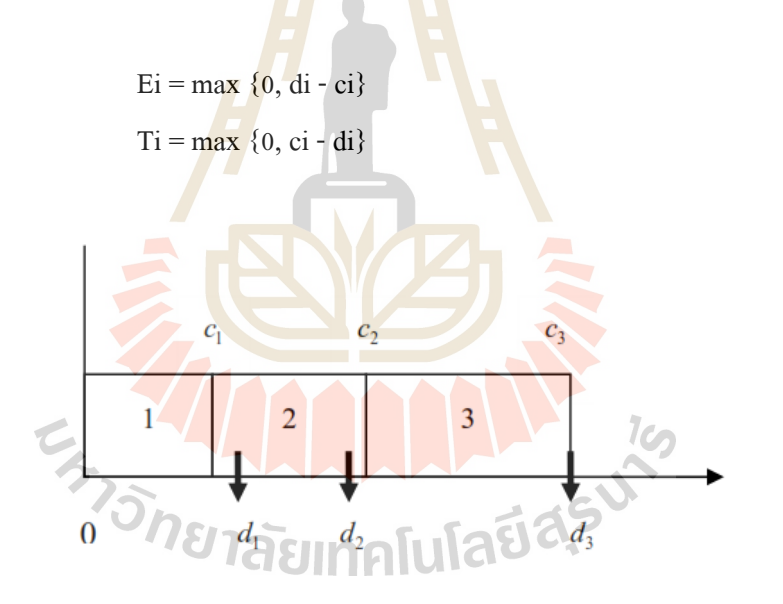

ี **รูปที่ 2.4** งาน 1 2 และ 3 เสร็จก่อนกำหนด เสร็จช้ากว่ากำหนด และเสร็จตามกำหนดตามลำดับ

จะเห็นว่าสำหรับ Li สามารถเป็น ได้ทั้งค่าบวกและค่าลบ ซึ่งแตกต่างจาก Ei และ Ti ที่มีค่า เป็นศูนย์หรือเป็นบวกเท่านั้น ถ้างาน i มีกำหนดส่งมอบเป็น di การที่งานเสร็จก่อนกำหนด (Ci < di) จะทำให้เกิดค่าใช้จ่ายจากการเก็บงานนั้นเท่ากับ  $\alpha_i E_i$  และงานทำเสร็จช้ากว่ากำหนด (Ci > di) จะ เกิดค่าใช้จ่ายจากการเสียค่าปรับเป็น  $\beta_{_{i}}E_{_{i}}$  เมื่อ  $\alpha_{_{i}}$  และ  $\beta_{_{i}}$  เป็นอัตราค่าใช้จ่ายเมื่องาน  $\colon$  เสร็จก่อน และเสร็จช้ากว่ากำหนดตามลำดับ

2312 การจำแบกการจัดตารางการผลิตตามลักษณะของการผลิต

1. การจัดตารางการผลิตแบบการไหลของสายงาน (Flow Shop Scheduling) ้ลักษณะการผลิตแบบไหลของสายงาน ประกอบด้วยเครื่องจักรหรือสถานีงานหลายสถานีงานที่ทำ ต่อเนื่องกันโดยลำดับขั้นตอนการทำงานของทุกงานเหมือนกัน ซึ่งหมายความว่างานเหล่านี้มี เส้นทางไหลเหมือนกัน ปัญหาการจัดตารางการผลิตแบบการไหลของสายงานประกอบด้วย เครื่องจักรที่ต่างกัน m เครื่อง และงานแต่ละงานประกอบด้วยจำนวนขั้นตอนการทำงาน n ขั้นตอน ี่ (Operation) โดยในแต่ละขั้นตอนการทำงานใช้เครื่องจักรที่แตกต่างกัน (Baker, 1974: 136) ี่

2.การจดั ตารางการผลิตแบบสั่งผลิตเป็นงาน ๆ (Job Shop Scheduling) การจัดตารางแบบสั่งผลิตเป็นงาน ๆ มีลักษ<mark>ณะ</mark>ต่างจากการจัดตารางการผลิตแบบการไหลสายงาน ์ คือ เส้นทางการไหลของงานมีความแตกต่า<mark>งกัน</mark>ไป การจัดตารางการผลิตแบบสั่งผลิตเป็นงาน ๆ ประกอบไปด้วยเครื่องจักรจำนวนหนึ่งและงาน<mark>ห</mark>ลาย ๆ ประเภท โดยงานแต่ละงานประกอบด้วย ขั้นตอนการทำงานหลาย ๆ ขั้นตอนซึ่งมีส<mark>ำ</mark>ดับก่อ<mark>น</mark>-หลังในการผลิตที่แน่นอน (Baker, 1974: 178)

> 2.3.1.3 วิธีการแก้ปัญหาการจัดตารางการผลิต (Production Scheduling Approach) ้วิธีการจัดตารางการผลิตนั้นหลากหลายวิธี ตามความเหมาะสม ลักษณะ

ของปัญหาที่ต้องการจัดการผลิต <mark>ซึ่ง</mark>สามารถแบ่งแยกได้ <mark>3 วิธ</mark>ีหลัก ๆ คือ ี่

1. วิธีเชิงคณิตศาสตร์ (Mathematical) หรือวิธีการหาคำตอบที่ดีที่สุดของ ี ปี้ญหา (Optimal Solution) เป็นวิธีการที่หาตารางการผลิตที่ดีที่สุดได้โดยการสร้างแบบจำลองทาง คณิตศาสตร์ตวัอยา่ งของวิธีการแกป้ ัญหาไดแ้ก่ Integer-programming Mixed-integer programming และ Dynamic Programm<mark>ing เป็นต้น แต่ถ้าปัญหาที่มีความซับซ้อ</mark>นสูงและปัญหาที่มีขนาดใหญ่ จะ ี่ มีความยากมากหากใช้วิธีก<mark>ารแก้ปัญหาทางคณิตศาสตร์ ตัววั</mark>ดประสิทธิภาพของการจัดตารางการ ผลิตดว้ยวิธีเชิงคณิตศาสตร์มีดงัต่อไปน้ี

- เวลาใหลของงาน (Flow Time, Fj) จะหมายถึง ระยะเวลาทั้งหมดที่งาน ใชเ้วลาอยใู่นระบบ แทนดว้ยFj = Cj - rj ซ่ึงเวลาไหลของงานน้ีจะเป็นตวัวดัความสามารถในการ ตอบสนองต่องความต้องการของระบบ นอกจากนี้ยังแสดงให้เห็นถึงเวลาที่แต่ละงานต้องคอยใน ระบบตั้งแต่งานเข้ามาสู่ระบบจนกระทั้งงานออกจากระบบ การทำให้ค่าเวลาใหลเฉลี่ยของงาน (Mean Flow Time) มีค่าน้อยที่สุด และจะเกี่ยวข้องกับค่าผลรวมของเวลาเสร็จ (Sum of Completion Time) มีค่าน้อยที่สุด

- ปิ ดงานระบบ (Makespan, Cmax) เวลาปิ ดงานจะมีความส าคัญเมื่องาน ที่นำมาจัดตารางมีจำนวนจำกัด แทนด้วย Cmax = max(C1 , C2, ... , Cn) ซึ่งหมายถึงเวลาที่ระบบ ี่ ี ทำงานชิ้นสุดท้ายเสร็จสิ้น เวลาปิดงานมีความสัมพันธ์อย่างใกล้ชิดกับวัตถุประสงค์ด้านการทำงาน ที่ก่อให้เกิดปริมาณผลผลิตมากที่สุดด้วย นอกจากนั้นแล้วยังทำให้เกิดการใช้งานเครื่องจักรอย่างสูง โดยเฉพาะอย่างยิ่งเครื่องจักรที่เป็นคอขวดของระบบ ี่

- เวลาสาย (Lateness) แทนด้วย Lj = Cj – dj ถา้งานใดมีค่า Lj บวก แสดงวา่ งานน้นั สายแต่ถา้งานใดมีค่า Lj ลบ แสดงวา่ งานน้นั ทา เสร้จก่อนกา หนด และถา้งานใดมีค่า Lj เท่ากับ 0 แสดงว่างานนั้นเสร็จทันเวลาพอดี ซึ่งเวลาสายสูงสุด (Maximum Lateness) แทนด้วย Lmax = max(L1 , L2 , ... , Ln) การทำให้เวลาสายสูงสุดมีค่าน้อยที่สุด (min Lmax) คือการทำให้ เวลาสายของงานที่สายมากที่สุด ในระบบมีค่าน้องที่สุดนั่นเอง ี่ ี่

- จำนวนของงานที่สาย (Number of Tardy jobs) จะหาค่าได้จากจำนวน งานที่แสดงก่า Lj เป็นบวก ี่

- เวลาล่าช้ำ (Tardiness) แทนด้วย Tj = max (Cj – dj,0) = max(Lj,0) ข้อ แตกต่างระหว่างเวลาล่าช้ากับเวลาสาย คือ เ<mark>วลาล่าช้</mark>าจะ ไม่มีทางที่จะมีค่าเป็นลบ ได้ น้อยที่สุดเท่ากับ 0

- เวลาล่าช้าทั้<mark>ง</mark>หมดที่ถ<mark>ูก</mark>ถ่วงน้ำหนัก(Total Weighted Tardiness) ต้อง ี่ สมมุติฐานว่าแต่ละงานมีความสำ<mark>กัญ</mark>ต่างกัน <mark>จะท</mark>ำให้เราด้องให้ค่าน้ำหนักมากกับงานที่มี ความสำคัญมากซึ่งเวลาล่าช้าทั้งหมด<mark>ที่ถู</mark>กถ่วงน้ำหนัก

- จำ<mark>นวน</mark>งานล่าช้าที่ถูกถ่วงน้<mark>ำห</mark>นัก (Weighted Number of Tardy Jobs) ในกรณีที่การล่าช้าของงานแ<mark>ต่</mark>ละงานมีความสำคัญไม่เท่ากัน ซึ่งจำนวนงานที่ล่าช้าทั้งหมดถูกถ่วง ้น้ำหนัก

2. วิธีกฎเกณฑ์การจ่ายงาน (Dispatching Rules) บางคร้ังอาจเรียกว่า วิธี ฮิวริสติกส์ (Heuristics) วิ<mark>ธีนี้ออกแบบมาเพื่อหาวิธีการที่เหมาะสมแ</mark>ละยังสามารถแก้ปัญหาที่มีความ ี ซับซ้อนได้ วิธีกฎเกณฑ์การ<mark>จ่ายงานมีกฎเกณฑ์การจ่ายงานให้</mark>เลือกใช้เป็นจำนวนมาก ผลลัพธ์ที่ดี ด้วยวิธีการแก้ปัญหาที่สมเหตุสมผล และใช้เวลาไม่มากนัก วิธีพื้นฐานที่นิยมใช้กันในปัจจุบัน คือ ี่

- รับก่อนทา ก่อน (First Come First Served: FCFS)

- ทำงานที่ใช้เวลาน้อยที่สุดก่อน (Shortest Processing Time: SPT)

- ทำงานที่ใช้เวลามากที่สุดก่อน (Longest Processing Time: LPT)

- ทำงานที่มีกำหนดส่งมอบเร็วที่สุดก่อน (Earliest Due Date: EDD) ี่

้ปัจจุบันมีงานวิจัยที่คิดค้นวิธีการหาการจัดตารางที่ดีที่สุดเป็นจำนวนมาก ้ และพัฒนาขั้นตอนการหาคำตอบด้วยการสร้างปัญหา และกำหนดตัววัดประสิทธิภาพหลากหลาย รูปแบบ และทำการเปรียบเทียบผลที่ได้กับวิธีการจัดตารางที่มีอยู่เดิม ซึ่งแต่ละวิธีนำไปสู่การได้  $\mathcal{L}^{\mathcal{L}}$ ตารางที่ดีที่สุดที่สอดกล้องกับวัตถุประสงค์ที่กำหนด ี่ ี่

3. วิธีการค้นหาใกล้เคียง (Neighborhood Search) เป็นวิธีการค้นหา ค าตอบเพื่อให้ได้ค าตอบที่ดีที่สุด (Optimal Solution) ซึ่งจะเป็ นวิธีที่มีประสิทธิภาพและรวดเร็ว

สามารถแก้ปัญหาที่มีความซับซ้อนสูงและปัญหาที่มีขนาดใหญ่ เช่น วิธี Tabu Search, Simulated annealing, Genetics Algorithms (ยงยุทธ, 2546: 12)

2.3.1.4 รูปแบบของการจัดเรียงเครื่องจักรในระบบการผลิต

รูปแบบที่สำคัญของการจัดเรียงเครื่องจักรมีอยู่หลายลักษณะ ขึ้นอยู่กับ ระบบการทำงานและปัจจัยแวดล้อมต่าง ๆ ขององค์กร ซึ่งรูปแบบของการจัดเรียงเครื่องจักรที่มี ความเกี่ยวข้องกับโครงการวิศวกรรมที่ได้ทำการศึกษานั้น สามารถแบ่งออกได้ดังนี้  $\mathcal{L}^{\mathcal{L}}(\mathcal{L}^{\mathcal{L}})$  and  $\mathcal{L}^{\mathcal{L}}(\mathcal{L}^{\mathcal{L}})$  and  $\mathcal{L}^{\mathcal{L}}(\mathcal{L}^{\mathcal{L}})$ 

1. การจัดตารางการผลิตเครื่องจักรเดี่ยว (Single Machine)การจัดตาราง ึ การผลิตเครื่องจักรเดี่ยว หมายถึง ระบบการผลิตที่ประกอบด้วยเครื่องจักรเพียงเครื่องเดียว ซึ่งเป็น รูปแบบที่ง่ายที่สุดในรูปแบบของการจัดเรี<mark>ยง</mark>เครื่องจักร นอกจากนั้นแล้วระบบนี้ยังอาจจะเป็น รูปแบบการจัดเรียงเครื่องจักรแบบที่ซับ<mark>ซ้อนก็</mark>ได้ เช่น ในระบบการผลิตมีหลายเครื่องจักร มี เครื่องจักรอยู่เครื่องหนึ่งที่ใช้เวลาในก<mark>ารผลิต</mark>มากกว่าเครื่องอื่น และมีการจัดลำดับงานที่ไม่ เหมาะสมทำให้เกิดคอขวด จึงมีผลให้เลื่<mark>อ</mark>นในก<mark>า</mark>รผลิตโดยรวมมากขึ้น ดังนั้นการจัดลำดับงานที่ เหมาะสมให้กับเครื่องจักรนี้จะเป็นตั<mark>วกำหนดสมรร</mark>ถนะของระบบ แนวทางนี้เป็นการลดรูปของ ปัญหาเริ่มต้นเดิมที่ซับซ้อนของป<mark>ัจจัยก</mark>ารจัดตาราง<mark>เกรื่อง</mark>จักรเดี่ยวที่ง่ายขึ้น นอกจากนี้แบบจำลอง ี่ ของเครื่องจักรเดี่ยวยังสามารถ<mark>นำไป</mark>ใช้แก้ปัญหาแบบแ<mark>ยกส่วน (Decompose) ได้ซึ่งในกรณีเช่นนี้</mark>  $\mathcal{L}^{\mathcal{L}}$ ปัญหาการจัดตารางของระบผลิ<mark>ตที่ซับซ้อนจะถูกแยกออกเป็นปัญ</mark>หาการจัดตารางเครื่องจักรเดี่ยวย่อย ๆ จ านวนหนึ่ง

2. การจัดตารางการผลิตเครื่องจักรขนาน (Parallel Machine)การจัดตาราง การผลิตเครื่องจักรขนาน หมายถึง การจัดตารางการผลิตของงานจ านวนหนึ่งที่ต้องท าบนเครื่องจักร แบบขนาน ซึ่งแต่ละงานมีก<mark>ารดำเนินงานเพียงขั้นตอนเดียวเท่</mark>านั้น การจัดตารางการผลิตประกอบ ไปด้วยการตัดสินใจหลัก ๆ อยู่2 ประการดว้ยกนั คือการจดั สรรงาน (Allocation) หมายถึง การ จัดสรรงานจากกลุ่มงานทั้งหมดเพื่อนำไปผลิตบนเครื่องจักรใดเครื่องจักรหนึ่งจากที่มีอยู่ทั้งหมด และการจัดลำดับงาน (Sequence) หมายถึงการพิจารณาถึงลำดับก่อนก่อนหลังของงานในแต่ละ เครื่องจักร (ปารเมศ ชุตมา, 2546)

- เครื่องจักรขนานที่เหมือนกัน(Identical Parallel Machines) ระบบ ประกอบด้วยเครื่องจักรขนานจำนวนหนึ่ง เครื่องจักรแต่ละเครื่องมีความเร็วในการทำงานเท่ากัน ถ้า

เครื่องจักรทำงานอย่างเดียวกันเมื่อทำงานเข้าสู่ระบบสามารถจัดให้งานทำบนเครื่องจักรใดก็ได้ - เคร องจกัรขนานท ี่ไม่เหมือนกนั (Non-Identical Parallel Machines) ระบบประกอบด้วยเครื่องจักรขนานจำนวนหนึ่ง เครื่องจักรแต่ละเครื่องมีความเร็วในการทำงานไม่ เท่ากัน ถ้าเครื่องจักร m มีความเร็วในการทำงานเท่ากับ vm เวลาดำเนินการของงาน i บนเครื่องจักร m เท่ากับ pi/vm

#### 2.3.1.5 เวลาปรับตั้งเครื่องจักรที่ขึ้นกับลำดับงาน ี่

การทำงานของเครื่องจักรจะมีเวลาปรับตั้งเครื่องจักรเพื่อเตรียมความ ื่ พร้อมหรือเมื่อมีการเปลี่ยนอุปกรณ์บางอย่างสำหรับการทำงานใหม่ เช่น การล้างเครื่องผสมสี การ ื่ ถ้างสารเคมี การใส่แม่พิมพ์ ในอุตสาหกรรมการผลิตบางประเภทไม่สามารถกำหนดให้เครื่องจักรมี เวลาปรับตั้งเครื่องเป็นอิสระจากงานที่ทำใด้ ตัวอย่างที่เห็นใด้ชัดคือ อุตสาหกรรมการผลิตสี ในการ ี่ ี่ ผสมสีแต่ละครั้งได้มีการจัดลำดับการผสมสีไว้แล้วในเครื่องผสมสีเครื่องเดียวกัน ซึ่งการเปลี่ยนจาก การผสมสีหนึ่ งไปผสมอีกสีหนึ่งจะต้องมีการท าความสะอาดเครื่อง ซึ่งเวลาที่ใช้ในการท าความ สะอาดจะมีค่าขึ้นอยู่กับสีที่ผสมเสร็จแล้วกับสีที่ต้องการผสม (Conway et al., 1967) ี่ ี่

- เครื่องจักรขนา<mark>นไ</mark>ม่สัมพันธ์กัน(Unrelated Parallel Machines) ระบบ ประกอบด้วยเครื่องจักรขนานจำนวนหนึ่ง เ<mark>วลาด</mark>ำเนินของงานจะขึ้นอยู่กับความเร็วของเครื่องจักร ้ถ้าเครื่องจักร m ทำงาน i ด้วยความเร็วเท่า<mark>กับ ym เ</mark>วลาดำเนินการของงาน i บนเครื่องจักร m เท่ากับ Pi/Vim

|           | ิสิที่ต้อ <mark>งการ</mark> ผสมใหม่ |          |       |                             |
|-----------|-------------------------------------|----------|-------|-----------------------------|
| <b>X6</b> | สีขาว                               | สีเหลือง | สีแดง | สีน้ำเงิน                   |
| สีขาว     |                                     |          | 2     |                             |
| สีเหลือง  | 6                                   | $\Omega$ |       | $\mathcal{D}_{\mathcal{L}}$ |
| สีแดง     | 8                                   | 6        | 0     |                             |
| สีน้ำเงิน | 10                                  | 8        |       | $\Omega$                    |

**ตารางที่ 1** ตัวอย่างข้อมูลของงานที่<mark>ต้อง</mark>การเวลาปรับตั้<mark>ง</mark>เครื่องจักร (หน่วย : ชั่วโมง) ี่

# $\vec{n}$ มา: Conway et al.(1967)<br>21สัยเทคโนโลยีส์

จากตารางที่ 1 ถ้าให้เริ่มต้นผสมสีขาวก่อน จะใด้ว่าสามารถจัดลำดับที่เป็นไปได้ในการ ผสมสีได้ 6 แบบ และผลรวมของเวลาจัดตั้งเครื่องจักรเป็นดังตารางที่ 2

ถ้าเวลาปรับตั้งเครื่องจักร ไม่ขึ้นกับลำดับงานจะรวมเวลาปรับตั้งเครื่องจักรให้เป็นส่วนหนึ่ง ของเวลาดำเนินการ แต่ถ้าเวลาปรับตั้งเครื่องจักรขึ้นกับลำดับงานจะมีผลให้เวลาดำเนินการ เปล ยนไปทา ใหป้ ัญหาการจดั ตารางมีความซบั ซอ้ นข้ึน เวลาท ี่ใชใ้นการเปล ยนจากการทา งาน i ไป ี่ ี ทำงาน j หรือเปลี่ยนจากการทำงาน j ไปทำงาน i อาจจะเท่ากันหรือไม่เท่ากันก็ได้

| ้ลำดับการทำงาน             | ผลรวมเวลาปรับตั้งเครื่อง |  |
|----------------------------|--------------------------|--|
| ขาว-เหลือง-แดง-น้ำเงิน-ขาว | 13                       |  |
| ขาว-แดง-น้ำเงิน-เหลือง-ขาว | 17                       |  |
| ขาว-น้ำเงิน-แดง-เหลือง-ขาว | 21                       |  |
| ขาว-เหลือง-น้ำเงิน-แดง-ขาว | 17                       |  |
| ขาว-แดง-เหลือง-น้ำเงิน-ขาว | 20                       |  |
| ขาว-น้ำเงิน-เหลือง-แดง-ขาว | 20                       |  |

**ตารางที่ 2** ตัวอย่างผลรวมของเวลาปรับตั้งเครื่องจักรเมื่อมีลำดับการทำงานต่างกัน (หน่วย: ชั่วโมง) ื่

ที่มา: Conway et al. (1967)

#### **2.3.2 แบบจ าลองทางคณิตศาสตร์การจัดตารางการผลิตด้วยเครื่องจักรขนาน**

้ ระยะแรกของงานวิจัยนี<mark>้เ</mark>ป็นการ<mark>ศึ</mark>กษารูปแบบการจัดลำคับการผลิตสำหรับ งาน n งาน (0, 1, 2, 3,..., n) ซึ่งงาน 0 เป็นงาน<mark>สม</mark>มุติ (Dum<mark>my</mark> Job) กำหนดขึ้นเพื่อให้สมการคณิตศาสตร์มี ื่ ความสมบูรณ์เท่าน้นั งานท้งั n งาน จะถูกจัดตารางบนเครื่องจักร M(s) เครื่อง (1, 2, 3,..., M(s)) มี การตัดสินใจเลือกงานที่จะดำเนิ<mark>นกา</mark>ร และเลือกเครื่องจั<mark>กรเพื่</mark>อผลิตงานนั้น ๆ การจัดเรียงเครื่องจักร เป็นแบบขนาน และมีเงื่อนใ<mark>ข</mark>ของเครื่องจักร คือ งานบางง<mark>า</mark>นไม่สามารถผลิตบนเครื่องจักรบาง เครื่องใด้ และงานทุกงาน<mark>จะ</mark>ต้อง<mark>มีเครื่อ</mark>งจั<mark>กรอย่างน้อยหนึ่</mark>งเครื่<mark>อง</mark>ที่สามารถผลิตงานนั้นใด้ การจัด ตารางการผลิตพิจารณาเมื่อเครื่องจักรมีการเปลี่ยนการผลิตจากงาน i (i = 0,1, 2, 3,..., n) ไปเป็ นงาน  $\mathbf{j}$  (  $\mathbf{j} = 0,\, 1,\, 2,\, 3,...,\,$ n) จะ<mark>มีเวลา</mark>ติดตั้งเครื่องจักร T (i , j)  $\geq 0$  และมีสมมติฐานว่างานที่ดำเนินงาน เริ่มต้นบนแต่ละเครื่องจักร ไม่ม<mark>ีเวลาติดตั้งเครื่องจักร คือ T (0,</mark> i) = 0 การจัดตารางการผลิตนี้เพื่อที่จะ ื่ ทำให้เวลาในการผลิตรวมของระบบ (Makespan) มีค่าต่ำที่สุด

2.3.2.1 แบบปัญหาทางคณิตศาสตร์ (Mathematical Model)

ในการสร้างรูปแบบทางคณิตศาสตร์เพื่อหาลำดับการผลิตที่เหมาะสม ที่สุดในสายการผลิตที่เครื่องจักรจัดเรียงแบบขนาน กรณีลำดับการผลิตมีผลต้อเวลาติดตั้งเครื่องจักร ี่ และมีข้อจำกัดของเครื่องจักร คือ งานบางงาน ไม่สามารถผลิตบนเครื่องจักรบางเครื่องได้ เมื่อ |<br>|<br>| **!** พิจารณาการจัดตารางการผลิตของงานโดยมีวัตถุประสงค์เพื่อทำให้เวลาในการผลิตรวมของระบบ (Makespan) มีค่าต่ำที่สุด ได้มีการประยุกต์แบบจำลองทางคณิตศาสตร์ของรูปแบบปัญหาการจัด เส้นทางการขนส่งของ Zou Tong, Li Ning and Sun Debao (2004) โดยใช้ integer programming

2.3.2.2 สมการเป้ าหมาย (Objective function)

เพื่อให้เวลาในการผลิตรวมของระบบ (Makespan) มีค่าต่ำที่สุด ค่าใช้จ่าย ในการผลิตรวมประกอบด้วย ค่าใช้จ่ายการผลิตทุกงานทุกคาบเวลา ค่าใช้จ่ายในการเกี่บรักษาทุกงานทุก คาบเวลาและค่าใชจ้่ายในการปรับต้งัเคร ื่องจกัรเพื่อผลิต

$$
\text{Minimize: } Z = \sum_{j=1}^{n} \sum_{t=1}^{T} g_{jt} \cdot C_{jt} + \sum_{j=1}^{n} \sum_{t=1}^{T} o_{jt} \cdot H_{jt} + \sum_{i=1}^{n} \sum_{j=1, j \neq i}^{n} \sum_{m=1}^{M} \sum_{t=1}^{T} s_{ij} \cdot X_{ijmt} \tag{2.1}
$$

เมื่อ

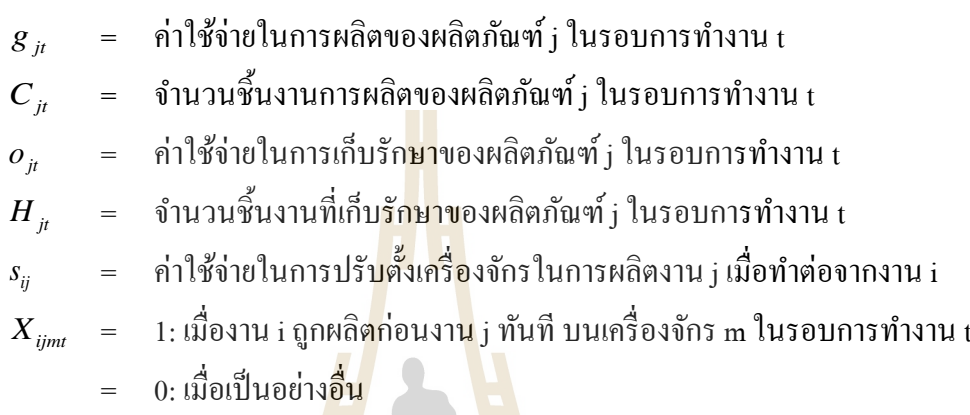

2.3.2.3 ข้อจำกั<mark>ดใน</mark>การจัดตารางการผลิต (Constraints)

ี ข้อจ<mark>ำ</mark>กัดในการจัดตารางการผลิต คือ เงื่อนไขที่ต้องพิจารณาในการจัด ิ ตารางการผลิตสำหรับปัญ<mark>หา</mark>นี้มี<mark>หลายอย่างด้วยกัน เช่น</mark>

<mark>1. จำนวนงานที่ผลิตต้องเพียงพ</mark>อต่<mark>อควา</mark>มต้องการเพื่อส่งมอบในแต่ละ

รอบการทำงาน

2. เว<mark>ลาในการผลิตงานรวมในแต่</mark>ละรอบการทำงานต้องน้อยกว่าหรือ

เท่ากบั Work Hour

- 3. เมื่อสั่งผลิตต้องผลิตอย่างน้อยตามจำนวนขั้นต่ำ ื่
- ่ 4. จำนวนงานที่ผลิตเป็นจำนวนเต็มบวก
- 5. งานที่ถูกมอบหมายให้เครื่องจักรต้องสอดคล้องกับข้อจำกัดในการผลิต

ของเครื่องจักร

2.3.2.4 ข้อมูลที่ป้อนให้กับแบบปัญหาทางคณิตศาสตร์

ค่าของตวัแปรต่าง ๆ ท ี่ตอ้งป้อนใหก้ บัแบบทางคณิตศาสตร์เพื่อคา นวณ

#### **Input – Parameter**

- 1. จำนวนผลิตภัณฑ์ nJobs
- 2. จำนวนรอบการทำงาน nPeriod
- 3. จำนวนเครื่องจักร nMachine

ี่ 4. จำนวนชั่วโมงทำงานทั้งหมด, WorkHour

#### **Input – Data**

- 1. เวลาท ี่ใชใ้นการผลิตแต่ละชิ้น Production Time *Pj*
- 2. เวลาที่ใช้ในการรอเพื่อปล่อยงานเข้าเครื่องจักร Release Time  $R_j$
- 3. ความต้องการผลการผลิต ในแต่ละคาบเวลาการผลิต Demand  $D_{\overset{.}{\mu}}$
- 4. ข้อจำกัดการผลิตของเกรื่องจักร Machine Eligibility  $E_{_{jm}}$
- 5. ค่าใช้จ่ายในการผลิตต่อชิ้น ในแต่ละคาบเวลาการผลิต  $s_{\scriptscriptstyle j_i}$
- 6. ค่าใช้จ่ายในการเก็บรักษาต่อชิ้น ในแต่ละคาบเวลาการผลิต,  $\sigma_{_{ji}}$
- 7. ค่าใช้จ่ายในการปรับตั้งเ<mark>กรื่</mark>องจักร กรณีงาน I ต่อไปยังงาน J, *s<sub>ij</sub>*
- 2.3.2.5 ข้อมูลที่ได้จากแ<mark>บบปีหา</mark>ทางคณิตศาสตร์ ค่าของตวัแปรต่าง ๆ ที่ได้จากแบบปัญหาทางคณิตศาสตร

#### **Output – Data**

- 1. เวลาที่ใช้ในการผลิตรวม, Complete Time *Cjt*
- 2. จำนวนงานท<mark>ี่ผลิต</mark>ในแต่ละคาบเวล<mark>า N<sub>jmt</sub></mark>
- 3. ตารางการผลิต (Binary) *Xijmt*
- **2.3.3 การหาคำตอบที่เหมาะสม**

เทคนิค<mark>การ</mark>หา<mark>กำตอบที่เหมาะสมสามารถ</mark>แบ่ง<mark>เป็น</mark> 22 ประเภท คือ การหาคำตอบที่ เหมาะสมค้วยวิธีดั้งเดิม (Conventional Optimization Algorithm) และวิธีการหาคำตอบแบบการ ประมาณ (Approximation Optimization Algorithm)

ก. แนวคิดวิธีการหาค าตอบที่ดีที่สุด โดยอาศัยหลักทางคณิตศาสตร์ (Mathematical) วิธีการแก้ปัญหาโดยใช้หลักการทางคณิตศาสตร์ถูกพัฒนาข้ึนในสมัย สงครามโลกคร้ังท 2 โดยมีวตัถุประสงค์ในการแก้ปัญหาท มีความซับซ้อนทางทหาร วิธีการ ี่ ้ แก้ปัญหาแบบนี้ได้ถูก นำไปใช้แก้ปัญหาในด้านอื่น ๆ มากมาย ไม่ว่าจะเป็นปัญหาในด้านการจัด ตาราง (Scheduling problems) ปัญหาการมอบหมายงาน (Assignment problem) รวมไปถึงปัญหา การเดินทางของพนักงานขาย (Traveling salesman problem) ด้วย ซึ่งวิธีการที่ถูกนำมาใช้ในการ แก้ปัญหาเพื่อหาคำตอบสำหรับปัญหาการจัดเซลล์การผลิตนั้น มีอยู่ 4 วิธี ได้แก่ Dynamic programming, linear programming, Goal programming และ Linear and quadratic integer programming อย่างไรก็ดี วิธีการหาค่าคำตอบที่ดีที่สุดโดยอาศัยหลักการทางคณิตศาสตร์นั้นจะ เหมาะสมกับปัญหาขนาดเล็กเท่านั้น เนื่องมาจากข้อจำกัดและกฎเกณฑ์ในการหาคำตอบที่ตายตัว จนเกินไป (Enumerative search) ซึ่งเมื่อนำวิธีการเหล่านี้ไปแก้ไขปัญหาที่มีขนาดใหญ่และซับซ้อน ี่ มากขึ้น ต้องใช้ระยะเวลาในการแก้ปัญหาที่นานมากขึ้นเป็นทวีคูณ

ข. แนวคิดวิธีการหาคำตอบที่ดี โดยอาศัยหลักการประมาณ (Approximation optimization algorithm)

สำหรับปัญหาการหาค่าที่ดีที่สุดโดยใช้วิธีทางคณิตศาสตร์จะเหมาะสำหรับ แก้ปัญหาที่มีขนาดเล็ก ซึ่งเป็นเรื่องที่ยากมากในการที่จะหาคำตอบที่มีขนาดใหญ่ โดยเฉพาะว่าเป็น ี่ ปัญหาแบบ NP-Hard problems ขณะที่ขนาดของปัญหาเพิ่มขึ้นเพียงเล็กน้อยแต่ต้องใช้เวลาในการ แก้ปัญหาที่นานมากขึ้นหลายเท่าตัว ดังนั้นจึงมีวิธีการหาค่าคำตอบที่ดีที่สุดโดยอาศัยหลักของการ ี่ ี่ ประมาณเกิดขึ้น เพื่อจัดการกับปัญหาลักษณะเช่นนี้โดยตรง ซึ่งวิธีการในกลุ่มนี้จะมีความสามารถ ในการแก้ปัญหาที่มีขนาดใหญ่และมีความซับซ้อนสูง ๆ ได้ ี่

เมตาฮิวริสติก (Metaheuris<mark>tics</mark>) เป็นสาขาหนึ่งของการหาค่าคำตอบที่ดีที่สุดโดย ี่ ือาศัยหลักของการประมาณและประสบค<mark>วามสำเ</mark>ร็จอย่างมาก มีความรวดเร็วในการประมวลผลใน การแก้ปัญหาที่มีความซับซ้อนสูง ๆ อย<mark>่างเช่น </mark>ปัญหาการเดินทางของพนักงานขาย (Traveling salesman problem) วิธีการต่าง ๆ ในกลุ่มของเมตาฮิวริสติกก็เช่น ซิมูเลทเทดแอนนีลลิง (Simulated annealing: SA), ทาบูเสิร์ช (Taboo search: TS), นิวรอลเน็ทเวิร์ค (Neural network: NN), เจเนติค อัลกอริทึม (Genetic algorithm:  $G$ A) รวมไปถึง แอนท์โคโลนีออพติไมเซชั่น (Ant colony optimization: ACO) โดยวิธีก<mark>ารเห</mark>ล่านี้จะได้ผลเฉลยที่ไม่ใช่ผลเฉลยดีที่สุดแต่จะได้เป็นกลุ่มของ คา ตอบ กระบวนการทา งานจะวนซ้า แลว้จะหยุดทา งานเม อถึงเง อนไขตามท กา หนดไว้ตวัอย่าง ์ ขั้นตอนวิธีเหล่านี้ เช่น ACO TS SA GA และวิธีการแบบไฮบริค (Hybrid Approaches) ซึ่งแต่ละวิธี จะมีกลยุทธ์ในการค้นห<mark>าผลเ</mark>ฉลย<mark>ที่แตกต่างกันออกไป</mark>

2.3.3.1 วิธีการหาคำตอบแบบฮิวริสติกและวิธีการเมตาฮิวริสติก (Heuristic Optimization and Meta-Heuristic Optimization)  $1$ ca

วิธีฮิวริสติก หมายถึงวิธีการคิดคน้ข้ึนมา เพื่อใชใ้นการแกป้ ัญหาใดปัญหา หนึ่งโดยเฉพาะ ซึ่งไม่มีแบบแผนที่แน่นอนตายตัว โดยการสร้างฮิวริสติกนั้นมักด้องอาศัยกวาม เขา้ใจและประสบการณ์ในการแกไ้ขปัญหาน้ัน ๆ เป็นอย่างดีดงัน้ัน วิธีฮิวริสติกที่ ใช้ในการ ้ แก้ปัญหาหนึ่งอาจไม่สามารถนำไปใช้แก้ไขปัญหาอีกปัญหาหนึ่งได้ และไม่สามารถรับประกันได้ ว่าจะได้กำตอบที่ดีที่สุดหรือกำตอบที่เท่ากันทุกครั้ง แต่สามารถได้กำตอบในเวลาที่รวดเร็ว หรือ ี่ สามารถแก้ปัญหาที่มีความซับซ้อนจนใม่สามารถเขียนเป็นตัวแบบทางคณิตศาสตร์ใด้

วิธีฮิวริสติกแบ่งออกเป็น 2 ประเภท ตามลักษณะของวิธีการในการสร้าง

คา ตอบใหแ้ก่

1. วิธีฮิวริสติกแบบสร้างคำตอบ วิธีนี้จะเริ่มสร้างคำตอบโดยเริ่มจากการ ้ ค่อย ๆ เพิ่มลูกค้าในเส้นทางทีละรายหรือเพิ่มโหนดทีละโหนด จนประกอบกันเป็นคำตอบที่ สมบรูณ์เช่น วิธี Saving, Matching Based, Nearest Insertion, Nearest Neighbor เป็ นต้น

2. วิธีฮิวริสติกแบบค้นหาคำตอบใกล้เคียง (Neighborhood Search Heuristic) เป็นวิธีสร้างคำตอบขึ้นมาคำตอบหนึ่งที่ ไม่ขัดแย้งกับเงื่อน ไขแล้วนำคำตอบนั้นมาทำการ สลับตำแหน่งไปเรื่อย ๆ เพื่อหาคำตอบที่ดีกว่าคำตอบเดิม ตามรอบที่กำหนดที่ได้ออกแบบไว้ เช่น ื่ ี่ วิธี Cluster First-Route Second, วิธี Route First- Cluster second, Sweep, วิธี Petal เป็ นต้น

ตัวอย่างของวิธีฮิวริสติกที่นิยมใช้ในงานวิจัยโลจิสติกส์ เช่น วิธี Saving วิธี Matching Based วิธี Nearest Insertion วิธี Nearest Neighbor และวิธี Local Search เป็ นต้น ดงัน้นั วิธีฮิวริสติกจึงถูก พัฒนาให้มีความยืดหยุ่น รวดเร็วและมีประสิทธิภาพมากยิ่งข้ึน เรียกว่า เมต้าฮิวริสติก (Meta-Heuristic)

*หลักการเบื้องต้นของเมต้าฮิวริสติก*

- เมต้าฮิวริสติกมีระเบียบวิธีในก<mark>ารค้นห</mark>าคำตอบที่ดีภายในเซตของคำตอบที่เป็นไปได้

- เมต้าฮิวริสติกมีจุดประสงค์เพื่<mark>อหาคำต</mark>อบที่ดีที่สุดหรือคำตอบที่ใกล้เคียงที่ดีที่สุด ภายใน ระยะเวลาที่เหมาะสม

- วิธีเมต้าฮิวริสติกอาจมีทั้ง<mark>แบ</mark>บซับซ้อนและไม่ซับซ้อน เช่น วิธีโลคอลเซิร์ซ (Local Search) วิธีระบบมด (Ant System) วิธีทางพันธุกรรม (Genetic Algorithm) วิธีการค้นหาต้องห้าม (Tabu Search) และวิธีเลียนแบบ<mark>การ</mark>อบอ่อน (Simulated Annealing) เป็นต้น

- เมต้าฮิวริสติกอาจ<mark>เกิ</mark>ดจากการรวมหลากหลายวิธีเ<mark>ท</mark>คนิคเพื่อค้นหาคำตอบที่ดีที่สุดภายใน พื้นที่คำตอบที่เป็นไปได้ ี่ ี่

- เมศ้าฮิวริสติ<mark>กมีระเบียบขั้นตอนที่แน่นอนแต่</mark>สา<mark>มารถ</mark>ปรับเปลี่ยนในรายละเอียดเมื่อ นา ไปใชแ้ต่ละปัญหา

- เมต้าฮิวริสติกบาง<mark>ประเภทมีการใช้ความจำชั่วครา</mark>วมากขึ้น ในการจดจำคำตอบเดิม เพื่อให้การค้นหาคำตอบที่ไม่ซ้ำที่เดิมนอกจากนี้ ยังได้เสนอการแบ่งเมต้าฮิวริสติกไว้ 6 ประเภทดังนี้ ี่

1. เมต้าฮิวริสติกที่เกิดจากแรงบันดาลใจจากธรรมชาติ ได้แก่ Ant System Genetic Algorithm, Simulated Annealing) และวิธีการเกาะกลุ่มประชากรแบบ PSO (Particle Swarm Optimization) เป็นต้น

2. เมต้าฮิวริสติกที่ไม่ได้เกิดจากแรงบันดาลใจจากธรรมชาติ ได้แก่ Tabu Search เป็นต้น

3. เมต้าฮิวริสติกแบบใช้ประชากรคือในหนึ่งรอบของการค้นหาคำตอบจะได้ คา ตอบมากกว่าหน่ึงคา ตอบให้เลือก เช่น Ant System, Genetic Algorithm) วิธีการลอกแบบ (Memetic Algorithm), PSO (Particle Swarm Optimization) เป็ นต้น

4. เมต้ำฮิวริสติกแบบไม่ใช้ประชากร คือในหนึ่งรอบของการค้นหาคำตอบจะได้ คา ตอบออกมาเพียงหน่ึงคา ตอบเท่าน้นั เช่น Simulated Annealing Tabu Search) และวิธีการค้นหา ในพื้นที่กำตอบที่เป็นไปได้ในแบบวนซ้ำ (Iterate Local Search) เป็นต้น ี่

5. เมต้าฮิวริสติก แบบสมการเป้าหมายคงที่ คือในหนึ่งรอบของการคำนวณอาจมี การเปลี่ยนแปลงสมการเป้าหมาย เพื่อให้ได้กำตอบใหม่ๆ เกิดขึ้น เช่น วิธี Guided Local Search เป็นต้น 6. เมต้าฮิวริสติกแบบ ไม่มีการเปลี่ยนแปลงสมการเป้าหมาย เช่น Ant System, Genetic Algorithm, Simulated Annealing, Memetic Algorithm เป็นต้น

2.3.3.2 การโปรแกรมแบบฮิวริสติก

การพิจารณาหาทา<mark>งเลื</mark>อกที่เหมาะสมให้กับปัญหาการตัดสินใจที่ซับซ้อน จะเกี่ยวข้องกับข้อจำกัดด้านเวลาและค่าใ<mark>ช้จ่าย</mark> หรือบางครั้งอาจเป็นไปได้ยากในการนำมาปฏิบัติ  $\mathcal{L}^{\mathcal{L}}$ ึ จริง เนื่องจากการจำลองเหตุการณ์ (Simulation) อาจจะต้องใช้เวลา, ค่อนข้างซับซ้อนและไม่แม่นยำ บางครั้งการใช้ฮิวริสติกอาจทำให้ได้ผล<mark>ลั</mark>พธ์ที่น่<mark>า</mark>พึงพอใจได้เร็วกว่า และเสียค่าใช้จ่ายน้อยกว่า ี เนื่องจากเป็นวิธีที่ทำการทดลองค้นค<mark>ว้า</mark>หากฎด้ว<mark>ยตั</mark>วเอง (ใช้ดุจพินิจ, วิจารญาณ) ในการเลือก ตัดสินใจโดยไม่มีทฤษฎีใด ๆ มาช่ว<mark>ย โด</mark>ยกฎที่ได้นี้อา<mark>จ</mark>ได้จากการใช้ผู้เชี่ยวชาญ หรือได้จากการใช้ วิธีลองผิดลองถูก

ฮิวริสติกมักจ<mark>ะ</mark>ถูกใช้ในการแก้ปัญหาที่มีโค<mark>ร</mark>งสร้างไม่ดีนัก และสามารถใช้ในการ หาทางแกป้ ัญหาท น่าพึงพอใจสา หรับปัญหาท ซบั ซอ้ นหรือปัญหาท มีโครงสร้าง ไดเ้ร็วกว่าและถูก กว่าการใช้อัลกอริธึม <mark>ปัญหาที่เกิดขึ้นในการใช้ฮิวริสติ</mark>กก็<mark>คือ เ</mark>ป็นวิธีการที่ไม่เป็นที่รู้จักอย่าง แพร่หลายเท่ากับการใช้ฮั<mark>ลกอริธึม ดังนั้นจึงสามารถนำไปใช้กับส</mark>ถานการณ์เฉพาะบางอย่างที่มีการ วางเป้าหมายเอาไว้ตั้งแต่ต้น<mark>เท่านั้น อีกปัญหาหนึ่งก็คือทางแ</mark>ก้ปัญหาที่ได้จากการใช้ฮิวริสติกอาจ ไม่ใช่ทางแก้ปัญหาที่ดีที่สุดเหมือนการใช้อัลกอริธึมอื่น แต่เป็นเพียงทางแก้ปัญหาที่เป็นไปได้และ ี่ "ดีเพียงพอ" โดย คำว่า "ดีเพียงพอ" มักจะอยู่ในช่วง 90-99.9% ของทางแก้ปัญหาที่เหมาะสมจริง ๆ

### *วิธีการของฮิวริสติก*

การคิดแบบฮิวริสติกใม่จำเป็นต้องคำเนินใปตามแนวทางการจัดการที่วางไว้ มัน จะเกี่ยวข้องกับการค้นหา การเรียนรู้ การประเมินค่า และการตัดสิน โดยขบวนการในการค้นหา การ  $\mathcal{L}^{\mathcal{L}}(\mathcal{L}^{\mathcal{L}})$  and  $\mathcal{L}^{\mathcal{L}}(\mathcal{L}^{\mathcal{L}})$  and  $\mathcal{L}^{\mathcal{L}}(\mathcal{L}^{\mathcal{L}})$ เรียนรู้ และการประเมินค่านี้จะเกิดขึ้นซ้ำแล้วซ้ำเล่า เหมือนกับการสำรวจ เพื่อนำไปสู่วิธีการอีก  $\overline{a}$ รูปแบบหนึ่ง ความรู้จะถูกได้รับจากความส าเร็จหรือความล้มเหลวที่บางจุด ที่มีผลสะท้อน (Feed Back) กลับมา และทำการแก้ไขขบวนการค้นหานั้น ๆ ให้ดีขึ้น

ต่อไปน้ีเป็นสถานการณ์ซ่ึงเหมาะสมในการนา ฮิวริสติกมาใช้

1. ข้อมูลเข้าไม่แน่นอน หรือมีจำกัด

่ 2. ระบบจริง ๆ มีความซับซ้อนมากจนกระทั่งไม่สามารถใช้วิธีการหาคำตอบที่ เหมาะสมที่สุด (Optimization) ได้

> 3.ไม่มีวิธีการหรืออลักอริธึม ท น่าเช อถือท สามารถใชไ้ดอ้ยา่ งแทจ้ริง ี่ ื่

> 4. ใช้เวลาในการคำนวณหาทางแก้ปัญหาที่เหมาะสมที่สุดมากเกินไป

5. มีความเป็นไปได้ที่จะปรับปรุงประสิทธิภาพของขบวนการในการหาทางแก้ที่ เหมาะสมที่สุด (เช่น โดยการหาจุดเริ่มต้นที่ดีในการแก้ปัญหาที่มีการใช้ ฮิวริสติก) แล้วรวมการใช้ ฮิวริสติกนี้เข้ากับวิธีการหาคำตอบที่เหมาะสมที่สุด ี่

6. เป็นปัญหาที่ซับซ้อนใม่คุ้มค่ากับการใช้วิธีหาคำตอบที่เหมาะสมที่สุด หรือเป็น ี่ ปัญหาที่ต้องใช้เวลามาก

7. เมื่อมีการเกี่ยวข้องกับ<mark>ขบวนก</mark>ารทางสัญลักษณ์ (Symbolic) มากกว่าทางตัวเลข ื่ (Numerical)

8. เมื่อต้องการทำการตั<mark>ด</mark>สินใจอ<mark>ย่</mark>างรวดเร็ว โดยใม่สามารถใช้คอมพิวเตอร์เข้ามา ื่ ี ช่วยได้ (การใช้สิวริสติกบางครั้ง ไม่จำเ<mark>ป็น</mark>ต้องใช้ค<mark>อม</mark>พิวเตอร์เข้ามาช่วย)

*ข้อดีของฮิวริสติก*

1. ง่ายในการท<mark>ำควา</mark>มเข้าใจ และง่ายใน<mark>การ</mark>นำไปใช้และการอธิบาย

2. ช่วยในกา<mark>ร</mark>อบรมคนให้มีความคิดสร้างสรรและก่อให้เกิดการสร้างฮิวริสติกกับ ปัญหาอื่นๆ ได้ด้วย

3. ประหยัดเวลาในการสร้างตัวแบบ

ี 4. ลด<mark>ความต้องการในด้านการเขียนโปรแกรม</mark>และความต้องการด้านแหล่งเก็บ ข้อมูลคอมพิวเตอร์ได้  $7<sub>0</sub>$ 

5. ลดเวลาในการทำงานของคอมพิวเตอร์ จึงทำการตัดสินใจได้อย่างรวดเร็ว

6. ทำให้เกิดทางแก้ปัญหาได้หลายทาง

7. สามารถประยุกต์ใช้ฮิวริสติกที่มีประสิทธิภาพ เข้ากับตัวแบบซึ่งสามารถ แกป้ัญหาดา้นการโปรแกรมเชิงคณิตศาสตร์ได้

*ปัญหาในการใช้ฮิวริสติก*

1. ไม่สามารถรับประกนั ไดว้่าทางแกป้ ัญหาท ี่ไดจ้ะเป็นทางแกป้ ัญหาท ดีท สุดหรือ เหมาะสมที่สุด

2. มีข้อยกเว้นมากเกินไป ในการสร้างเป็นกฎขึ้น

3. ผลลัพธ์ที่ได้จากทางเลือกในการตัดสินใจ อาจไม่เป็นไปตามที่คาดเดาไว้

4. การข้ึนระหว่างกนัของส่วนใดส่วนหน่ึงของระบบ บางคร้ังสามารถมีอิทธิพล อยา่ งมากกบัระบบท้งัระบบได้
้นักวิจัยบอกว่าการใช้วิธีทั่ว ๆ ไปและการใช้ฮิวริสติกสามารถจะเกิดการผิดพลาด ใด้เพราะวิธีเหล่านั้น ไม่มีข้อกำหนดตายตัว คือ ไม่มีข้อจำกัดว่าจะต้องเริ่มต้นที่จุด ใหน, ลำดับขั้นตอน การทำงานต้องเป็นอย่างไร หรือไม่จำกัดว่าจะต้องสร้างตัวเลือกในการตัดสินใจหรือไม่, ไม่เจาะจง ้ ค้านข้อจำกัดของการแก้ปัญหา, ทางเลือกของเกณฑ์ที่ใช้ในการระบบบวนการทำงาน, ระดับของ ค่าใช้จ่ายที่ใช้ในการหาว่าผลลัพธ์สุดท้ายที่ได้เป็นผลลัพธ์ที่ดีที่สุดจริง ๆ ผลลัพธ์เป็นพฤติกรรมที่ไม่ ี่ ้มีจุดม่งหมายแน่ชัดและไม่สามารถคาดเดาได้ ผลลัพธ์อาจดีในการนำไปใช้กับระบบงานหนึ่งแต่อาจ ็ไม่ดีในการนำไปใช้กับอีกระบบงานอื่นก็ได้ ื่

### 2.3.3.3 วิธีการค้นหาค าตอบใกล้เคียงแบบแปรผัน

้วิธีการค้นหาคำตอบ<mark>ใก</mark>ล้เคียงแบบแปรผัน (Variable Neighborhood Search: VNS) เป็นวิธีการรูปแบบหนึ่งในสาขาเม<mark>ตาฮิวริ</mark>สติก ถูกนำเสนอครั้งแรกในปี 1997 โดย Pierre Hansen และ Mladenovic Nenad เป็นวิธี<mark>การที่ส</mark>ามารถใช้ในการหาค่าที่เหมาะสมที่สุดได้สำหรับ ี หลายปัญหา และการออกแบบรวมถึงกา<mark>ร</mark>ประยุก<mark>ต์</mark>ใช้วิธีการทางฮิวริสติกส์ สำหรับปัญหาที่มีความ หลากหลาย ทางด้านตัวแปร ข้อกำห<mark>นด</mark> ปัญหาต่<mark>าง ๆ</mark> ที่ซับซ้อน การค้นหาคำตอบใกล้เคียงแบบ แปรผันถูกพัฒนา จากการปรับปรุ<mark>ง</mark>กำตอบเฉพาะที่ <mark>กล</mark>ยุทธ์ที่สำคัญของวิธีนี้คือ ทำให้คำตอบ เฉพาะที่หลีกเลี่ยงไม่ให้คำตอบไ<mark>ปติ</mark>ดที่ค่าคำตอบที่ดีที่สุ<mark>ดใน</mark>ย่านคำตอบใกล้เคียง โดย VNS จะอาศัย ี่ ี่ ี่ ี่ การเปลี่ยนแปลง โครงสร้างก<mark>า</mark>รปรับปรุงคำตอบในย่านใกล้เคียง (Neighborhood Structure: NS1) ถ้าคำตอบใหม่ที่ค้นพบมี<mark>คุณภาพแย่กว่าคำตอบเดิมหรือ</mark>ว่าค่<mark>าก</mark>ำตอบไปติดอยู่ที่คำตอบที่ดีที่สุด  $\mathcal{L}^{\mathcal{L}}$ เฉพาะที่ โดยการ ค้นห<mark>าคำตอบใกล้เคียงแบ</mark>บ<mark>แปรผันจะทำซ้ำจนก</mark>ว่าจะถึงเงื่อนไขหยุดการค้นหา หรือเกณฑ์การหยุดค้นห<mark>าตามที่</mark>ผู้วิจัยใด้ออกแบบไว้ จากลักษณะของพื้นที่ในการหาค้นหาคำตอบ แสดงให้เห็นว่าการเปลี่ยนแ<mark>ปลงโครงสร้างการปรับปรุงคำตอ</mark>บย่านคำตอบใกล้เคียง สามารถเพิ่ม โอกาสในการพบค่าคำตอบที่ดีมากกว่าการทำการปรับปรุงคำตอบเฉพาะที่ โดยใม่มีการ เปลี่ยนแปลงโครงสร้างการปรับปรุงคำตอบย่านคำตอบใกล้เคียง การค้นหาคำตอบใกล้เคียงแบบ แปรผันเป็นวิธีที่เป็นเหตุเป็นผลจึงถูกนำมาใช้แก้ปัญหาเชิงการจัดอย่างแพร่หลาย เนื่องจากที่ |<br>|<br>| โครงสร้างการทำงานที่สามารถทำความเข้าใจง่าย และไม่ซับซ้อนจนเกินไปอีกทั้งค่าพารามิเตอร์ที่ ต้องการบี่จำบวบบ้อย

Hansen and Mladenovic (2001) ได้ทำการสรุปทฤษฎีของวิธีสำรวจตัวแปร ข้างเคียงและการประยุกต์วิธีสำรวจตัวแปรข้างเคียงในรูปแบบต่าง ๆ เพื่อแก้ปัญหาในรูปแบบที่ แตกต่างกัน กล่าวว่า VSN เป็น Search Algorithm อีกกลุ่มหนึ่งที่ถูกพัฒนาขึ้น เหมาะสำหรับปัญหา ี่ ที่มีขนาดใหญ่มีแนวกิดในการพัฒนากำตอบให้ดีขึ้นโดยพยายามที่จะออกจากช่วงกำตอบที่มีอยู่ใน ี่ ปัจจุบันเพื่อหา คำตอบใหม่ในช่วงอื่น ซึ่งประกอบไปด้วยขั้นตอนในการพัฒนาคำตอบ 4 ขั้นตอน คือ ื่

1) การกำหนดกรอบการค้นหา (Neighborhood Domain)

- 2) การสุ่มเพื่อเลือกคำตอบที่จะทำการพัฒนา (Shaking) ี่
- 3) การหาคำตอบในช่วงใกล้เคียง (Local Search)
- 4) เปรียบเทียบผลท ี่ได้ระหวา่ งคา ตอบเดิมและคา ตอบใหม่
	- หากคำตอบที่ได้มีการพัฒนาให้เลือกคำตอบใหม่ที่หาได้แล้วทำการค้นหา ี่ โดยใช้โครงสร้างการปรับปรุงคา ตอบในย่านใกลเ้คียง (Neighborhood Structure) เดิม
	- $\bullet$  หากคำตอบที่ได้ไม่ดีขึ้นให้เพิ่มลำดับ Neighborhood Structure ขึ้นแล้ววน ซ้ำจากตอนที่ 2 จน<mark>ไ</mark>ด้ลำดับของ Neighborhood Structure เท่ากับกรอบ การค้นหาที่กำหนด<mark>ไ</mark>ว้จึงหยุดการค้นหา ี่

ซึ่งวิธีการสำรวจคำตอบใ<mark>กล้เคีย</mark>งนั้นเป็นวิธีการพัฒนาคำตอบที่ดีวิธีหนึ่ง แต่ไม่มี ี่ ทฤษฎีที่แน่นอนว่า การออกแบบการค้น<mark>หาตำแ</mark>หน่งที่ต้องการปรับเปลี่ยนนั้นเป็นอย่างไร และ วิธีการที่จะสร้างคำตอบใหม่จากตำแห<mark>น่</mark>งนั้น <mark>ๆ ดังนั้นการประยุกต์นำวิธีนี้มาทำการปรับปรุง</mark> คำตอบโดยการนำพื้นฐานการสร้างจุ<mark>ดที่ค้</mark>นหาคำต<mark>อบ</mark> และการปรับปรุงจึงใด้ทำการออกแบบทำการ ี่ ี สร้างและการปรับปรงคำตอบใกล้เคี<mark>ย</mark>ง

นักวิจัยจึงนิย<mark>มน</mark>ำวิธีการค้นหาค<mark>ำตอ</mark>บใกล้เคียงแบบแปรผัน (Variable Neighborhood Search: VNS) มาปรับปรุงโครงสร้างการปรับปรุงคำตอบในย่านใกล้เคียง (Neighborhood Structure<mark>: N</mark>S,) <mark>ด้วยรูป</mark>แบ<mark>บที่หลากหลาย</mark>แตกต่างกันออกไป ทั้งนี้เพื่อเป็นการเพิ่ม ี่ ประสิทธิภาพใน การค้น<mark>หาคำตอบ แต่อย่างไรก็ตามการป</mark>รับป<mark>รุง NS นี้ก็ทำให้กระบวนการทำงาน</mark> ี ของวิธีค้นหา คำตอบใกล้เ<mark>คียงแบบแปรผัน (VNS) มีความซับซ้อ</mark>นเพิ่มขึ้นตามไปด้วย เวลาในการ ี ค้นหาคำตอบก็ จะเพิ่มขึ้น ขั้น<mark>ตอนทางคอมพิวเตอร์ของวิธี</mark>ค้นหาคำตอบใกล้เคียงแบบแปรผัน (VNS) ที่คิดค้นโดย Pierre Hansen และ Mladenovic Nenad ดงัน้ี

**ขั้นตอนที่ 1** กำหนดฟังก์ชันวัตถุประสงค์ 12 ปี 2.

*ขั้นตอนที่ 2* ทา การเลือกเซตของโครงสร้างการปรับปรุงคา ตอบย่านคา ตอบใกลเ้คียง (Neighborhood Structures: NS(O));  $n=1,..., n$ max

*ขั้นตอนที่ 3* จากนั้นกำหนดค่าคำตอบเริ่มต้น O และเลือกเงื่อนไขของการหยุดค้นหา ทำซ้ำขั้นตอนต่อไปนี้จนกระทั่งเงื่อนไขของการหยุดค้นหาเป็นจริง ํ

- $\bullet$  กำหนดให้  $t=1$
- ดา เนินการคน้ หาตามข้นั ตอนต่อไปน้ีจนกวา่ ค่า t = max

*ขั้นตอนที่ 4 Shaking* สร้างจุด Q' ข้ึนมาอย่างสุ่มจากโครงสร้างการปรับปรุงคา ตอบย่าน คำตอบใกล้เคียง ลำดับที่ n ของ Q (Q' ∈NS, (Q))

<u>ข*ั้นตอนที่ 5 Local Search*</u> เลือกวิธีการค้นหาเฉพาะที่เพื่อใช้ในการค้นหาค่าที่เหมาะสม เฉพาะที่ (Local optimum)  $\mathrm{Q}\text{''}$  โดยถือว่า  $\mathrm{Q}\text{'}$  กือค่าเริ่มต้นของการค้นหา

*ขั้นตอนที่ 6 Neighborhood Changes* เปรียบเทียบผลที่ได้ถา้หากค่าเหมาะสมเฉพาะท Q" ที่ ี ทำการค้นหามาได้ นำไปแทนลงในฟังก์ชันวัตถประสงค์แล้วทำให้ฟังก์ชันวัตถประสงค์มีการ พัฒนาเมื่อเทียบกับการแทน Q ลงไป เช่น ต้องการหาค่า Q ที่ทำให้ f(Q) มีค่าเข้าใกล้ ศูนย์มากที่สุด ื่

ดังนั้น ถ้าหาก f(Q'') <f(Q) จะทำการสลับค่าให้ Q $\blacklozenge$  Q" และดำเนินการ ค้นหา ค่าเหมาะสมท สุดต่อไปในย่านคา ตอบย่านเดิม NS<sup>n</sup> (Q) แต่ถา้ฟังก์ชันวตัถุประสงค์ไม่มีการ พัฒนาขึ้น จะทำการเปลี่ยน โครงสร้างการปรับปรุงคำตอบย่านคำตอบใกล้เคียง ในการค้นหา คำตอบโดยทำการเพิ่มค่าของ n โดย n = n +1 <mark>แ</mark>ละกลับไปสู่ขั้นตอนที่ 4 อีกครั้ง

ึจากขั้นตอนการทำงานขอ<mark>งวิธีกร</mark>ะบวนการวิธีการค้นหาคำตอบใกล้เคียง แบบแปร ผัน (VNS) Mladenovic et al. (2008) กล่<mark>าวว่ากระ</mark>บวนการวิธีการค้นหาคำตอบใกล้เคียง แบบแปร ผัน (Variable Neighborhood Search: VN<mark>S</mark>) ได้ถูก<mark>อ</mark>อกแบบมาเพื่อใช้ในการแก้ปัญหาได้ในหลาย ๆ รูปแบบไม่ว่าจะเป็นปัญหาที่มีลักษณ<mark>ะกำตอ</mark>บเป็<mark>นแ</mark>บบต่อเนื่องหรือไม่ต่อเนื่อง และยังสามารถ นำไปใช้สำหรับการแก้ปัญหาโปรแกรมเชิงเส้น (Linear program) ปัญหาโปรแกรมไม่เชิงเส้น (Nonlinear program) ปัญหาโปรแกรมแบบผสมจำนวนจริง (Mixed integer programs) ปัญหา โปรแกรมแบบจำนวนเต็ม (Integer program) เป็นต้น และภายในกระบวนการวิธีการค้นหาคำตอบ ใกล้เคียงแบบแปรผัน (V<mark>NS)</mark> สิ่ง<mark>ที่ต้องกำหนดขึ้นมาก่อนที</mark>่จะเริ<mark>่ม</mark>กระบวนการประกอบไปด้วย ี่

(1) พ<mark>ังก์ชันวัตถุประสงค์ที่ต้องการแก้ปั</mark>ญหาเ<mark>พื่อห</mark>าคำตอบที่เหมาะสมที่สุด ี่ (2)  ${\rm NS}$  หมายถึง รูปแบบโครงสร้างคำตอบในย่านใกล้เคียง เมื่อ n คือ จำนวน รูปแบบของโครงสร้างคำตอ<mark>บในย่านใกล้เคียงที่เป็นไปได้ n =</mark> 1...n<sub>max</sub> จะถูกสร้างขึ้นโดยผู้วิจัยเพื่อ ี่ นำมาในการค้นหาค่าที่เหมาะสมที่สุด โดยรูปแบบหรือจำนวนโครงสร้างคำตอบในย่านใกล้เคียงจะ ี่ ้ขึ้นอยู่กับผู้วิจัยเป็นผู้กำหนดแต่โดยมากแล้วอาจใช้เพียงหนึ่งรูปแบบเท่านั้น ในการกำหนด โครงสร้างคา ตอบในยา่ นใกลเ้คียงสา หรับการคน้ หาคา ตอบ นนั่ คือ Tmax = 1

(3) ค่าเริ่มต้นของการค้นหา Q ซึ่งอาจได้มาจากเลขสุ่มที่สร้างขึ้นโดยมีการแจก แจงแบบต่าง ๆ หรือสร้างมาจากวิธีการอื่นซ่ึงจะมีความเหมาะสมต่างกนัไปแลว้แต่สถานการณ์

เงื่อนใขของการหยุดค้นหาจะขึ้นอยู่กับผู้วิจัยเป็นผู้กำหนด อาจเป็นระยะเวลาที่มาก ื่ ที่สุดในการค้นหาที่ยอมรับได้หรือจำนวนรอบของการค้นหาที่มากที่สุดที่ยอมรับได้ เป็นต้น

(4) วิธีการค้นหาคำตอบเฉพาะที่ซึ่งจะนำมาใช้ในขั้นตอน Local Search ขั้นตอน ี่ นี้ จะเป็นการค้นหาคำตอบเฉพาะที่ (Local Search: LS) เป็นวิธีการหาค่าคำตอบที่ดีที่สุดโดยอาศัย หลักการประมาณวิธีหนึ่ง ที่สามารถนำมาประยุกต์ใช้กับปัญหาที่มีขนาดใหญ่ และความซับซ้อนสูง ี่ ที่ปกติไม่สามารถหาคำตอบที่ดีที่สุดได้ในระยะเวลาอันสั้น ข้อดีคือมีความซับซ้อนไม่มากนัก อีกทั้ง ี่

สามารถแก้ปัญหาขนาดใหญ่ที่ซับซ้อนได้ในเวลาไม่นาน แต่ข้อเสียคือผลลัพธ์ที่มักจะไปติดที่ค่า คำตอบที่ดีที่สุดในย่านคำตอบใกล้เคียง การปรับปรุงคำตอบเฉพาะที่นี้ดำเนินการได้หลายวิธีขึ้นอยู่ ี่ ี่ กับประเภทของปัญหาที่จะแก้ไข เช่นการสลับตำแหน่ง (SWAP) การสลับสองตำแหน่ง (2-opt) การ ย้ายลำดับลูกค้าหนึ่งรายระหว่างเส้นทาง (One move operator) เป็นต้นกระบวนการ LS มีหลาย รูปแบบ แต่จะยกตัวอย่างรูปแบบที่ถูกนำไปใช้งานในงานวิจัยนี้ คือวิธีก้นหากำตอบแบบวนรอบซ้ำ ํ (Iterated Local Search: ILS)

วิธีการค้นหาคำตอบเฉพาะที่แบบวนซ้ำเป็นเมตาฮิวริสติกที่พัฒนามาจากวิธีการ ํ ปรับปรุงคำตอบเฉพาะที่พื้นฐาน (Basic Local Search: BLS) โดยที่แนวคิดของวิธีการปรับปรุง ี่ คำตอบเฉพาะที่พื้นฐานคือค้นหาจุดที่ดีที่สุด<mark>ใน</mark>พื้นที่หนึ่งที่จำกัดในพื้นที่ที่เป็นไปได้วิธีการค้นหา ี่ ี่ คำตอบเฉพาะที่แบบวนซ้ำนำข้อคีของวิธีก<mark>ารปรับ</mark>ปรุงคำตอบเฉพาะที่พื้นฐาน มาใช้คือหาคำตอบที่ ี่ ํ ลี ที่สุดในแต่ละพื้นที่หลังจากนั้นจะรบ<mark>ก</mark>วนค<mark>ำ</mark>ตอบ (Perturbation) เพื่อให้ออกจากพื้นที่เดิม (Escape) แล้วค้นหาคำตอบที่ดีที่สุดใ<mark>น</mark>พื้นที่ใหม่จากหลักการพื้นฐานดังกล่าว การประยุกต์ใช้ วิธีการค้นหา คำตอบเฉพาะที่แบบวน<mark>ซ้ำ</mark>จะขึ้นอยู่กั<mark>บ</mark> 2 ประการหลัก คือคุณภาพของการปรับปรุง ํ ค าตอบเฉพาะที่ (Local Search) และเทคนิคการรบกวนค าตอบ (Perturbation techniques)

2.3.3.4 วิธีค้นหาแบบตาบู(Tabu Search)

การค้นหาแบบตาบู หรือ TS เป็น<mark>วิ</mark>ธีการ ค้นหาคำตอบที่เหมาะที่สุดใน ปัญหาแบบไม่ต่อเนื่องเซ<mark>ิงผสมผสาน อัลกอริทึมของ T</mark>S อ<mark>าศั</mark>ยกระบวนการค้นหาค่าใกล้เคียง (neighborhood search) แ<mark>ละร</mark>ายซื<mark>่อตาบู (Tabu list, TL) ซึ่ง</mark>จะทำ<mark>หน้</mark>าที่เก็บคำตอบโนอดีตคำตอบโน TL สามารถใช้ประโยซ<mark>นในกร</mark>ณีการค้นหาเกิดการล็อกโดย คำตอบวงแคบเฉพาะถิ่นโดยอาศัย เกณฑ์ปรารถนา (aspiration criteria, AC) กระบวนการค้นหาจะเคลื่อนที่แบบ ดีเทอร์มินิสติก ซึ่งจะ ถูกกำหนดไว้อย่างมีแบบแผน โดยทั่วไปจะถูกกำกับไว้ด้วยเงื่อนไขความคงอยู่ล่าสุด (recency) และ เงื่อนไขความซ้ำ (frequency) นอกจากนี้ TS ยังมีกลไกที่ทำหน้าที่เพิ่มสมรรถนะการค้นหาคำตอบ ี่ อีก สองกลไกด้วยกันคือ กลไกความเข้มข้น (intensification) และกลไกความหลากหลาย (diversification) อัลกอริทึม ของ TS ประกอบด้วย

1. กำหนดขอบเขตปริภมิการค้นหา (search space), รัศมีการค้นหา (R), ตัวนับ (counter), TL, และเกณฑ์ยุติการค้นหา (termination criteria, TC)

2. สุ่มเลือกคำตอบเริ่มต้น, S0, ภายในปริภูมิการ ค้นหา โดยกำหนดให้ S0 มีค่า เป็น best neighbor ปัจจุบัน ดังแสดงในรูปที่ 2.5

3. ผลิตค่าใกล้เคียง (neighborhood) แบบสุ่มรอบคำตอบเริ่มต้น S0 ภายในปริภูมิ การค้นหารัศมี Rจำนวน N ตัว แล้ว เก็บไว้ในเซต S1 (r) ตั้งแสดงในรูปที่ 2.5

4. ประเมินค่าใกล้เคียงด้วยฟังก์ชันวัตถุประสงค์โดยกำหนดให้ S1คือค่าใกล้เคียง

ที่ทำให้ฟังก์ชันวัตถุประสงค์มีค่าน้อยที่สุด และให้ S1 มีค่าเป็น best\_neighborl ดังแสดงในรูปที่ 2.5 ี่ 5. ถ้า S1 <S0 ทำการเก็บ S0 ไว้ใน TL จากนั้น ปรับค่า S0 = S1 ไม่เช่นนั้นแล้วให้ ทำการเก็บ  $\mathrm{S1}^\dagger$ ไว้ใน TL แทน ดังแสดงโนรูปที่ 2.7

6. ตรวจสอบ TC ถ้า TC สอดคล้อง ให้ยุติการค้นหาค่า S0 คือคำตอบที่ดีที่สุด "ไม่ ี่ ี่ เซ่นนั้นให้ปรับเพิ่มค่าตัวนับแล้ววนกลับไปยัง (3) เพื่อคำเนินการค้นหาในรอบต่อไป

อัลกอริทึมของ TS จะยุติการค้นหาเมื่อ TC สอดคล้อง โดยทั่วไปจะอาศัยเงื่อนไข  $\overline{a}$ เกี่ยวกับจำนวนรอบ การค้นหาที่ต้องการ หรือค่าความคลาดเคลื่อนที่ยอมรับ คำตอบที่ดีที่สุด ที่พบ ี่ ี่ ื่  $\mathcal{L}^{\mathcal{L}}$ คือคำตอบที่เหมาะสม (optimum solution) หรือคำตอบวงกว้าง

search space search space  $S_{1}(r)$  $S_{0}$  $\overline{R}$ best neighbor best neighbor neighborhood neighborhood best neighbor Neighbor#1

**รูปที่ 2.5** การสุ่มเลือกคา ตอบเริ่มตน้ S0และการผลิตค่าใกลเ้คียงแบบสุ่ม

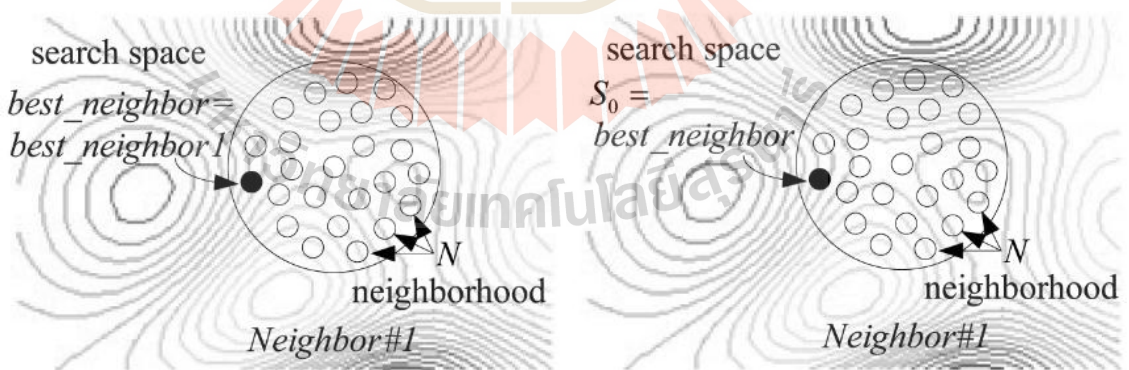

**รูปที่ 2.6** การเปรียบเทียบค่าใกลเ้คียงและการปรับค่าคา ตอบเริ่มตน้ ใหม่

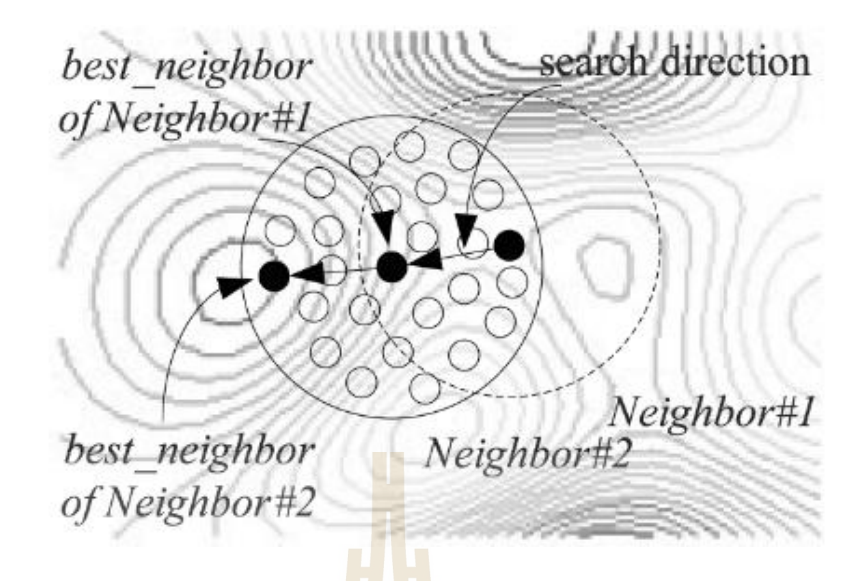

**รูปท ี่2.7** ผลิตค่าใกลเ้คียงแบบสุ่มรอบใหม่

2.3.3.5 การค้นหาแบบตาบูเชิงปรับตัว (ATS)

ึการค้น<mark>หาแ</mark>บบตาบูเชิงปรับ<mark>ตัว</mark> หรือ ATS เป็นวิธีการค้นหาคำตอบที่ ี่ เหมาะที่สุดที่พัฒนามาจาก TS โดยมีกลไกเพิ่มเติมได้แ<mark>ก่กล</mark>ไกย้อนรอยการค้นหา (back-tracking mechanism) เพื่อแก้ปัญหาการล็อกโดยคำตอบวงแคบเฉพาะถิ่นและกลไกปรับรัศมีการค้นหา (adaptive radius mechanism) เพื่อเพิ่มความเร็วให้กับกระบวนการค้นหาคำตอบอัลกอริทึมของ ATS ประกอบด้วย

1. กำหนดขอบเขตปริภูมิการค้นหา, R, ตัวนับ, TL, และ TC

2. ส<mark>ุ่มเลือกคำตอบเริ่มต้น, S<sub>o</sub>, ภาย</mark>ในปริภูมิการค้นหาโดยกำหนดให้ S<sub>o</sub> มีค่าเป็น best\_neighbor ปัจจุบัน ดังแสดงในรูปที่ 2.5

3. ผลิตค่าใกล้เคียงแบบสุ่มรอบคำตอบเริ่มต้น,  $\boldsymbol{S}_{\rm o}$  , ภายในปริภูมิการ ค้นหารัศมี R จำนวน N ตัวแล้วเก็บไว้ในเซต  $\boldsymbol{S}_1$ (r) ดังแสดงในรูปที่ 2.5

4. ประเมินค่าใกล้เคียงด้วยฟังก์ชันวัตถุประสงค์โดยกำหนดให้  $\boldsymbol{S}_{\text{\tiny{1}}}$  คือค่า ใกล้เคียงที่ทำให้ฟังก์ชันวัตถุประสงค์มีค่าน้อยที่สุดและให้  $\boldsymbol{S}_1$ มีค่าเป็นbest\_neighbor1 ดังแสดงใน ี่ รูปที่ 3

5. ถ้า  $\boldsymbol{S}_{{\text{\sc l}}} < \boldsymbol{S}_{{\text{\sc 0}}}$ ทำการเก็บ  $\boldsymbol{S}_{{\text{\sc 0}}}$  ไว้ใน TL จากนั้นปรับค่า  $\boldsymbol{S}_{{\text{\sc 0}}} = \boldsymbol{S}_{{\text{\sc l}}}$  ไม่เช่นนั้น แล้วให้ทำการเก็บ  $\mathcal{S}_{_{1}}$  ไว้ใน TL แทนดังแสดงในรูปที่ 2.7

6. เรียกใช้กลไกย่อนรอยการค้นหาเมื่อกระบวนการค้นหาเกิดการลือก โดยคำตอบวงแคบเฉพาะถิ่นดังแสดงในรูปที่ 2.8

7. ตรวจสอบ TC ถ้า TC สอดคล้องให้ยุติการค้นหาค่า  $\boldsymbol{S}_{_{0}}$  คือคำตอบที่ดี

ที่สุดไม่เช่นนั้นให้ทำขั้นตอนต่อไป

8. เรียกใช้กลไกปรับรัศมีการค้นหาเมื่อกระบวนการค้นหาเข้าใกล้ค าตอบ ดังแสดงในรูปที่ 2.8

9. ปรับเพิ่มค่าตัวนับแล้ววนกลับไปยัง (3) เพื่อดำเนินกระบวนการค้นหา

ในรอบต่อไป

เช่นเดียวกบั TS อัลกอริทึมของ ATS จะยุติการค้นหาเมื่อ TC สอดคลอ้งโดยทวั่ ไป จะอาศัยเงื่อน ไขเกี่ยวกับจำนวนรอบการค้นหาที่ต้องการหรือค่าความคลาดเคลื่อนที่ยอมรับคำตอบที่ ี่ ดีท สุดท พบคือคา ตอบท เหมาะสมหรือคา ตอบวงกวา้งนนั่ เองสา หรับรายละเอียดของ ATS ี่ ี่ ี่

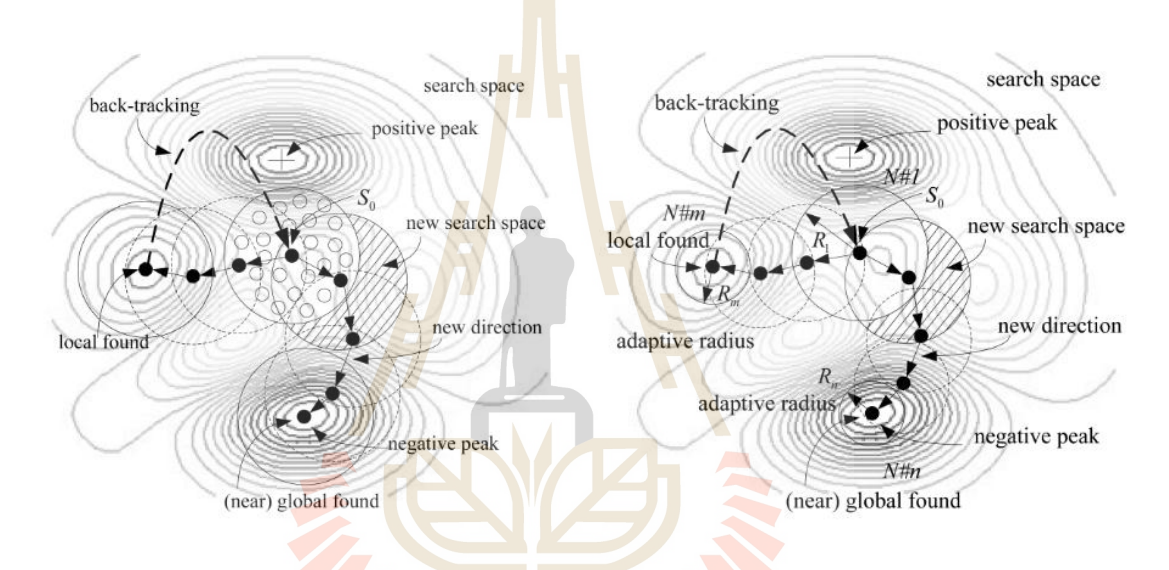

**รูปที่ 2.8** กลไกย้อนรอยการค้นหาและกลไกปรับรัศมีการค้นหา

2.3.3.6 วิธีค้นหาค่าเหมาะที่สุดแบบกลุ่มอนุภาค (Particle Swarm Search) การหาค่าเหมาะท สุดแบบกลุ่มอนุภาพ (Particle Swamp Optimization) หรือ PSO เป็นเทคนิคทางสถิติที่อาศัยหลักการทำงานของกลุ่มประชากรเซ่นเดียวกับอัลกอริธึมพันธุการ ี่ และการหาค่าเหมาะที่สุดแบบฝูงมด การหาค่าเหมาะที่สุดแบบกลุ่ม อนุภาพนี้พัฒนาโดยอีเบอร์ ฮาร์ดและเคนเนดี O' a' Kennedy, Particle Swarm Optimization 1995) ท จา ลองวิธีการหาค่าเหมาะ ที่สุดมาจากพฤติกรรมการเดินทางของฝูงสัตว์ โดยเฉพาะฝูงนก และฝูงปลาในการหาอาหาร

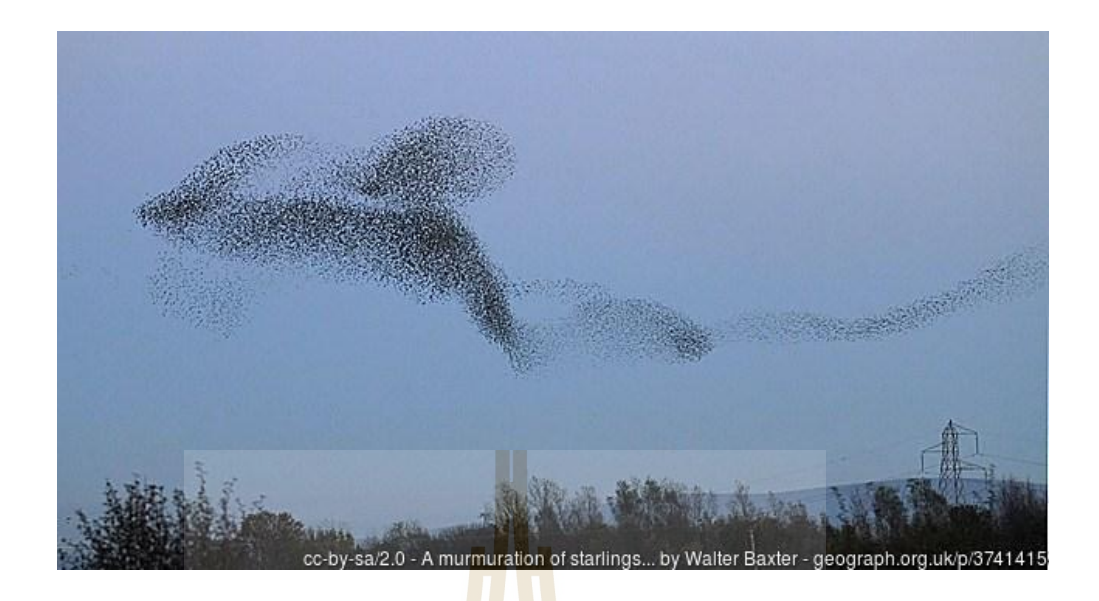

**รูปที่ 2.9** พฤติกรรมของนกที่บินเป็ นฝูง

ี เรยโนล์ด (Reynolds, 1987) <mark>แล</mark>ะ แอบเนอร**์** กับ เจอร์แนนเดอร์ (Heppner, 1990) ได้จำลอง รูปแบบการบินของฝูงนก พร้อม<mark>กับ</mark>ศึกษาพฤติกรรมของ<mark>นก</mark>ที่บินเป็นฝูง เขาได้ค้นพบว่านกแต่ละตัว มีการประสานงานกันในระห<mark>ว่</mark>างการบิน โดยที่นกแต่ละตัว<mark>จ</mark>ะพยายามรักษาความห่างระหว่างกัน คือของตัวมันเอง และนก<mark>ตั</mark>วที่อย<mark>ู่รอบข้างมันทั้งหมดให้</mark>เหม<mark>าะ</mark>สม เพื่อที่พวกมันจะได้ไม่บินชน กันเอง แม้นว่านกทั้งฝูง<mark>จะเป</mark>ลี่ย<mark>นทิศทางการบินอย่างรวด</mark>เร็ว<mark>ก็ตา</mark>ม เมื่อฝูงนกพบสิ่งกีดขวาง พวก  $\mathcal{L}^{\mathcal{L}}$ มันก็จะกระจายกันออกไ<mark>ป และกลับเข้ามารวมกลุ่มกันใหม่โดยที่</mark>ไม่มีการชนกันเอง ดังนั้น PSO จึง ใช้วิธีการค้นหาคำตอบด้วย<mark>การใช้อนุภาค (Particles) จำนวน</mark>มาก เคลื่อนที่ไปบนพื้นที่ที่ต้องการ **่** ้ค้นหา (Search Space) เพื่อค้นหาคำตอบที่ดีที่สุด

คา จา กดัความ และค่าตวัแปร พารามิเตอร์ต่าง ๆ ที่จะปรากฏใน PSO

 $\bullet$  Particle คือสมาชิก 1 ตัวที่อยู่ในกลุ่มประชากร ผมขอให้นึกถึงฝูงนกที่มี Particle (นก) ี่ มารวมกันจนกลายเป็นฝูงนก โดย Particle แต่ละตัวจะมีความเร็ว (Velocity) และตำแหน่ง (Position) ซึ่ง Particle จะมีการรับรู้ตำแหน่งของมัน ณ ปัจจุบัน และรู้คำตอบของตำแหน่งนั้น ๆ บน Search Space ซึ่งในตำแหน่งที่ดีที่สุดนั้นเราจะเรียกมันว่า Personal Best Position ี่

 กลุ่มประชากร คือเซตของ Particle ที่มี n ตวั ซ่ึงมีต้งัแต่1 ถึง n หรืออาจะเรียกว่า ฝูง (Swarm)

 $\bullet~$  Position ของ Particle ตัวที่  $\mathrm{i}~$ ที่ทำการวนซ้ำครั้งที่ t ถูกเขียนแทนด้วย Xi(t) โดยตำแหน่ง  $\mathcal{L}^{\mathcal{L}}(\mathcal{L}^{\mathcal{L}})$  and  $\mathcal{L}^{\mathcal{L}}(\mathcal{L}^{\mathcal{L}})$  and  $\mathcal{L}^{\mathcal{L}}(\mathcal{L}^{\mathcal{L}})$ ดังกล่าวประกอบด้วย D มิติ กือ Xi(t) = (xi1(t),..., xid(t),...,xiD(t)) โดยที่ xid(t) กือค่าของตำแหน่ง

้ ของมิติที่ d ของตัว Particle ตัวที่ i แต่ละตำแหน่ง Xi(t) สามารถแปลงเป็นคำตอบ (Solution) ของ ปัญหาทางคณิตศาสตร์ โดยค่านอกตำแหน่งมีถกจำกัดในขอบเขต [Xmin, Xmax]

 $\bullet\;$  ค่าความเหมะสม (Fitness Value) คือ f(Xi(t)) คือค่าของคำตอบที่แปลงมาจากตำแหน่ง  $Xi(t)$  โดยจะถกเรียกว่าค่าความเหมาะสมของตำแหน่ง  $Xi(t)$ 

 $\bullet~$  ความเร็ว (Velocity) คือ Vi(t) แทนค่าความเร็วของตัว Particle ตัวที่  $\mathrm{i}~\vec{\mathfrak{n}}$ ทำการวนซ้ำครั้ง ที่ t คือถูกเขียนแทนด้วยค่าเวคเตอร์ที่มีมิติ D มิติ คือ Vi(t) = (vi1(t),..., vid(t),..., viD(t)) โดย vid(t) ี่ คือค่าของความเร็วที่มิติที่ d ของตัวพาร์ทิเคิลตัวที่ i ที่การวนซ้ำครั้งที่ t และ Vi(t + 1) คืออัตราเร็วที่ ี่ ตัว Particle ตัวที่ i จะเคลื่อนที่จากตำแหน่ง Xi(t) ไปตำแหน่ง Xi(t + 1) ื่ ี่

 ความเร็วสูงสุด (Maximum Velocity) คือ Vmax คือขีดจา กดัของความเร็ว โดยแต่ละ vid(t) ใม่สามารถมีค่าออกนอกช่วง [-Vmax, Vmax] หรืออาจพูดง่าย ๆ ว่านกแต่ละตัวต้องมี ความเร็วสูงสุด และต้องไม่ต่ำไปไม่งั้นจะเ<mark>ค</mark>ลื่อน<mark>ที่</mark>ไม่ได้

 $\bullet$  น้ำหนักแรงเฉื่อย (Inertia Weight) คื<mark>อ</mark> w(t) ซึ่งเป็นพารามิเตอร์ตัวที่ใช้ในการควบคุม ่ ผลกระทบของความเร็วของการทำงา<mark>นก่อ</mark>นหน้า ซึ่<mark>งตัว</mark>นี้จะทำให้ Particle ของเราทั่งหมดได้รับการ กา หนดค่าลงไปดว้ย

● Personal Best Posi<mark>tion</mark> คือ Pi คือตำแหน่ง<mark>ที่ถูก</mark>พบโดยตัว Particle ตัวที่ i ที่มีค่าความ เหมาะสมที่ดีที่สุด

• Global Best <mark>Position คือ Pg เป็นสัญลักษณ์</mark>ที่ใช้<mark>แท</mark>นตำแหน่งที่ดีสุด คือตำแหน่งที่ดี ี่ ที่สุดที่ถูกพบโดยฝูง

• Maximum Ite<mark>ration คือ T ใช้เขียนแทนค่าการว</mark>นซ้ำสูงสุด โดยจะหยุดการวนเมื่อ จำนวนการวนเท่ากับค่าสูงสุด คลาก และเกิดเปิดสุด

31

ทา งานของอลักอริธึมน้ีเป็นรหสั เทียม (Pseudo code) จะไดด้งัน้ี

```
For อนุภาคแต่ละตัว
Do
           ก าหนดค่าเริ่มตันชุดหนึ่งให้กับอนุภาคทุกตัว
End Do
While not (จ านวนรอบสูงสุด หรือบรรลุวัดลุประสงค์ของการค้นหา)
For อนุภาคแต่ละตัว 
Do
       ค านวณค่า ฟิ ตเนส
       If ค่า ฟิ ตเนส นี้ดีกว่าค่า pbest Then ให้ค่า ฟิ ตเนส นี้แทนที่ค่า pbest End Do
เลือกอนุภาคที่ปี ค่า ฟิ ตเนส ดีสุดของทั้งกลุ่มมาเปรียบเทียบกับ gbest If ค่าที่ได้ดีกว่า gbest Then 
ให้ค่าที่ได้เป็ นค่า gbest ใหม่ For อนุภาคแต่ละตัว
Do..
            ค านวณค่าความเร็วใหม่ของอนุภาคตามสมการ
            v[] = v[] + C1*
rand()*(pbest[]-present[]) + c2
*rand()*(gbest[]-
           present[])
            ปรับปรุงค่าต าแหน่งใหม่ของอนุภาคตามสมการ 
            present[] = p resent[] + v[]
 End Do 
 End while
```
สรุปขั้นตอนการทำงานและสูตรที่ใ<mark>ช้คำนวณ</mark>ให้ดังนี้

1. สร้างอนุภาคโดยสุ่มตำแหน่งเริ่มต้นให้กับอนุภาคและกำหนดค่า T = 1 จากนั้นกำหนด ความเร็วและตำแหน่งให้กับ Particle SINAโนโล

 $1$ C

2. คา นวณหาค่าความเหมาะสม ถ้าหากว่าค่าความเหมาะสมท ี่ได้มีค่ามากกว่าค่าเดิม (Personal Best Position) ให้เปลี่ยนไปใช้ค่าที่มากกว่า ี่ ี่

3. เลือกค่าความเหมาะสมที่ดีที่สุดจากอนุภาคทุกตัวแล้วใช้เป็นค่าที่ดีที่สุด (Global Best ี่ ี่ Position)

4. ในทุก ๆ รอบใหก้า หนดตา แหน่งและความเร็วใหม่

5. เคลื่อนที่อนุภาคใปยังตำแหน่งใหม่ ทำวนซ้ำจนใค้คำตอบหรือครบจำนวนรอบที่ กำหนด

# **2.3.4 การหาค่าที่เหมาะสมที่สุดที่มีหลายวัตถุประสงค์**

การหาค่าที่เหมาะสมที่สุด (Optimization) คือกระบวนการหาคำตอบที่ดีที่สุดของ ปัญหา โดยคำตอบนั้นจะต้องใม่ละเมิดต่อข้อจำกัดหรือเงื่อนใขที่มีอยู่ ปัญหาการหาค่าที่ เหมาะสมหลายวัตถุประสงค์(Multi-Objective Optimization Problem) โดยในการหาค่าท เหมาะสมที่สุด จะประกอบไปด้วยเวกเตอร์ตัวแปรตัดสินใจ (Vector of Decision Variables), ข้อจำกัด (Constraints) และฟังก์ชันวัตถุประสงค์(Objective Functions)

ฟังก์ชันวัตถุประสงค์ คือเกณฑ์ที่เป็นตัวกำหนดว่าเป้าหมายในการหาค่าที่ เหมาะสมเป็นไปในลักษณะใด โดยส่วนใหญ่แล้วจะมีเป้าหมายเพื่อหาค่าที่มากที่สุด ื่ (Maximization) หรือน้อยที่สุด (Minimization) การแก้ปัญหาการหาค่าที่เหมาะสมที่สุดที่มี หลายวัตถุประสงค์ คือการหาของคำต<mark>อบภาย</mark>ในพื้นที่คำตอบที่เป็นไปได้ (Feasible Region) ที่ ทำให้ฟังก์ชันวัตถุประสงค์ทุกฟังก์ชัน<mark>ที่กำหน</mark>ดมีค่าที่ดีที่สุดพร้อมๆกันไปซึ่งเป้าหมายของเหล่า ี่ ี่ ฟังก์ชันวัตถุประสงค์อาจเป็นรูปแบบ<mark>ท</mark>ี่ทุกฟัง<mark>ก</mark>์ชันต้องการค่าน้อยที่สุดหรือมากที่สุด ี่

เนื่องจากปัญหาการจ<mark>ัดส</mark>มดุลสาย<mark>การ</mark>ประกอบนั้นเป็นปัญหาแบบ NP-Hard ที่การ หาเซตคำตอบที่ดีที่สุดนั้นเป็นไป<mark>ได้ย</mark>ากมาก หรืออาจไ<mark>ม่สา</mark>มารถหาเซตคำตอบที่ดีที่สุดได้เลย จึงทำ ี่ ให้เกิดอัลกอริทึมต่างๆขึ้นมาเพื่<mark>อมีเป้</mark>าหมายที่จะหาเซต<mark>คำต</mark>อบที่ดีที่สุดหรือมีค่าที่ใกล้เคียงที่สุด ซึ่ง ปกติแลว้การประมาณเซตคา ตอบท ดีจะเก ยวขอ้งกบั สองกระบวนการ ไดแ้ก่การกา หนดค่าความ ี่ แข็งแรง (Fitness Assignment) ให้กับคำตอบ และการกระจายประชากรคำตอบ(Population Diversify) เพื่อให้ในท้<mark>ายที่สุดจะใด้เซตคำตอบที่ดีซึ่งมีลั</mark>กษณะของขอบเขตใกล้เคียงกับขอบเขต ื่ ี่ ี่ ของกลุ่มคำตอบที่แท้จริง <mark>และควรเป็นเซ็ตของกลุ่มคำตอบที่แท้จริ</mark>ง คำตอบมีการกระจายตัวแบบยูนิ ี่ ฟอร์ม (Uniform Distribution) ใ<mark>ม่เกาะอยู่บนบริเวณใดบริเวณ</mark>หนึ่งควรจับสเปกตรัมของขอบเขต กลุ่มคำตอบที่แท้จริงทั้งหมดได้ กล่าวคือ สามารถสืบค้นถึงคำตอบที่อยู่ปลายสุดของกลุ่มคำตอบใน ี่ พื้นที่ฟังก์ชันวัตถุประสงค์ทั้งหมดได้

การกำหนดค่าความแข็งแรง (Fitness Assignment) นั้นมีวัตถุประสงค์เพื่อจัดอันดับ คำตอบที่ดีที่สุดในกลุ่มคำตอบที่กำลังพิจารณา โดยวิธีการกำหนดค่าความแข็งแรงนั้นมีอยู่ เช่น ี่ วิธีการโกล์โปรแกรมมิ่ง (Goal Programming Approach), วิธีการประเมินผลเวกเตอร์(Vector Evaluation Approach), วิธีการรวมถ่วงน้า หนกั(WeightedSum Approach) และรวมไปถึงวิธีเชิง กลุ่มท ดีท สุด (Pareto-Based Approach) โดยวิธีเชิงกลุ่มท ดีสุดน้ีสามารถแบ่งออกไดใ้นหลาย ี่ แนวทาง อาทิเช่น วิธีการการจดัอนั ดบัของ Goldberg (หรือมีอีกชื่อ Non-Dominated Sorting), วิธีการจัดอันดับของ Fonseca และ Fleming, วิธีการจัดอันดับแบบ Accumulate Ranking Density Strategy (AARS) และวิธีการจัดอันดับแบบ Strength of Dominators

#### **2.4 สรุป**

จากการทบทวนปริทัศน์วรรณกรรม และงานวิจัยที่เกี่ยวข้องกับการจัดตารางการผลิต จาก  $\mathcal{L}^{\mathcal{L}}(\mathcal{L}^{\mathcal{L}})$  and  $\mathcal{L}^{\mathcal{L}}(\mathcal{L}^{\mathcal{L}})$  and  $\mathcal{L}^{\mathcal{L}}(\mathcal{L}^{\mathcal{L}})$ ฐานข้อมูล IEEE Science Direct IEE และอื่น ๆ ซึ่งทำให้ทราบถึงแนว ทางการวิจัยที่เกี่ยวข้อง ื่ ระเบียบวิธีที่ผู้วิจัยอื่น ๆ ใค้นำมาใช้ผลการคำเนินงาน ข้อเสนอแนะต่าง ๆ จากคณะนักวิจัยตั้งแต่ อดีตจนถึงปัจจุบันสามารถพิจารณาการจัดตารางการผลิตด้วยวิธีต่าง ๆ ภายใต้เงื่อน ไขข้อกำหนดที่ ต่างกัน โดยใช้แบบจำลองทางคณิตศาสตร์และการประมาณค่าด้วยวิธีปัญญาเชิงคำนวณ เพื่อหา ตารางการผลิตแบบที่ดีทีสุดที่สามารถลดค่าใชจ้่ายโดยรวมของระบบ ซ่ึงประกอบดว้ยค่าใชจ้่ายจาก การผลิต ค่าใช้จ่ายในการเก็บงานที่ผลิตเสร็จก่อนกำหนด และค่าใช้จ่ายในการปรับตั้งเครื่องจักร

และในบทนี้ยังได้นำเสนอทฤษฎีแล<mark>ะห</mark>ลักการต่าง ๆ ที่เกี่ยวข้องกับงานวิจัยซึ่งได้แก่ทฤษฎี ที่เกี่ยวกับการจัดการตารางการผลิต แ<mark>บบจำล</mark>องทางคณิตศาสตร์การจัดตารางการผลิตด้วย เครื่องจักรขนาน การหาคำตอบที่เหมาะสม<mark>ค้วยวิธี</mark>ปัญญาเชิงคำนวณ และการหาค่าที่เหมาะสมที่สุด แบบหลายวัตถุประสงค์

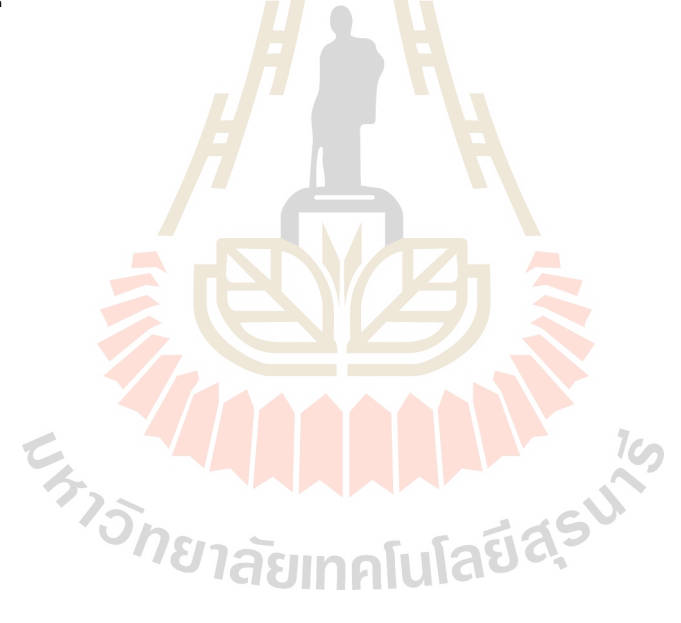

# **บทที่ 3**

# **การจัดตารางการผลิตโดยใช้แบบปัญหาทางคณิตศาสตร์**

### **3.1 บทนำ**

การใช้ในวิธีสร้างรูปแบบทางคณิตศาสตร์เพื่อหาลําดับการผลิตที่เหมาะสมที่สุดใน สายการผลิตเป็นที่ทราบกันว่า วิธีนี้ใช้กำลังใ<mark>น</mark>การคำนวณค่อนข้างมาก แต่คำตอบที่ได้เป็นผลลัพธ์ ี่ ที่ดีที่สุด

รูปแบบทางคณิตศาสตร์ที่จะสร้า<mark>งขึ้นเพื่</mark>อหาตารางการผลิตนี้ จะอยู่ภายใต้เงื่อนไขต่าง ๆ  $\overline{a}$ ดังนี้ เครื่องจักรมีการจัดเรียงแบบขนาน, ล<mark>ำ</mark>ดับก<mark>าร</mark>ผลิตมีผลต่อเวลาติดตั้งเครื่องจักร, พิจารณาขนาด การสั่งผลิตขั้นต่ำ และมีข้อจำกัดของเครื่<mark>อ</mark>งจักร คื<mark>่อ งานบางงานไม่สามารถผลิตบนเครื่องจักรบาง</mark> เครื่องใด้ โดยวัตถุประสงค์เพื่อทำให้<mark>ค่าใ</mark>ช้จ่าย และ<mark>เวล</mark>าในการผลิตรวมของระบบ (Makespan) มีค่า ตํ่าที่สุด โดยใช้ integer programming

ผลการทํางานจะแสดงในรูปตารางลําดับการทํางานตามรอบเวลางาน และตารางลําดับงาน ของเคร ื่องจกัรแต่ละตวั

### **3.2 พารามิเตอร์และตัวแปรตัดสินใจ**

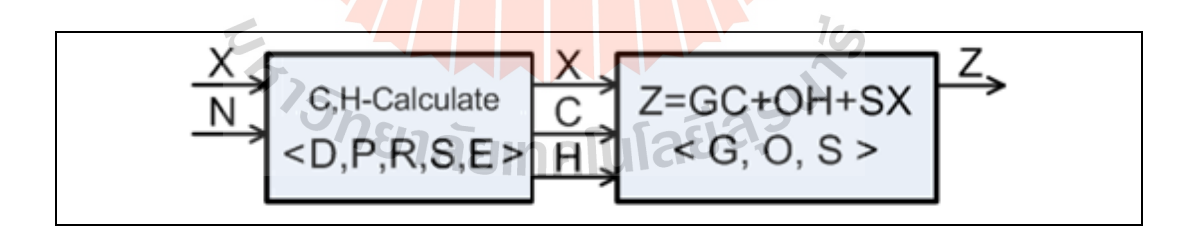

**รูปที่ 3.1** ตัวแปรที่ใช้ในการคํานวณในแบบปัญหา

การคาํนวณในแบบปัญหาแต่ละแบบการผลิตจะเริ่มจากการมีตารางลําดับงาน(ตัวแปร X) และจำนวนงานที่ผลิตรวมทุกรอบงาน (ตัวแปร N) จากนั้นคำนวณว่าเมื่อผลิตตามจำนวนและลำดับ ื่ แต่ละรอบงานจะทำให้เกิดการผลิตกี่ชิ้นงาน (ตัวแปร C) มีชิ้นงานต้องเก็บจำนวนเท่าใด (ตัวแปร H) ี่ ข้นั สุดทา้ยคือการคาํนวณเวลาในการผลิตรวมของระบบ (ตัวแปร C)

การสร้างรูปแบบทางคณิตศาสตร์เพื่อหาลําดับการผลิตที่เหมาะสมที่สุดในสายการผลิตที่ เครื่องจักรจัดเรียงแบบขนาน เมื่อพิจารณาเงือนไขต่างดังนี้

- (1) การผลิตทําโดยการใช้เครื่องจักรที่มีการจัดเรียงแบบขนาน
- (2) ลำดับการผลิตมีผลต่อเวลาติดตั้งเครื่องจักรการผลิต
- (3) พิจารณาการผลิตแบบขนาดสงั่ ผลิต
- (4) ข้อจำกัดของเครื่องจักร คือ งานบางงานไม่สามารถผลิตบนเครื่องจักรบางเครื่องได้

เมื่อพิจารณาการจัดตารางการผลิตของงานโดยมีวัตถุประสงค์เพื่อทำให้ ค่าใช้จ่ายและเวลา ื่

ในการผลิตรวมของระบบ (Makespan) มีก่าต่<mark>ำที่</mark>สุด โดยใช้ integer programming  $\mathcal{L}^{\mathcal{L}}(\mathcal{L}^{\mathcal{L}})$  and  $\mathcal{L}^{\mathcal{L}}(\mathcal{L}^{\mathcal{L}})$  and  $\mathcal{L}^{\mathcal{L}}(\mathcal{L}^{\mathcal{L}})$ 

คําอธิบายความหมายของพารามิเตอร์และตัวแปรตัดสินใจที่ใช้ในการสร้างรูปแบบทางคณิตศาสตร์

#### *Parameters*

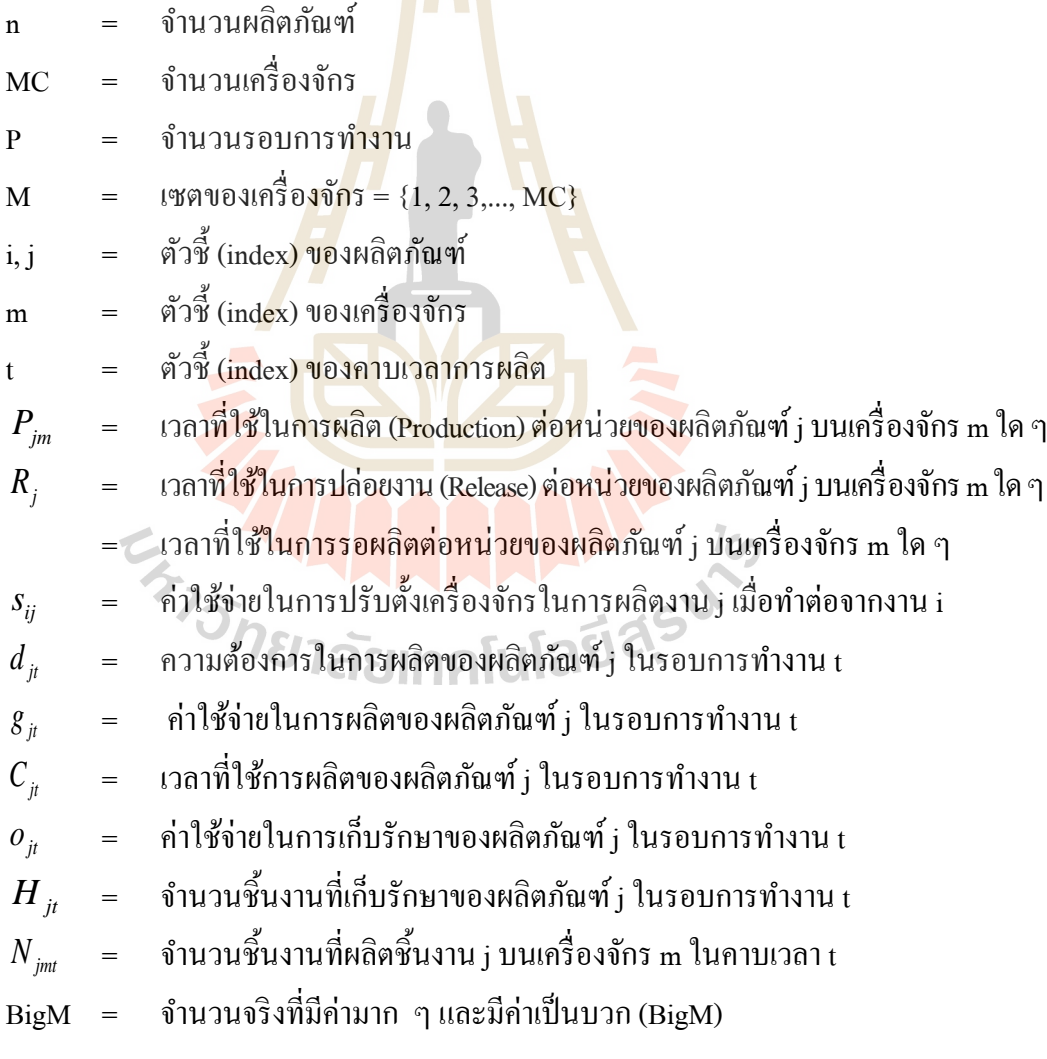

#### *Decision variables*

 ${H}_{\scriptscriptstyle{j}\scriptscriptstyle{t}}$  = จำนวนชิ้นงานที่เก็บรักษาของผลิตภัณฑ์ $\scriptstyle{j}$  ในรอบการทำงาน เ ี่  $N_{_{\it jmt}}$   $\;$   $\;$   $\;$   $\;$  จำนวนชิ้นงานที่ผลิตชิ้นงาน  $_{\it j}$  บนเครื่องจักร m ในคาบเวลา เ  $\mathcal{L}^{\mathcal{L}}$ 

 $C_i$ = เวลาที่ใช้การผลิตของผลิตภัณฑ์ j ในรอบการทํางาน t

#### *Binary variables*

- $E$ <sup>*im*</sup> = = 1: เมื่องาน i สามารถผลิตบนเครื่องจักร m ได้, = 0: เม อเป็นอยา่ งอ น ื่
- $E_{im}$  = = 1: เมื่องาน j สามารถผลิตบนเครื่องจักร m ได้, = 0: เม อเป็นอยา่ งอ น ื่
- $X_{ij}$ = 1: เมื่องาน i ถกูผลิตก่อนงาน j ทันทีบนเครื่องจักร m ในรอบการทํางาน t
	- = 0: เมื่อเป็นอย่างอื่น ื่
- *Yjmt* = 1: เมื่องาน i ถกูผลิตก่อนงาน j ทันทีบนเครื่องจักร m ในรอบการทํางาน t = 0: เม อเป็นอยา่ งอ น ื่
- *Z jmt*  $=$  1: เมื่องาน i ถูกผลิตก่อน<mark>งา</mark>น j ทันที บนเครื่องจักร m ในรอบการทำงาน t = 0: เมื่อเป็นอย่างอื่น **่**

#### **3.3 แบบปัญหาทางคณิตศาสตร์**

**3.3.1 สมการเป้ าหมาย (Objective function)**

Minimize: 
$$
Z = \sum_{j=1}^{n} \sum_{t=1}^{T} g_{jt} \cdot C_{jt} + \sum_{j=1}^{n} \sum_{t=1}^{T} o_{jt} \cdot H_{jt} + \sum_{i=1}^{n} \sum_{j=1, j \neq i}^{n} \sum_{m=1}^{M} \sum_{t=1}^{T} s_{ij} \cdot X_{ijmt}
$$
\n  
\n(1)

**3.3.2 สมการเงื่อนไข (Constraints)**

$$
H_{ij} = H_{j,t-1} + \sum_{m=1}^{M} N_{jmt} - d_{jt} \qquad \qquad \forall j, t \qquad j \neq 1
$$
 (2)

จำนวนสินค้าที่เก็บ คือ จำนวนงานที่เก็บในรอบการผลิตก่อนก่อน รวมกับ จำนวนงานที่ ผลิตบนเครื่องจักรในรอบผลิตปัจจุบัน หักด้วย จํานวนความต้องการ

$$
\sum_{i=1, i \neq j}^{n} X_{ijmt} = 1 - Y_{jmt} \qquad \qquad \forall j, m, t \quad j \neq 1
$$
 (3)

$$
N_{jmt} \leq BigM \cdot (1 - Y_{jmt}) \qquad \qquad \forall j, m, t \quad j \neq 1 \tag{4}
$$

$$
\sum_{m=1}^{MC} N_{jmt} \ge LowerLotSize \qquad \qquad \forall j, t \quad j \neq 1 \tag{5}
$$

ผลรวมของจำนวนชิ้นงาน j ทุกเครื่องจักร ทุกช่วงเวลา ต้อง มากกว่าหรือเท่ากับ Lower lot size

$$
\sum_{m=1}^{M} Y_{jmt} = 1
$$
\n
$$
Z_{jmt} + Y_{jmt} = 1
$$
\n
$$
\forall j, t \quad j \neq 1
$$
\n(6)\n
$$
\forall j, m, t \quad j \neq 1
$$
\n(7)

$$
C_{ji} - C_{ii} + BigM \cdot (1 - (X_{ijmt} \cdot E_{jm} \cdot E_{jm})) \ge P_{jm} N_{jmt} + S_{ij} \cdot (X_{ijmt} \cdot E_{im} \cdot E_{jm})
$$
  

$$
\forall i, j, m, t \quad i \neq j, j \neq 1
$$
 (8)

ี เวลาแล้วเสร็จข<mark>องง</mark>าน j <mark>ใด ๆ จะเท่ากับเวลาแล้วเ</mark>สร็จของงาน i รวมกับเวลาดำเนินการของ งาน j รวมกับเวลาติดตั้ง<mark>เครื่องจักรของงาน j เมื่องาน j ผลิตตา</mark>มหลังงาน i บนเครื่องจักรเครื่อง เดียวกันและมีข้อแม้ว่าทั้งงา<mark>น i และงาน j สามารถผลิตบนเครื่อ</mark>งจักรเครื่องนี้ ได้

…

$$
C_{ji} - P_{jm} \cdot N_{jm} - (S_{ij} \cdot (X_{ijmi} \cdot E_{im} \cdot E_{jm})) \ge R_j \quad \forall i, j, m, t \quad i \ne j, j \ne 1
$$
 (9)

เวลาแล้วเสร็จของงานเมื่อหักด้วยเวลาผลิต และติดต้งัตอ้งมากกวา่ เวลาในการปล่อยงาน

$$
C_{jt} \geq WorkHour \qquad \qquad \forall j, t \tag{10}
$$

เวลาในการผลิตงาน j ในคาบเวลา t ตอ้งนอ้ยกวา่ หรือเท่ากบั Work Hour

$$
\sum_{i=1}^{n} \sum_{m=1}^{M} X_{ijmt} \cdot E_{im} \cdot E_{jm} = 1 \qquad \qquad \forall j, t \quad j \ge 2 \qquad (11)
$$

$$
\sum_{j=1}^{n} \sum_{m=1}^{M} X_{ijmt} \cdot E_{im} \cdot E_{jm} = 1 \qquad \qquad \forall j, t \quad j \ge 2 \qquad (12)
$$

งานที่ตามหลังงาน i ใด ๆ จะมีเพียงหน่ึงงานเท่าน้นัและท้งังาน i และหน่ึงงานน้นัจะตอ้ง เลือกผลิตบนเครื่องจักรเพียงเครื่องเดียว

งานที่ผลิตก้อนงาน j ใด ๆ จะมีเพียงหนึ่งงานเท่านั้นและทั้งงาน j และหนึ่งงานนั้นจะต้อง ี่ เลือกผลิตบนเครื่องจักรเพียงเครื่องเดียว

n.

$$
\sum_{i=1}^{n} X_{ijmt} - \sum_{w=1}^{n} X_{jwm} = 0
$$
  $\forall j, m, t \quad i \neq j, j \neq w$  (13)

สำหรับแต่ละเครื่องจักรถ้ามีงาน<mark>หนึ่งงาน</mark>ใด ถูกเลือกผลิตก้อนงาน i แล้ว งานนั้นจะ ไม่ ี สามารถ ถูกเลือกเพื่อผลิตเป็นงานในล<mark>ำดับ</mark>ถัดจากง<mark>าน</mark> i ได้อีก

$$
X_{jjmt} = 0 \qquad (14)
$$

ไม่อนุญาตให้มีกรณีของงาน jผลิตต่อจากงาน j ได้ ในทุกงาน ทุกช่วงเวลาและทุก เครื่องจักร

$$
\sum_{j=2}^{n} X_{1jmt} \cdot E_{im} \cdot E_{jm} = 1 \qquad \forall m, t \quad j \ge 2
$$
 (15)  

$$
\sum_{i=2}^{n} X_{i1mt} \cdot E_{im} \cdot E_{jm} = 1 \qquad \text{(16)}
$$

ทุกเคร ื่องจกัรจะตอ้งมีอยา่ งนอ้ยหน่ึงงานเป็นงานเริ่มตน้ ทุกเคร ื่องจกัรจะตอ้งมีอยา่ งนอ้ยหน่ึงงานเป็นงานท ผลิตเป็นลาํดบั สุดทา้ย

2

*i*

$$
\sum_{m=1}^{M} (X_{ijmt} + X_{jimt}) \cdot E_{im} \cdot E_{jm} \le 1 \qquad \forall i, j, t \quad i \ne j \qquad (17)
$$

งานทุกงานจะต้องได้รับเลือกเพื่อผลิตบนเครื่องจักรเพียงเครื่องเดียวเท่านั้น

$$
\sum_{j=1}^{n} \sum_{m=1}^{MC} X_{1jmt} \cdot E_{jm} = MC \qquad \forall t \quad j \neq 1
$$
 (18)

$$
\sum_{j=1}^{n} \sum_{m=1}^{MC} X_{1jmt} \cdot E_{jm} = MC \qquad \forall t \quad j \neq 1 \tag{19}
$$

ทุกงานจะต้องมีอย่างน้อยหนึ่งเครื่องจักรเป็นเครื่องจักรเริ่มต้น ทุกงานจะต้องมีอย่างน้อยหนึ่งเครื่องจักรเป็นเครื่องจักรที่ผลิตเป็นลำดับสุดท้าย จำนวนชิ้นงานที่ผลิต, จำนวนชิ้นงานที่เกีบในคลังสินค้า และจำนวนชิ้นงานที่ผลิตเป็นจำนวน ี่ ี่ เต็มบวก

$$
X_{ijmt}, Y_{jmt}, Z_{jmt} \in \{0, 1\}
$$
 (20)

ค่า X, Y และ Z มีค่าเป็น 0 และ 1 เท่าน้นั

$$
C_{j_t}, H_{it}, N_{j_{mt}} \in \{0, 1, \ldots\} \tag{21}
$$

# **3.4 การทดสอบและผลการทดสอบแบบปัญหาทางคณิตศาสตร์**

**3.4.1 ค่ าของพารามิเตอร์ และตัวแปรต่ าง ๆ ที่ต้ องป้ อนให้ กับแบบปัญหาทาง คณิตศาสตร์เพื่อค านวณ**

#### **Input – Parameter**

- 1. จํานวนผลิตภัณฑ์, nJobs
- 1. งานวนผลิตภัณฑ์, nJobs<br>2. จำนวนรอบการทำงาน, nPeriod
- 3. จํานวนเครื่องจักร, nMachine
- 4. จาํนวนชวั่ โมงทาํงานท้งัหมด, WorkHour
- 5. จำนวนผลิตภัณฑ์ขั้นต่ำเมื่อผลิต, LowerLotSize

#### **Input - Data**

- 1. เวลาท ี่ใชใ้นการผลิตแต่ละชิ้น, Production Time, *Pjm*
- 2. เวลาท ี่ใชใ้นการรอเพื่อปล่อยงานเขา้เคร ื่องจกัร, Release Time, *Rj*
- 3. ความต้องการผลการผลิต ในแต่ละรอบเวลาการผลิต, Demand,  $D_{\scriptscriptstyle jt}$
- 4. ขอ้จาํกดัการผลิตของเคร ื่องจกัร, Machine Eligibility, *Ejm*
- 5. ค่าใช้จ่ายในการผลิตต่อชิ้น ในแต่ละรอบเวลาการผลิต,  $g_{\scriptscriptstyle j \hspace{-0.5mm} \mu}$
- 6. ค่าใช้จ่ายในการเก็บรักษาต่อชิ้น ในแต่ละรอบเวลาการผลิต,  $o_{\scriptscriptstyle j_l}$
- $\tau$ . ค่าใช้จ่ายในการปรับตั้งเครื่องจักร กรณีงาน i ต่อไปยังงาน j,  $s_{ij}$

#### **Output - Data**

- ค่าของตวัแปรต่าง ๆ ที่ได้จากแบบปัญหาทางคณิตศาสตร์
- 1. ตารางการผลิต (Binary Data), *Xijmt*
- 2. จาํนวนงานท ผลิตในแต่ละคาบเวลา, *<sup>N</sup>jmt*
- 3. เวลาที่ใช้ในการผลิตรวม, Complete Time, *Cjt*
- 4. จำนวนงานที่เก็บรักษาข<mark>อง</mark>ผลิตภัณฑ์ ในแต่ละคาบเวลา,  $H_{_{1\!\mu}}$

 $H \sim N$ 

#### **3.4.2 การทดสอบแบบปัญหากรณีที่ 1 –6J-2M-3P**

ึก. ข้อมูลที่ป้อนให้แบบ<mark>ปั</mark>ญหา

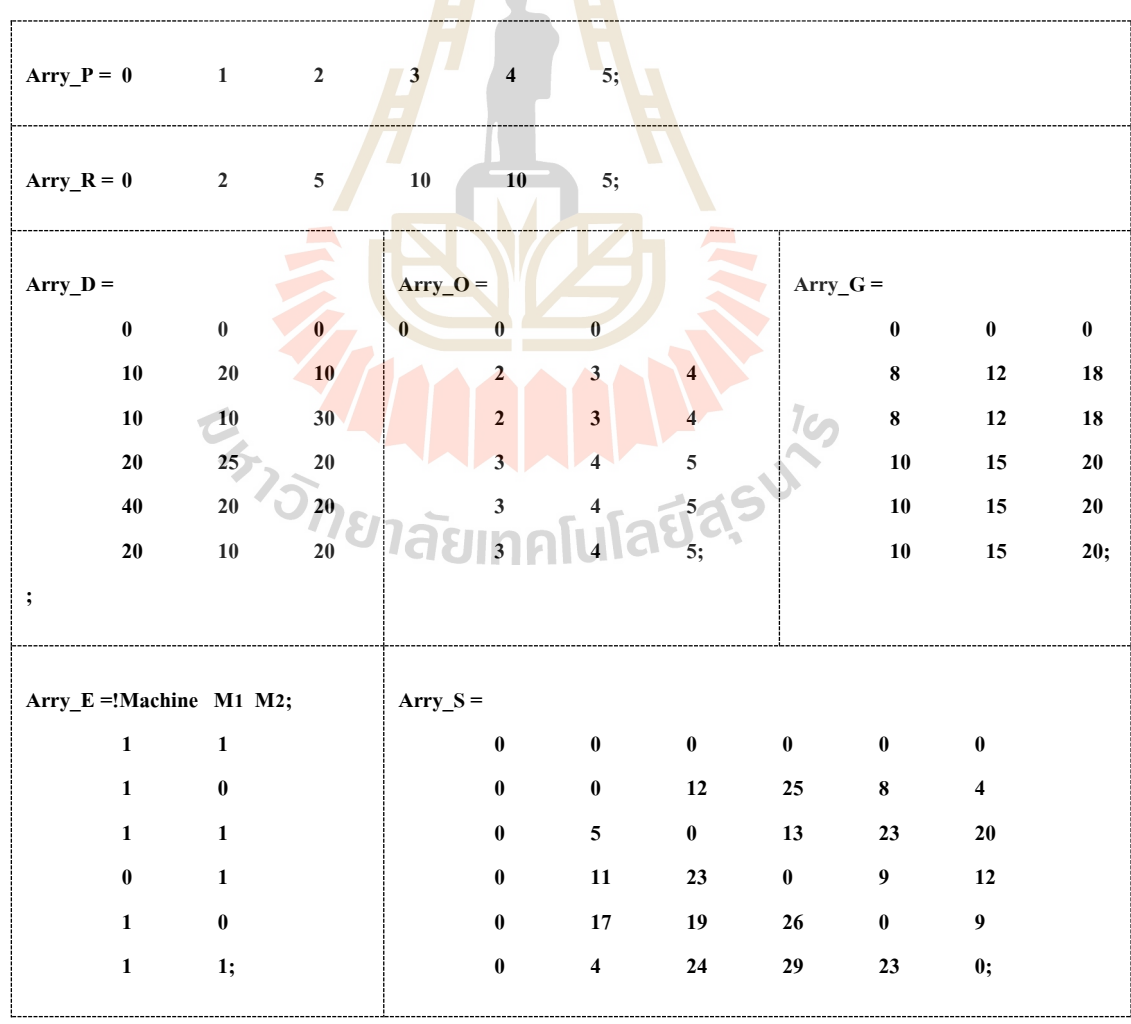

# ข. ข้อมูลที่ได้จากแบบปัญหา

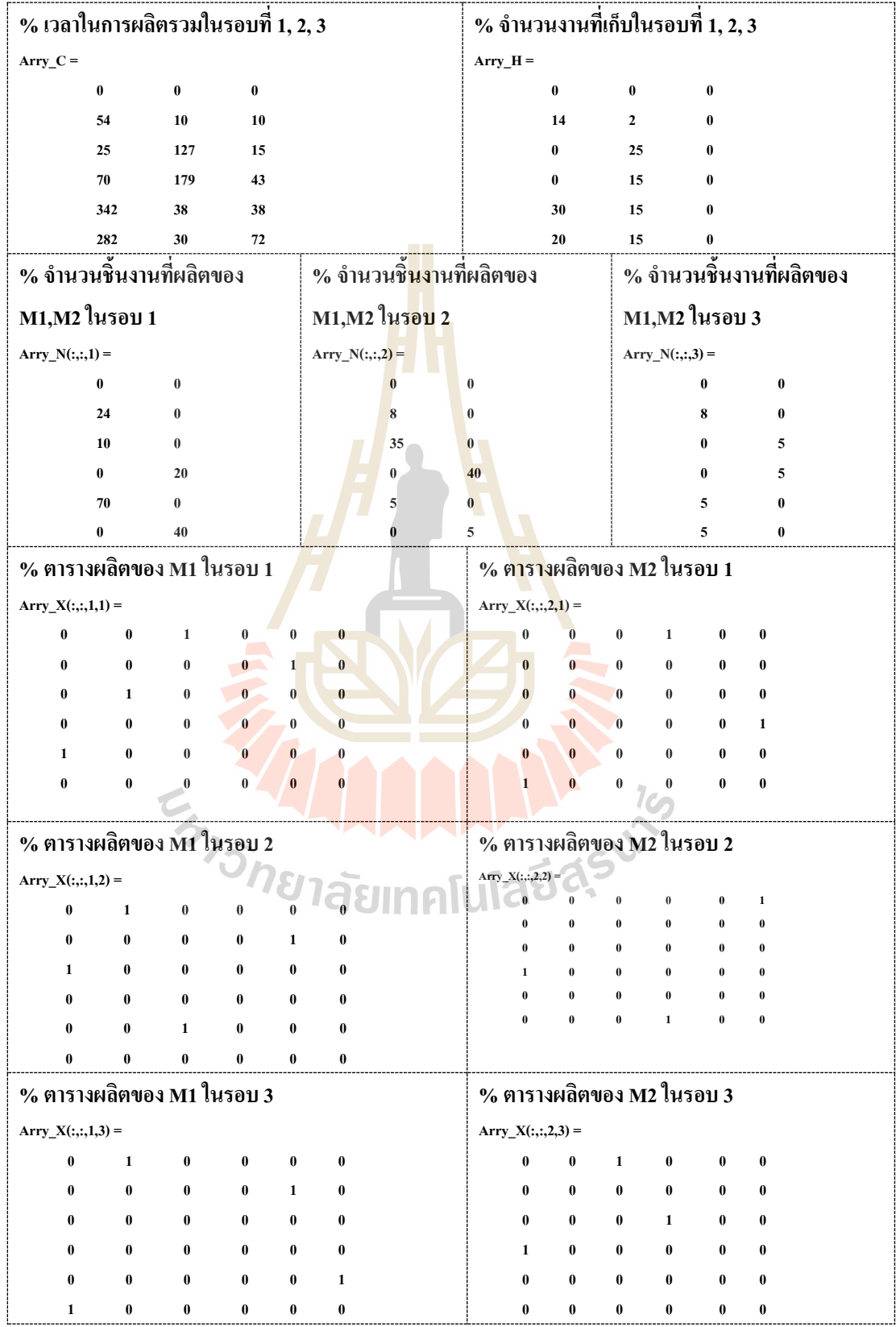

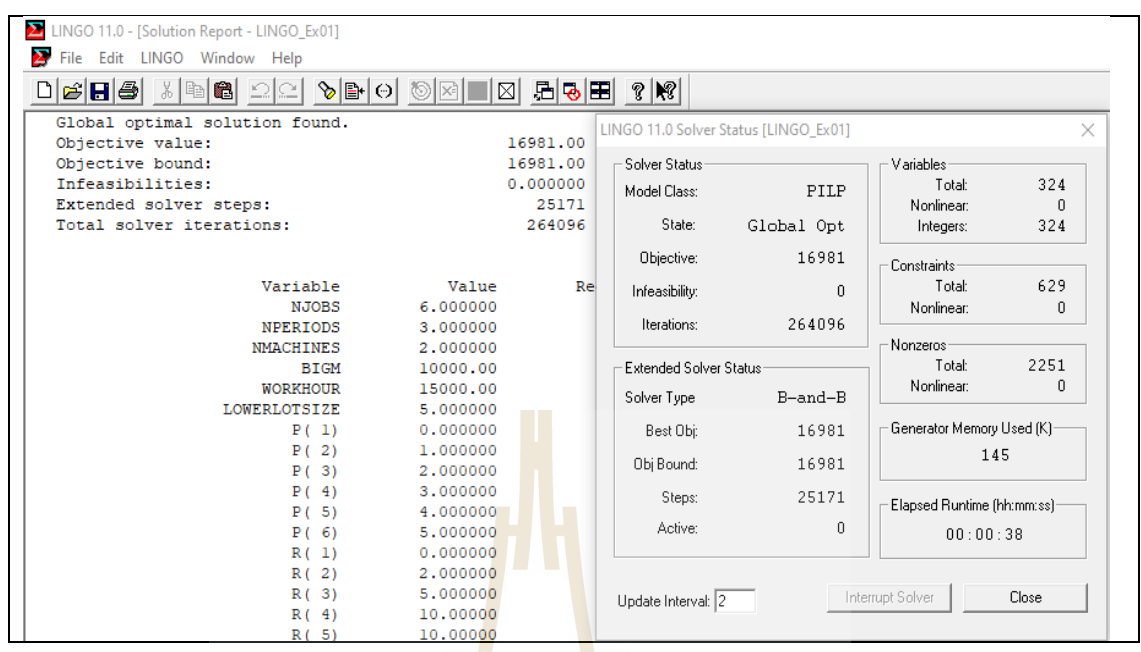

# **รูปที่ 3.2**ผลการทํางานด้วยโปรแกรม LINGO 11.0

ผลการคํานวณ เมื่อทํางานด้วยโปรแกรม LINGO 11.0 บนคอมพิวเตอร์ระบบปฎิบัติการ Window10-64 บิต, หน่วยประมวลผล Intel I5–6200U @2.30GHz, หน่วยความจำแรม 4 GB ใช้ เวลาทํางาน 38 วินาที

ให้คำตอบเป็น Global Optimal Solution=16981, จำนวน Solver Step = 14199 และ จำนวนรอบทำงานของโปรแกรม = 305705<br>ค.ศารางการผลิต<br>พ.ศ.ศารางการผลิต

ค. ตารางการผลิต

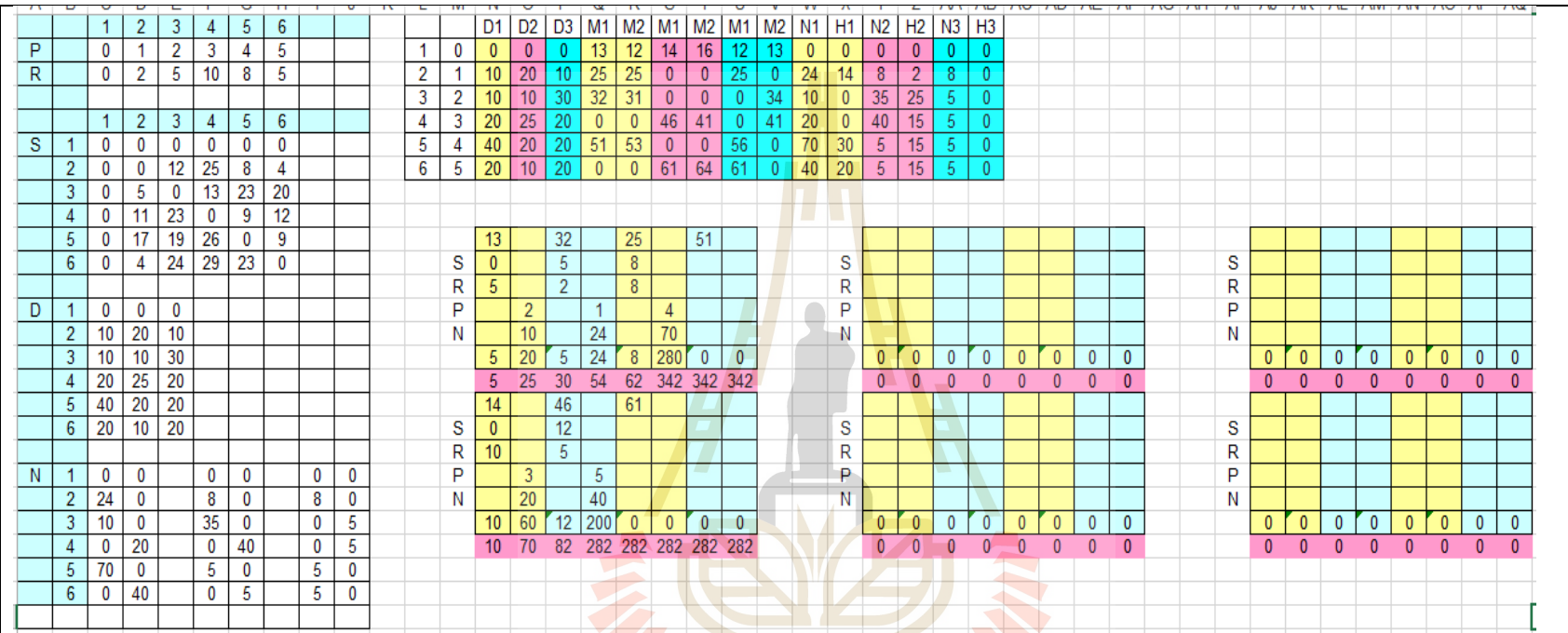

**รูปที่ 3.3** การวิเคราะห์คําตอบของโปรแกรมด้วยการแจงใน Excel

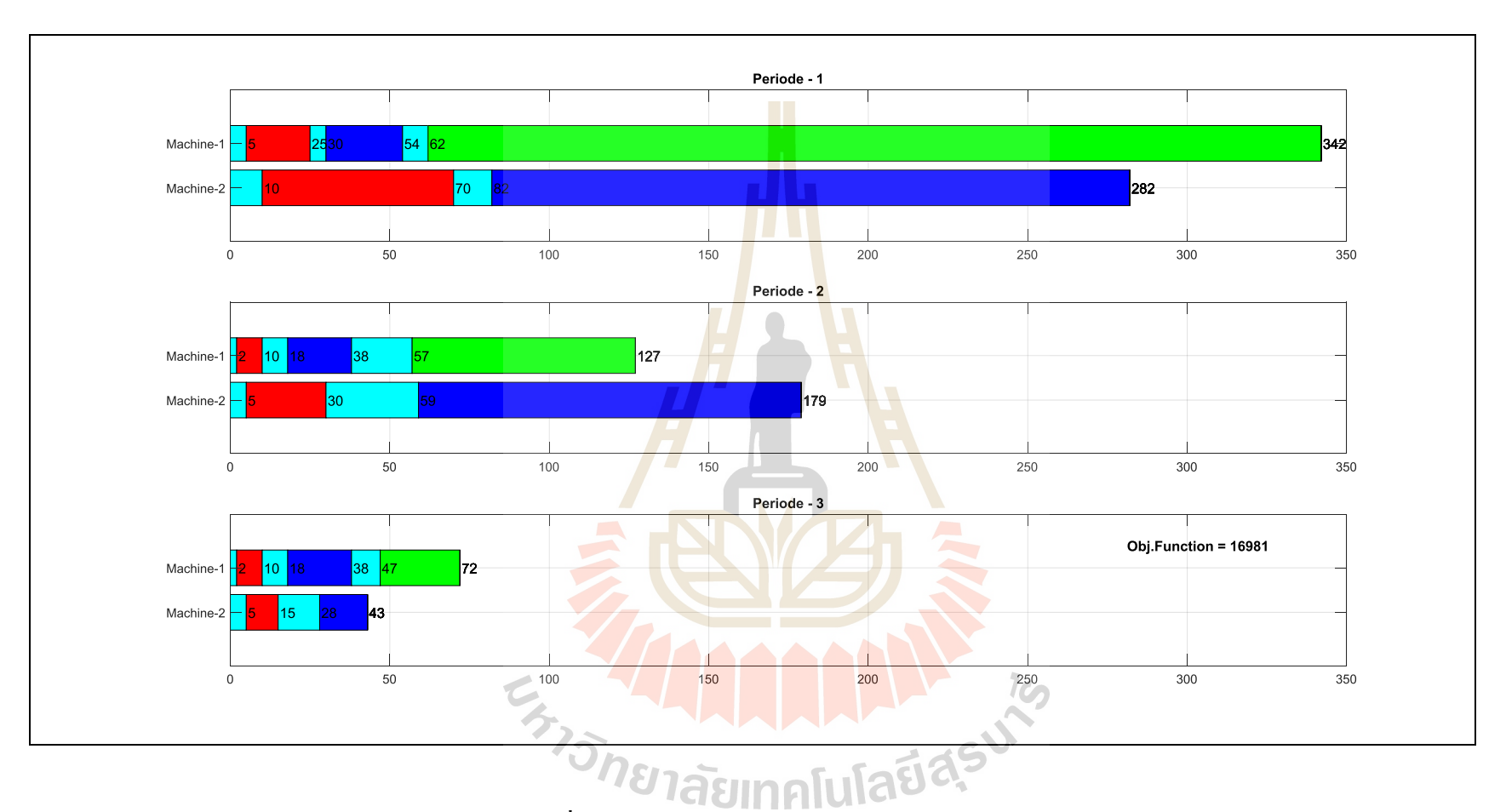

**รูปที่ 3.4** แผนภูมิแสดงการจัดตารางงาน กรณี 06J02M03P

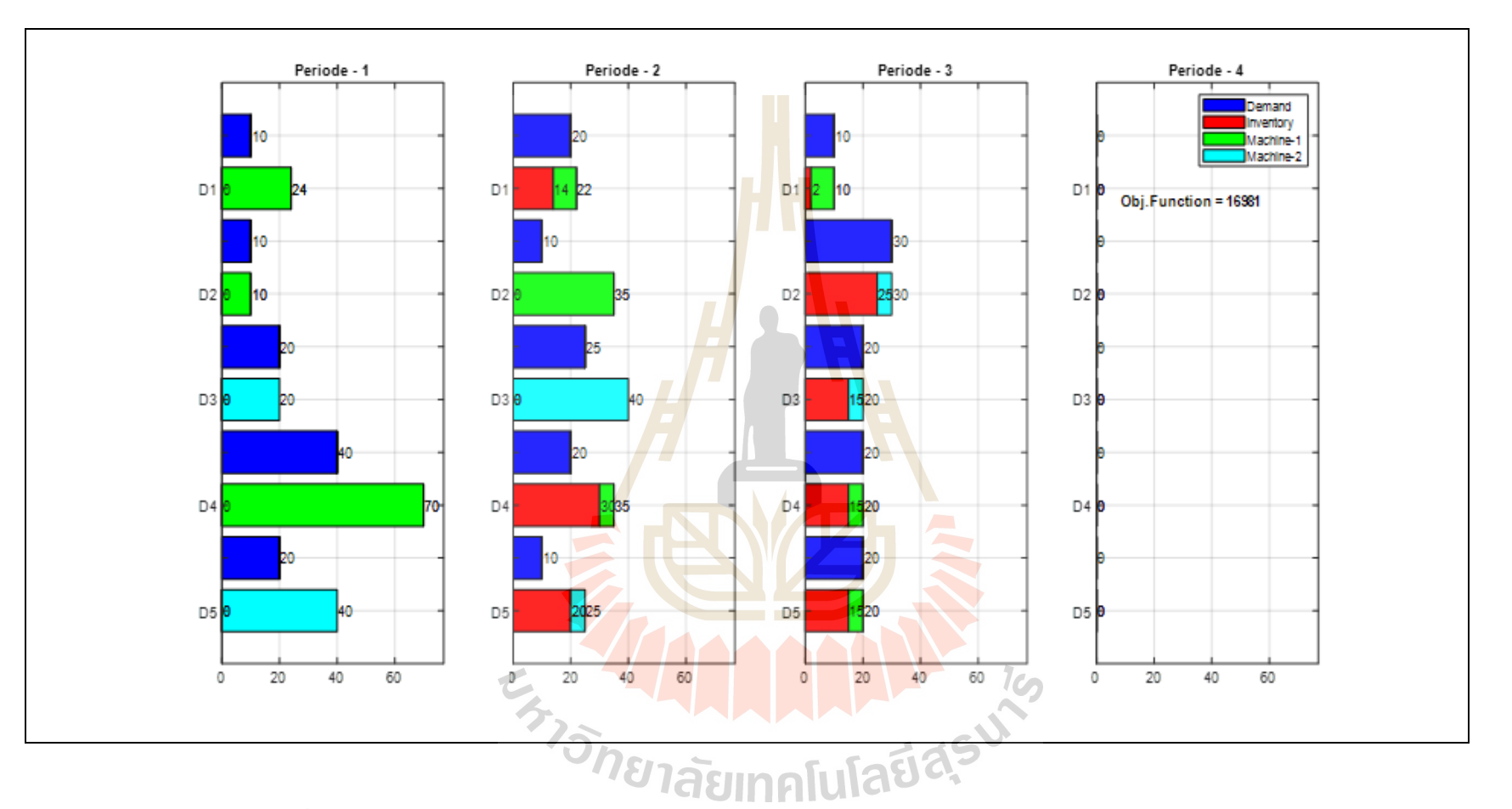

**รูปที่ 3.5** แผนภูมิแสดงจํานวนงานที่ต้องการ จํานวนคงเหลือ และจาํนวนท ผลิตแต่ละเคร ื่องจกัรแบ่งตามคาบเวลา ี่

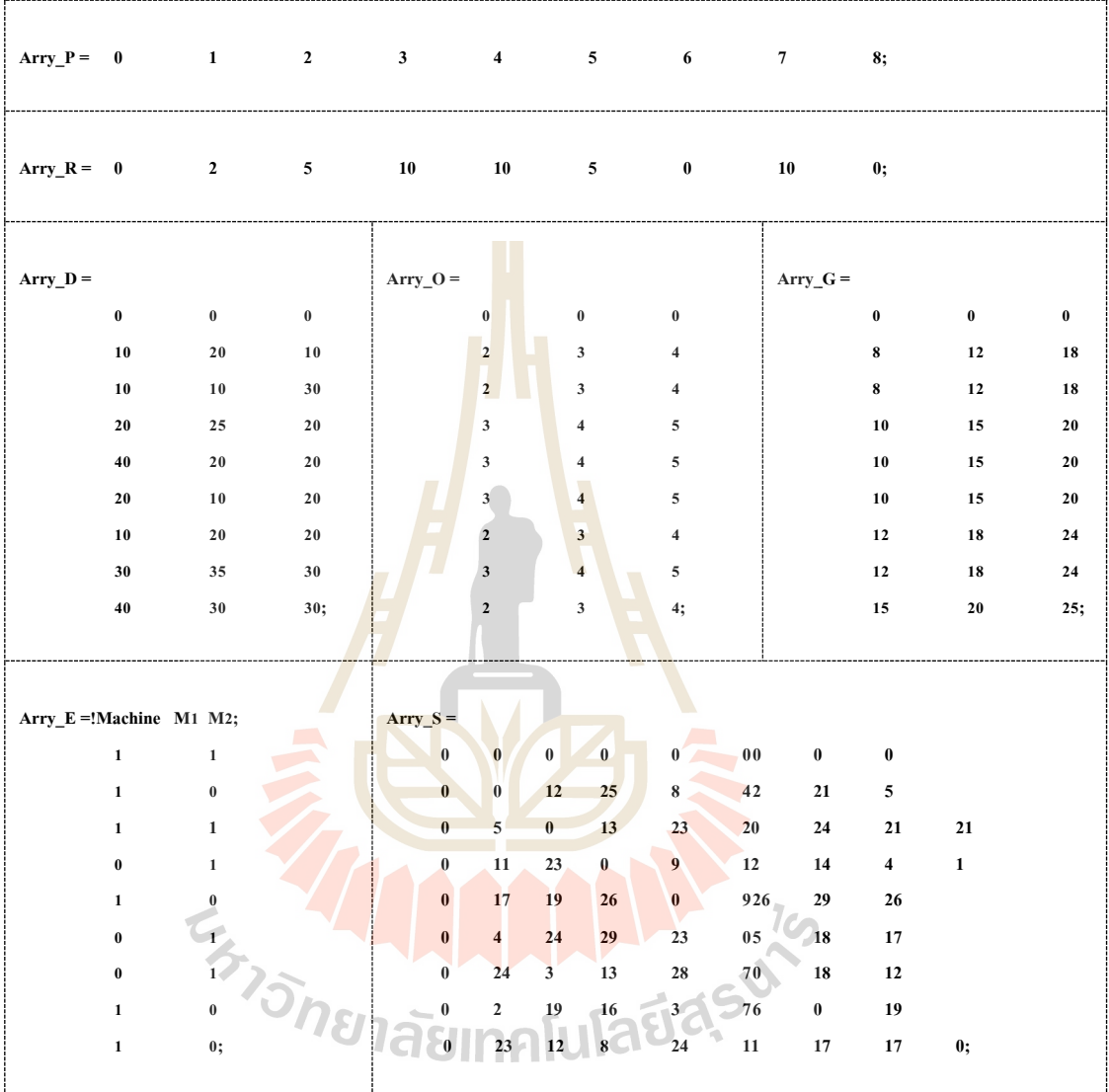

# **3.4.3 การทดสอบแบบปัญหากรณีที่ 2 –9J-2M-3P**

ก. ข้อมูลที่ป้ อนให้แบบปัญหา

# ข. ข้อมูลที่ได้จากแบบปัญหา

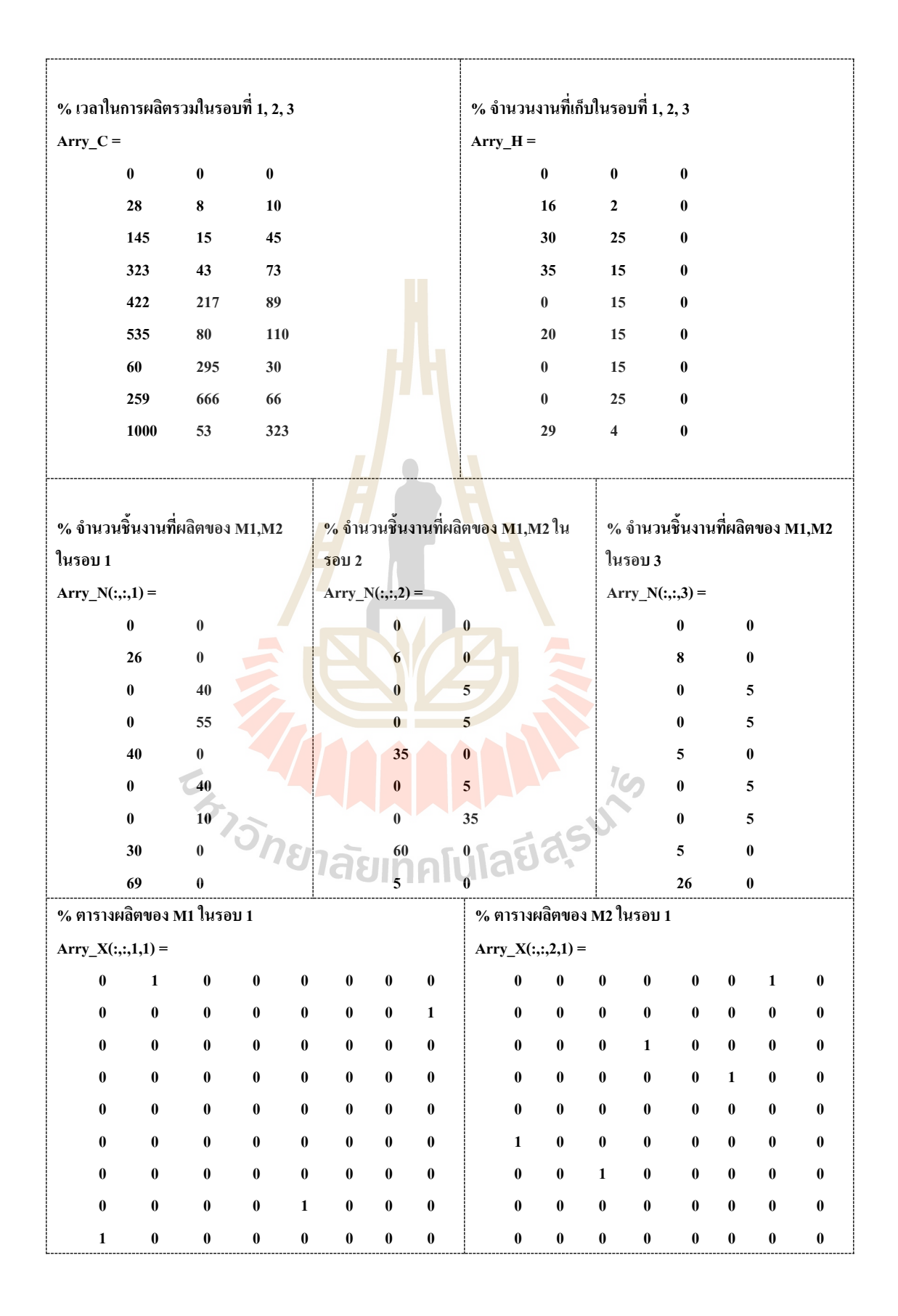

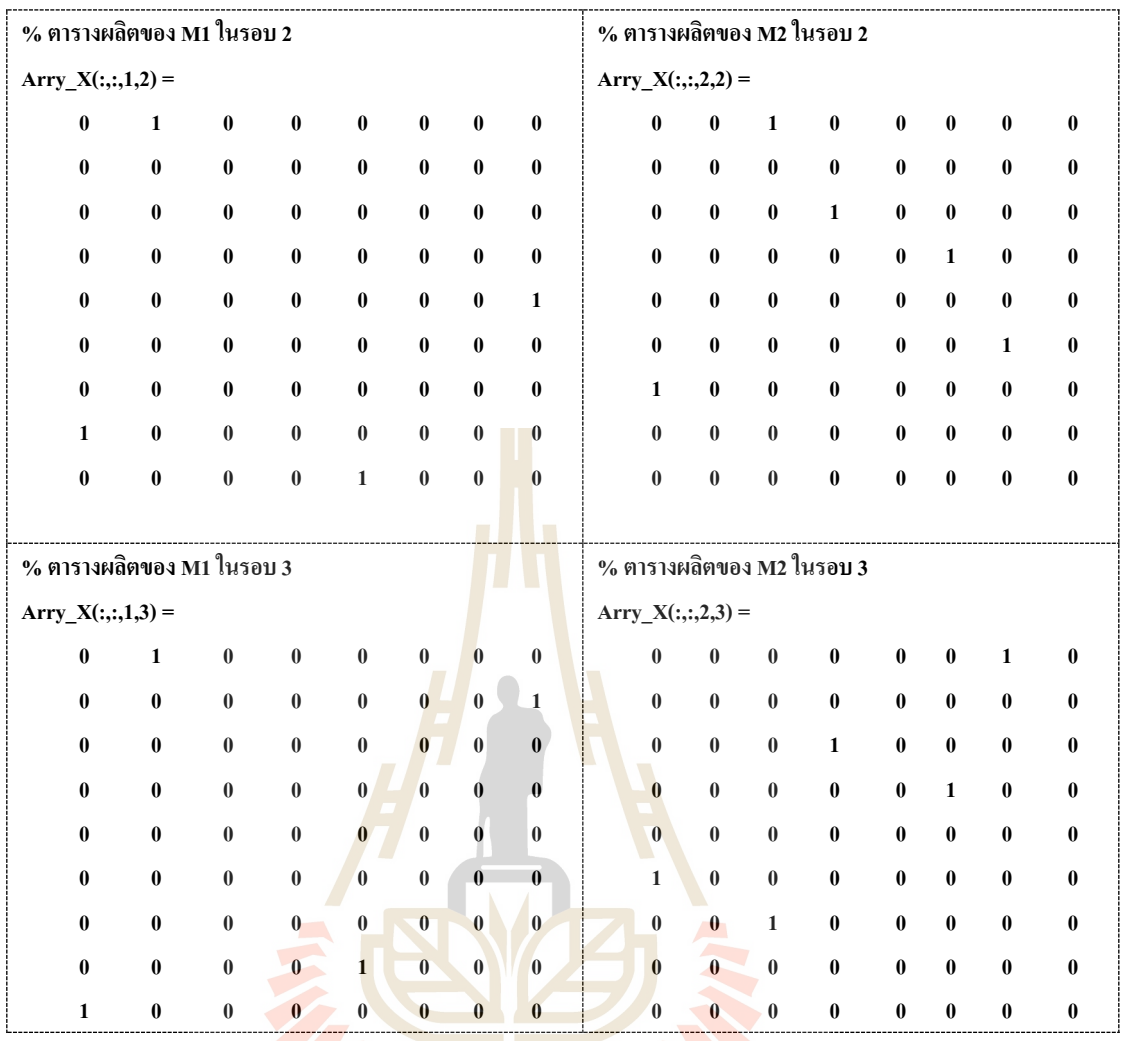

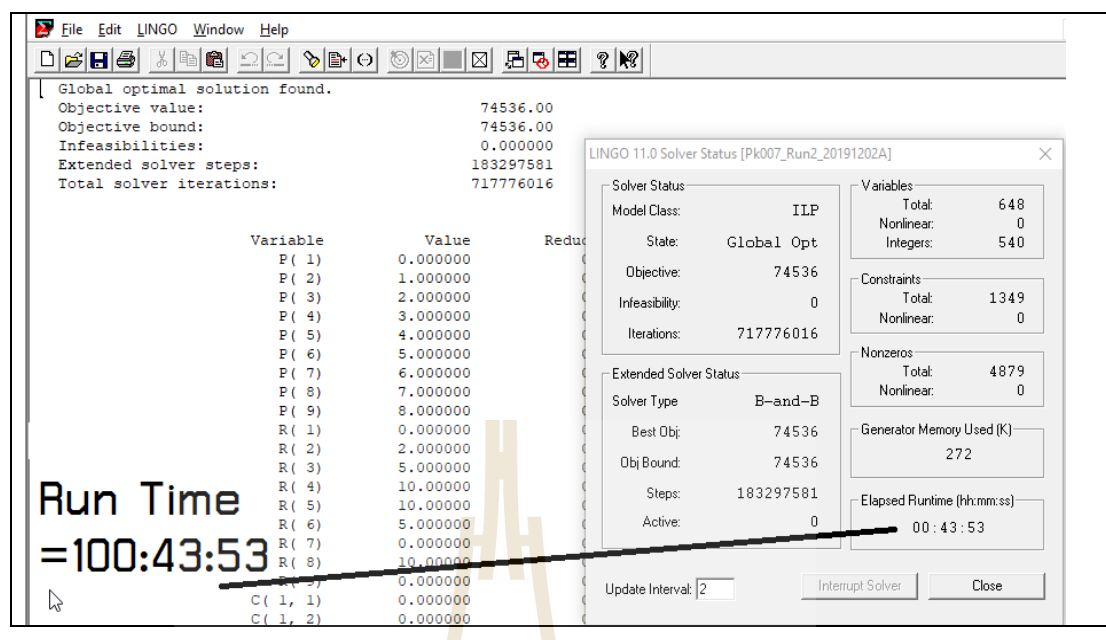

**รูปที่ 3.6**ผลการทํางานด้วยโปรแกรม LINGO 11.0ของปัญหา 9J-2M-3P

ผลการคำนวณของปัญหานี้ เมื่อทำงานด้วยโปร<mark>แกร</mark>ม LINGO 11.0 บนคอมพิวเตอร์ระบบ ื่ ปฏิบัติการ Window10-64 บิต, หน่วยประมวลผล Intel I5-6200U @2.30GHz, หน่วยความจำแรม 4 GB ใช้เวลาทํางาน(HH:MM:SS)= 100:43:53 (4วัน-4ชม-43นาที–53วินาที)

ให้คำตอบเป็น Global Optimal Solution = 74536, จำนวน Solver Step = 183,297,581 และ ถำนวนรอบทำงานของโปรแกรม = 717,116,016<br>ค. ตารางการผลิต<br>2012 1211 คโนโลยีสรี

ค. ตารางการผลิต

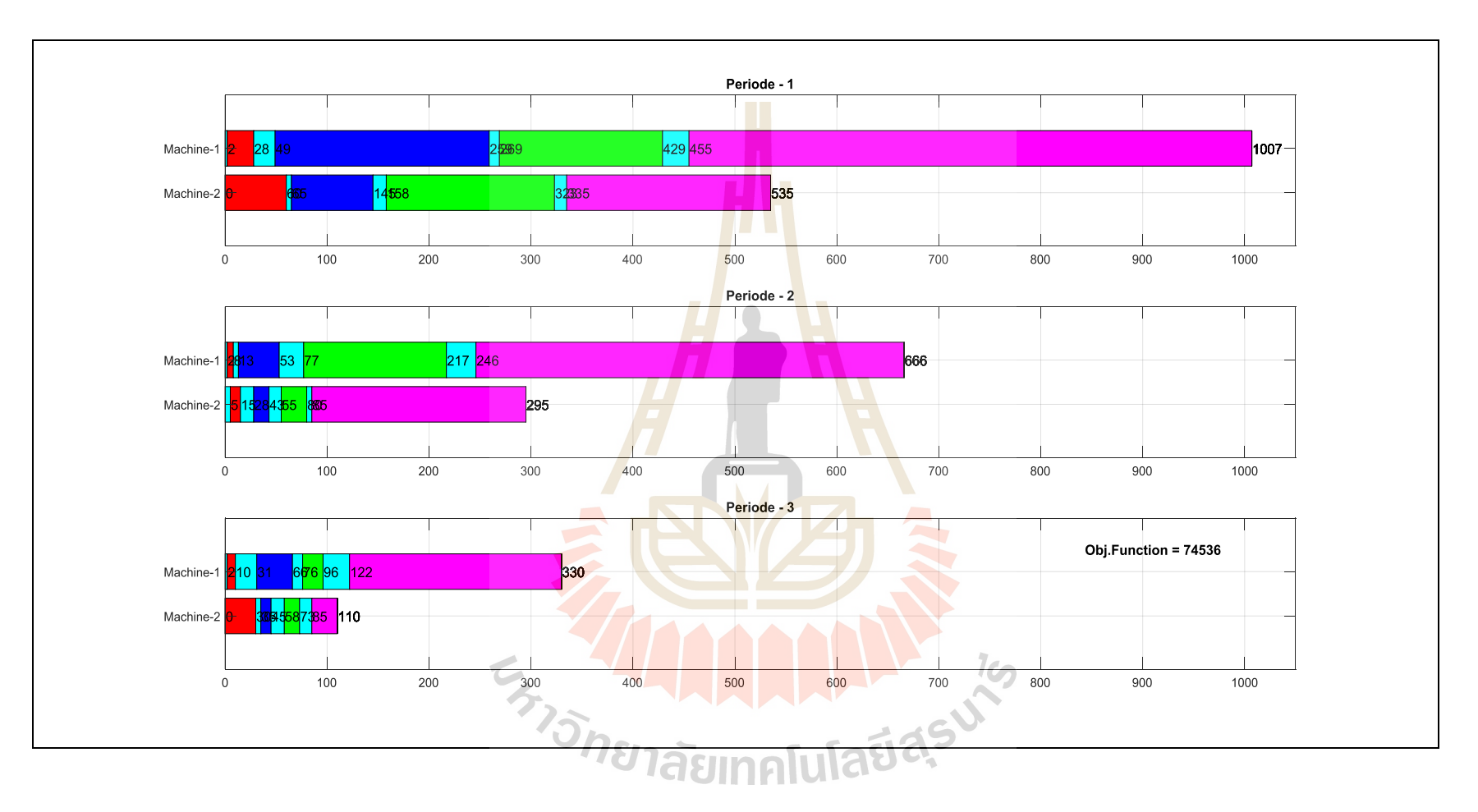

**รูปที่ 3.7** แผนภูมิการจัดตารางงาน กรณี 09J02M03P

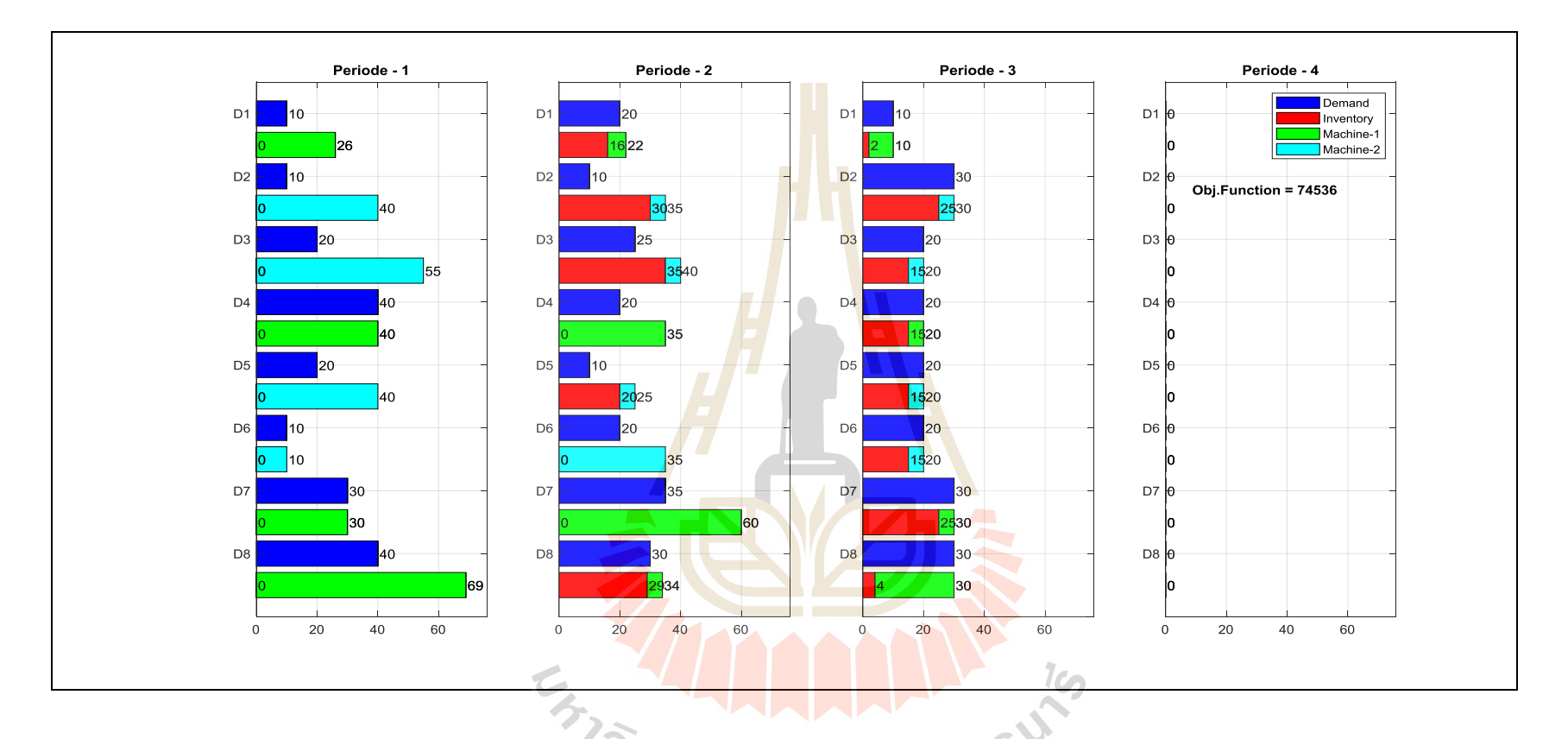

**รูปที่ 3.8** แผนภูมิ จำนวนงาน (ที่ต้องการ คงเหลือ และที่ผลิตแต่ละเครื่องจักร) แบ่งตามคาบเวลา กรณี 09J02M03P ี่ ี่

### **3.4.4 การทดสอบแบบปัญหากรณีที่ 3-6J-2M-6P**

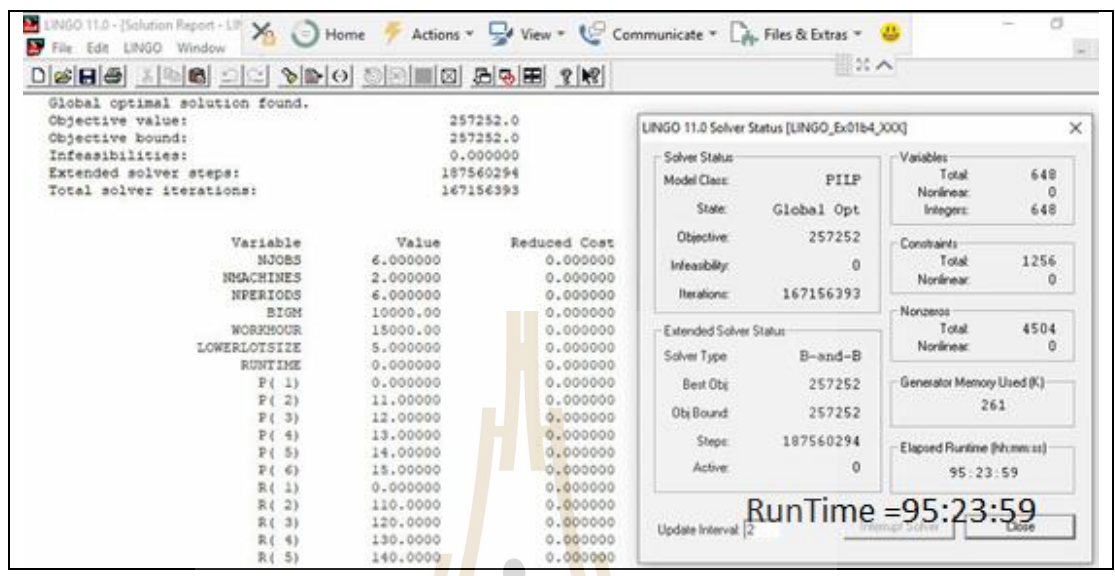

**รูปที่ 3.9** ผลการทํางานด้วยโปรแกรม LINGO 11.0ของปัญหา 6J-2M-6P

ผลการคำนวณของ<mark>ปัญ</mark>หา<mark>นี้ เมื่อทำงานด้วยโปร</mark>แกรม LINGO 11.0 บนคอมพิวเตอร์ระบบ ปฏิบัติการ Window10-6<mark>4 บิ</mark>ต, หน่วยประมวลผล Intel I5-6200U @/2.30GHz, หน่วยความจำแรม 4 GB ใช้เวลาทํางาน(HH:MM:SS)= 96:23:59 (4วัน-0ชม-23นาที–59วินาที)

ให้คำตอบเป็น Global Optimal Solution = 257251, จำนวน Solver Step = 187,560,294 และ จํานวนรอบทํางานของโปรแกรม = 167,156,393

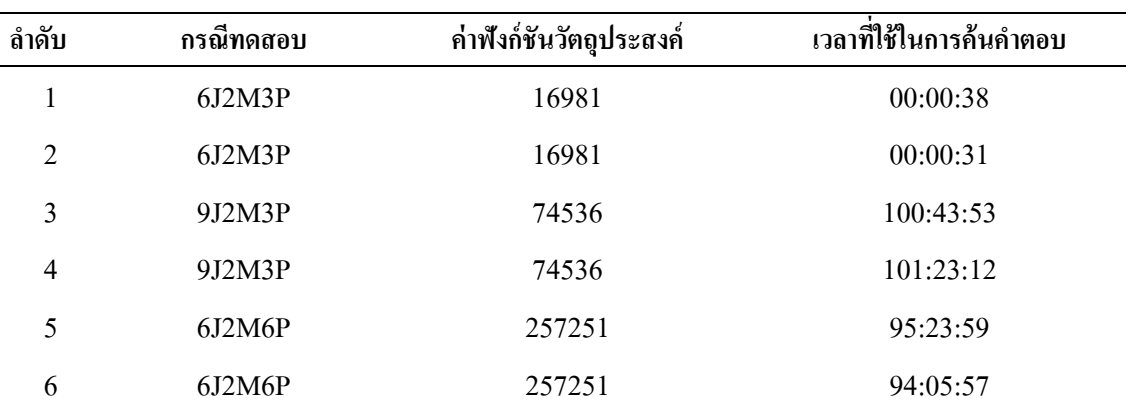

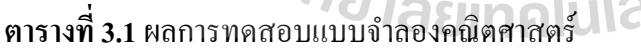

#### **3.5 สรุป**

การสร้างแบบปัญหาทางคณิตศาสตร์เพื่อหาลําดับการผลิตที่เหมาะสมที่สุดในสายการผลิต ภายใต้เงื่อนไขต่างๆ ดังนี้ (1) เครื่องจักรมีการจัดเรียงแบบขนาน, (2) ลำดับการผลิตมีผลต่อเวลา ติดต้งัเคร ื่องจกัร(3) พิจารณาขนาดผลิต และ (4) มีขอ้จาํกดัของเคร องจกัรท งานบางงานไม่สามารถ ื่ ผลิตบนเครื่องจักรบางเครื่อง ได้ โดยวัตถุประสงค์เพื่อทำให้ค่าใช้จ่าย และเวลาในการผลิตรวมของ ระบบมีค่าต่ำที่สุด แบบปัญหาทางคณิตศาสตร์นี้จะถูกใช้อ้างอิงกับวิธีอื่น แต่ทุกวิธีของแบบปัญหา ื่ จะมีข้อมูล แบ่งเป็น

ข้อมูล อินพุต 7 ตวั ไดแ้ก่

- (1) เวลาท ี่ใชใ้นการผลิตแต่ละชิ้น *Pjm*
- (2) เวลาที่ใช้ในการรอเพื่อปล่อย<mark>งานเข้า</mark>เครื่องจักร $R_{\widetilde{j}}$
- (3) ความต้องการผลการผลิต ใน<mark>แ</mark>ต่ละร<mark>อ</mark>บเวลาการผลิต, Demand,  $D_{_\mathit{ji}}$
- (4) ขอ้จาํกดัการผลิตของเคร ื่องจกัร, Machine Eligibility, *Ejm*
- (5) ค่าใช้จ่ายในการผลิตต่อ<mark>ชิ้น</mark> ในแต่ละร<mark>อบ</mark>เวลาการผลิต,  $g_{_{jl}}$
- (6) ค่าใช้จ่ายในการเก็บ<mark>รัก</mark>ษาต่อชิ้น ในแต่ละ<mark>รอบ</mark>เวลาการผลิต, *o<sub>ji</sub>*
- (7) ค่าใช้จ่ายในการป<mark>รับตั้</mark>งเครื่องจักร กรณีงาน <mark>i ต่อ</mark>ไปยังงาน j,  $s_{ij}$

ข้อมูลเอาต์พุต 4 ตัว ใด้แก่

- (1) ตารางการผลิต (Binary Data), *Xijmt*
- (2) จาํนวนงานท ผลิตในแต่ละคาบเวลา, *<sup>N</sup>jmt*
- (3) เวลาที่ใช้ในการผลิตรวม, Complete Time, *Cjt*
- (4) จำนวนงานที่เก็บรัก<mark>ษาของผลิตภัณฑผลิตใน</mark>แต่ละคาบเวลา,  $H_{\phantom{\mu}ji}$

เมื่อให้โปรแกรมทำงาน และนำผลของปัญหาขนาดเล็กมาวิเคราะห์ใน Excel พบว่าคำตอบ ึ ของแบบปัญหาทางคณิตศาสตร์ทำงานได้ถูกต้อง จากนั้นได้สร้างแผนภูมิแสดงจำนวนชิ้นงานที่ ต้องการ จำนวนชิ้นงานคงเหลือ และจำนวนชิ้นงานที่ผลิตแต่ละเครื่องจักรแบ่งตามคาบเวลา และ แผนภูมิแสดงลําดับงานของเครื่องจักรแบ่งตามคาบเวลา

ในบทน้ีมีกรณีทดสอบเพียงสามแบบปัญหาเท่าน้นั ปัญหาแรกเป็นปัญหาขนาดเลก็จาํนวน ้งานจริง 5 งาน ใช้เวลาคำนวณประมาณ 1 นาที. ปัญหาที่สองเป็นปัญหาขนาดกลาง โดยเพิ่มจำนวน ึ่งานจริงเป็น 8 งาน ใช้เวลาคำนวณประมาณ 4 วัน 4 ชั่วโมง, ปัญหาที่สามเป็นปัญหาขนาดกลางโดย เพิ่มจำนวนรอบการทำงานเป็น 6 รอบ ใช้เวลาคำนวณประมาณ 4 วัน 1 ชั่วโมง ซึ่งปัญหาที่สอง และ สามใช้เวลาค่อนข้างนานจึงจำเป็นต้องหาแบบปัญหาวิธีอื่นมาแทน จำนวนกรณีทดสอบในบท ถัดไปจะมีมากขึ้นเพื่อเทียบกับแบบปัญหาที่สร้างจากปัญญาเชิงคำนวณแบบต่าง ๆ

# **บทที่ 4 การจัดตารางการผลิต โดยวิธีปัญญาเชิงค านวณ**

#### **4.1 บทน า**

การแก้ปัญหาเพื่อหาผลเฉลยของแบบจำลองการจัดตารางการผลิต สามารถแก้ปัญหาได้ทั้ง 2 รูปแบบ คือ วิธีการหาผลเฉลยที่ดีที่สุด และวิธีฮิวริสติค โดยปกติแบบจำลองการจัดตารางการผลิต ึ จะมีขนาดใหญ่ และมีตัวแปรในการตัดสินใ<mark>จจ</mark>ำนวนมาก ทำให้การใช้วิธีการหาผลเฉลยที่ดีที่สุดใช้ ี เวลาในการคำนวณมาก อย่างไรก็ดี ได้มีก<mark>ารพัฒ</mark>นาวิธีฮิวริสติค ให้สามารถค้นหาคำตอบที่รวดเร็ว ขึ้น และสามารถให้ค่าคำตอบใกล้เคียงกับ<mark>ผ</mark>ลเฉล<mark>ยที่</mark>ดีที่สุด ี่

เนื้อหาส่วนนี้กล่าวถึงวิธีฮิว<mark>ริ</mark>สติค ที่ใช้ปัญญาเชิงคำนวณเพื่อจัดตารางการผลิต ประกอบด้วย ขั้นตอนการคำนวณฟั<mark>งก์</mark>ชันวัตถุป<mark>ระ</mark>สงค์, การแบ่งขนาดของปัญหา, การกำหนด ข้อมูลทดสอบตามขนาดของปัญหา กรณีปัญหาขนาดเล็กจะทําการเปรียบเทียบ 3 วิธี คือ (1) แบบ ปัญหาทางคณิตศาสตร์, (2)ก<mark>ารค้</mark>นหาเพื่อนบ้านใกล้<mark>สุดเ</mark>ชิงปรับตัว (ANS: Adaptive Nearest Neighbor Search) และ (3) การค้นหาแบบตาบูประยุกต์(MTS: Modify Tabu Search) ส่วนกรณี ี ปัญหาขนาดใหญ่จะทำกา<mark>รเป</mark>รีย<mark>บเทียบเพียง 2 วิธี โดยไม่มี</mark>แบบปัญหาทางคณิตศาสตร์

#### **4.2 การคา นวณค่าฟังก ชันวตัถุประสงค ์ ์**

การคาํ นวณค่าฟังก์ชันวตัถุประสงค์เป็นส่วนหลกัของทุกวิธีการคาํ นวณ ส่วนน้ีเป็นการ อธิบายข้นั ตอนการคาํ นวณ โดยยกตวัอย่างกรณี05J02M06P ซึ่งเป็ นปัญหาขนาดเล็กเพื่อให้เห็น ขั้นตอนการทำงานของโปรแกรม สิยาทุกโนโลยี

### **4.2.1 การสร้างรูปแบบการท างานท้ังหมด**

- จากจํานวนงาน = 5 1 Dummy Job + 4 Real Jobs
- งาน 1 เป็น Dummy Jobs นั่นคือ ทุกตารางงานต้องเริ่มจากงาน 1 และจบที่งาน 1
- จํานวนงานจริง คือ 4 สามารถจัดรูปแบบงานได้ 4! = 4x3x2x1 = 24 แบบ
- ิ สร้างข้อมูล testAllSeg ได้ดังนี้

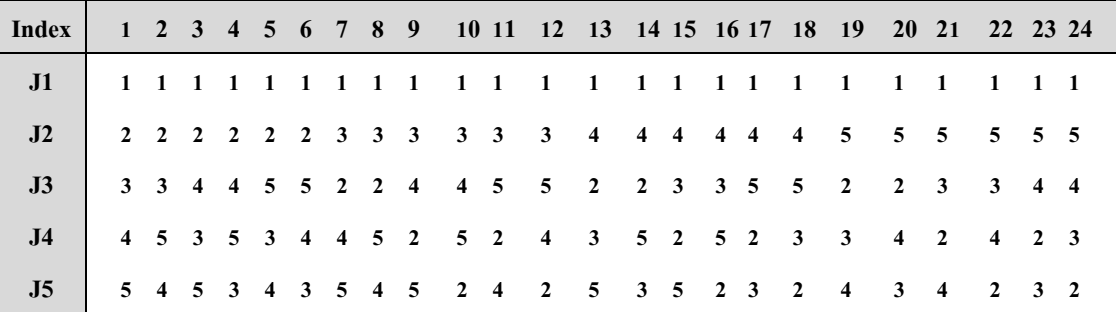

- หากเลือก Index 10 และมีลำดับงานเป็น 1 $\rightarrow$ 3 $\rightarrow$ 4 $\rightarrow$ 5 $\rightarrow$ 2 $\rightarrow$ 1
- กรณี Index 10 ลําดับงานอาจเปลี่ยนหากจํานวนที่ผลิตเป็ น 0 เช่น งาน 4 จำนวนที่ผลิตเป็น 0 <mark>ทำให้ลำ</mark>ดับงานเปลี่ยนเป็น 1 $\rightarrow$ 3 $\rightarrow$ 5 $\rightarrow$ 2 $\rightarrow$ 1

#### **4.2.2 ค านวณหาจ านวนอ้างอิงในการผลิต**

- ทฤษฎี EOQ หรือ economic order quantity หมายถึง ปริมาณการสั่งซ้ือท ประหยัด โดยก<mark>ารสั่งซื้อสินค้าใ</mark>นแต่ละครั้งจะสั่งในปริมาณหรือจำนวนที่ทำ ให้ค่าใช้จ่า<mark>ยรว</mark>มต่ำที่สุด ซึ่งค่าใ<mark>ช้จ่า</mark>ยรวมนั้นเกิดจากค่าใช้จ่ายในการสั่งซื้อ (Ordering Cost) และค่าใชจ้่ายในการจดัเก็บสินคา้ (Carrying Cost) (ค่าใชจ้่าย สองตัวนี้จะแปรผกผันกัน)
- สูตร EOQ = sqrt (2 x D x O/C) o D = ความต้องการสินค้าใน 1 ปี
	- o = ค่าใชจ้่ายในการสงั่ ซ้ือแต่ละคร้ัง
	- $\leq$  0  $\,$   $\,$   $\rm{c}$  = ก่าใช้จ่ายในการจัดเก็บสินค้าต่อหน่วยต่อปี

\* sqrt -> ฟังก์ชันรากที่สอง

 $\bullet$  ปรับสูตร EOQ เป็น

ceil (sqrt(2x sum(Arry.DA)xsum(Arry.SA)/sum(Arry.OA)))

- o Arry.DA(Average) = ความต้องการสินค้าเฉลี่ยทุกรอบผลิต
- o Arry.SA(Average) = ค่าใชจ้่ายในติดต้งัเคร องจกัรเฉล ยทุกลาํดบังาน ื่
- $O$  Arry. $OA(Average) = 1$ ไช้จ่ายในการจัดเก็บสินค้าเฉลี่ยทุกรอบผลิต \* ceil -> ฟังกช์ นัจะมีการปัดเศษข้ึนเสมอ
- ผลการคํานวณ

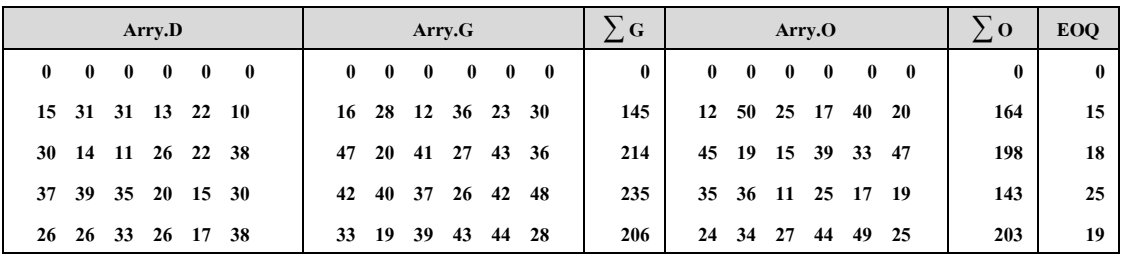

#### **4.2.3 ค านวณหา Quantity Array**

- $\bullet$  พึงก์ชั่นนี้มีหน้าที่คำนวณหา Quantity Array หรือจำนวนที่ผลิตในแต่ละรอบ ี่ การผลิต แต่ละงาน แต่<mark>ละ</mark>เครื่องจักร
- อินพุท: Arry.D, Arry.E, Arry.P, EOQ, LowerLotsize
- เอาต์พุทขั้นต้น: จำน<mark>วนชิ้นง</mark>านที่ผลิตแต่ละผลิตภันฑ์ ในแต่ละรอบทำงาน
- เอาต์พุทขั้นสุดท้าย<mark>:</mark>จำนวน<mark>ชิ้</mark>นงานที่ผลิตแต่ละผลิตภันฑ์ ในแต่ละรอบทำงาน ของแต่ละเครื่อง<mark>จัก</mark>ร
- การทำงานเพื่<mark>อหาเ</mark>อาต์พุทขั้นต้น<mark>:</mark> จำนวนชิ้นงานที่ผลิตแต่ละผลิตภันฑ์ ในแต่ ละรอบทํางาน
	- o ค่า Eoo เป็นเพียงตัวเลขจำนวนอ้<mark>า</mark>งอิงในการผลิตเท่านั้น
	- O จำนว<mark>นการสั่งผลิตต้อง เป็นไป</mark>ตามเ<mark>งื่อน</mark>ไขดังนี้ ื่
	- (1) เมื่<mark>อรวมกับจำนวนที่เกี่บใ</mark>นรอ<mark>บกา</mark>รผลิตก่อนนี้ต้องไม่ต่ำกว่าความ ตอ้งการในการส่งมอบ

 $1<sub>cn</sub>$ 

- (2) จาํนวนผลิตตอ้งมากกวา่ ค่า EOQ
- $(2)$  ขานวนผลิตต้องมากกว่าค่า LowerLotSize
	- o การทาํงานตามคาํสงั่ เทียม และผลการทาํงานตามตาราง

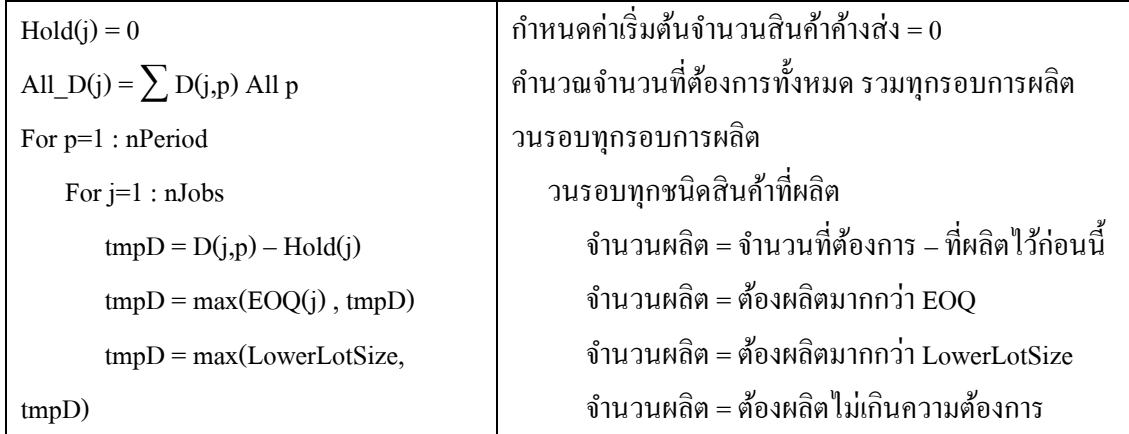

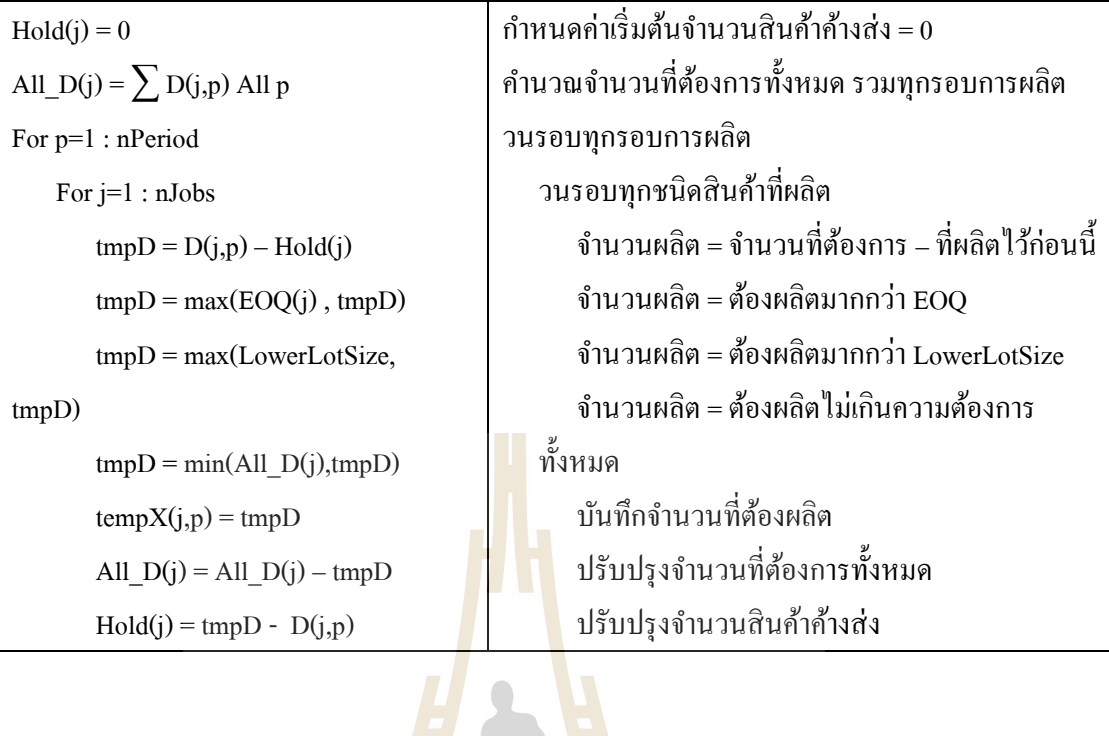

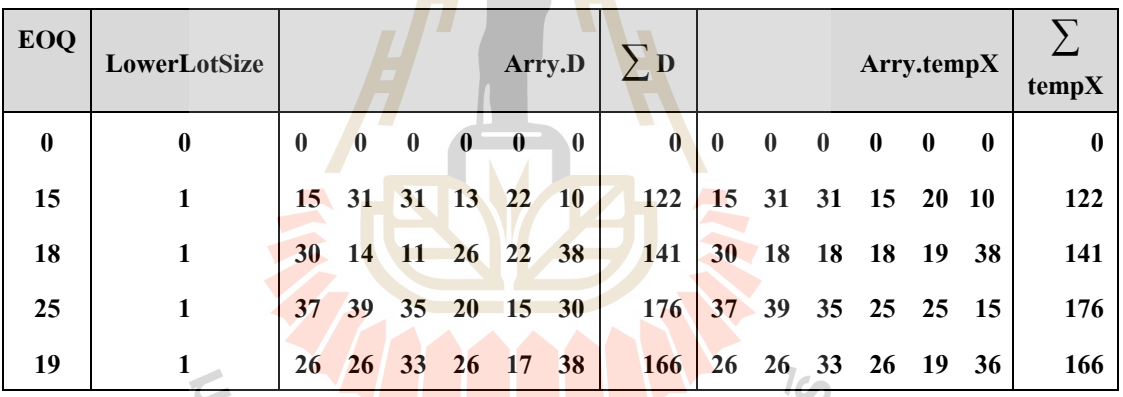

- การทำงานเพื่อหาเอาต์พุทขั้นสุดท้าย :จำนวนชิ้นงานที่ผลิต แต่ละผลิตภันฑ์ ใน แต่ละรอบทำงาน ของแต่ละเครื่องจักร
	- O ขั้นตอนนี้เป็นการแบ่งจำนวนผลิตให้กับเครื่องจักรแต่ละเครื่อง
	- o หากงานท ผลิตสามารถใช้เคร ื่องจักรผลิตได้มากกว่า 1 เครื่ อง จะ มอบหมายงานให้กับเครื่องจักรที่มีเวลาผลิตรวม ณ ปัจจุบัน น้อยสุด ี่
	- o การทาํงานตามคาํสงั่ เทียม และผลการทาํงานตามตาราง
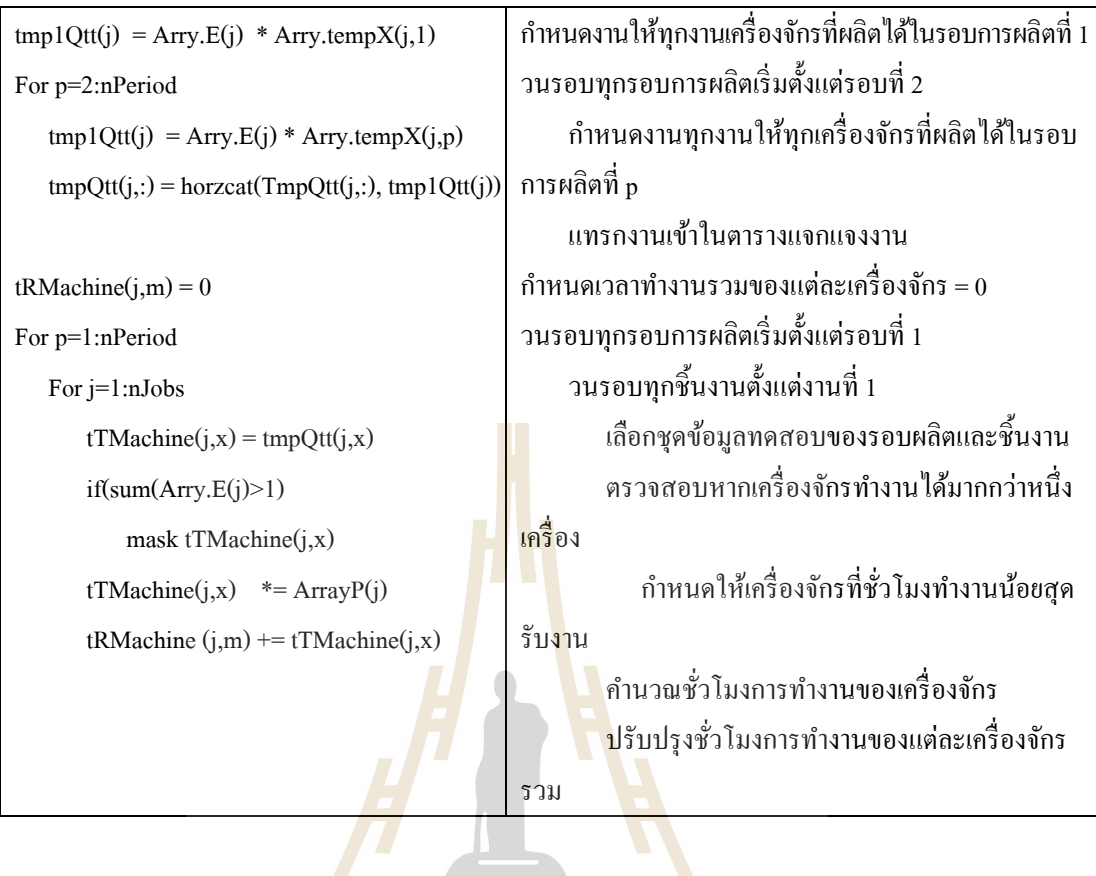

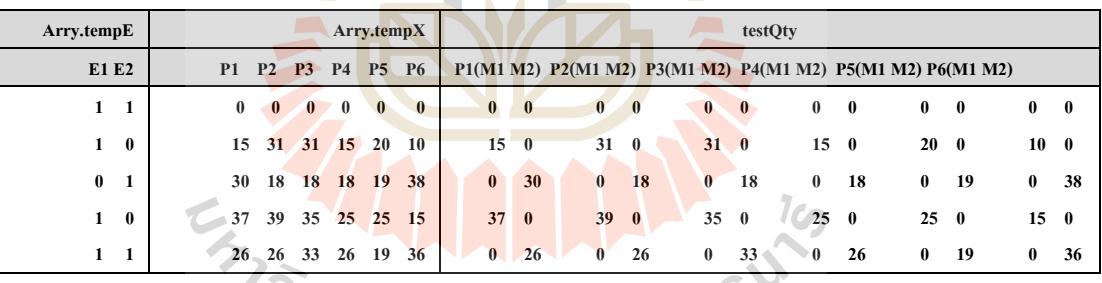

# **4.2.4 คำนวณหา Sequence Array**

- - พึงก์ชั่นนี้มีหน้าที่คำนวณหาลำดับการผลิตในแต่ละรอบการผลิต แต่ละงาน  $\mathcal{L}^{\mathcal{L}}$ แต่ละเครื่องจักร โดยจะตัดลำดับงานที่จำนวนผลิตเป็นศูนย์ออกแล้วขยับ ลาํดบัข้ึนมา
	- อินพุท: testAllSeq, testIndex, testQtt
	- เอาท์พุต: testSeq
	- จาก testAllSeq, testIndex, testQtt

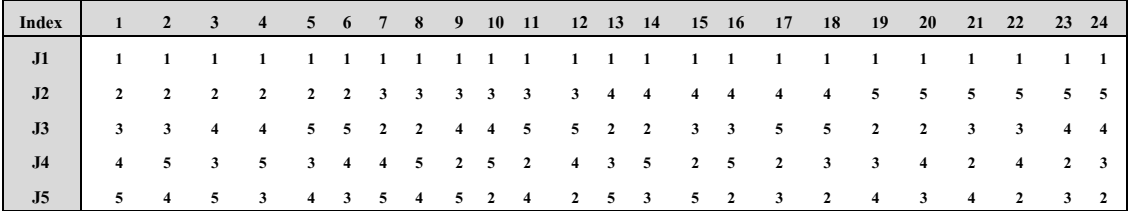

- งาน P1M1 เลือก Index 15 ซึ่งมีลำดับงานเป็น 1 $\rightarrow$ 4 $\rightarrow$ 3 $\rightarrow$ 2 $\rightarrow$ 5
- งาน P1M1 มีการผลิตเฉพาะงาน 2 กับ 4 ทำให้ลำดับงานเปลี่ยนเป็น 1 $\rightarrow$ 4 $\rightarrow$ 2
- การทาํงานตามคาํสงั่ เทียม และผลการทาํงานตามตาราง

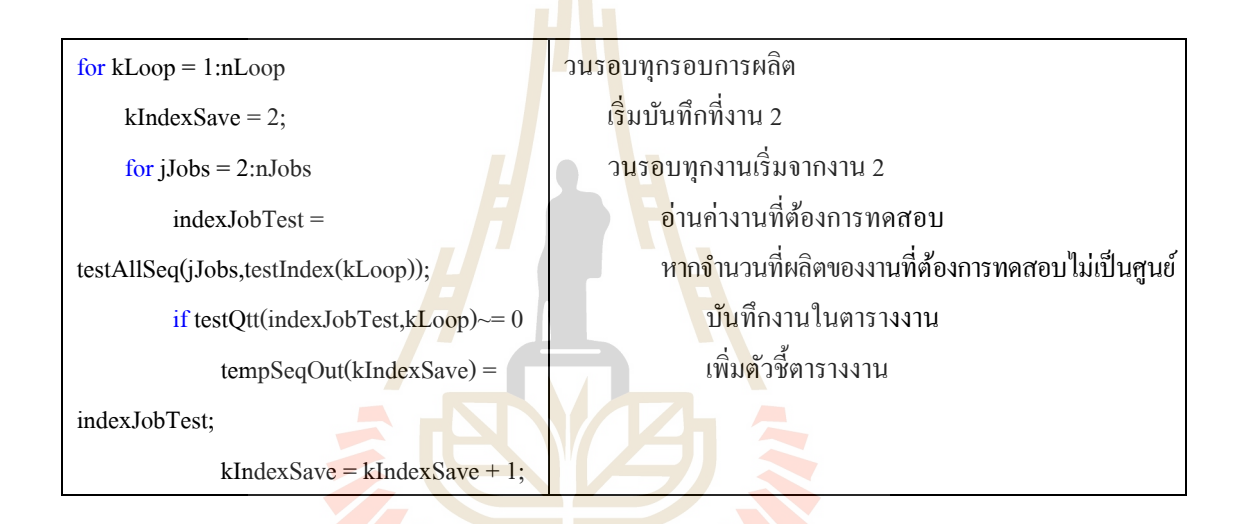

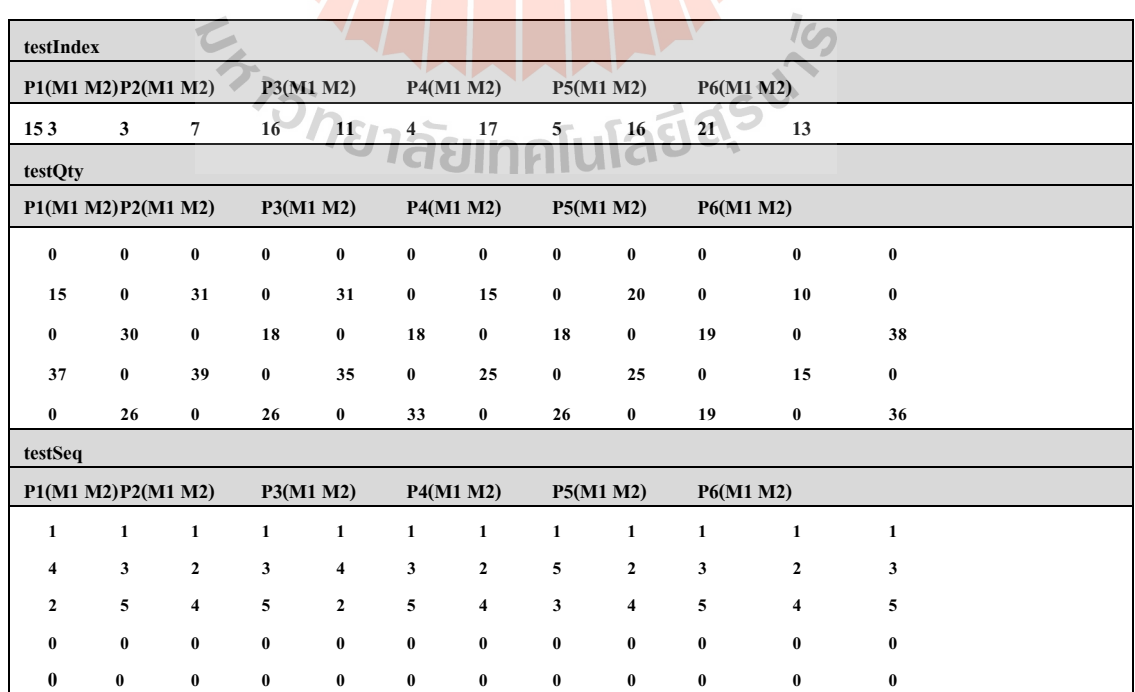

#### **4.2.5 ค านวณหา Objective X, Y, Z**

- $\bullet$  พึงก์ชั่นนี้มีหน้าที่คำนวณหาค่าฟังก์ชันวัตถุประสงค์  $\mathrm{x}, \mathrm{y}, \mathrm{y}$  โดย Objective  $X$  มาจากจำนวนที่ผลิต, Objective  $Y$  มาจากจำนวนเก็บ และ Objective\_Z มาจากการติดต้งัเคร องจกัร
- อินพุท: testSeq, testQtt, FactData
- เอาท์พุต: ObjX, ObjY, ObjZ
- จาก testSeq, testQtt

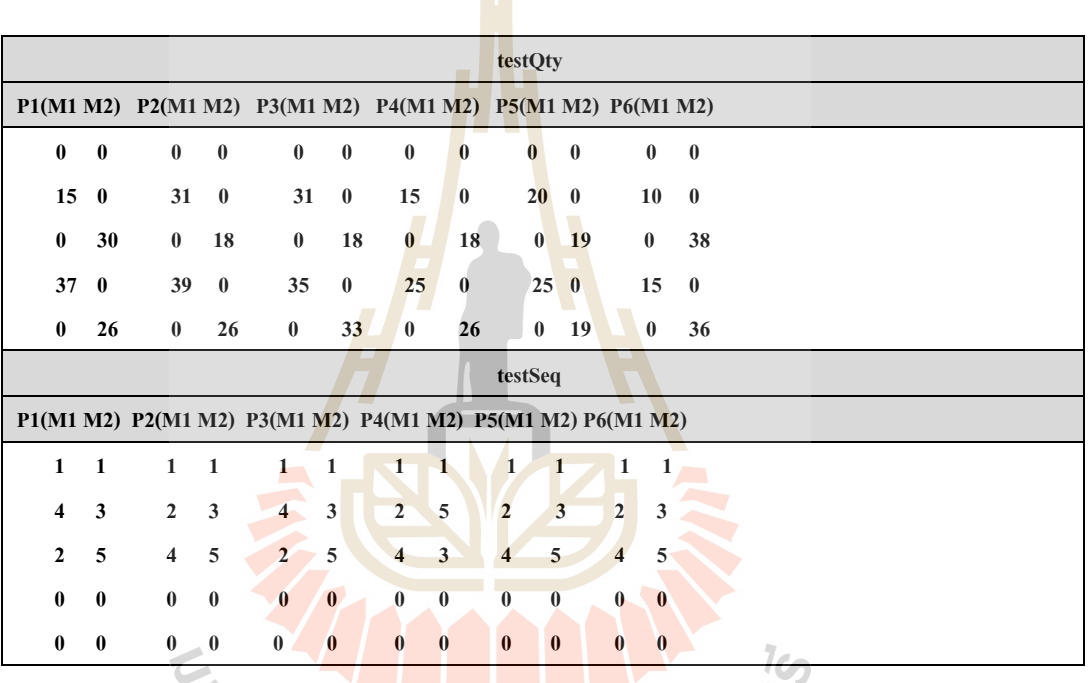

n.

4.2.5.1 คํานวณหา Objective X

- $\bullet$  Objective\_X = Arry.G \* Pcs  $\rightarrow$  โดย Pcs คือ จำนวนที่ผลิตแต่ละ รอบการผลิต
- ข้อมูลที่ต้องใช้จาก Factory Data คือ
	- o ค่าใชจ้่ายในการผลิต Arry.G
	- o เวลาในการผลิต Arry.P
	- o เวลาในการปล่อยงาน Arry.R
	- o เวลาในการติดต้งัเคร องจกัร- Arry.S ื่
- การทาํงานตามคาํสงั่ เทียม และผลการทาํงานตามตาราง

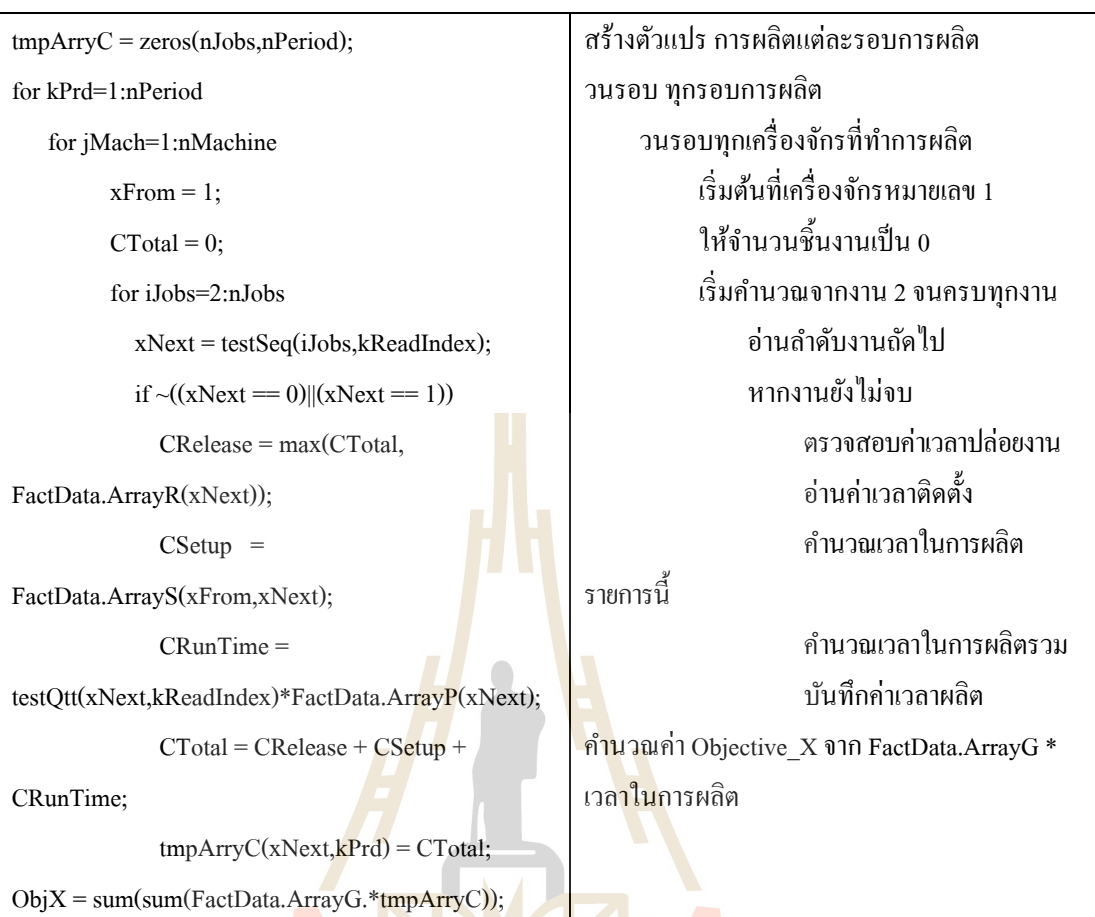

4.2.5.2 คํานวณหา Objective Y

- $\bullet$  Objective\_Y = Arry.O  $^*$  Hold  $\rightarrow$  โดย Hold คือ จำนวนที่เก็บรักษา ี่ แต่ละรอบการผลิต
- ข้อมูลที่ต้องใช้จาก Factory Data คือ Arry.D
- การทาํงานตามคาํสงั่ เทียม และผลการทาํงานตามตาราง

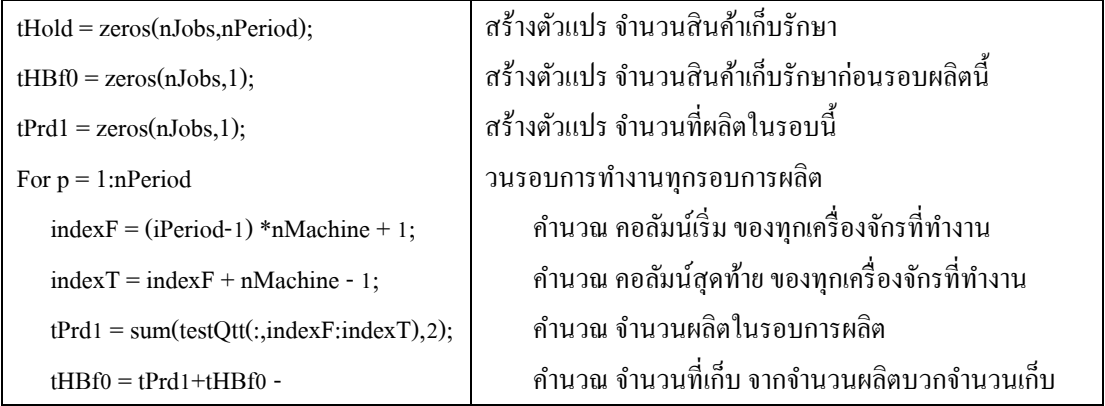

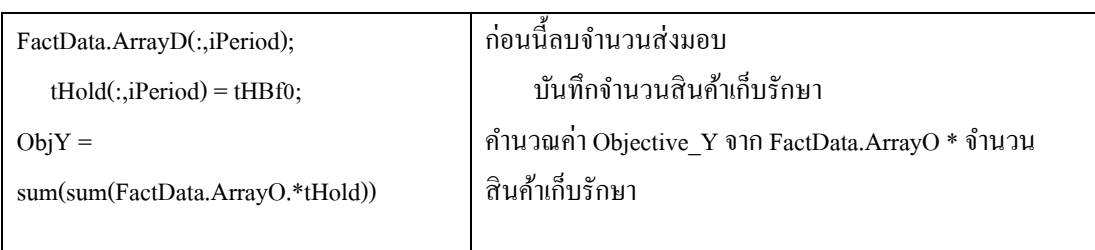

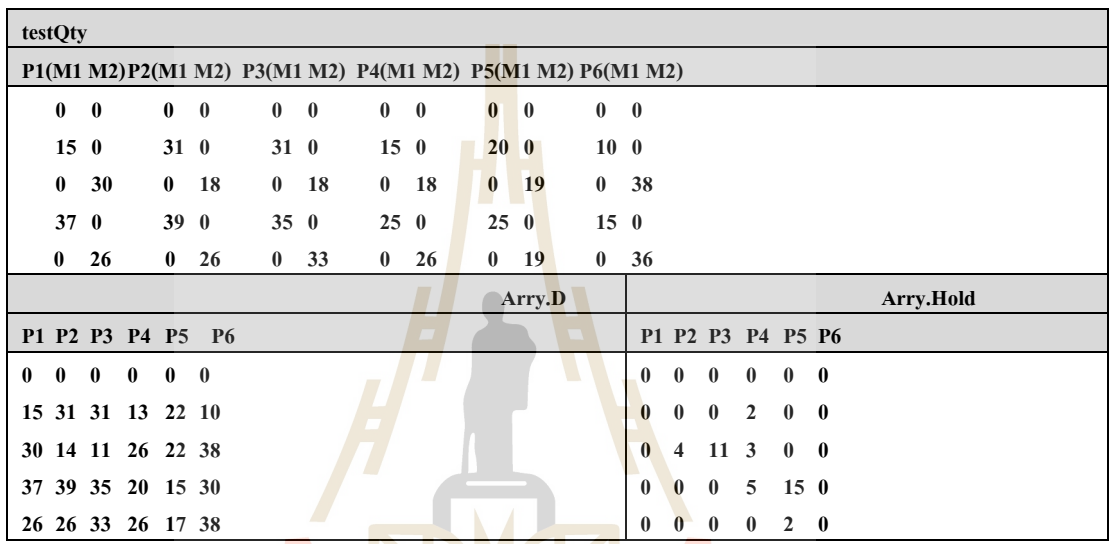

#### 4.2.5.3 คํานวณหา Objective Z

- $\bullet$  Objective\_S = Arry.S  $^*$  Seq  $\rightarrow$  โดย Seq กือ ลำดับการผลิตละรอบ การผล<mark>ิต แต่ละเครื่องจักร</mark> ื่
- ข้อมูลที่ต้องใช้จาก Factory Data คือ Arry.S
	- การทาํงานตามคาํสงั่ เทียม และผลการทาํงานตามตาราง

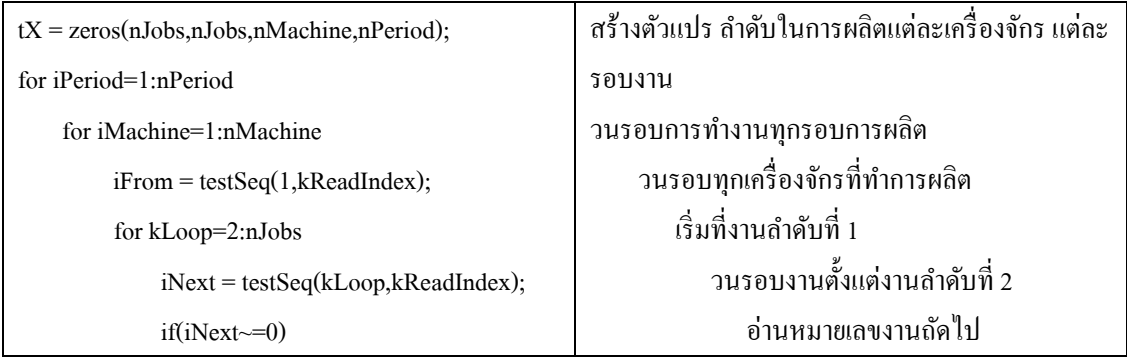

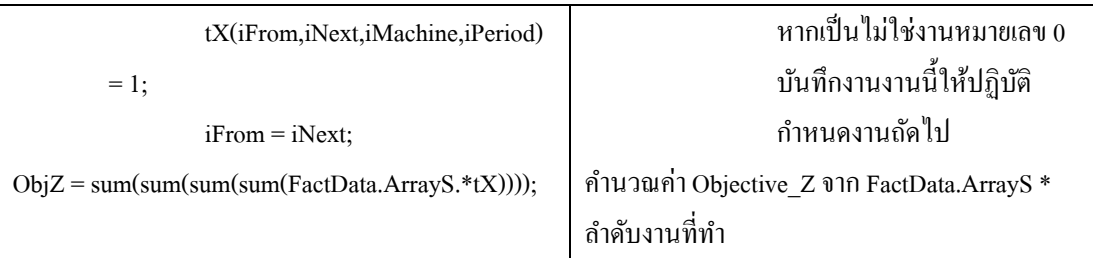

# **4.3 วิธีปัญญาเชิงค านวณ**

4.3.1 วิธีการค้นหาเพื่อนบ้านใกล้<mark>สุด</mark>เชิงปรับตัว (Adaptive Neighborhood Search) **ื่**

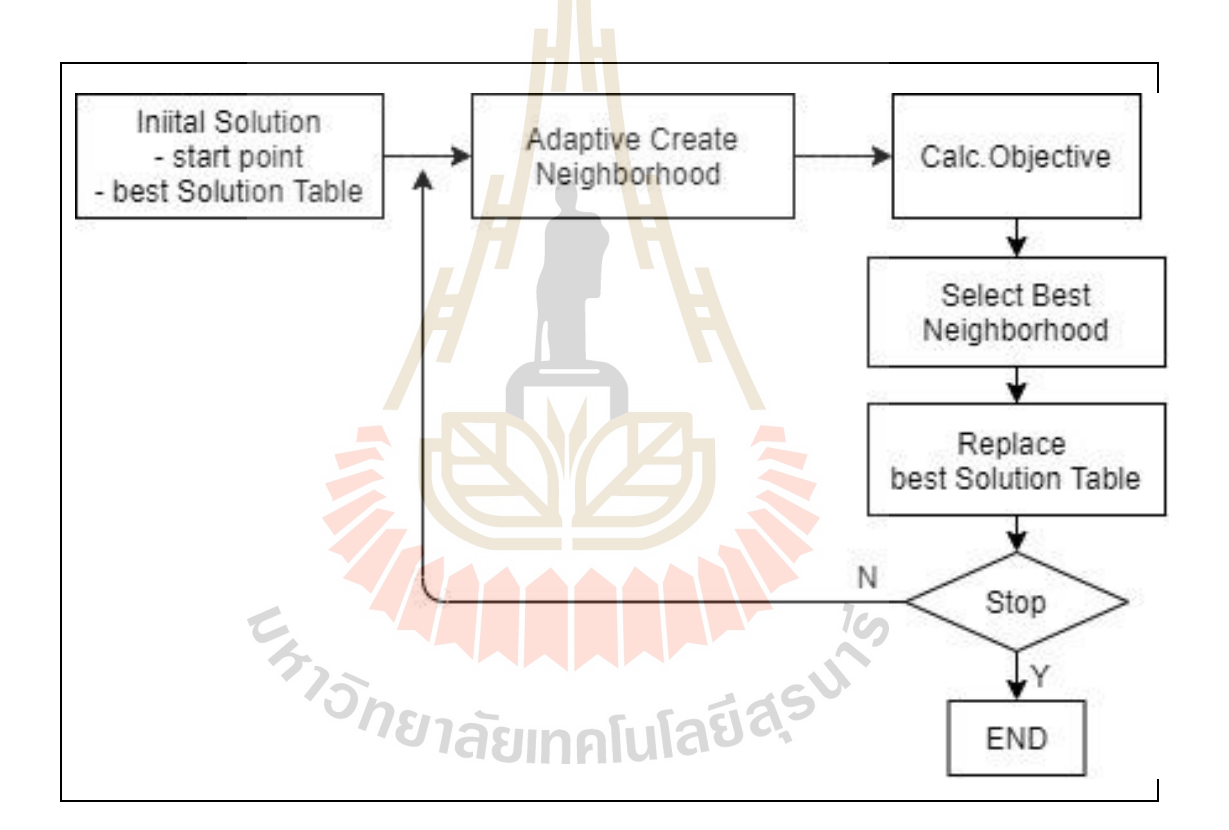

**รูปที่ 4.1** วิธีการค้นหาเพื่อนบ้านใกล้สุดเชิงปรับตัว

# **ขั้นตอนการท างานของโปรแกรม**

- 1. กำหนดจุดเริ่มต้นการค้นหาคำตอบ และสร้างตารางคำตอบดีเขี่ยม ี่
- 2. กำหนดเพื่อนบ้านที่ใกล้เคียงแบบปรับตัวได้
	- แต่ละรอบจะมีเพื่อนบ้านจากสองตัวแปร คือ จำนวนผลิต ลำดับการผลิต
- ตรวจสอบจำนวนครั้งที่คำตอบซ้ำที่เดิม หากจำนวนเกินค่าที่กำหนด จะปรับขนาด ี่ ี่ การเลื่อนลําดับการผลิต และขนาดการผลิต
- $\bullet$  ลำดับการผลิต $_{\textrm{\tiny{n}}}$  = {-4, -2, -1, 0, 1, 2, 4} .x ขนาดการเลื่อน .+ ลำดับการผลิต $_{\textrm{\tiny{b}}}$
- $\bullet$  จำนวนที่ผลิต $_{\textrm{\tiny{n}}}$  = {-4, -2, -1, 0, 1, 2, 4} .x ขนาดการผลิต .+ จำนวนที่ผลิต $_{\textrm{\tiny{b}}}$
- 3. คำนวณฟังก์ชันวัตถุประสงค์กับเพื่อนบ้านทุกตัว
- 4. เลือกเพื่อนบ้านที่ให้คําตอบดีที่สุด
- 5. แทนค่าในตารางคำตอบดีเยี่ยม ี่
	- ตารางคำตอบดีเยี่ยมจะเก็บคำตอบที่ดีสุดไว้จำนวนหนึ่ง ี่
	- หากคำตอบใหม่ ดีกว่าค่าที่<mark>แย่สุ</mark>ดของตารางให้แทนค่า ี่
	- จัดเรียงตารางกำตอบดีเยี่<mark>ยมใหม่</mark> ี่
	- เลือกค่าทีดีสุดของตารางใหเ้ป็นจุดเริ่มคน้ หารอบถดัไป
- 6. ตรวจสอบเงื่อนไขการหยุดโปรแกรม
	- จำนวนรอบทำงานค<mark>รบ</mark>รอบที่กำห<mark>นด</mark> ให้หยุดโปรแกรม
	- คำตอบช้ำกันเกิ<mark>นจำ</mark>นวนที่กำหนด ให้<mark>หยุด</mark>โปรแกรม ี
	- คำตอบเข้าใก<mark>ล</mark>้ค่าที่กำหนด ให้หยุดโปร<mark>แกร</mark>ม

# **4.3.2 การค้นหาแบบตาบูประยุกต์(Modify Tabu Search)**

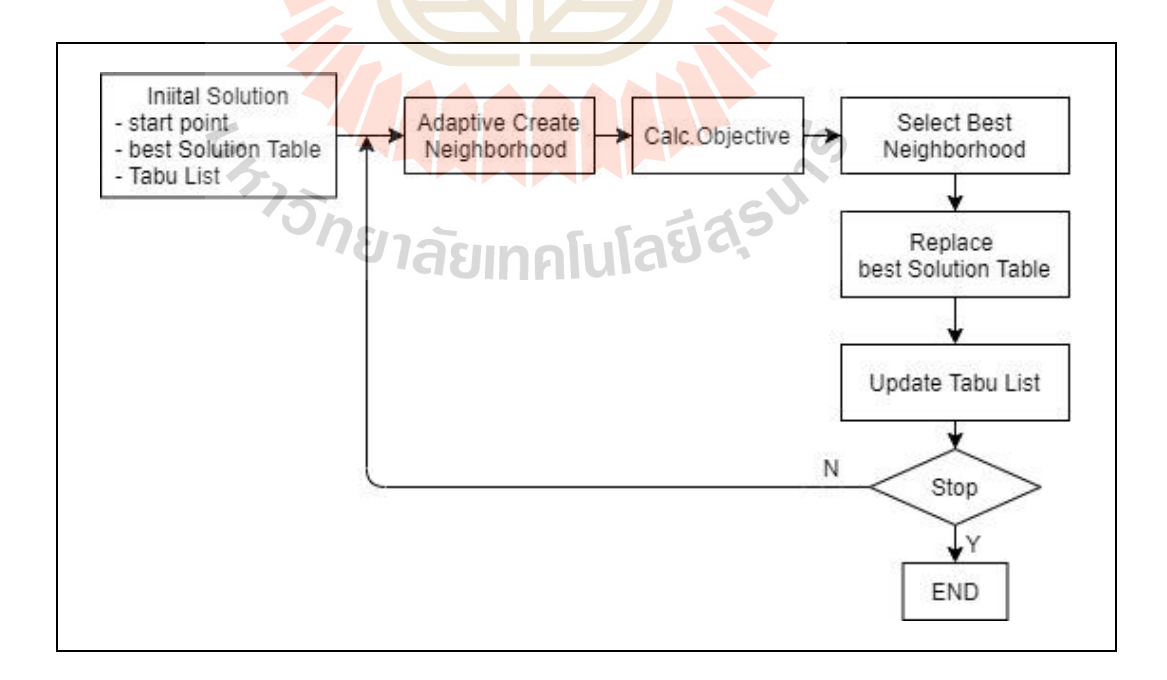

**รูปที่ 4.2** การค้นหาแบบตาบูประยุกต์ (Modify Tabu Search)

# **ขั้นตอนการท างานของโปรแกรม**

- 1. กำหนดจุดเริ่มต้นการค้นหาคำตอบ, สร้างตารางคำตอบดีเยี่ยม, สร้างตารางตาบู
- 2. กำหนดเพื่อนบ้านที่ต้องการก้นหาแบบปรับตัวได้ ี่
	- แต่ละรอบจะมีเพื่อนบ้านจากสองตัวแปร คือ จำนวนผลิต ลำดับการผลิต
	- $\bullet$  ตรวจสอบจำนวนครั้งที่คำตอบซ้ำที่เดิม หากจำนวนเกินค่าที่กำหนด จะปรับรัศมี  $\mathcal{L}^{\text{max}}_{\text{max}}$ การเลื่อนลําดับการผลิต และรัศมีขนาดการผลิต
	- $\bullet$  ถำดับการผลิต $_{\textrm{\tiny{n}}}$  = {-4, -2, -1, 0, 1, 2, 4} .x รัศมีขนาดการเลื่อน .+ ถำดับการผลิต $_{\textrm{\tiny{b}}}$
	- $\bullet$   $\quad$  จำนวนที่ผลิต $\Box_{\rm n} = \{$ -4, -2, -<mark>1,</mark> 0, 1, 2, 4} .x รัศมีขนาดการผลิต .+ จำนวนที่ผลิต $\Box_{\rm b}$
- 3. คำนวณฟังก์ชันวัตถประสงค์กั<mark>บเพื่</mark>อนบ้านทกตัว
- 4. เลือกเพื่อนบ้านที่ให้คำตอบดี<mark>ที่สุด</mark>
- 5. แทนค่าในตารางคำตอบดีเยี่<mark>ย</mark>ม ี่
	- ตารางคำตอบดีเยี่ยมจ<mark>ะเ</mark>ก็บคำต<mark>อบที่</mark>ดีสุดไว้จำนวนหนึ่ง ี่ ี่
	- หากคำตอบใหม่ ดี<mark>กว่า</mark>ค่าที่แย่สุด<mark>ขอ</mark>งตารางให้แทนค่า
	- จัดเรียงตาราง<mark>กำตอ</mark>บดีเยี่ยมใหม่ ี่
	- เลือกค่าทีดีสุ<mark>ดขอ</mark>งตารางให้เป็นจุดเริ่ม<mark>ค้น</mark>หารอบถัดไป
- 6. แกไ้ขป้รับปรุง ตารางตาบู
- 7. ตรวจสอบเงื่<mark>อนไขการหยุดโปรแกรม</mark>
	- จำนว<mark>นรอบ</mark>ทำงานครบรอบที่กำหนด ให้ห<mark>ยุคโป</mark>รแกรม
	- คำตอบช้ำ<mark>กันเกินจำนวนที่กำหนด ให้หยุดโปร</mark>แกรม ี่
	- คำตอบเข้าใกล้ค่าที่<mark>กำหนด ให้หยุดโป</mark>รแกรม ี่

# **4.4 ขนาดของปัญหาและข้อมูลทใี่ ช้ทดสอบ**

ข้อมูลที่ใช้ในการทดสอบ สำหรับแบบจำลองต่างๆ แบ่งเป็น 3 กลุ่ม คือ (1) กลุ่มข้อมูลชุด เดี่ยวที่ใช้อ้างอิงในการพัฒนาแบบจำลอง, (2) กลุ่มข้อมูลขนาดเล็กหลายชุดเพื่อทดสอบแบบจำลอง ้ และ (3) กลุ่มข้อมูลขนาดใหญ่หลายชุดเพื่อทดสอบแบบจำลอง

ข้อมูลที่ใช้ทดสอบประกอบด้วย

- พารามิเตอร์ ไดแ้ก่จํานวนงานที่ทํา-nJobs, จํานวนรอบการผลิต-nPeriod, จํานวน เครื่องจักร-nMachine,จาํนวนชวั่ โมงการทาํงานรวม-WorkHour, ขนาดในการสงั่ ผลิต-LotSize

- ตัวแปร ไดแ้ก่ เวลาท ี่ใชใ้นการผลิตแต่ละชิ้น-Production Time, เวลาที่ใช้ในการรอเพื่อ ปล่อยงานเข้าเครื่องจักร-Release Time, ความต้องการผลการผลิตในแต่ละรอบเวลาการผลิต-

Demand, ข้อจำกัดการผลิตของเครื่องจักร-Machine Eligibility, ค่าใช้จ่ายในการผลิตต่อชิ้น ในแต่ละ คาบเวลาการผลิต, ค่าใชจ้่ายในการเก็บรักษาต่อชิ้น ในแต่ละรอบเวลาการผลิต, ค่าใชจ้่ายในการ ปรับต้งัเคร ื่องจกัรกรณีงาน I ต่อไปยงังาน J }

อ้างอิงจาก Ref: Resource-constrained unrelated parallel machine scheduling.pdf<https://linkinghub.elsevier.com/retrieve/pii/S0360835216301619> และการทดสอบการทํางานของ แบบจาํลองคณิตศาสตร์แบ่งขนาดปัญหาและขอบเขตตวัแปร ดงัตาราง

|                              | Reference Model | Small Problem    | Big Problem              |
|------------------------------|-----------------|------------------|--------------------------|
| n-Jobs                       | $\{6, 9\}$      | $\{5, 6, 7, 8\}$ | $\{10, 15, 20, 25, 30\}$ |
| n-Machines                   | ${2}$           | $\{2, 3\}$       | $\{4, 6, 8, 10\}$        |
| n-Periods                    | $\{3, 6\}$      | $\{6, 9, 12\}$   | $\{6, 9\}$               |
| P(J) Processing Times        | fix             | U(10, 20)        | U(20, 50)                |
| $R(J)$ Release Time          | <b>Fix</b>      | U(5, 30)         | U(1, 200)                |
| $S(I,J)$ Setup Times         | Fix             | U(5, 20)         | U(4, 10)                 |
| $D(J,P)$ Demand              | Fix             | U(10, 40)        | U(10, 200)               |
| $E(J,M)$ Machine Eligibility | Fix-            | U(0, 1)          | U(0, 1)                  |
| G(J,P) Production Course     | Fix             | U(10, 50)        | U(50, 100)               |
| $O(J.P)$ Hold course         | Fix             | U(10, 50)        | U(50, 100)               |

**ตาราง 4.1** การกาํหนดค่าของตวัแปรต่าง ๆ

#### **4.5 การทดสอบและผลการทดสอบ**

- **4.5.1 การทดสอบด้วยชุดข้อมูลอ้างองิ**
	- ชุดข้อมูลอ้างอิง คือ ชุดที่ใช้ทดสอบแบบปัญหาทางคณิตศาสตร์(ในบทที่ 3)

 $1<sub>0</sub>$ 

- เพื่อทดสอบแบบปัญหาดว้ยขอ้ มลู ชุดเดียวกนั
- ทดสอบปัญญาเชิงคำนวณที่พัฒนาขึ้นด้วยชุดข้อมูลอ้างอิง ี่
- เปรียบเทียบผลการทํางานของโปรแกรม ด้านเวลาที่ใช้ในการค้นหาคําตอบ ของปัญญาเชิงคํานวณ และค่าใชจ้่ายและเวลารวมของตารางการผลิต
- ตาราง 4.2 แสดงใหเ้ห็นว่าค่าใชจ้่ายจากการทาํงานดว้ย ANS, MTS มีมากกว่า Math Model 3-5%
- ตาราง 4.2 เวลาในการค้นคําตอบของ ANS และ MTS ทําที่ประมาณ 40 วินาที โดยเฉล ยแต่วิธีMath ใช้เวลาประมาณ 4 วันี่
- รูปที่ 4.3 ผลการทดสอบกบัขอ้ มูลอา้งอิง-กรณี 06J02M03P การทํางานของ ANS และ MTS ให้คำตอบใกล้เคียงกัน แต่ไม่ชัดเจนว่าวิธีใดทำงานได้ดีกว่า อาจมาจากขนาดของปัญหายงัไม่ใหญ่พอจะแยกความสามารถของท้งัสองวิธี
- รูปที่ 4.4 เปรียบเทียบการทํางานของ ANS, MTS และ Math ผลการค้นหา คาํตอบมีค่าใกลเ้คียงกนั

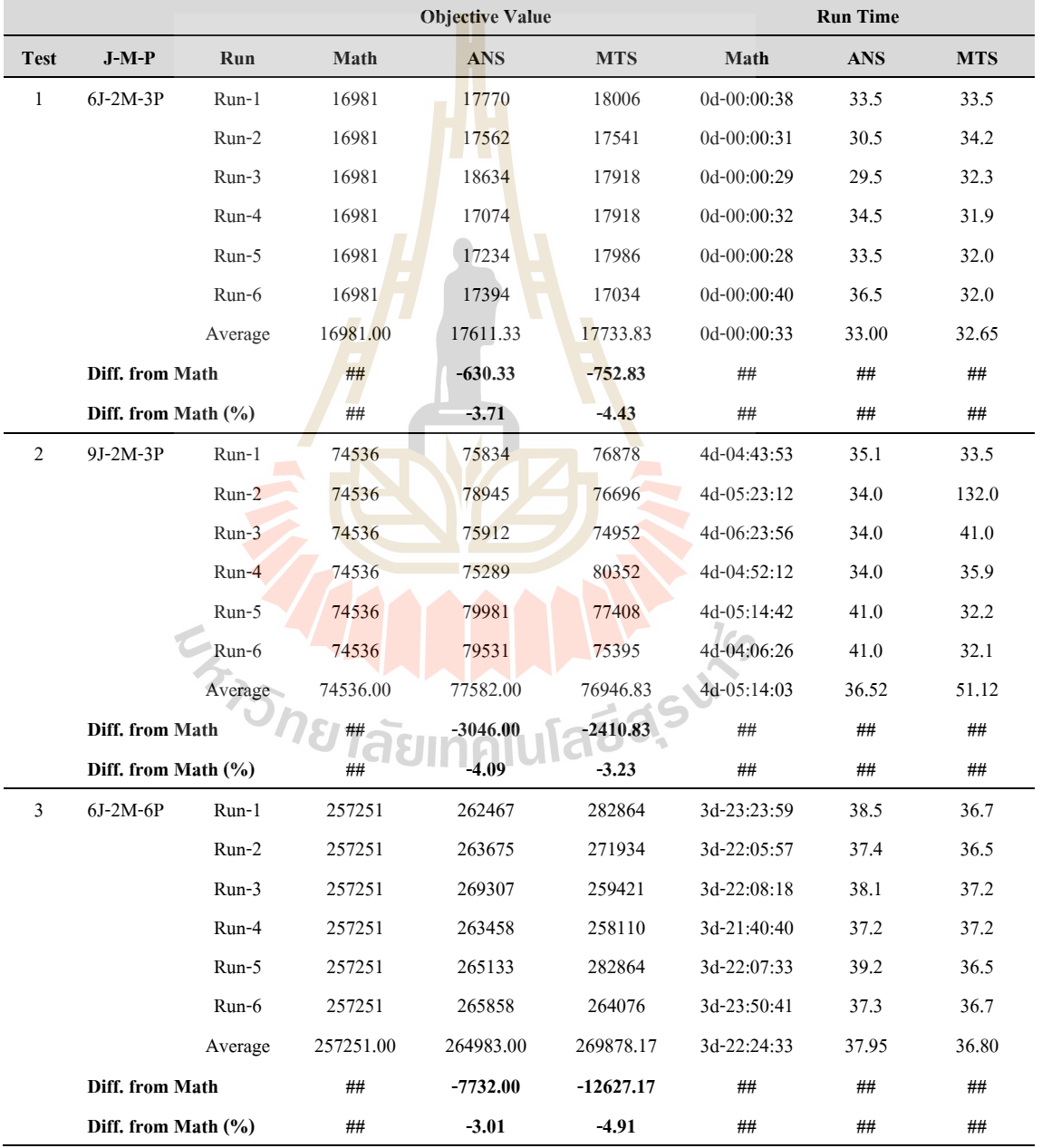

#### **ตาราง 4.2** ผลการคํานวณด้วยข้อมูลปัญหาอ้างอิง

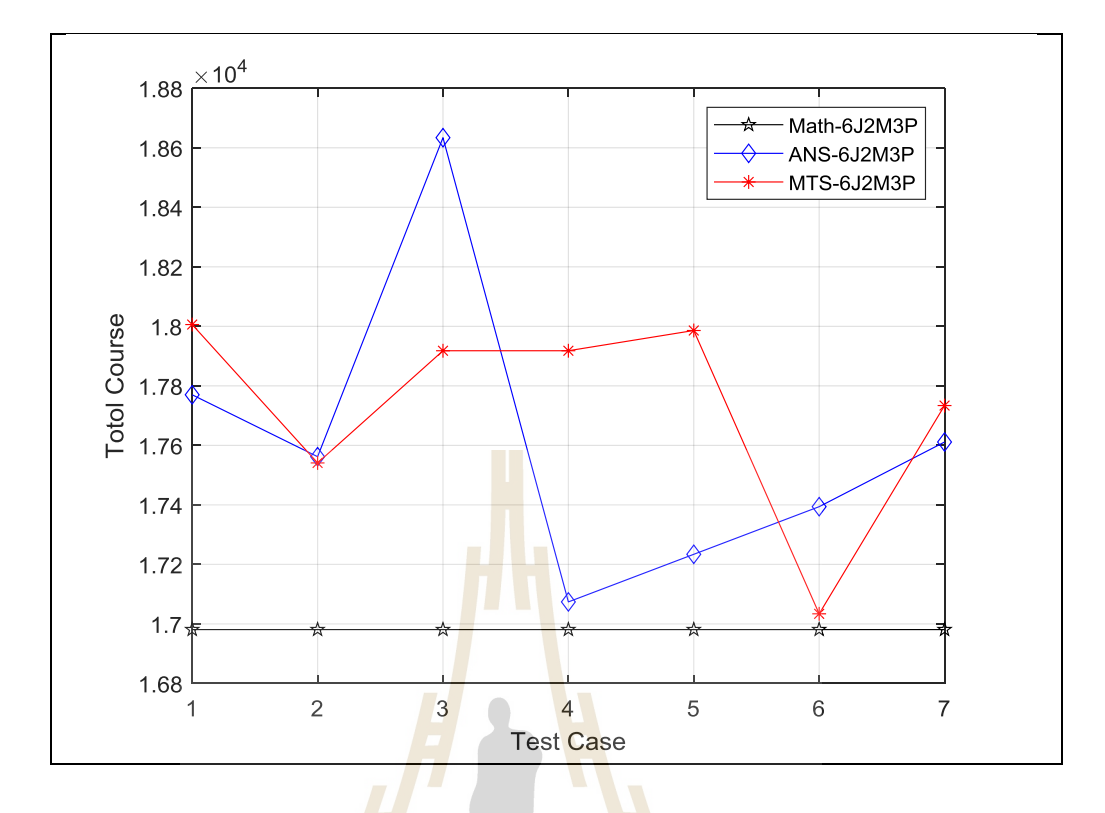

**รูปที่ 4.3** ผลการทดสอบกบัขอ้ มลูอา้งอิง-กรณี 06J02M03P

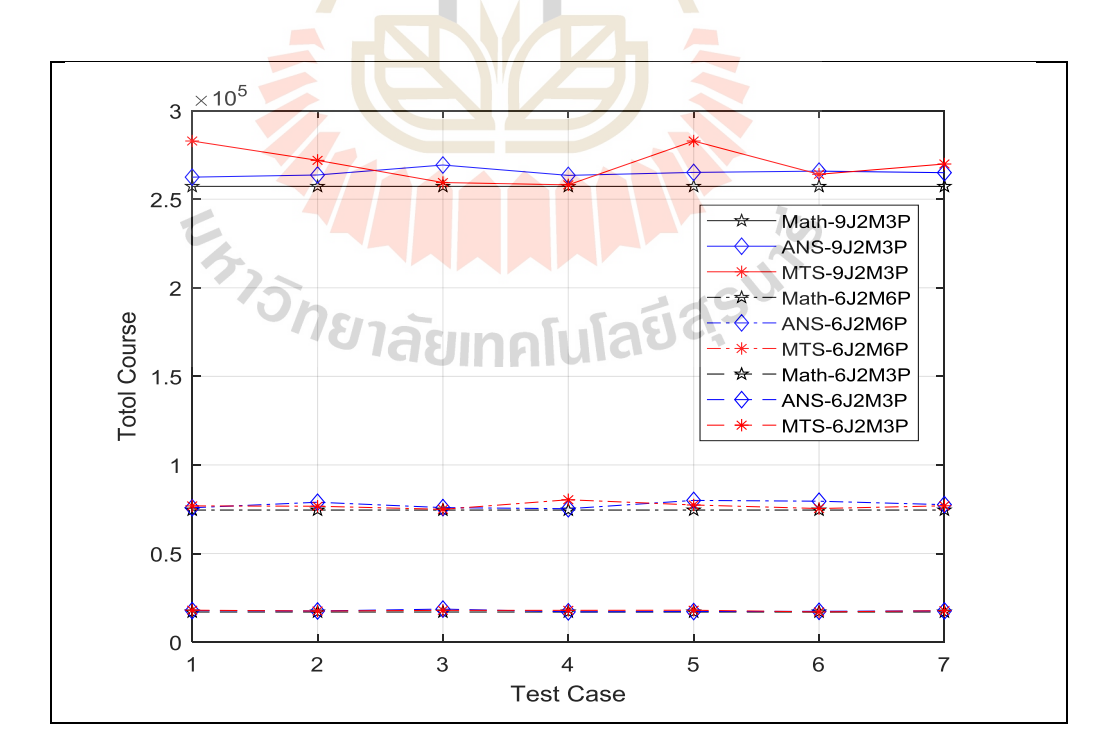

**รูปที่ 4.4** ผลการทดสอบกบัขอ้ มลูอา้งอิงกรณี 6J2M3P, 9J2M3P, 6J2M6P

#### **4.5.2 การทดสอบด้วยชุดข้อมูลขนาดเลก็**

- ข้อมูลขนาดเล็กเป็ นข้อมูลที่ทดสอบด้วยแบบปัญหาทางคณิตศาสตร์ แล้วใช้ เวลาต่าํกวา่ 100 ชวั่ โมง
- เป็นชุดข้อมูลที่สร้างขึ้นและมีขนาดของตัวแปรตามตาราง 4.3 ี่
- รูปแบบการจัดตารางงาน(Run Case)ของแต่ละรอบงานแต่ละเคร ื่องจกัรจะมี ค่าเป็นแฟคตอเรียลของจำนวนงาน(J!) อรวมแต่ละรอบงานแต่ละ เครื่องจักรเข้าไป จะไดว้า่ Run Case=J! ^ (M x P)
- เมื่อนำรูปแบบงานมา<mark>คิค</mark>ขนาดสั่งผลิตให้ครบตามจำนวนที่ต้องการ จำนวน แบบการคาํนวณจะมากข้ึน
- ทำการทดสอบ 10 <mark>กรณี แ</mark>ต่ละกรณีสร้างข้อมูลทดสอบ 6 ชุดที่แตกต่างกัน การแบ่งกรณีการทาํงานและผลการทดสอบปรากฏในภาคผนวก ก.2 และ ี นำเสนอบางส่วน<mark>ข</mark>องการท<mark>ดส</mark>อบตามตาราง 4.4-กรณีที่หนึ่งทุกชุดทดสอบ และตาราง 4.5-ทุกกรณีชุดทดสอบที่หนึ่งและสอง
- ทดสอบท้งัสามวิธีMath, ANS, MTS ได้ผลการทํางานตามรูปที่ 4.5 ท้งัสามวิธี คำตอบค้<mark>านเ</mark>วลาในการผลิตรวมของ<mark>ร</mark>ะบบ ไปในทางเดียวกัน และรูปที่ 4.6 คำตอบ<mark>ของ ANS, MTS ให้ผลการ</mark>คำนวณที่มากกว่า Math ประมาณ 1-10% ี่
- รูปที่ 4.7 ในกรณีของรูปแบบการจัดตารางงานสูง เวลาในการทํางานของ A<mark>NS และ MTS ต่ำกว่า Math มาก</mark> แต่เมื่<mark>อเปรี</mark>ยบเทียบ ANS กับ MTS ในรูปที่ 4.8 ก<mark>ารทำงานของ ANS ใช้เวลาน้อยกว่าโ</mark>ดยเฉลี่ย ี่

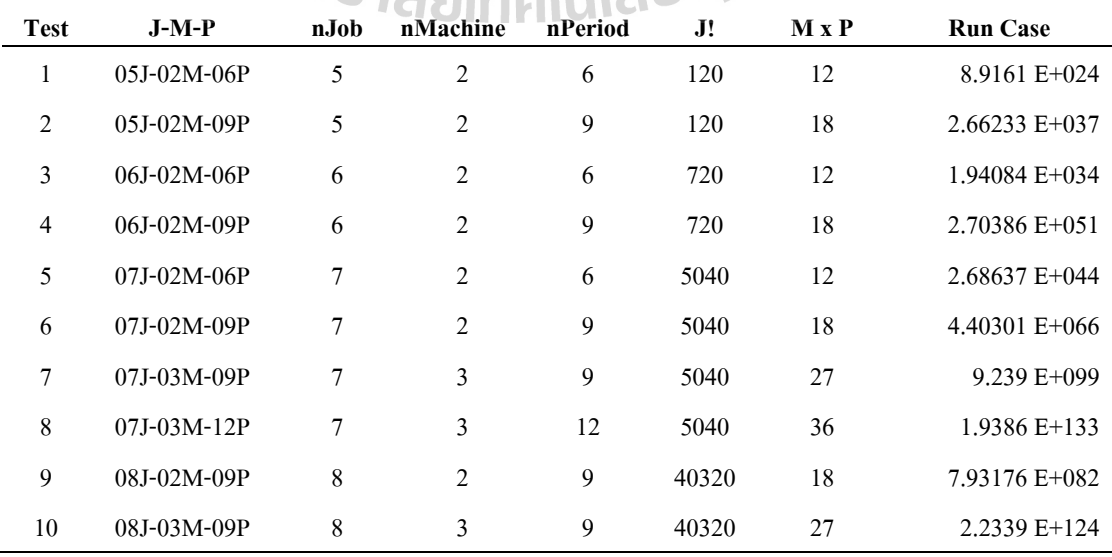

#### **ตาราง 4.3** จำแนกตัวอย่างงานที่ใช้ทดสอบและจำนวนรูปแบบการจัดตารางงาน

| <b>Item</b> | Case                 | <b>Objective Value</b> |            |            | Diff. from Math<br>(%) | <b>Run Time(s)</b> |      |            |            |
|-------------|----------------------|------------------------|------------|------------|------------------------|--------------------|------|------------|------------|
|             |                      | Math                   | <b>ANS</b> | <b>MTS</b> | <b>ANS</b>             | <b>MTS</b>         | Math | <b>ANS</b> | <b>MTS</b> |
| 1           | test01 $05J02M06P$ A | 283961                 | 291226     | 289657     | $-2.56$                | $-2.01$            | 45   | 218        | 501        |
|             | test01 $05J02M06P$ B | 208709                 | 215068     | 211382     | $-3.05$                | $-1.28$            | 1    | 344        | 565        |
|             | test01 $05J02M06P$ C | 287020                 | 296454     | 295290     | $-3.29$                | $-2.88$            | 1    | 155        | 339        |
|             | test01 $05J02M06P$ D | 270952                 | 280285     | 280290     | $-3.44$                | $-3.45$            | 56   | 331        | 538        |
|             | test01 05J02M06P E   | 250109                 | 255359     | 265870     | $-2.10$                | $-6.30$            | 19   | 244        | 1264       |
|             | test01 $05J02M06P$ F | 268139                 | 277842     | 275138     | $-3.62$                | $-2.61$            | 1    | 295        | 135        |

**ตาราง 4.4** ผลการทดสอบ-แสดงเฉพาะกรณีTest01-05J02M06P ท้งัหกชุดขอ้ มลู

**ตาราง 4.5** ผลการทดสอบ-แสดงทุกกรณี นําเสนอกรณีละสองชุดข้อมูล

| Item<br>Case   |                      |        | <b>Objective Value</b> |            | Diff. from Math $(\% )$ |            | <b>Run Time(s)</b> |            |            |
|----------------|----------------------|--------|------------------------|------------|-------------------------|------------|--------------------|------------|------------|
|                |                      | Math   | <b>ANS</b>             | <b>MTS</b> | <b>ANS</b>              | <b>MTS</b> | Math               | <b>ANS</b> | <b>MTS</b> |
| 1              | test01 05J02M06P A   | 283961 | 291226                 | 289657     | $-2.56$                 | $-2.01$    | 45                 | 218        | 501        |
|                | test01 05J02M06P B   | 208709 | 215068                 | 211382     | $-3.05$                 | $-1.28$    | $\mathbf{1}$       | 344        | 565        |
| $\overline{c}$ | test02 05J02M09P A   | 389196 | 406438                 | 394170     | $-4.43$                 | $-1.28$    | 9043               | 350        | 405        |
|                | test02 05J02M09P B   | 360780 | 379595                 | 368005     | $-5.22$                 | $-2$       | 1                  | 579        | 703        |
| 3              | test03_06J02M06P A   | 348475 | 359522                 | 378123     | $-3.17$                 | $-8.51$    | 6662               | 132        | 365        |
|                | test03 $06J02M06P$ B | 352289 | 370764                 | 372442     | $-5.24$                 | $-5.72$    | 23433              | 157        | 275        |
| $\overline{4}$ | test04 06J02M09P A   | 473486 | 499542                 | 485151     | $-5.5$                  | $-2.46$    | 421550             | 282        | 561        |
|                | test04 06J02M09P B   | 462935 | 471683                 | 468989     | $-1.89$                 | $-1.31$    | 60                 | 384        | 825        |
| 5              | test05 07J02M06P A   | 376758 | 389532                 | 397856     | $-3.39$                 | $-5.6$     | 282                | 178        | 429        |
|                | test05 07J02M06P_B   | 587573 | 619400                 | 620003     | $-5.42$                 | $-5.52$    | 601                | 273        | 553        |
| 6              | test06 07J02M09P A   | 574836 | 615677                 | 585949     | $-7.1$                  | $-1.93$    | 421646             | 610        | 803        |
|                | test06 07J02M09P B   | 548836 | 583732                 | 570183     | $-6.36$                 | $-3.89$    | 516520             | 905        | 1186       |
| 7              | test07_07J03M09P A   | 260944 | 264108                 | 272214     | $-1.21$                 | $-4.32$    | 451383             | 1430       | 1266       |
|                | test07 07J03M09P B   | 282378 | 293695                 | 286315     | $-4.01$                 | $-1.39$    | 451356             | 676        | 931        |
| 8              | test08 07J03M12P A   | 348051 | 354368                 | 353174     | $-1.81$                 | $-1.47$    | 452857             | 2173       | 995        |
|                | test08 07J03M12P B   | 354469 | 373661                 | 360120     | $-5.41$                 | $-1.59$    | 452835             | 1149       | 1155       |
| 9              | test09 08J02M09P A   | 55335  | 56728                  | 56083      | $-2.52$                 | $-1.35$    | 454278             | 460        | 1056       |
|                | test09 08J02M09P B   | 741255 | 793424                 | 785422     | $-7.04$                 | $-5.96$    | 454249             | 545        | 809        |
| 10             | test10 08J03M09P A   | 375425 | 386246                 | 392108     | $-2.88$                 | $-4.44$    | 585367             | 847        | 1110       |
|                | test10 08J03M09P B   | 289617 | 292369                 | 294606     | $-0.95$                 | $-1.72$    | 585286             | 1469       | 970        |

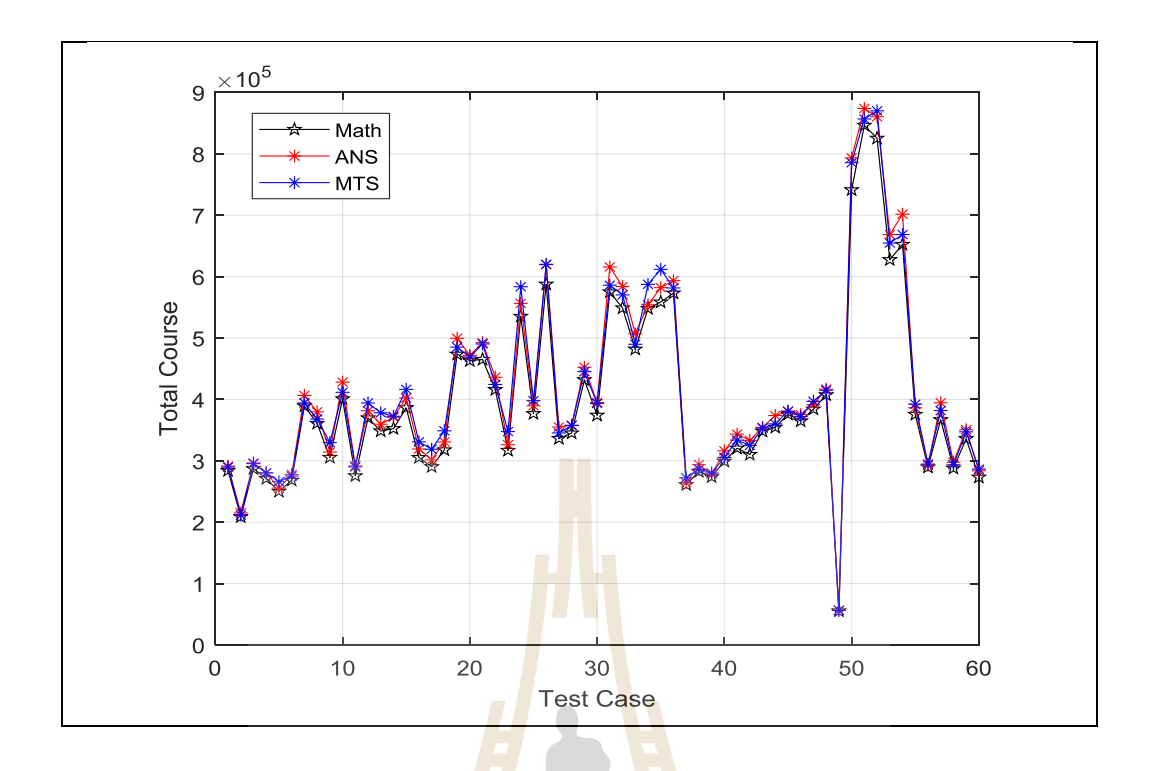

**รูปที่ 4.5** ค่าฟั<mark>งก์ชั</mark>นวัตถุประสงค์เมื่อ<mark>ทด</mark>สอบกับข้อมูลขนาดเล็ก ื่

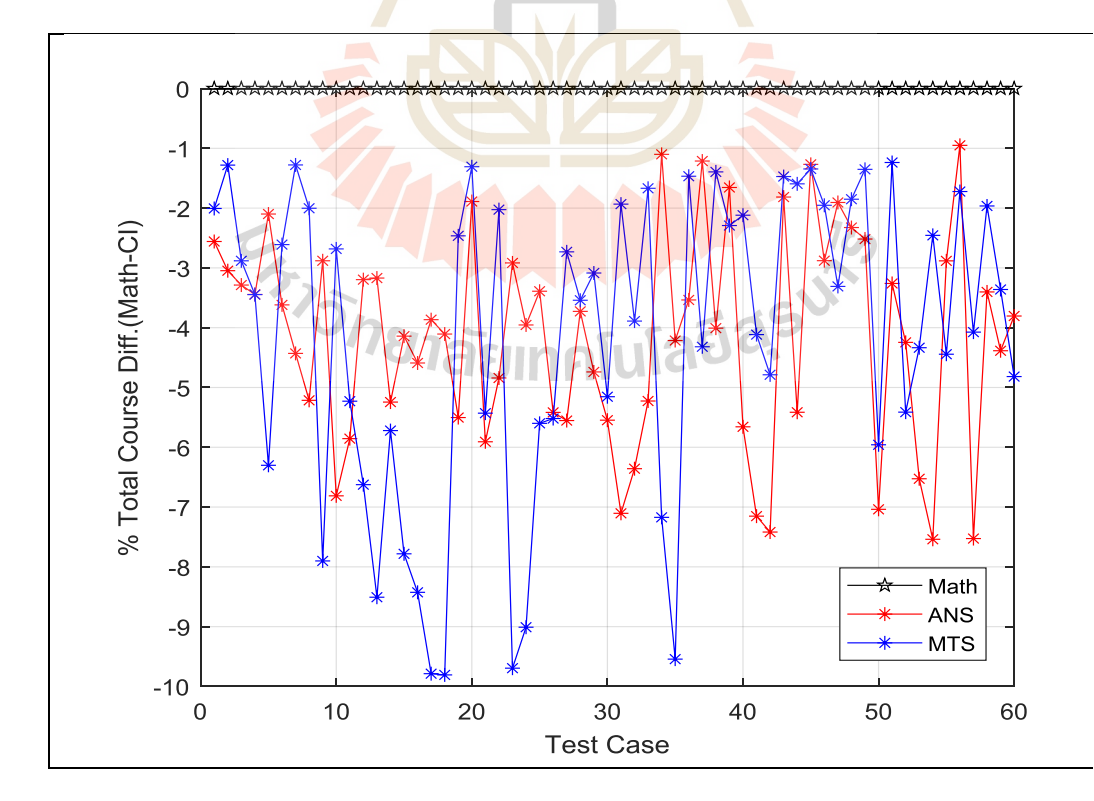

**รูปที่ 4.6** เปอร์เซ็นต์ผลต่างค่าฟังก์ชันวัตถุประสงค์เมื่อทดสอบกับข้อมูลขนาดเล็ก

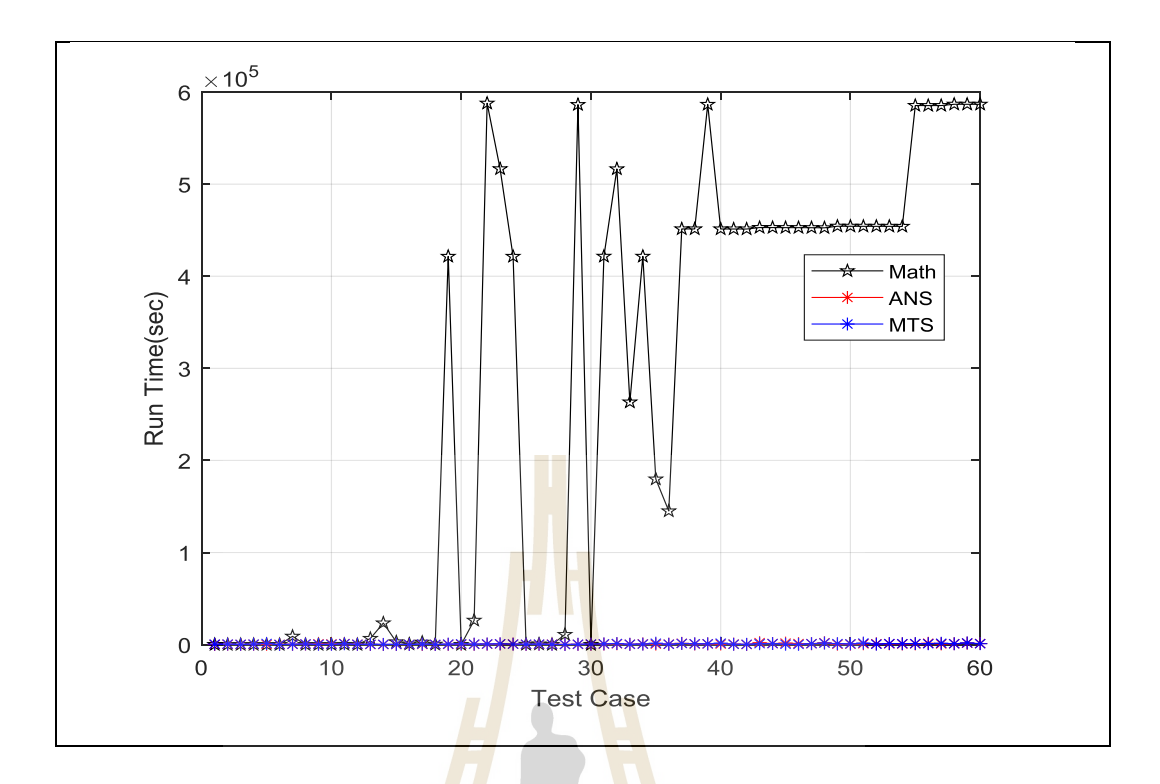

**รูปที่ 4.7** เวลาในการทำ<mark>งาน</mark>ของโปรแกรม เมื่อ<mark>ทดส</mark>อบกับข้อมูลขนาดเล็ก-ภาพรวม ื่

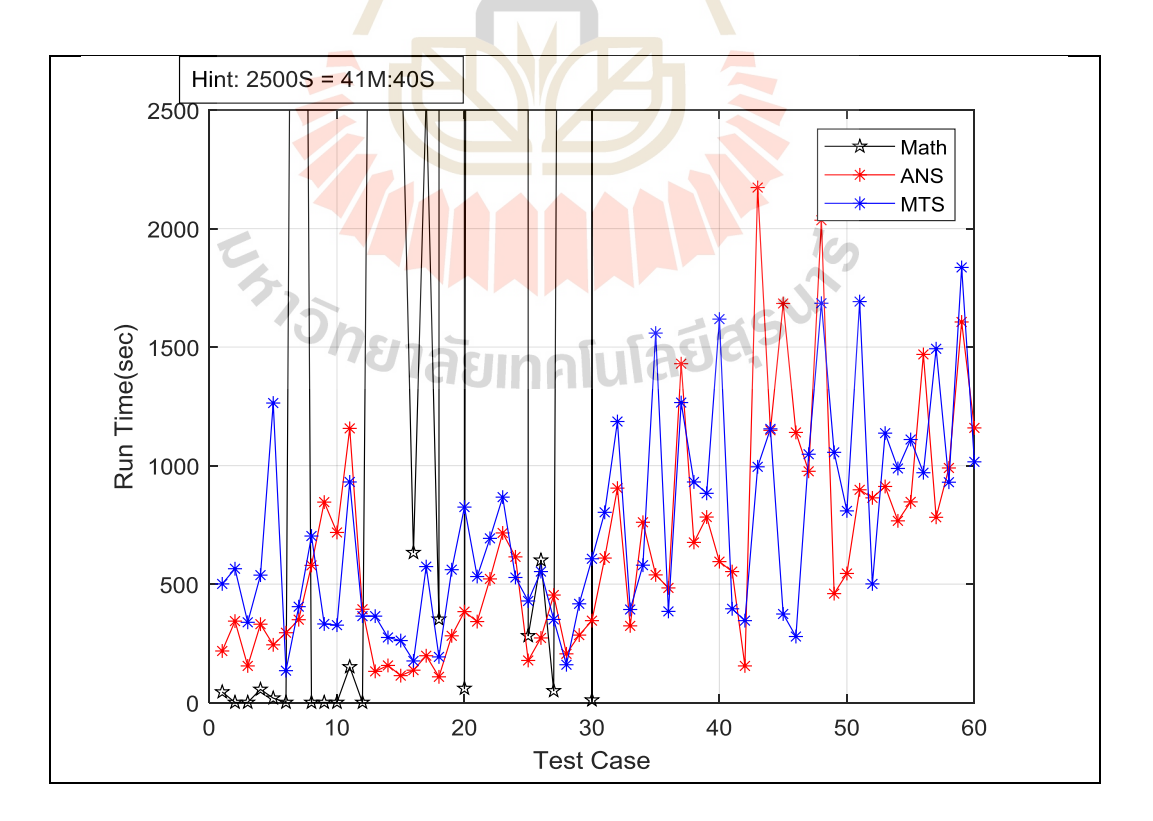

**รูปที่ 4.8** เวลาในการทาํงานของโปรแกรม เม อทดสอบกบัขอ้ มลูขนาดเลก็-ภาพขยาย

#### **4.5.3 การทดสอบด้วยชุดข้อมูลขนาดใหญ่**

- ข้อมูลขนาดใหญ่เป็นข้อมูลที่ทดสอบด้วยแบบปัญหาทางคณิตศาสตร์ แล้วใช้ ี่ เวลามากกวา่ 100 ชวั่ โมง
- เป็นชุดข้อมูลที่สร้างขึ้นและมีขนาดของตัวแปรตามตาราง 4.6 โดย ทำการ ทดสอบ 15 กรณี แต่ละกรณีสร้างข้อมูลทดสอบอย่างต่ำ 4 ชุดที่แตกต่างกัน คาํนวณรูปแบบการทาํงานไดต้้งัแต่2.72E+157 ถึง 2.65253E+32^60 รูปแบบ
- ขอ้ มูลท้งัหมด ทดสอบดว้ย ANS และ MTS ผลการทํางานท้งัหมดแสดงใน ภาคผนวก ก.3 และนําเสนอผลการทํางาน บางกรณีในตาราง 4.7และ 4.8
- ี เปรียบเทียบค่าใช้จ่าย<mark>ใน</mark>การผลิตรวมของระบบในแต่ละกรณีทดสอบรูปที่  $4.9, 4.10, 4.11$  และ  $4.12$  แสดงโดยการเรียงลำดับค่าใช้จ่ายของแต่ละกรณี ทดสอบยอ่ ยเห็นวา่ คาํตอบของ ANS ทาํไดต้่าํกวา่ MTS เล็กน้อย
- เปรียบเทียบค่าเ<mark>ฉลี่ย</mark>ของแต่<mark>ละก</mark>รณีทดสอบในรูปที่ 4.13 จะเห็นว่าใกล้เคียงกัน
- เปรียบเทียบเว<mark>ลาโ</mark>ปรแกรมท<mark>ำงา</mark>นเฉลี่ยของแต่ละกรณีทดสอบในรูปที่ 4.14 จะเห็นวา่ ใกลเ้คียงกนั

#### **ตาราง 4.6** จำแนกตัวอย่างงานที่ใ<mark>ช้ทดสอบและจำนวนรูป</mark>แบบ<mark>ก</mark>ารจัดตารางงาน

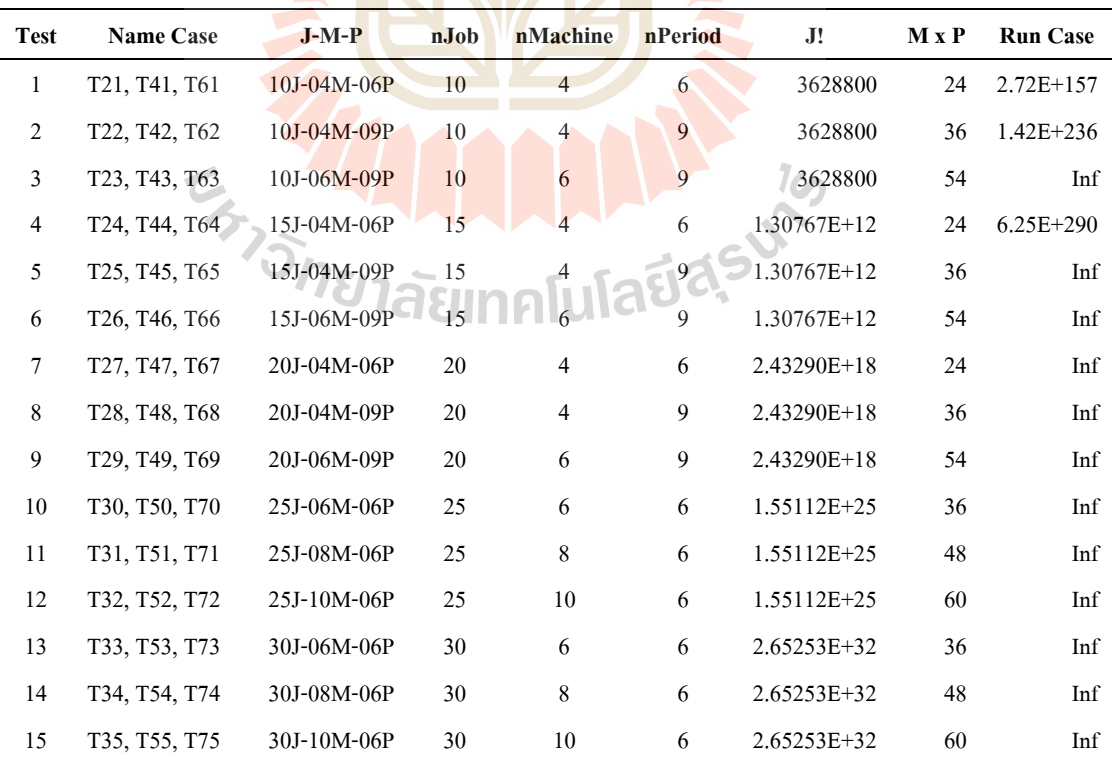

| Item           | <b>File Name</b>                              | Case                | Mode       | Objt   | Time | <b>Iter</b> |
|----------------|-----------------------------------------------|---------------------|------------|--------|------|-------------|
| 1              | RDTest61a 06J04M10P 20201014 2148.log         | Test61a             | <b>ANN</b> | 142950 | 2117 | 7800        |
| $\overline{2}$ | RDTest61a 06J04M10P 20201014 2340.log         | Test61a             | <b>ANN</b> | 142950 | 2084 | 7800        |
| 3              | RDTest61a 06J04M10P 20201015 0232.log         | Test61a             | <b>ANN</b> | 142950 | 2036 | 7800        |
| 4              | RDTest61a 06J04M10P 20201014 2032.log         | Test61a             | <b>ANN</b> | 150833 | 2182 | 8100        |
| 5              | RDTest61a 06J04M10P 20201014 2302.log         | Test61a             | <b>ANN</b> | 150833 | 2163 | 8100        |
| 6              | RDTest61a 06J04M10P 20201015 0057.log         | Test61a             | <b>ANN</b> | 150833 | 2209 | 8100        |
| 7              | RDTest61a 06J04M10P 20201015 0151.log         | Test61a             | <b>ANN</b> | 150833 | 2124 | 8100        |
| 8              | RDTest61a 06J04M10P 20201015 0535.log         | Test61a             | <b>ANN</b> | 150833 | 2167 | 8100        |
| 9              | RDTest41a 06J04M10P 20201014 2147.log         | Test41a             | <b>ANN</b> | 165756 | 2036 | 7600        |
| 10             | RDTest41a 06J04M10P 20201015 0057.log         | Test41a             | <b>ANN</b> | 165756 | 2004 | 7600        |
| 11             | RDTest41a 06J04M10P 20201015 0252.log         | Test41a             | <b>ANN</b> | 182624 | 1319 | 5000        |
| 12             | RDTest41a 06J04M10P 20201014 2019.log         | Test41a             | <b>ANN</b> | 191852 | 1416 | 5200        |
| 13             | RDTest41a 06J04M10P 20201014 2301.log         | Test41a             | <b>ANN</b> | 191852 | 1367 | 5200        |
| 14             | RDTest41a 06J04M10P 20201015 0536.log         | Test41a             | <b>ANN</b> | 191852 | 1394 | 5200        |
| 15             | RDTest21a 06J04M10P 20201015 0059.log         | Test21a             | <b>ANN</b> | 237633 | 1142 | 4300        |
| 16             | RDTest21a 06J04M10P 20201014 2147.log         | Test21a             | <b>ANN</b> | 252108 | 1591 | 6000        |
| 17             | RDTest21a 06J04M10P 20201014 1938.log         | Test21a             | <b>ANN</b> | 254924 | 1130 | 4200        |
| 18             | RDTest21a 06J04M10P 20201015 0539.log         | Test21a             | <b>ANN</b> | 254924 | 1131 | 4200        |
| 19             | RDTest21c 06J04M10P 20201015 0239.log         | Test <sub>21c</sub> | <b>ANN</b> | 258889 | 2270 | 8500        |
| 20             | RDTest21c 06J04M10P 20201014 2351.log         | Test21c             | <b>ANN</b> | 261594 | 977  | 3700        |
| 21             | RDTest21c 06J04M10P 20201014 2111.log         | Test21c             | <b>ANN</b> | 265310 | 1171 | 4400        |
| 22             | RDTest21c 06J04M10P 20201015 0714.log         | Test21c ANN         |            | 265310 | 1176 | 4400        |
| 23             | RDTest21d 06J04M10P 20201014 2031.log Fest21d |                     | <b>ANN</b> | 286347 | 968  | 3600        |
| 24             | RDTest21d 06J04M10P 20201015 0633.log         | Test21d             | <b>ANN</b> | 286347 | 974  | 3600        |
| 25             | RDTest21d 06J04M10P 20201015 0140.log         | Test21d             | <b>ANN</b> | 290878 | 1370 | 5100        |
| 26             | RDTest21d 06J04M10P 20201014 2245.log         | Test21d             | <b>ANN</b> | 296948 | 2382 | 9000        |
| 27             | MTSTest61a 06J04M10P 20201014 2224.log        | Test61a             | <b>MTS</b> | 146934 | 1290 | 4600        |
| 28             | MTSTest61a 06J04M10P 20201015 0015.log        | Test61a             | <b>MTS</b> | 146934 | 1289 | 4600        |
| 29             | MTSTest61a 06J04M10P_20201015_0306.log        | Test61a             | <b>MTS</b> | 146934 | 1255 | 4600        |
| 30             | MTSTest41a 06J04M10P 20201014 2043.log        | Test41a             | <b>MTS</b> | 172424 | 2336 | 8300        |
| 31             | MTSTest41a 06J04M10P 20201014 2324.log        | Test41a             | <b>MTS</b> | 172424 | 2351 | 8300        |
| 32             | MTSTest41a 06J04M10P 20201015 0559.log        | Test41a             | <b>MTS</b> | 172424 | 2369 | 8300        |
| 33             | MTSTest41a_06J04M10P_20201014_2221.log        | Test41a             | <b>MTS</b> | 182618 | 1596 | 5700        |

**ตาราง 4.7**ผลการทดสอบ-แสดงเฉพาะกรณี Test01-10J04M06P

| Item | <b>File Name</b>                       | Case    | Mode       | Objt   | Time | <b>Iter</b> |
|------|----------------------------------------|---------|------------|--------|------|-------------|
| 34   | MTSTest41a 06J04M10P 20201015 0131.log | Test41a | <b>MTS</b> | 182618 | 1596 | 5700        |
| 35   | MTSTest21a 06J04M10P 20201015 0118.log | Test21a | <b>MTS</b> | 239270 | 1335 | 4700        |
| 36   | MTSTest21a 06J04M10P 20201014 1957.log | Test21a | <b>MTS</b> | 241824 | 2031 | 7200        |
| 37   | MTSTest21a 06J04M10P 20201015 0558.log | Test21a | <b>MTS</b> | 241824 | 2082 | 7200        |
| 38   | MTSTest21a 06J04M10P 20201014 2214.log | Test21a | <b>MTS</b> | 243298 | 1839 | 6500        |
| 39   | MTSTest21d 06J04M10P 20201014 2324.log | Test21d | <b>MTS</b> | 281077 | 1595 | 5600        |
| 40   | MTSTest21d 06J04M10P 20201014 2047.log | Test21d | <b>MTS</b> | 288884 | 1451 | 5100        |
| 41   | MTSTest21d 06J04M10P 20201015 0649.log | Test21d | <b>MTS</b> | 288884 | 1486 | 5100        |
| 42   | MTSTest21d 06J04M10P 20201015 0203.log | Test21d | <b>MTS</b> | 302708 | 2181 | 7700        |

**ตาราง 4.7**ผลการทดสอบ-แสดงเฉพาะกรณี Test01-10J04M06P(ต่อ)

**ตาราง 4.8** ผลการทดสอบ-แสดงค่าเฉลี่ย<mark>ข</mark>องค่าใช้<mark>จ่าย</mark>ละเวลาของแต่ละกรณีทดสอบ ี่

 $\overline{\phantom{a}}$ 

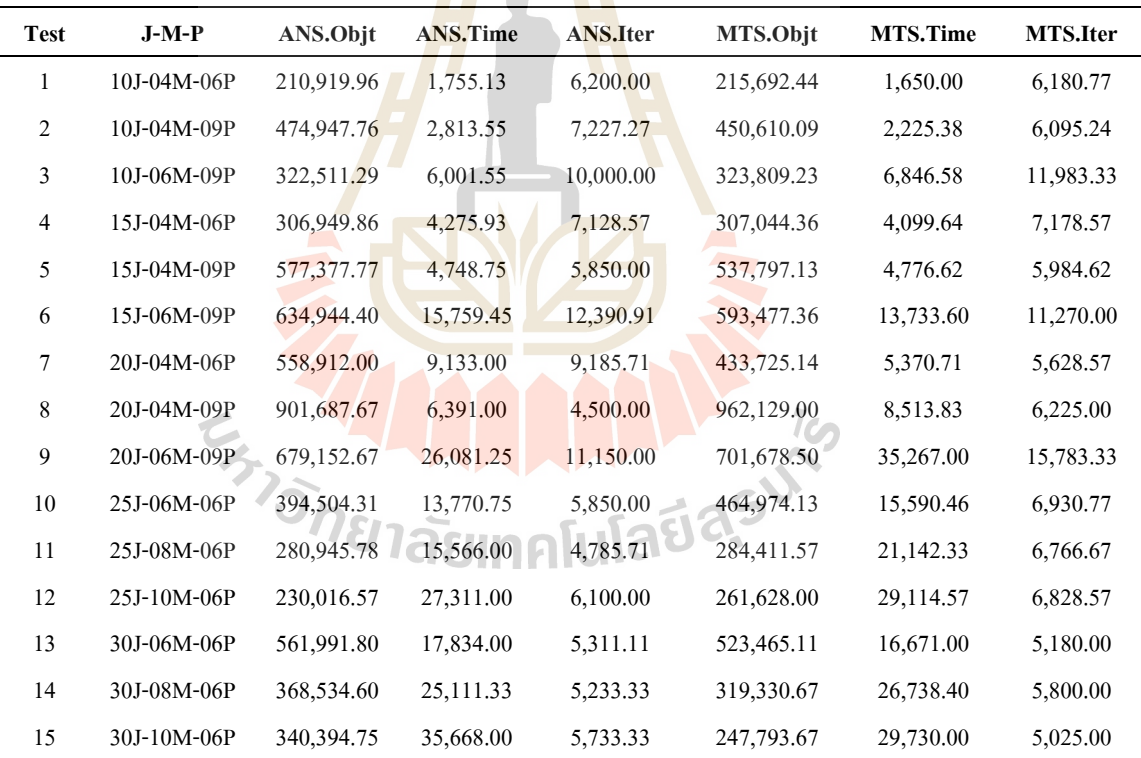

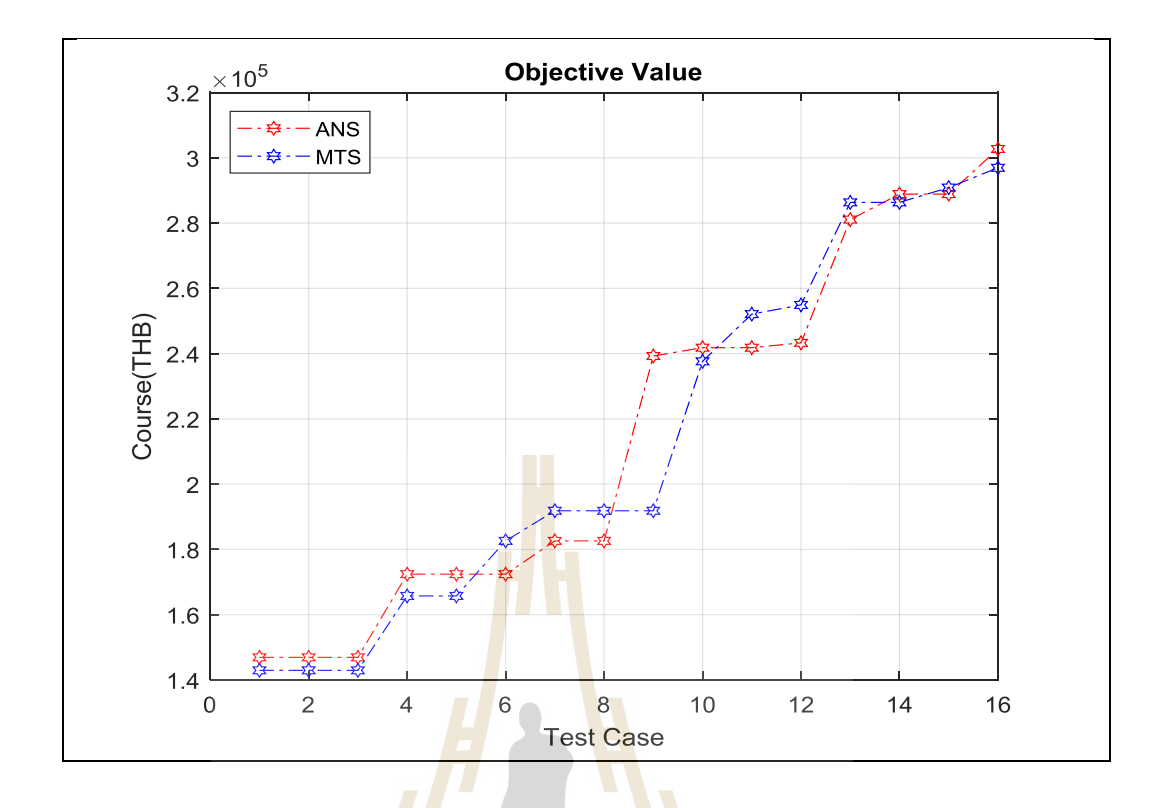

**รูปที่ 4.9** ค่าฟังกช์ นัวตัถุประสงค์กรณีงาน Test01 --10J04M06P

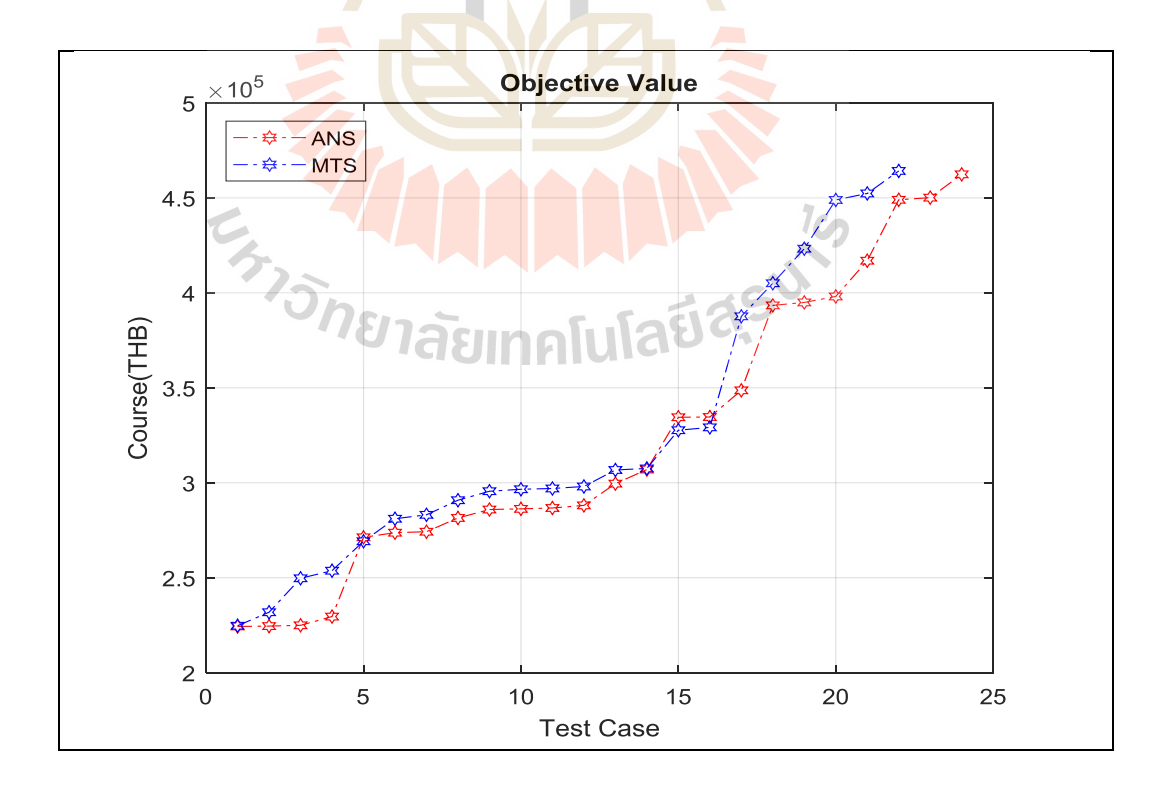

**รูปที่ 4.10** ค่าฟังกช์ นัวตัถุประสงค์กรณีงาน Test04 --15J04M06P

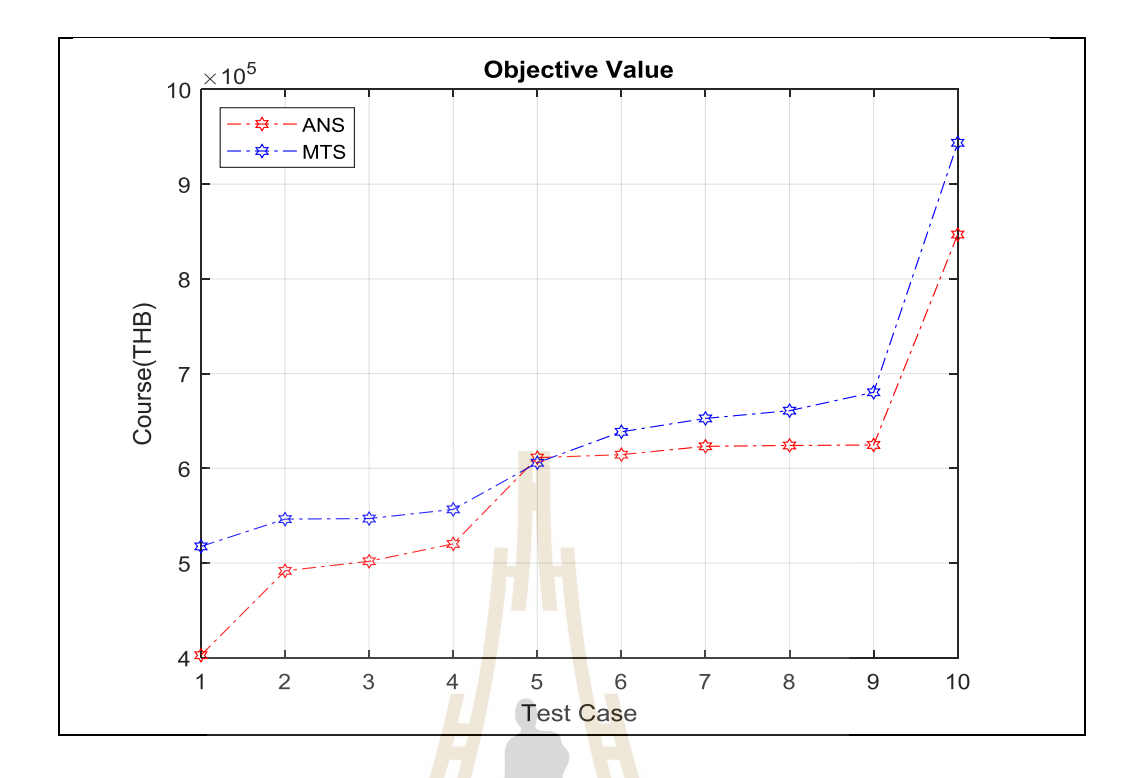

**รูปที่ 4.11** ค่าฟังกช์ นัวตัถุประสงค์กรณีงาน Index = Test06 –15J06M09P

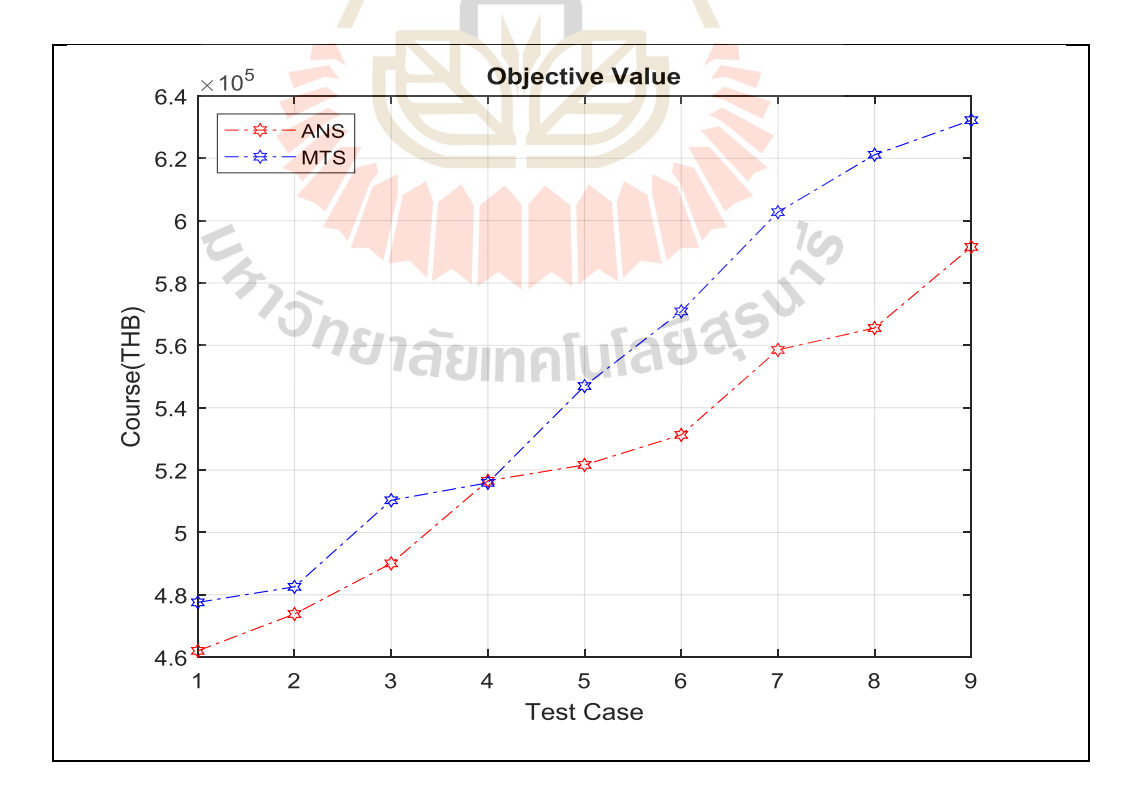

**รูปที่ 4.12** ค่าฟังกช์ นัวตัถุประสงค์กรณีงาน Index = Test13 -- 30J06M06P

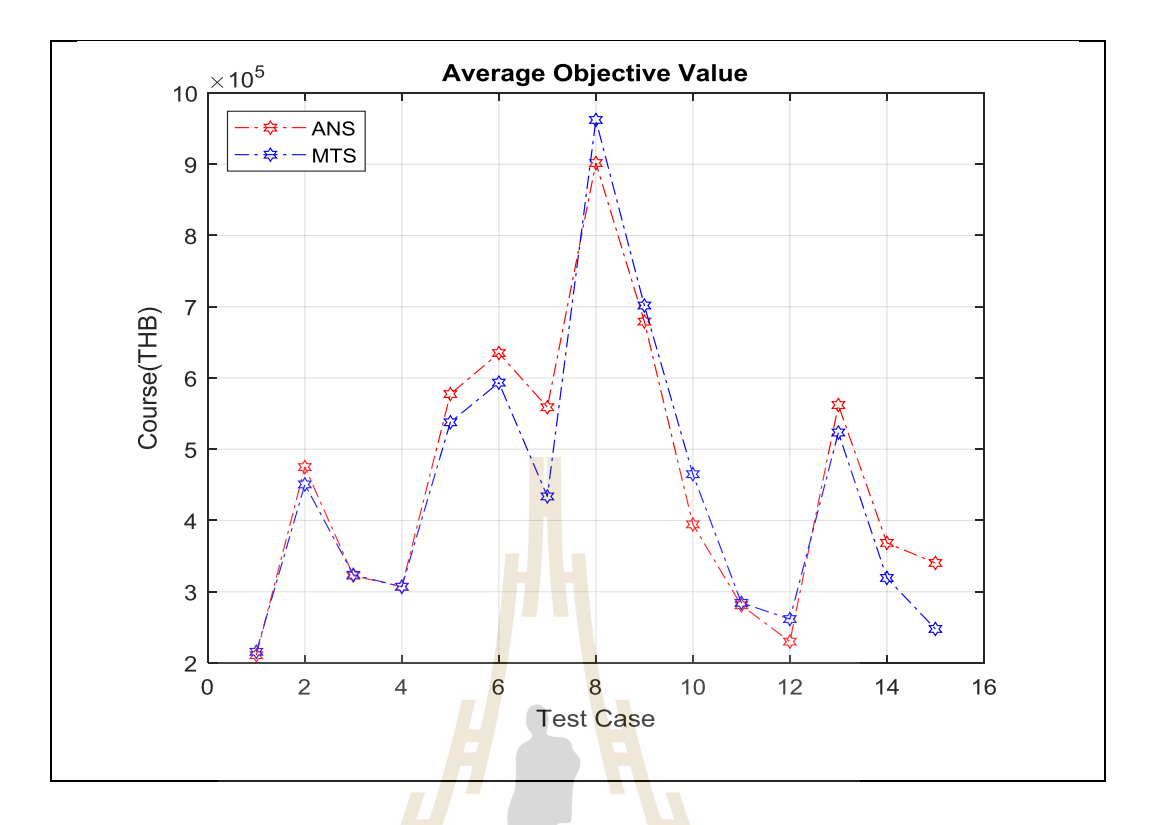

**รูปที่ 4.13** เปรียบเ<mark>ทียบ</mark>ค่าฟังก์ชันวัตถุประส<mark>งค์เฉ</mark>ลี่ยของแต่ละกรณีทดสอบ

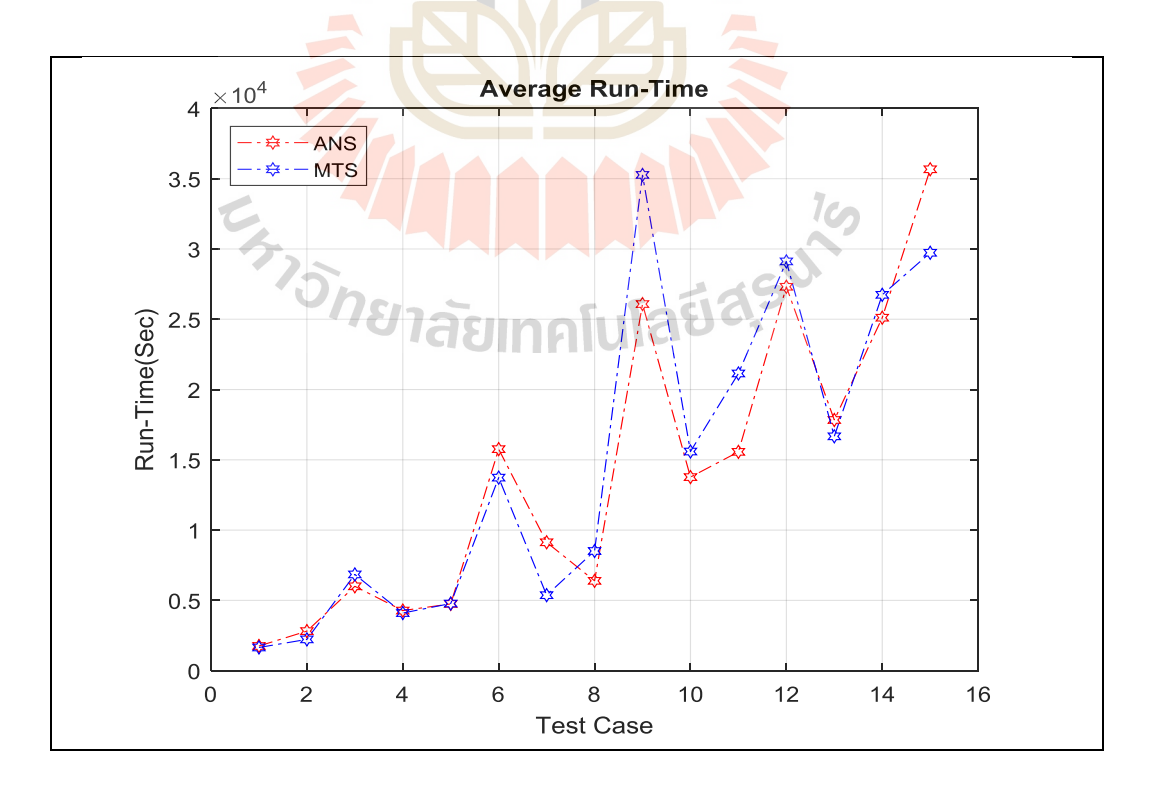

**รูปที่ 4.14** เปรียบเทียบเวลาในการทาํงานของโปรแกรมเฉล ยของแต่ละกรณีทดสอบี่

#### **4.6 สรุป**

การแก้ปัญหาเพื่อหาผลเฉลยของแบบจำลองการจัดตารางการผลิตด้วยวิธีฮิวริสติกที่ใช้ ปัญญาเชิงคํานวณ ในเน้ือหาส่วนน้ีอธิบายถึง

1. ขั้นตอนการคำนวณฟังก์ชันวัตถุประสงค์ เริ่มตั้งแต่แนวกิดการพัฒนาโปรแกรมที่แบ่ง การค้นคำตอบเป็นสองส่วน คือ รูปแบบลำดับของการจัดตารางงาน และจำนวนขนาดสั่งผลิตที่ใช้ ้ นำไปสู่ขั้นตอนการคำนวณเพื่อหาค่าฟังก์ชันวัตถุประสงค์ซึ่งมีสามส่วนคือ ค่าการผลิต ค่าเก็บรักษา และค่าติดตั้งเคริองจักร ส่วนขั้นตอนการค้นหาคำตอบจะขึ้นกับปัญญาเชิงคำนวณแต่ละวิธีที่เลือกใช้

2. การแบ่งขนาดของปัญหา ได้<mark>กล่</mark>าวถึง ปัญหาอ้างอิงเพื่อทดสอบแบบจำลองปัญหา ึ ขนาดเล็ก และปัญหาขนาดใหญ่ รวมถึงการก<mark>ำห</mark>นดข้อมลทดสอบตามขนาดของปัญหา

3. การทำงานของปัญญาเชิงคำ<mark>นวณ แ</mark>บบการค้นหาเพื่อนบ้านใกล้สุดเชิงปรับตัว (ANS: Adaptive Nearest Neighbor Search) และการค้นหาแบบตาบูประยุกต์(MTS: Modify Tabu Search)

4. ผลการทดสอบในปัญหาอ้า<mark>ง</mark>อิง ANS และ MTS ให้คำตอบมากกว่า Math ประมาณ 3-้ 5% แต่ใช้เวลาในการค้นคำตอบจาก 1<mark>00 ชั่วโมง เหลือเ</mark>พียง 60 วินาทีโดยประมาณ

5. ผลการทดสอบในปัญหาขนาดเล็ก ANS และ MTS ให้คำตอบมากกว่า Math ใม่เกิน 10% และคำตอบของ ANS กับ <mark>MT</mark>S เกาะกลุ่มใกล้เคียง<mark>กันแ</mark>ต่ของ ANS ดีกว่าเล็กน้อยทั้งในแง่ของ คําตอบและเวลาในกการทํางาน

6. ผลการทดสอบใน<mark>ปัญหาขนาดใหญ่ ANS แล</mark>ะ MTS ให้คำตอบเกาะกลุ่มใกล้เคียงกัน แต่ของ ANS ดีกวา่ เลก็ นอ้ยท้งัในแง่ของคาํตอบและเวลาในกการทาํงานของโปรแกรม

**EN THAMMAN AT 16** 

80

# **บทที่ 5 การจัดตารางการผลติแบบหลายวตัถุประสงค**

**์**

#### **5.1 บทนำ**

บทน้ีนา เสนอการจดัตารางการผลิตแบบหลายวตัถุประสงค์เพื่อให้สามารถเลือกแผนการ ี ผลิตที่เหมาะสมในการทำงาน การทดสอบท<mark>ำโด</mark>ยกำหนดให้มีฟังก์ชันวัตถประสงค์สองช<sub>ุ</sub>ด ชุดแรก เพื่อเป็นการลดเวลาและค่าใช้จ่ายในการผลิต<mark>รว</mark>มของระบบ ชุดที่สองเพื่อให้เครื่องจักรขนานมีอัตรา ์<br>|<br>| การใช้สอยทรัพยากร (Utilization) สูงสุด

ี การออกแบบการทำงานของโปร<mark>แ</mark>กรมท<mark>ำ</mark>เป็น 3 แบบ คือ แบบที่หนึ่ง เรียกว่าการจัดตาราง ึงานแบบสองวัตถุประสงค์เทียม โปรแกร<mark>ม</mark>จะทำก<mark>ารค้</mark>นหาคำตอบโดยใช้ฟังก์ชันวัตถุประสงค์ชุดที่ หนึ่งจนเสร็จแล้วเก็บคำตอบดีที่สุดไว้<mark>จำนวนหนึ่งจากนั้</mark>นนำคำตอบที่ได้หาภาระงานของเครื่องจักร ื่ แลว้เลือกค่าที่เหมาะสมเป็นแผนการผลิต, แบบที่สอง การจัดตารางงานแบบสองวัตถุประสงค์แบบ ึ ขนาน โปรแกรมแต่ละรอบก<mark>ารค้น</mark>หาคำตอบจะหาค่า<mark>ฟังก</mark>์ชันวัตถประสงค์ทั้งสองชุด แล้วเก็บ คา ตอบดีที่สุดของแต่ละชุดไวจ้า นวนหน่ึงจากน้นัก็แลว้เลือกค่าที่เหมาะสมเป็นแผนการผลิต, แบบ ี่ ที่สาม การจัดตารางงานแ<mark>บบ</mark>สอ<mark>งวัตถุประสงค์แบบอนุกรม</mark> โป<mark>รแก</mark>รมแต่ละรอบการค้นหาคำตอบ จะหาค่าฟังก์ชันวัตถุป<mark>ระสงค์ของชุดแรก หากอยู่ในเงื่อน ใบที่</mark>ยอมรับ ใด้ชุดคำตอบจะส่ง ไป คำนวณหาค่าฟังก์ชันวัตถ<mark>ุประสงค์ของชุดที่สอง หากอยู่ในเงื่อน</mark>ไขที่ยอมรับได้ชุดคำตอบนี้จะถูก ี่ ื่  $\mathcal{L}^{\text{max}}_{\text{max}}$ เก็บไว้เป็นชุดคำตอบที่ดี เมื่อร<mark>อบการทำงานสิ้นสุดจะเลือ</mark>กชุดคำตอบที่เหมาะสมเป็นแผนการผลิต ื่

# **5.2 รูปแบบการทดสอบ**

5.2.1 Model-0: การจัดตารางงานแบบวัตถุประสงค์เดียว

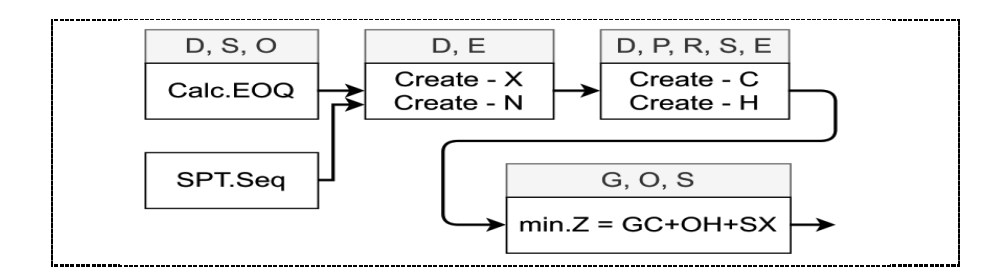

**รูปที่ 5.1** แผนภาพข้นั ตอนการคา นวณฟังกช์ นัวตัถุประสงค์

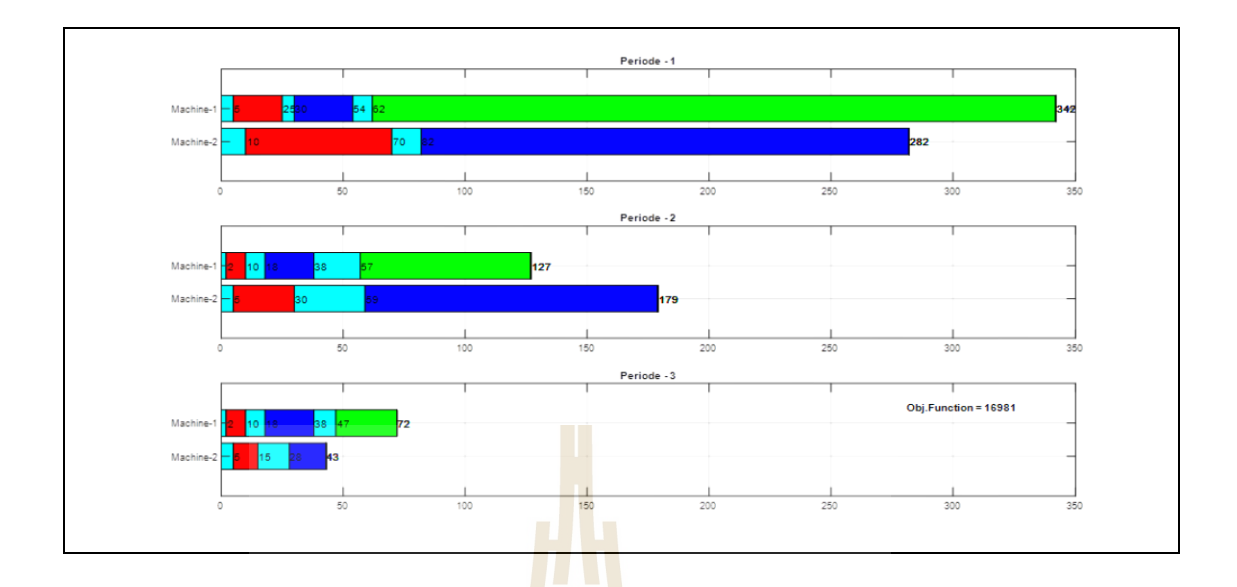

**รูปที่ 5.2** ตารางการผลิต กรณีทดสอบ-t0501

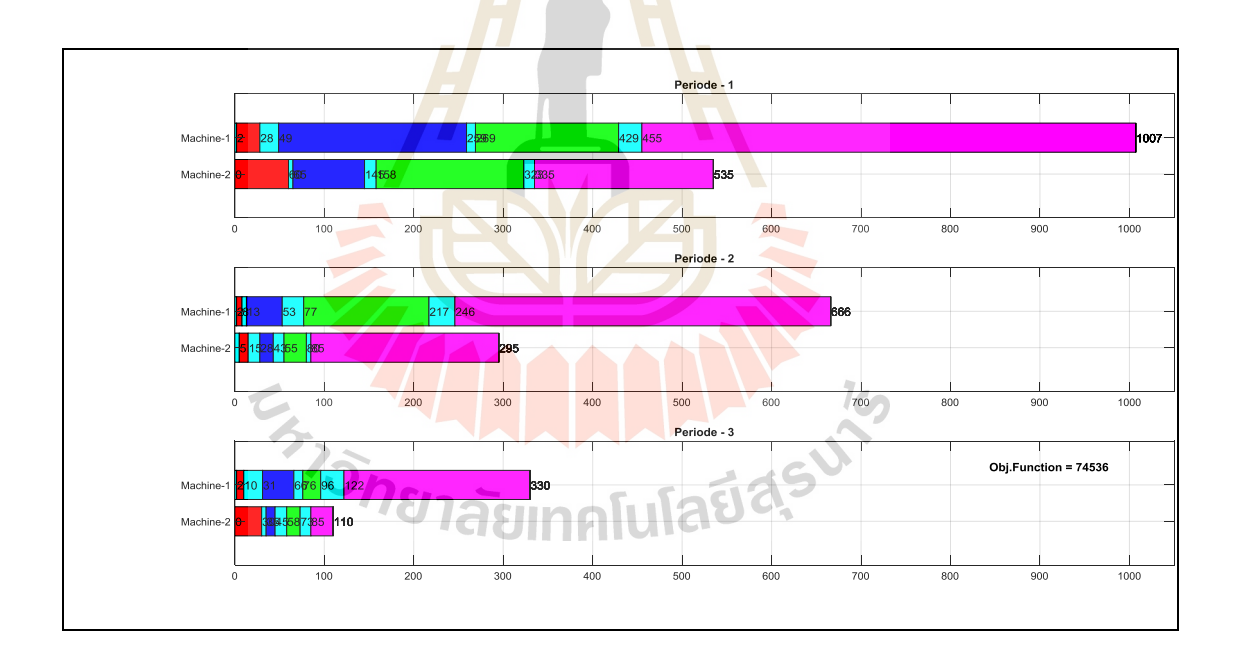

**รูปที่ 5.3** ตารางการผลิต กรณีทดสอบ-t0502

จากการทำงานในบทที่ 3 ผลการจัดตารางงาน เห็นว่าเครื่องจักรทำงานไม่เต็มชั่วโมงการ ทำงาน ซึ่งเป็นการทำงานที่ไม่เต็มประโยชน์ของเครื่องจักร จึงมีแนวคิดว่าหากนำค่านี้มาพิจารณา เทียบกบัการลดค่าใชจ้่ายในการผลิตจะทา ใหก้ารตดัสินใจเลือกแผนการผลิตทา ไดเ้หมาะสมมากข้ึน

่ อัตราการใช้สอยทรัพยากร(Utilization) คือ ร้อยละของจำนวนเวลาที่เครื่องจักรทำงานใค้ ้ จริง ยกตัวอย่าง เช่น ในการทำงาน 1 รอบงานคือ 8 ชั่วโมง มีทำงานจริง 7 ชั่วโมง เวลาพัก 1 ชั่วโมง จะมีค่าอัตราการใช้สอยทรัพยากรเท่ากับ 87.5%

ในการวิจัยกำหนดใช้เวลาปิดงานสูงสุดของแต่ละเครื่องจักรคำนวณเทียบกับชั่วโมงการ ทำงาน จากนั้นนำแผนการทำงานของเครื่องจักรทั้งหมดทุกรอบการทำงาน ทุกเครื่องจักรมาเฉลี่ย เพื่อเป็ นตัวแทนของการจัดตารางงาน

ึ่งากผลการทำงานในบทที่ 3 การจัดตารางงานเป็นไปดัง รูปที่ 5.2 และ รูปที่ 5.3 เมื่อ คำนวณค่าอัตราการใช้สอยทรัพยากร ผลการคำนวณใด้ตามตารางที่ 1 โดย แผนงาน t-0501 ให้ค่า 49.76% และแผนงาน t-0502 ให้ค่า 44.59% <mark>หาก</mark>ทั้งสองแบบเป็นการจัดตารางงานเดียวกัน ค่าที่สูง กว่าหมายความว่าเครื่องจักรมีการใช้งานเต็<mark>มกำลัง</mark>มากกว่า หากพิจารณาเฉพาะการใช้สอยทรัพยากร จึงควรเลือกแผน t-0501

| <b>Test Case</b> | <b>Period</b>  | Machine        | <b>Makespan</b> | <b>WorkHour</b> | <b>Utilization</b> | Average |
|------------------|----------------|----------------|-----------------|-----------------|--------------------|---------|
| $t - 0501$       | P1             | M1             | 342             | 350             | 97.71              | 49.76   |
|                  |                | M <sub>2</sub> | 282             | 350             | 80.57              |         |
|                  | P <sub>2</sub> | M1             | 127             | 350             | 36.29              |         |
|                  |                | M2             | 179             | 350             | 51.14              |         |
|                  | P3             | M1             | 72              | 350             | 20.57              |         |
|                  |                | M <sub>2</sub> | 43              | 350             | 12.29              |         |
| $t - 0502$       | P1             | M1             | 1007            | 1100            | 91.55              | 44.59   |
|                  |                | NEM2           | 535             | 1100            | 48.64              |         |
|                  | P2             | M1             | 666             | 1100            | 60.55              |         |
|                  |                | M <sub>2</sub> | 295             | 1100            | 26.82              |         |
|                  | P <sub>3</sub> | M1             | 330             | 1100            | 30.00              |         |
|                  |                | M <sub>2</sub> | 110             | 1100            | 10.00              |         |

**ตารางที่ 5.1** ผลการคำนวณเพื่อหาค่า<mark>อัตร</mark>าการใช้ส<mark>อยท</mark>รัพยากรเฉลี่ยของการจัดตารางงาน ื่  $\mathcal{L}^{\text{max}}_{\text{max}}$ 

ในการทดสอบกา หนดตวัแปร Z เป็นค่าใชจ้่ายในการผลิต และ U เป็นค่าอตัราการใชส้อย ทรัพยากร เมื่อตัดสินใจเลือกแผนการผลิตจะกำหนดไว้ 3 กรณี ได้แก่ (1) min.Z-ค่าใช้จ่ายต่ำสุด, (2) ื่ max.U-อัตราการใช้สอยทรัพยากรสูงสุด และ (3) mean.ZU-ค่าที่อยู่กลางระหว่าง min.Z กับ max.U ี การหาค่า mean.ZU ทำโดยการใช้คะแนนมาตรฐาน (z-score) ของชุดคำตอบ Z และ U ตามขั้นตอน ดังนี้

- 1. เลือกแผนการผลิตที่ดีสุดจ านวนหนึ่ง โดยเลือกจาก Z หรือ U
- 2. เรียกข้อมูลชุดนี้ว่า Z\_List และ U\_List ตามลำดับ
- 3. คำนวณหาขนาดของคะแนนมาตรฐาน (z-score) ของ Z List และ U List จาก

$$
Z_{z-score} = \left| \frac{Z_i - \overline{Z}}{\sigma_z} \right|, U_{z-score} = \left| \frac{U_i - \overline{U}}{\sigma_u} \right|
$$

4. คำนวณหาค่า ZU<sub>z-score</sub> ด้วยการ<mark>นำ</mark>ค่า Z<sub>z-score</sub> และ U<sub>z-score</sub> มาเฉลี่ยเท่า ๆ กัน  $\mathcal{L}^{\text{max}}_{\text{max}}$ 

$$
ZU_{z-score} = (0.5)Z_{z-score} + (0.5)U_{z-score}
$$

5. เลือกแผนการผลิตที่ทำให้ก่<mark>า</mark> ZU<sub>z-score</sub> น้อยที่สุด แผนการผลิตนี้จะเป็นค่ากลางระหว่าง min.Z และ max.U เรียกแผนการผลิตน้ีวา่ mean.ZU

- 6. คา ตอบจากเซ็ตคา ตอบสามค่าจาก Z\_Listและ U\_List ไดแ้ก่
	- (1) best.Z หรือ min.Z คือค่าต่า สุดของคา่ ใชจ้่ายในการผลิตรวม
	- (2) best.U หรือ max.U คือ ค่าสูงสุดอัตราการใช้สอยทรัพยากร

| <b>Item</b>    | Z        | U       | Z-zscore | U-zscore | ZU-zscore | <b>Note</b>      |
|----------------|----------|---------|----------|----------|-----------|------------------|
| $\mathbf{1}$   | 336302   | 4.9956  | 1.3487   | 1.3449   | 1.3468    | min.Z > best.Z   |
| $\overline{2}$ | 341996   | 5.0133  | 1.1958   | 0.5631   | 0.8794    |                  |
| 3              | 342577   | 4.9956  | 1.1802   | 1.3449   | 1.2625    |                  |
| 4              | 371784   | 5.0211  | 0.3955   | 0.2186   | 0.3071    |                  |
| 5              | 380712   | 5.0261  | 0.1556   | 0.0022   | 0.0789    | min.ZU > best.ZU |
| 6              | 408336   | 5.0094  | 0.5865   | 0.7354   | 0.6609    |                  |
| 7              | 411333   | 5.0472  | 0.6670   | 0.9341   | 0.8006    |                  |
| 8              | 436890   | 5.0533  | 1.3536   | 1.2035   | 1.2786    | max.U > best.U   |
| 9              | 428229   | 5.0517  | 1.1210   | 1.1329   | 1.1269    |                  |
| 10             | 406887   | 5.0472  | 0.5476   | 0.9341   | 0.7409    |                  |
| Max            |          | 5.0533  |          |          |           |                  |
| Min            | 336302   |         |          |          | 0.0789    |                  |
| Mean           | 386504.6 | 5.02605 |          |          |           |                  |
| <b>Stdev</b>   | 37222.03 | 0.02264 |          |          |           |                  |

**ตารางที่ 5.2** การคำนวณเ<mark>พื่อห</mark>าแผนการผลิตจากค่า best.ZU ี่

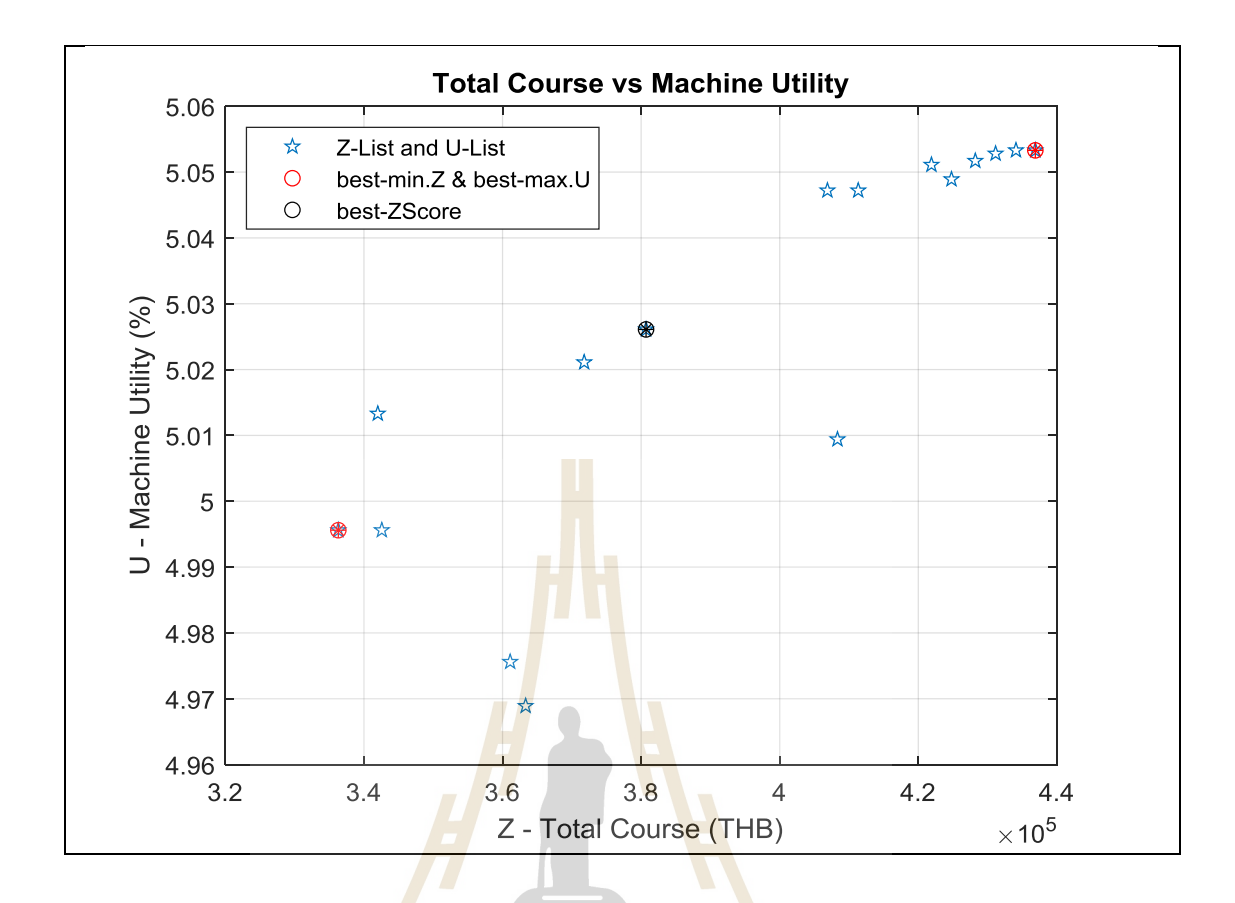

**รูปท ี่5.4** ตา แหน่งของแผนการผลิตที่ดีสุด best.Z, best.U และ best.ZU

5.2.2 Model-1: การจัดตารางงานแบบสองวัตถุประสงค์เทียม

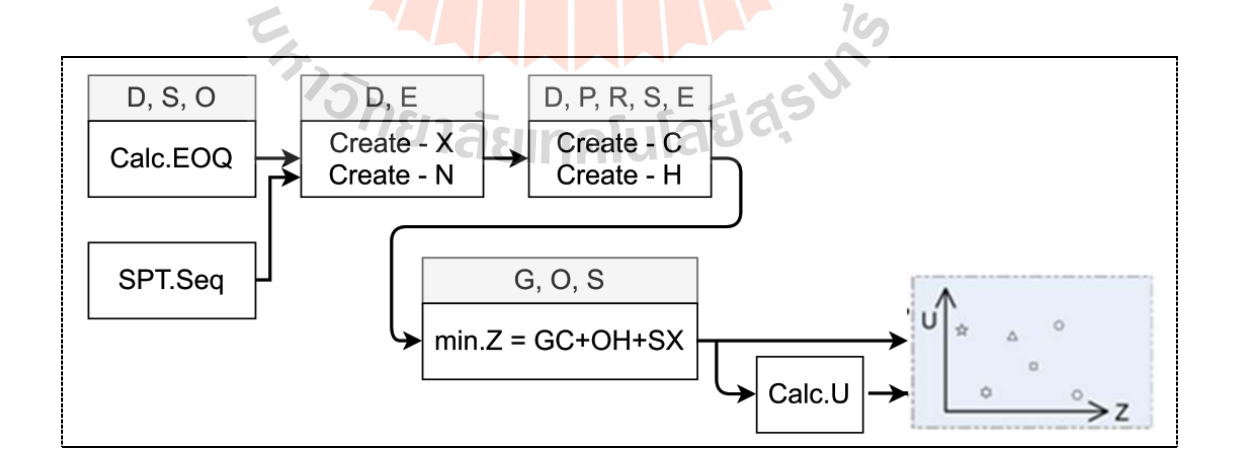

**รูปที่ 5.5** แผนภาพขั้นตอนการคำนวณ เพื่อหาค่าของฟังก์ชันวัตถุประสงค์ แบบสองวัตถุประสงค์เทียม ื่

### *ขั้นตอนการทำงาน เงื่อน* ไข และการทดสอบ

1. ค้นหาเช็ตคำตอบด้วยฟังก์ชันวัตถุประสงค์หนึ่ง { ค่า min.Z } จนแล้วเสร็จและทำการ เก็บชุดคำตอบไว้จำนวนหนึ่ง ในการทดสอบเก็บไว้จำนวน 10 ชุด เรียกชุดคำตอบนี้ว่า Z\_List

- 2. จาก Z\_List คำนวณฟังก์ชันวัตถุประสงค์สอง { ค่า Utilization } จะได้ค่า U\_List
- 3. คำนวณหา ขนาดของคะแนนมาตรฐาน (z-score) ของ Z\_List และ U\_List
- $4.$  คำนวณหาค่า ZU $_{z\text{-score}}$
- 5. เลือกคำตอบจากเซ็ตคำตอบสามค่าจาก Z List และ U List
	- (1) best.Z แผนการผลิตที่ให้ค่าใช้จ่ายในการผลิตรวมต่ำสุด
	- (2) best.U แผนการผลิตที่ให้<mark>ค่าอ</mark>ัตราการใช้สอยทรัพยากรสูงสุด
	- (3) best.ZU แผนการผลิตที่<mark>อยู่ระห</mark>ว่างค่าใช้จ่ายต่ำและใช้ทรัพยากรเหมาะสม
- $\bullet$  ใช้วิธี ANS ในการค้นหาคำต่อบ
- ทดสอบกบัขอ้มูล12 ชุด ประกอบด้วย
- Test01 06J02M03- Reference Problem Data
- Test02 06J02M06P Reference Problem Data

Test03,04,05,06 - 05J02M06P - Small Problem Data > จำนวน 4 ชุดข้อมูล  ${A,B,C,D}$ 

● Test07,08,0<mark>9,1</mark>0 - <mark>06J02M09P - Small Probl</mark>em Data > จำนวน 4 ชุดข้อมูล  ${A,B,C,D}$ 

- Test11 07J03M12P -Small Problem Data
- Test12 08J03M09P -Small Problem Data
- ้ แสดงกราฟผลการทำงาน เปรียบเทียบค่าเวลาที่ใช้คำนวณ และผลการคำนวณ <u>'a isainalula b</u>

 $1$ Co

#### *กราฟผลการทดสอบ*

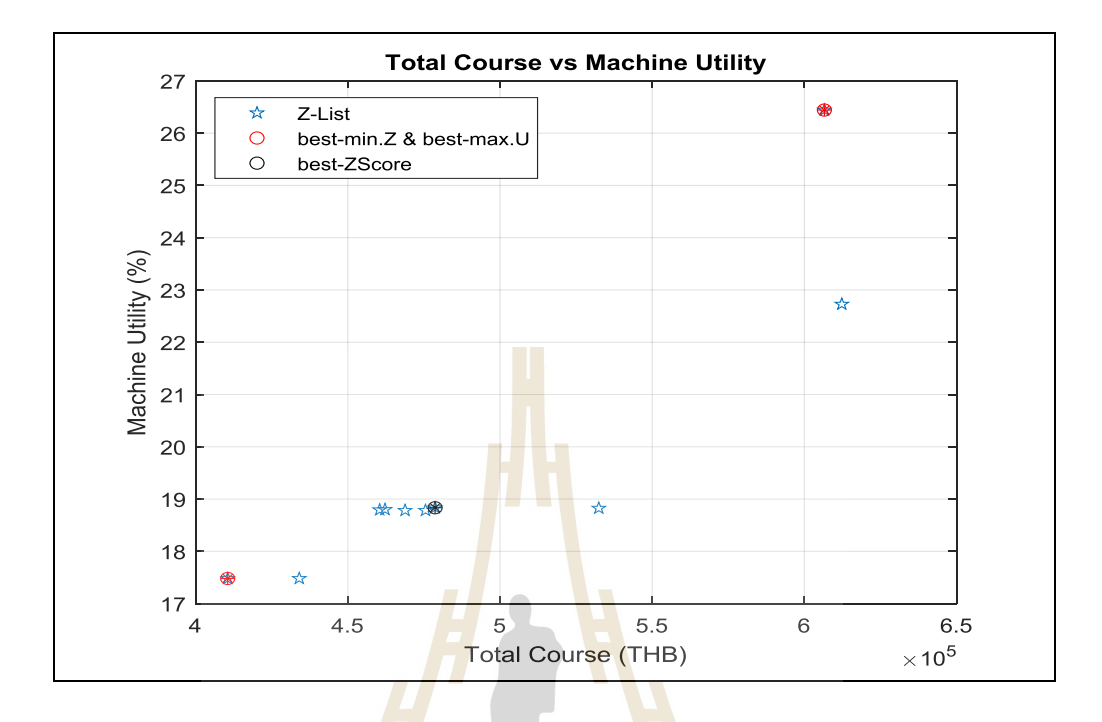

**รูปที่ 5.6**ผลการทดสอบงาน Test12-08J03M09Pเมื่อหาค าตอบด้วยวิธี Pseudo Bi-Objective

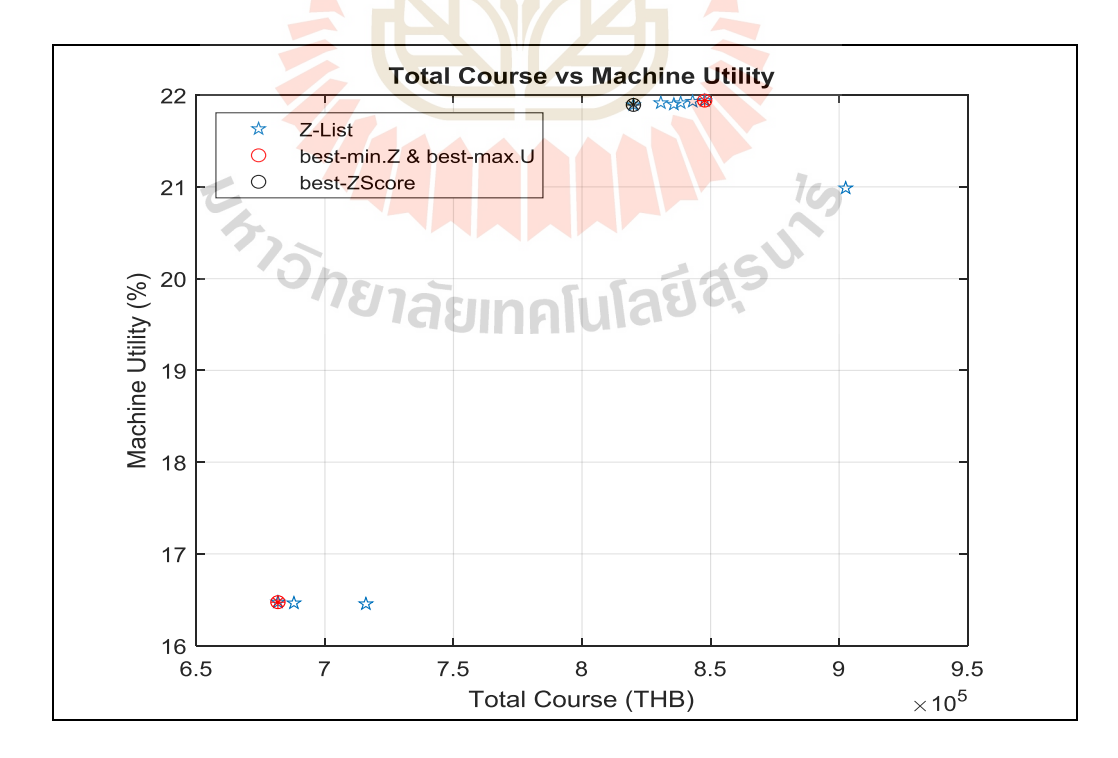

**รูปที่ 5.7**ผลการทดสอบงาน Test11-07J03M12Pเมื่อหาค าตอบด้วยวิธี Pseudo Bi-Objective

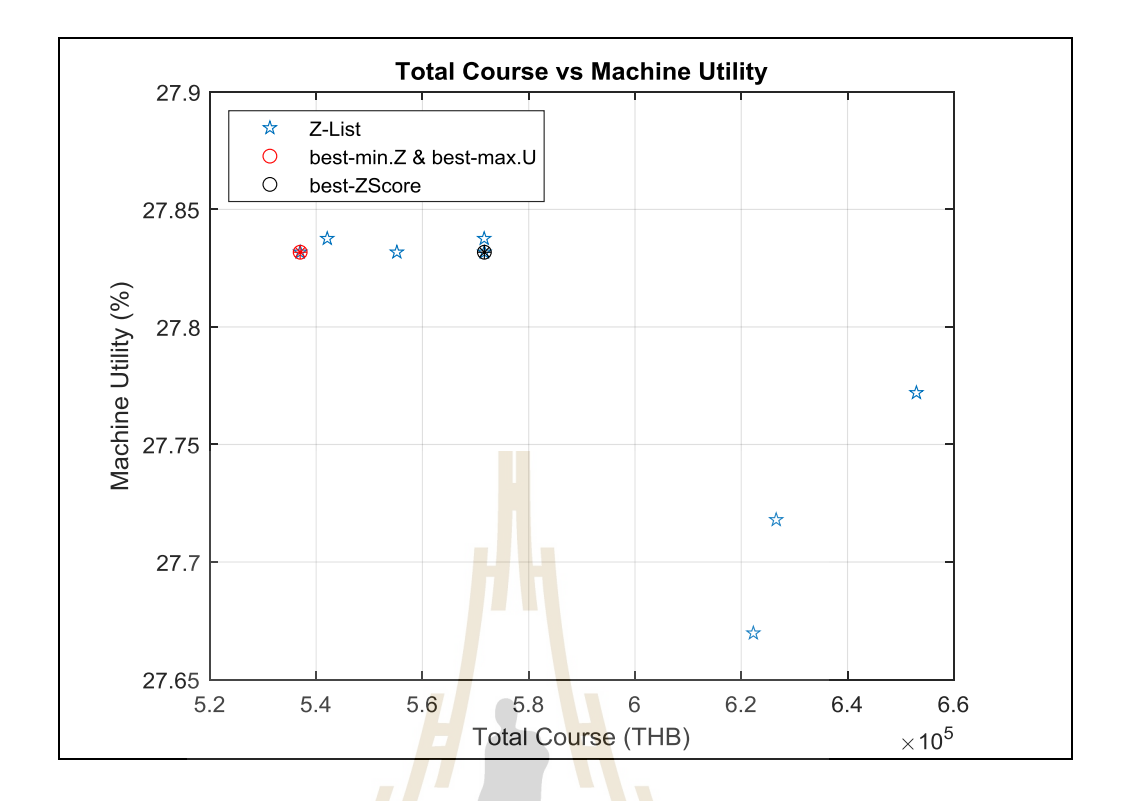

**รูปที่ 5.8**ผลการทดสอบงาน Test10-06J02M09Pเมื่อหาค าตอบด้วยวิธี Pseudo Bi-Objective

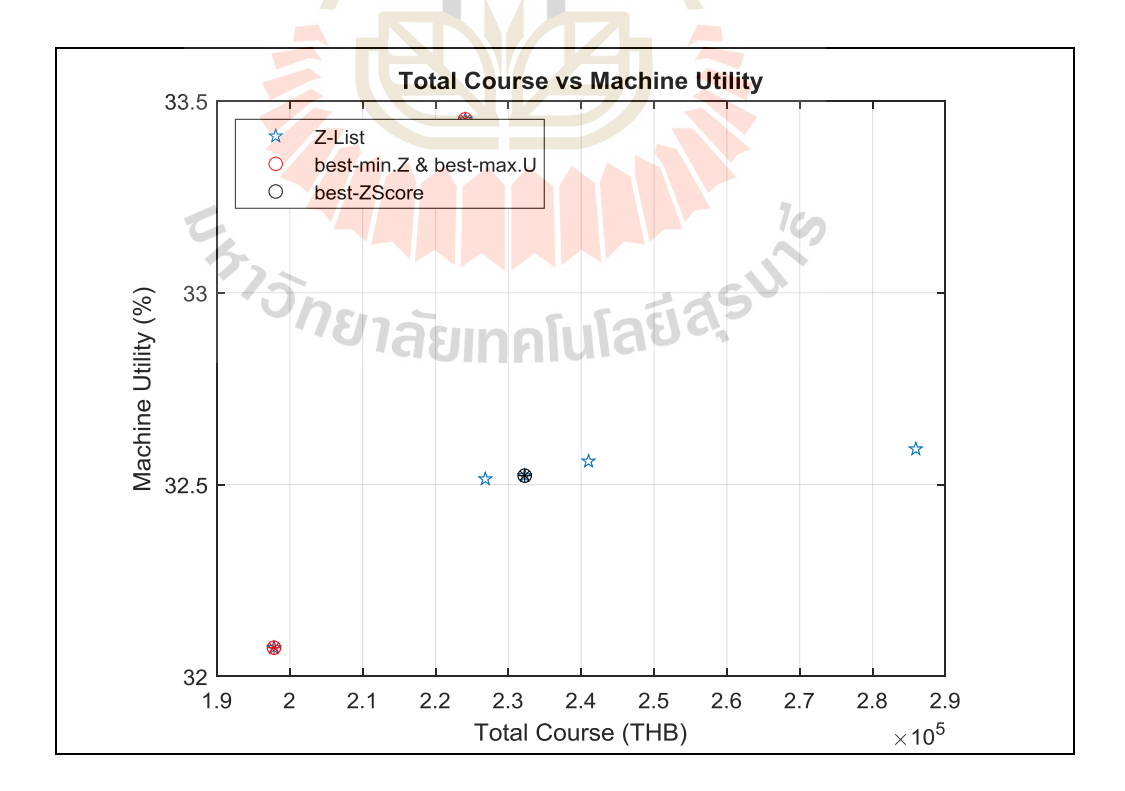

**รูปที่ 5.9**ผลการทดสอบงาน Test02-06J02M06Pเมื่อหาค าตอบด้วยวิธี Pseudo Bi-Objective

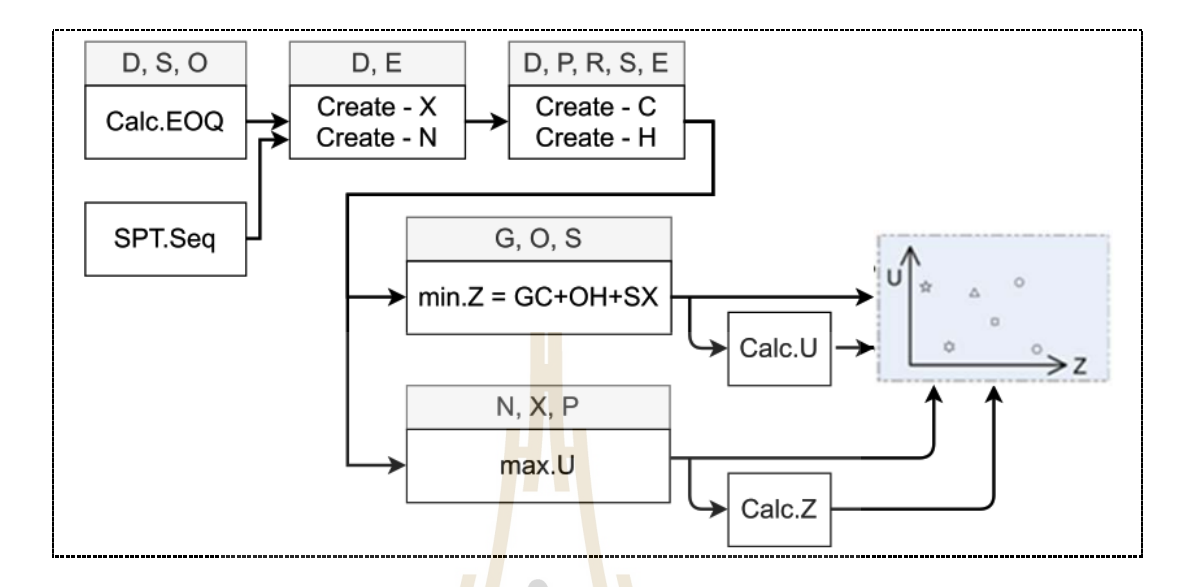

#### 5.2.3 Model-2: การจัดตารางงานแบบสองวัตถุประสงค์แบบขนาน

**รูปที่ 5.10** แผนภาพขั้นตอนการคำนว<mark>ณ</mark> เพื่อหาค่าของ<mark>ฟังก</mark>์ชันวัตถุประสงค์แบบสองวัตถุประสงค์ขนาน ื่

# <u>ขั้นตอนการทำงาน เงื่อนไขและการทดสอบ</u>

- 1. คำนวณฟังก์ชัน Utilization และ min.Z โดยเลือกคำตอบ
	- a. หาก U <mark>ติด TOP 10 ของ U-List ให้เพิ่มใ</mark>ว้ใน<mark>ลิสต์</mark>กำตอบ หรือ
	- b. หาก Z <mark>ติด TOP 10 ของ Z-List ก็ให้เพิ่มใว้ในลิส</mark>ต์กำตอบ เช่นกัน
	- c. ใช้ U-List แ<mark>ละ Z-List ในการเลือกแผนการผ</mark>ลิต
- 2. คำนวณหา ขนาดของคะแนนมาตรฐาน (z-score) ของ Z\_List และ U\_List
- 3. คำนวณหาค่า  $\rm ZU_{z\text{-score}}$
- 4. เลือกคำตอบจากเซ็ตคำตอบสามค่าจาก Z List และ U List
	- (1) best.Z แผนการผลิตที่ใหค้ ่าใชจ้่ายในการผลิตรวมต่า สุด
	- (2) best.U แผนการผลิตที่ใหค้ ่าอตัราการใชส้อยทรัพยากรสูงสุด
	- (3) best.ZU แผนการผลิตที่อยรู่ ะหวา่ งค่าใชจ้่ายต่า และใชท้รัพยากรเหมาะสม
- 5. ใช้วิธี ANS ในการค้นหาคำตอบ
- 6. ทดสอบการทำงานกับข้อมูลชุดเดิม และกำหนดจุดเริ่มต้นการค้นคำตอบเป็นจุด เดียวกับ
- 7. แสดงกราฟผลการทำงาน
- 8. เปรียบเทียบค่าเวลาที่ใชค้า นวณ และผลการคา นวณ

#### *กราฟผลการทดสอบ*

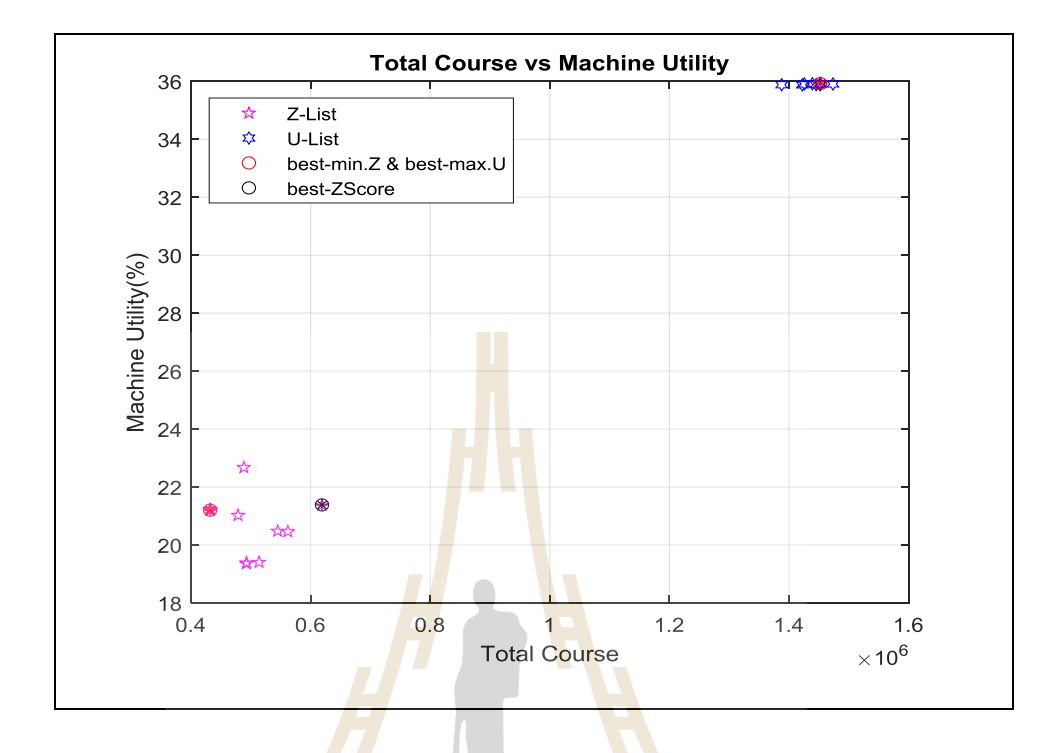

**รูปที่ 5.11** ผลการทดสอบ<mark>งาน Test12-08J03M09P เมื่</mark>อหาค<mark>ำ</mark>ตอบด้วยวิธี Parallel Bi-Objective

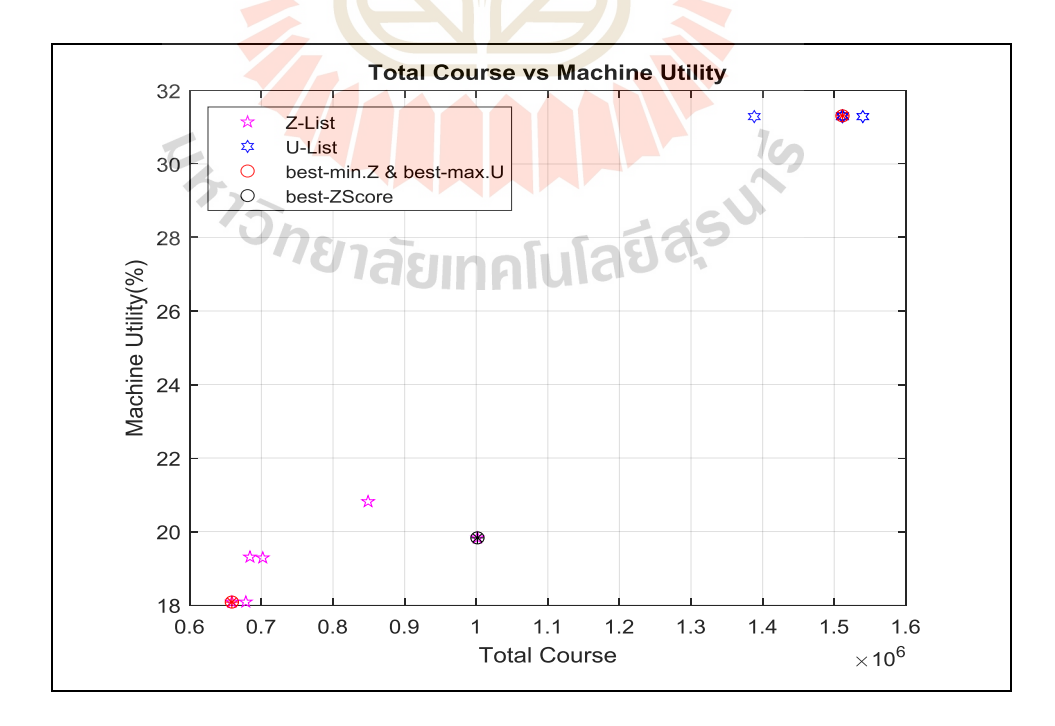

**รูปที่ 5.12** ผลการทดสอบงาน Test11-07J03M12Pเมื่อหาค าตอบด้วยวิธี Parallel Bi-Objective

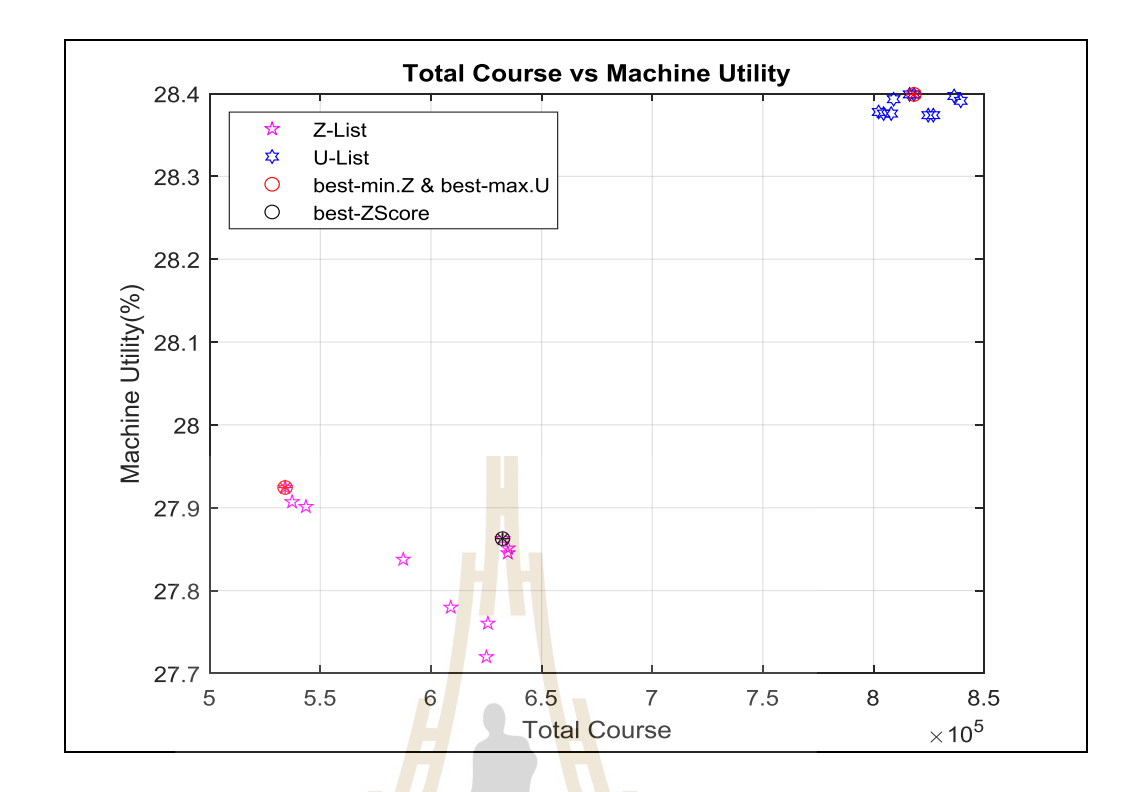

**รูปที่ 5.13**ผลการทดสอบงาน Test10-06J02M09Pเมื่อหาค าตอบด้วยวิธี Parallel Bi-Objective

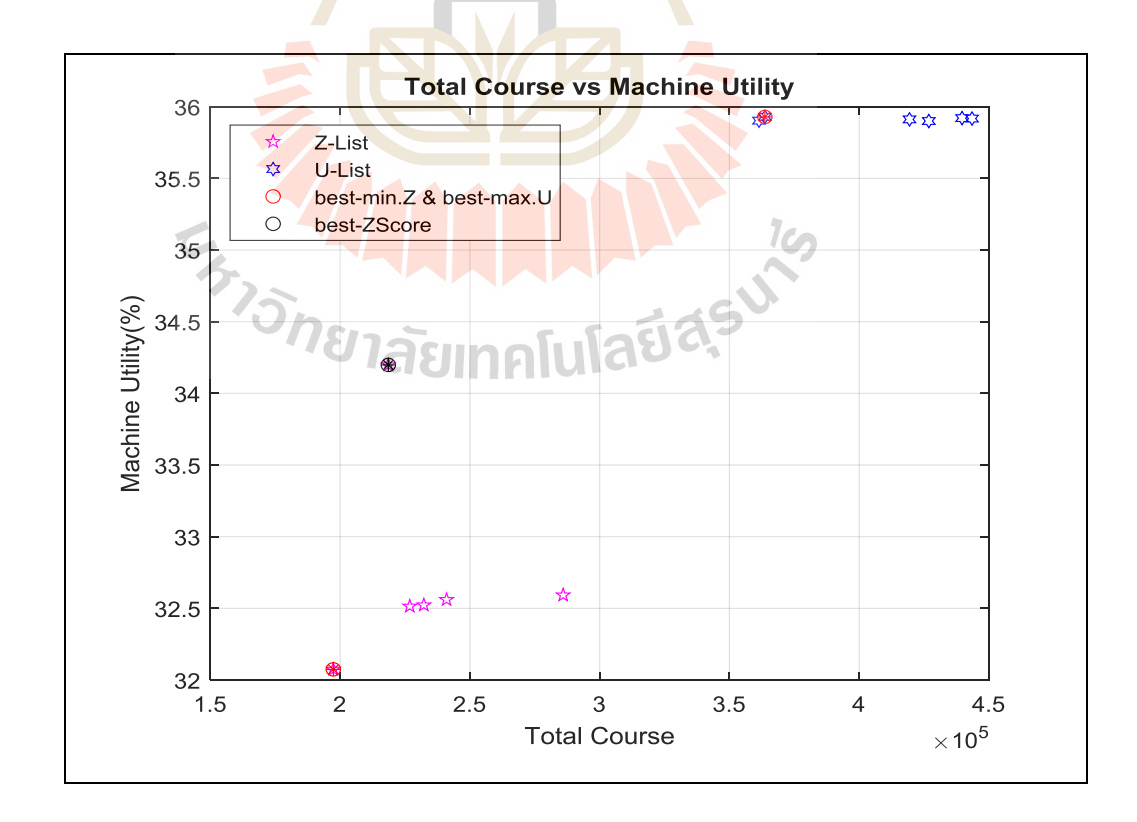

**รูปที่ 5.14** ผลการทดสอบงาน Test02-06J02M06Pเมื่อหาค าตอบด้วยวิธี Parallel Bi-Objective

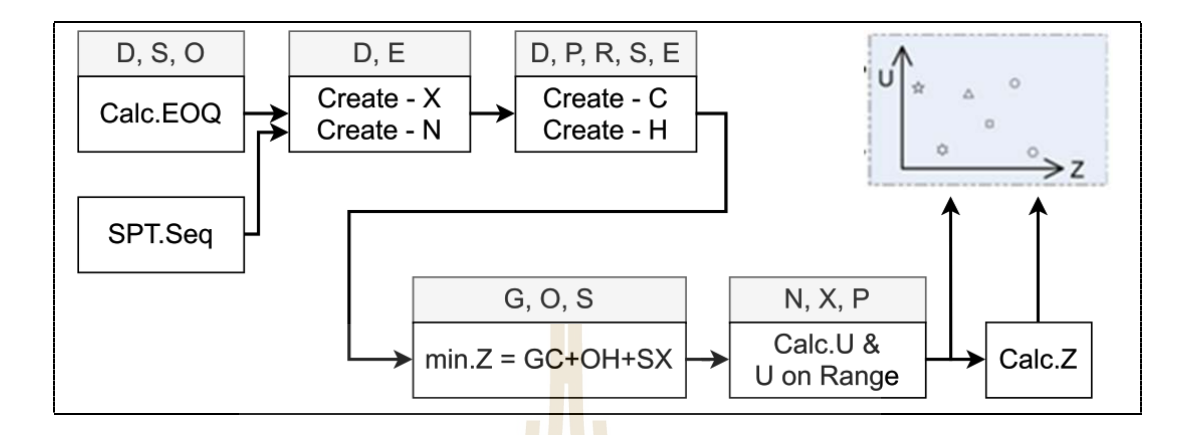

#### 5.2.4 Model-3: การจัดตารางงานแบบสองวัตถุประสงค์แบบอนุกรม

**รูปที่ 5.15** แผนภาพขั้นตอนการคำนวณ <mark>เ</mark>พื่อหาค่<mark>า</mark>ของฟังก์ชันวัตถุประสงค์ แบบสองวัตถุประสงค์ ื่ อนุกรม

*เงื่อนไขและขั้นตอนการทดสอบ*

- 1. กำหนดค่าที่ยอมรั<mark>บได้</mark>ของวัตถุประสงค์สอง
- 2. มีการคำนวณฟังก์ชัน min.Z หากคำตอบดีกว่าค่าแย่สุดใน Zs-List
	- a. ให้คำนวณ ค่<mark>าคำตอบ</mark>ขอ<mark>งค่าวัตถุประสง</mark>ค์สอง
	- b. หากอยู<mark>่ใน</mark>ก่าที่ยอมรับได้ให้บันทึกใน ZU-List
- 3. จาก Zs\_List <mark>คำนวณฟังก์ชันวัตถุประสงค์สอง { ค่า</mark> Utilization } จะได้ค่า Us\_List
- 4. คำนวณหา ขนาดขอ<mark>งคะแนนมาตรฐาน (z-score</mark>) ของ Zs\_List และ Us\_List
- 5. คำนวณหาค่า  $ZU_{z\text{-score}}$
- $6.$  เลือกคำตอบจากเซ็ตคำตอบสามค่าจาก Z $\,$  List $\,$ และ U $\,$  List
	- (1) best.Z แผนการผลิตที่ใหค้ ่าใชจ้่ายในการผลิตรวมต่า สุด
	- (2) best.U แผนการผลิตที่ใหค้ ่าอตัราการใชส้อยทรัพยากรสูงสุด
	- (3) best.ZU แผนการผลิตที่อยรู่ ะหวา่ งค่าใชจ้่ายต่า และใชท้รัพยากรเหมาะสม
- 7. ใช้วิธี ANS ในการค้นหาคำตอบ
- 8. ทดสอบการทำงานกับข้อมูลชุดเดิม และกำหนดจุดเริ่มต้นการค้นคำตอบเป็นจุด เดียวกนั
- 9. แสดงกราฟผลการทำงาน
- 10. เปรียบเทียบค่าเวลาที่ใชค้า นวณ และผลการคา นวณ

#### *กราฟผลการทดสอบ*

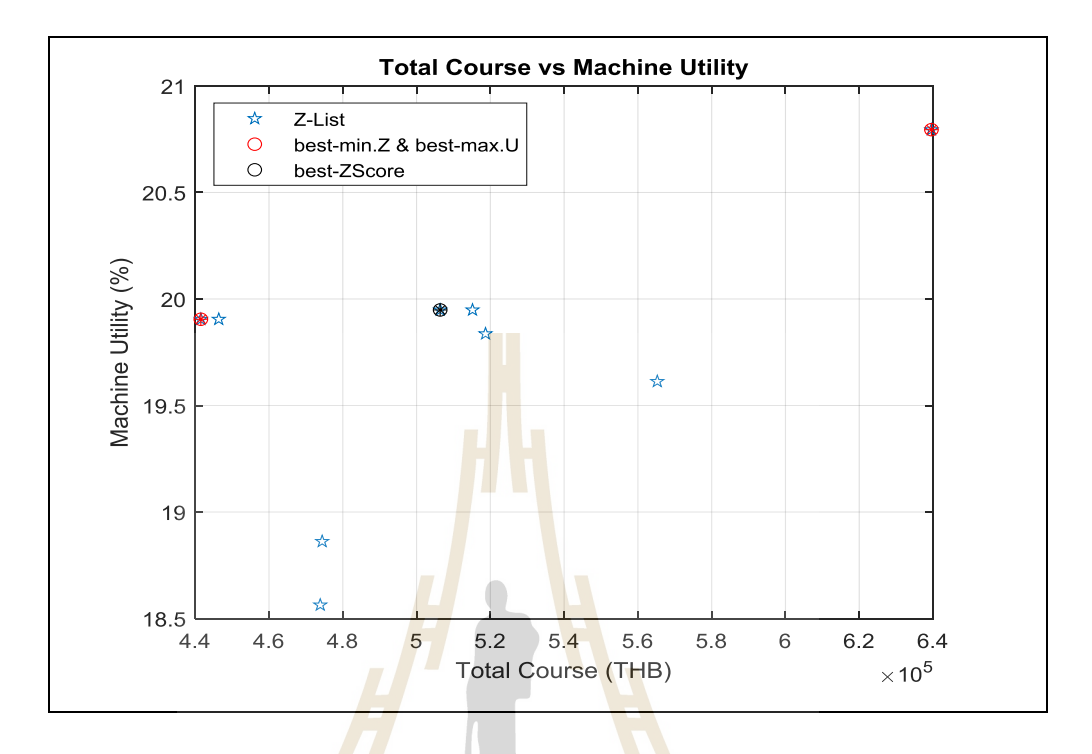

**รูปท ี่5.16**ผลการทดสอบงาน Test12-08J03M09Pเมื่อหาค าตอบด้วยวิธี Series Bi-Objective

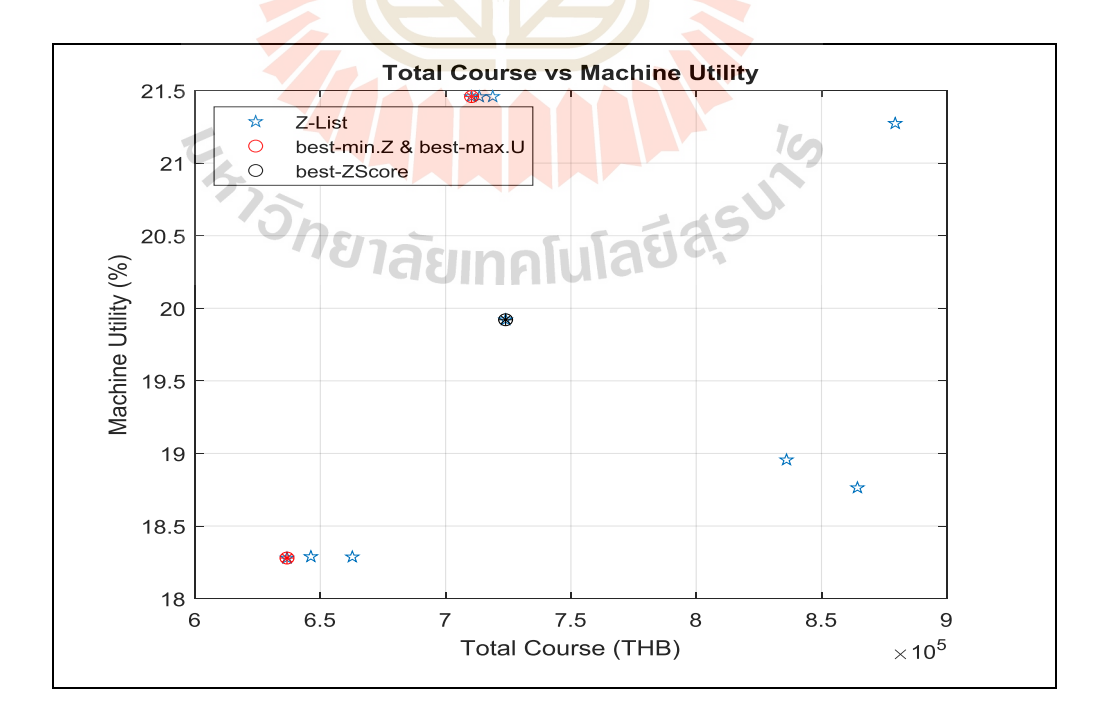

**รูปที่ 5.17**ผลการทดสอบงาน Test11-07J03M12Pเมื่อหาค าตอบด้วยวิธี Series Bi-Objective

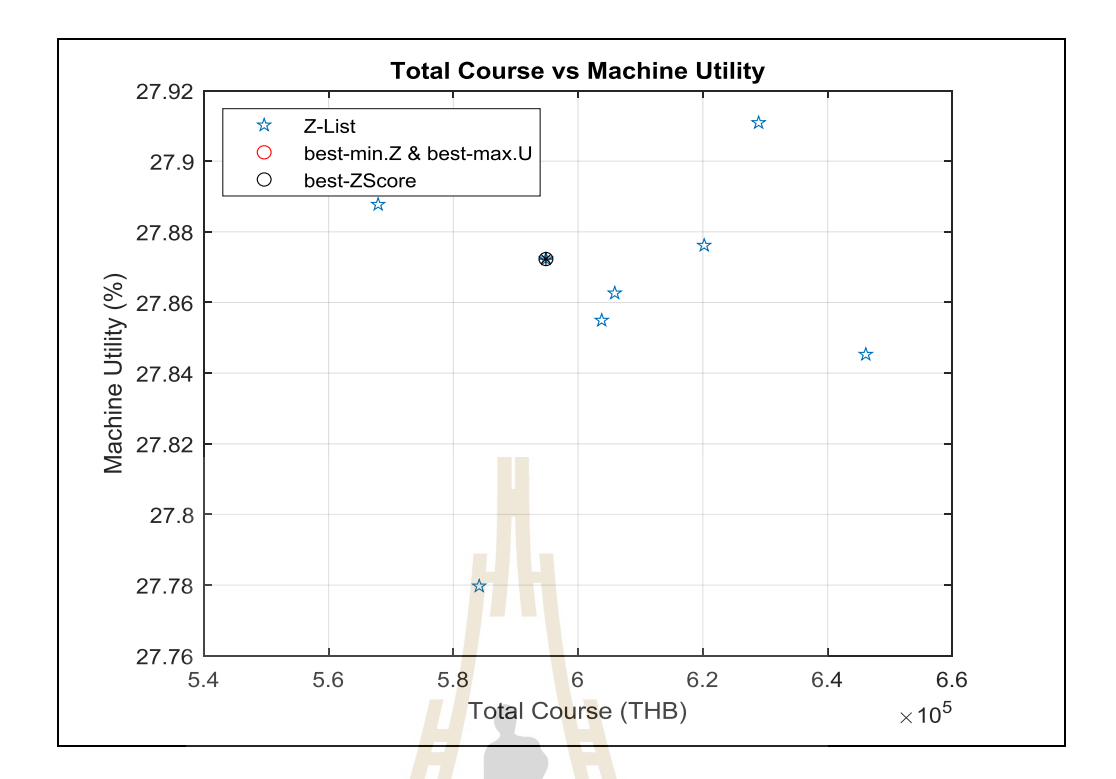

**รูปที่ 5.18**ผลการทดสอบงาน Test10-06J02M09Pเมื่อหาค าตอบด้วยวิธี Series Bi-Objective

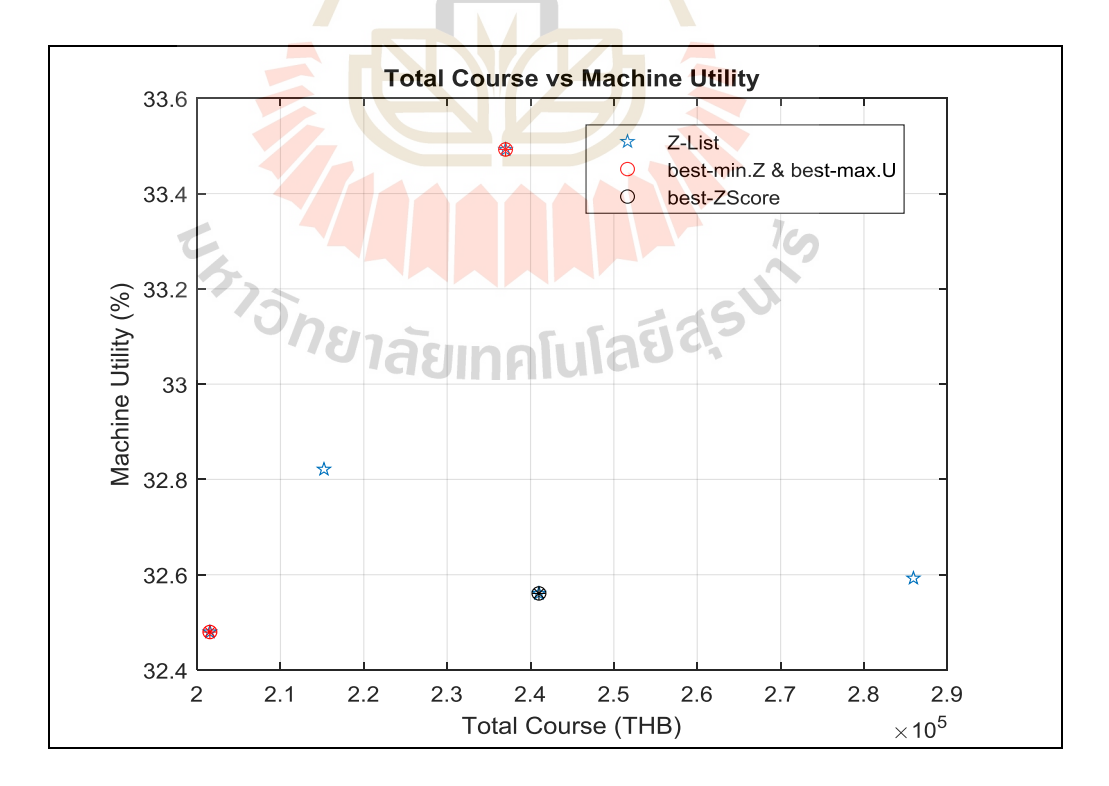

**รูปที่ 5.19**ผลการทดสอบงาน Test02-06J02M06Pเมื่อหาค าตอบด้วยวิธี Series Bi-Objective
#### **.3 ผลการทดสอบ**

# **ตารางที่ 5.3**ผลการทดสอบ Pseudo Bi-Objective

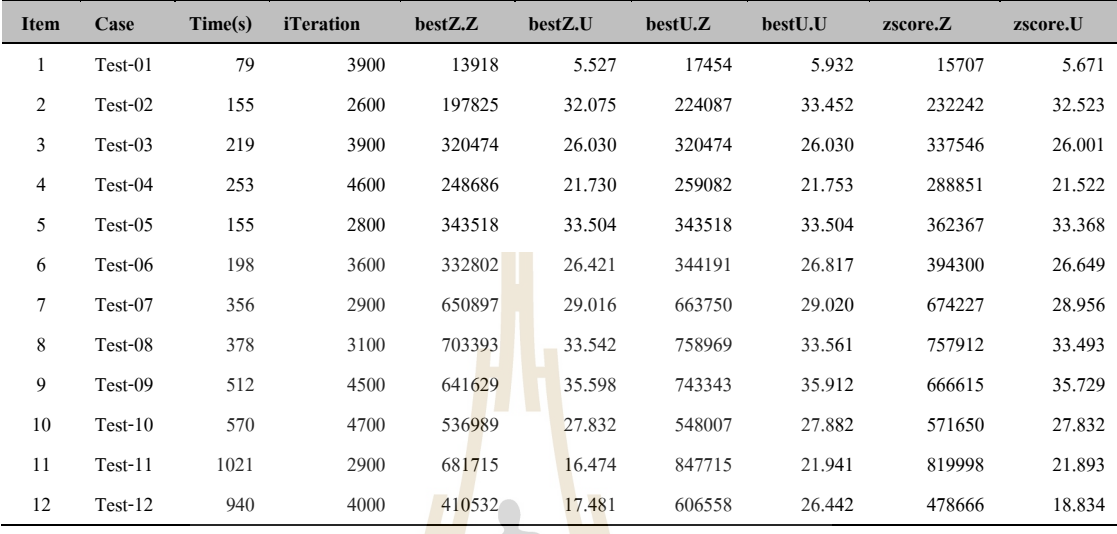

# **ตารางที่ 5.4**ผลการทดสอบ Parallel Bi-Objective

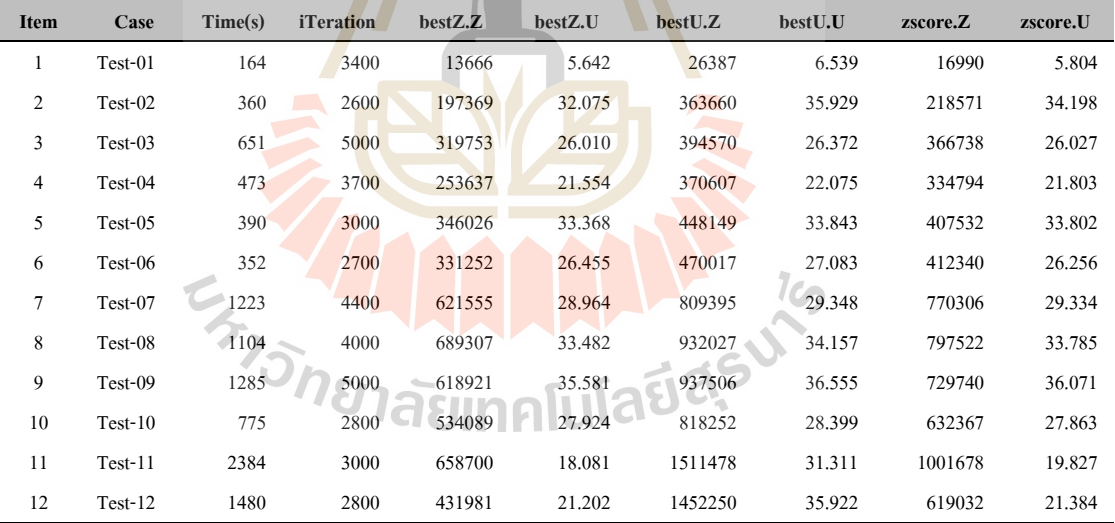

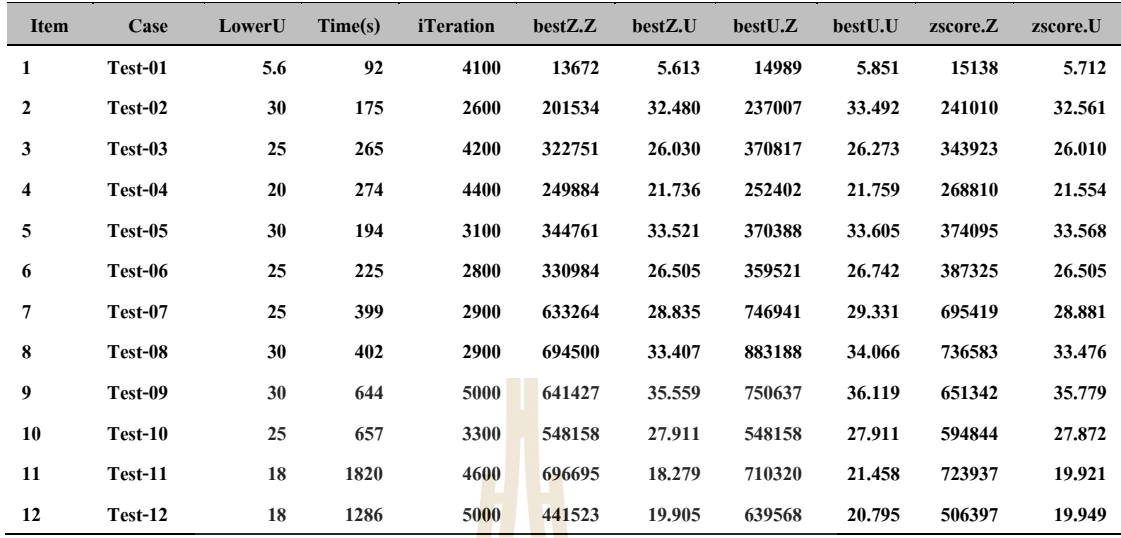

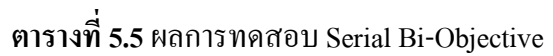

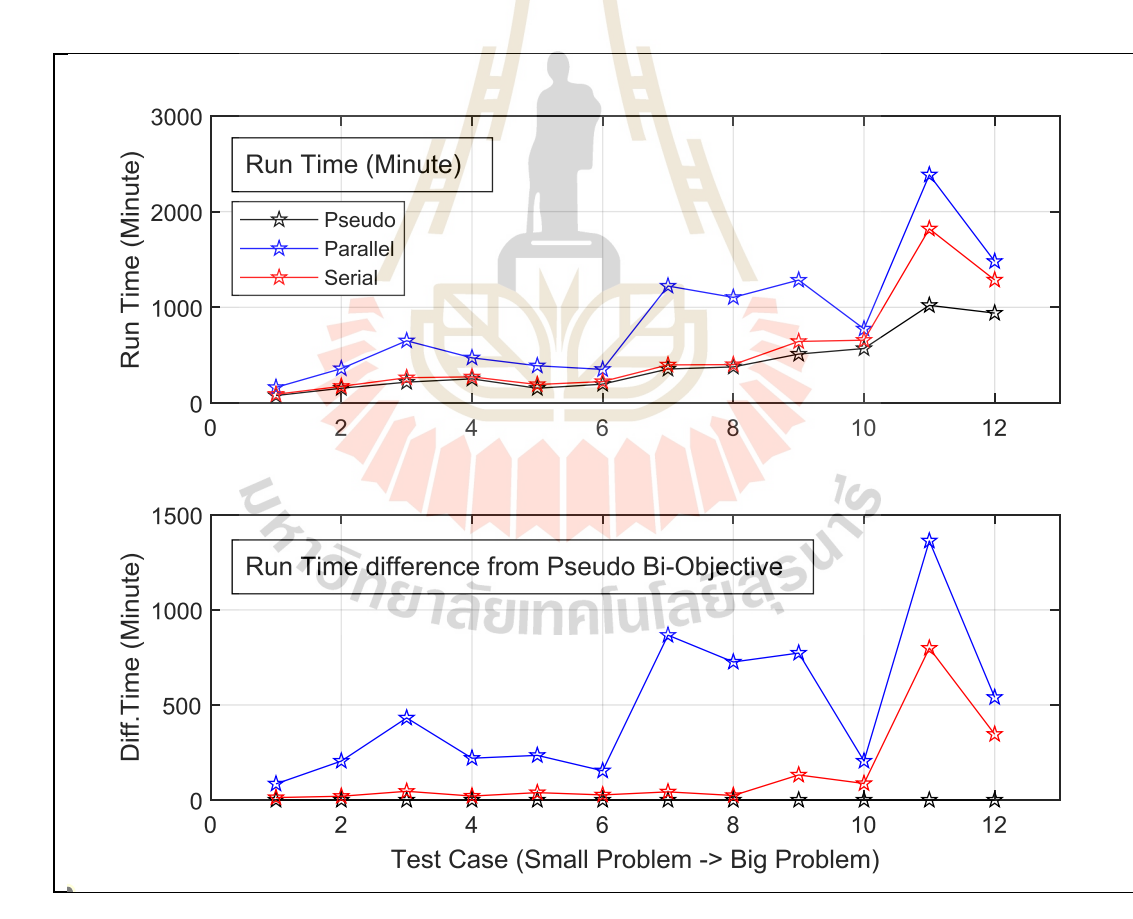

**รูปที่ 5.20** เวลาที่ใช้ในการคำนวณ

ิจากรูปที่ 5.20 เวลาในการทำงานของการค้นหาแบบขนานและแบบอนุกรมใช้เวลามากกว่า แบบเทียม โดยค้นหาแบบขนานใช้เวลามากสุด เนื่องมาจากจำนวนงานในรอบการทำงานมีมากกว่า

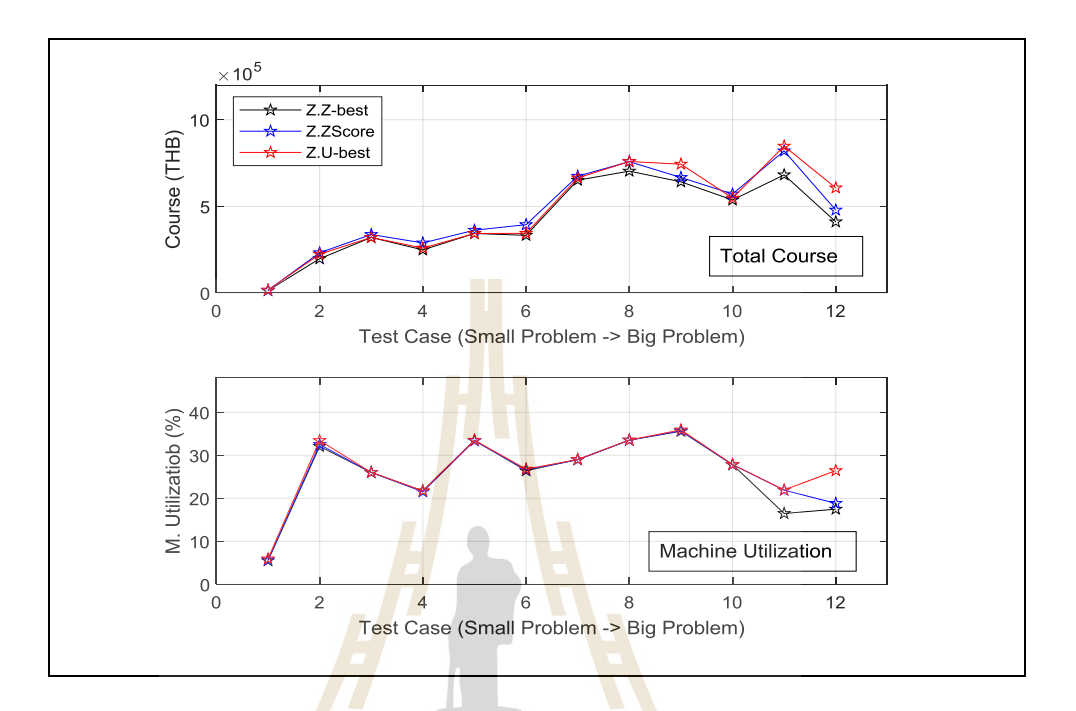

**รูปที่ 5.21** ผลการคา นวณค่า Z-best, U-best, ZU-ZScore กรณี Pseudo Bi-Objective

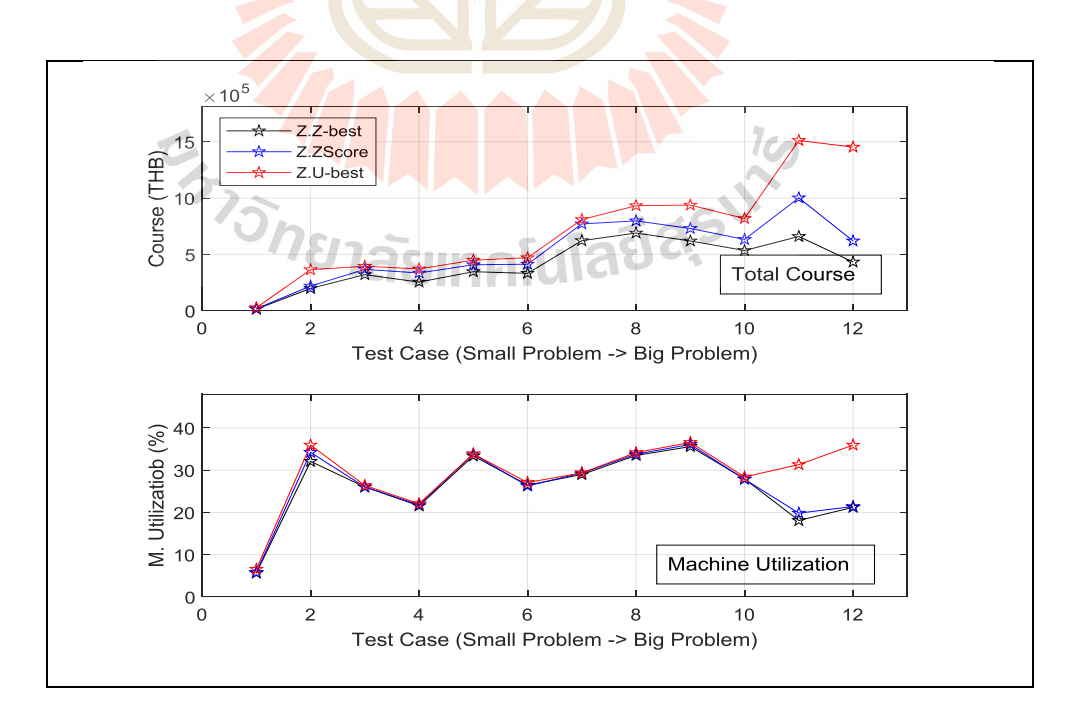

**รูปที่ 5.22**ผลการคา นวณค่า Z-best, U-best, ZU-ZScore กรณี Parallel Bi-Objective

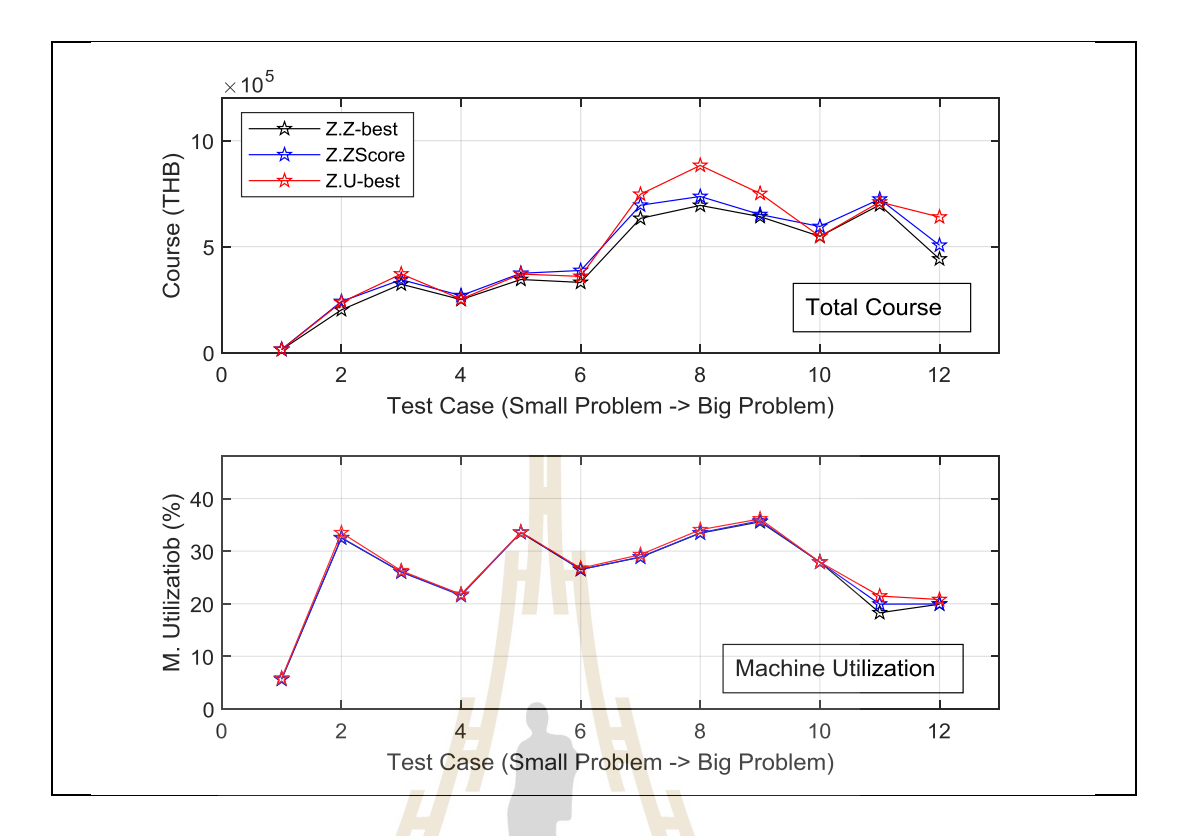

**รูปที่ 5.23**ผลการคา นวณค่า Z-best, U-best, ZU-ZScore กรณี Serial Bi-Objective

รูปที่ 5.21-5.23 <mark>แสดงผลการคำนวณค่า Z และ ค่</mark>า U <mark>แต่</mark>ละรูปจะมีข้อมูลจะมาจาก 3 ชุด คำตอบ คือ คำตอบมาจา<mark>ก Z-best, U-best และ ZScore ผลการทดส</mark>อบเห็นได้ว่า

- ในทุกรูปจุ<mark>ดทดสอบจุดที่หนึ่งให้คำตอบที่ได้จ</mark>าก Z-best หรือ U-best ใกล้เคียงกัน มากเนื่องจากขนาดของปัญหาเล็กทำให้คำตอบของปัญหามีจำกัด
- $\bullet$  ในทุกรูปจุดทดสอบที่มีขนาดปัญหาใหญ่ขึ้นคำตอบที่ได้จาก Z-best หรือ U-best ี่ **ให้**คำตอบห่างกันมากขึ้น
- ค าตอบที่เลือกจาก z-score เป็นคา ตอบที่อยรู่ ะหว่างค่า Z-bestและ U-best ในรูปที่ 5.22 เห็นได้ชัดเจน แต่บางตำแหน่งของรูปที่ 5.23 คำตอบ z-score อยู่นอกจาก ขอบของ Z-best และ U-best ซึ่งเกิดขึ้นใด้ ดังในรูปที่ 5.13 คำตอบ ZU-best ที่ได้ จาก z-score อยตู่ ่า กวา่ คา ตอบของ Z-best และ U-best

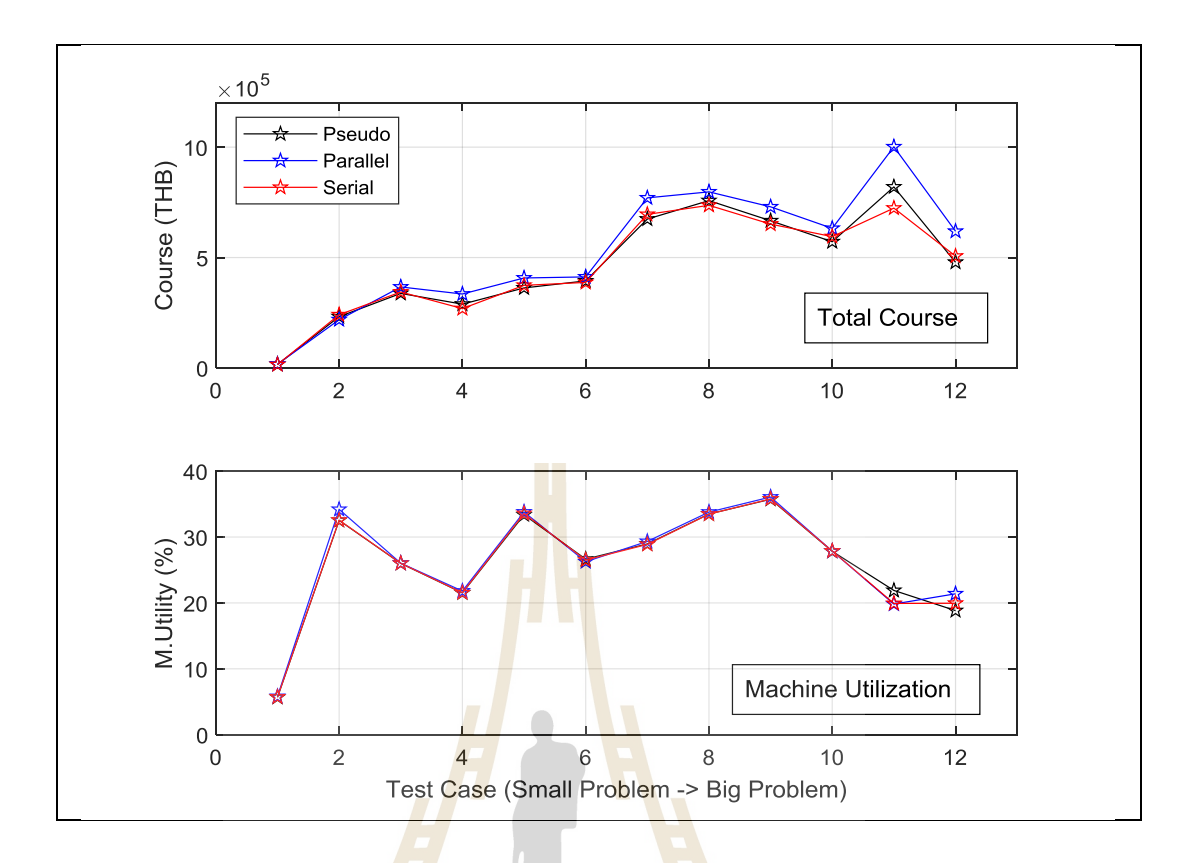

## **รูปที่ 5.24** เปรียบเทียบค าตอบ z-score ของท้งัสามวธิีคน้คา ตอบ

ู รูปที่ 5.24 แสด<mark>งคำตอบที่เลือกจาก z-score ของวิธี</mark>ค้นหาคำตอบทั้งสามวิธี กราฟรูปบนเป็น ้วัตถุประสงค์แรก-ค่าใช<mark>้ง่ายในการผลิตต่ำสุด กราฟรูปล่างเป็</mark>นวัตถุประสงค์สอง-การใช้งาน เครื่องจักรเต็มกำลัง ผลการทำง<mark>านสรุปได้ว่า</mark>  $7<sub>Ca</sub>$ 

- วธิีการคน้คา ตอบท้งัสาม ใหค้ า ตอบใกลเ้คียงกนั และมีแนว้โนม้วา่การคน้แบบขนาน จะให้คำตอบที่แย่กว่าเพราะต้องคำนึงถึงวัตถุประสงค์สองมากกว่าวิธีอื่น  $\overline{a}$
- คำตอบที่ได้จาก Z-Best และ U-best เป็นไปในทิศทางเดียวกัน กล่าวคือ เมื่อผลการค้น คา ตอบไดค้่า Z ต่า สุดแลว้จะส่งผลใหค้ ่า U สูงสุดไปดว้ย ดว้ยเหตุน้ีส่งผลใหค้า ตอบท ได้จากการทำงานแบบสองวัตถุประสงค์ไม่เห็นข้อแตกต่างมากนัก แต่อย่างไรก็ดี การ นำเสนอวิธีแบบสองวัตถุประสงค์นี้ เพื่อเป็นตัวอย่างการค้นคำตอบและนำไปใช้ใน ้<br>เ งานอ นต่อไปื่

## **5.4 สรุป**

การค้นคำตอบแบบสองวัตถุประสงค์ในบทนี้ใช้เพื่อหาคำตอบของการจัดตารางงานโดย กำหนดวัตถุประสงค์แรกคือค่าใช้จ่ายในการผลิตต่ำสุดและสองการใช้งานเครื่องจักรเต็ม ประสิทธิภาพ การค้นคำตอบแบ่งเป็นสามวิธี ได้แก่ การทำงานแบบเทียม แบบขนานและแบบ อนุกรม ทดสอบทั้งสามวิธีด้วยข้อมลชุดเดียวกันจำนวน 12 ชุด และกำหนดจุดเริ่มต้นการค้นคำตอบ ึ่งดเดียวกัน คำตอบที่ได้จะมีสองค่าตามจำนวนวัตถุประสงค์การรวมคำตอบทั้งสองค่าทำโดยการใช้ ค่าคะแนนมาตรฐานของคำตอบทั้งสองมาพิจารณาโดยให้ความสำคัญเท่ากันและเลือกคำตอบที่ให้ ค่ากลางที่อยรู่ ะหวา่ งกลุ่มคา ตอบท้งัหมด

ี ผลการทดสอบทั้งสามวิธี ประเด็นค่<mark>าค</mark>ำตอบทั้งสามวิธีสามารถค้นคำตอบได้ใกล้เคียงกัน ในปัญหาขนาดเล็กแต่ปัญหาขนาดใหญ่ก<mark>ำตอบที่</mark>ได้ก็แตกต่างกันมากขึ้น ประเด็นเวลาในการก้น ค าตอบการท างานแบบขนานใช้เวลามากสุด รองลงมาคือแบบอนุกรม และสุดท้ายคือแบบเทียม ี สาเหตุคือจำนวนงานที่คำนวณในโปรแก<mark>ร</mark>มที่มาก<mark>กว่า</mark> ประเด็นสุดท้ายคือปัญหาสองวัตถุประสงค์ที่ ใช้ทดสอบวัตถุประสงค์ทั้งสองเป็<mark>นไปในทางเดียว</mark>กันคือเมื่อค่าใช้จ่ายการผลิตต่ำการใช้งาน เครื่องจักรก็ใช้เต็มประสิทธิภา<mark>พด้</mark>วยทำให้แบบจำ<mark>ลอง</mark>การค้นหาทั้งสามวิธีเห็นผล ไม่แต่ต่าง เท่าที่ควร เพื่อทดสอบการค้นค<mark>ำตอบ</mark>ทั้งสามวิธีอาจต้อง<mark>หาวัต</mark>ถุประสงค์ที่ไม่เป็นไปตามกันในการ ์<br>|<br>| ทดสอบ

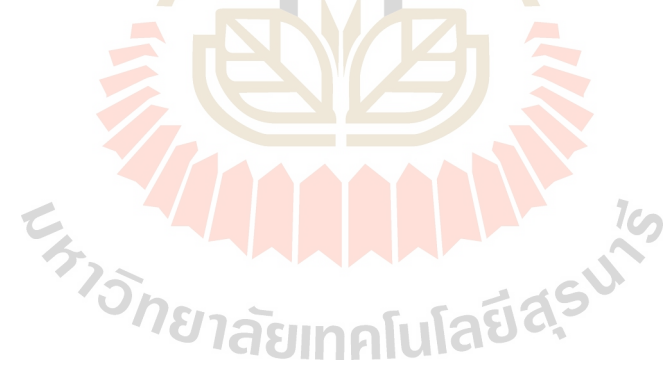

# **บทที่ 6 สรุปและข ้ อเสนอแนะ**

### **6.1 สรุป**

จากผลการทำงานเพื่อจัดตารางการผลิต ภายใต้เงื่อนไขต่าง ๆ ดังนี้ เครื่องจักรมีการจัดเรียง แบบขนาน, ลำดับการผลิตมีผลต่อเวลาติดตั้<mark>งเ</mark>ครื่องจักร, พิจารณาขนาดการสั่งผลิตขั้นต่ำ และมี ข้อจำกัดด้านการทำงานของเครื่องจักร คือ ง<mark>านบ</mark>างงานไม่สามารถผลิตบนเครื่องจักรบางเครื่องได้ โดยวัตถุประสงค์เพื่อทำให้ค่าใช้จ่ายและเ<mark>วลาใน</mark>การผลิตรวมของระบบ (Makespan) มีค่าต่ำที่สุด โดยใช้ integer programming สรุปได้เป็น<mark>ข</mark>้อ ๆ ดังนี้

1. การทำงานของ Math:แบบ<mark>ข</mark>้ำลอง<mark>ปั</mark>ญหาทางคณิตศาสตร์ ทำงานใด้ถูกต้องตาม ้วัตถุประสงค์ที่กำหนดไว้ โดยคำตอบ<mark>ที่ได้</mark> คือ จำน<mark>วนสั่</mark>งผลิต และลำดับงานในการผลิต

2. แบบจำลองด้วยวิธีปั<mark>ญญ</mark>าเชิงคำนวนให้ผลการทำงาน ดังนี้

2.1 พัฒนาวิธีปัญญาเชิงคำนวนด้วยวิ<mark>ธี A</mark>NS:การค้นหาเพื่อนบ้านใกล้สุดเชิง ปรับตัว และ MTS:การค้นหาแบบตาบูประยุกต์

2.2 ทดสอบกับปัญหาอ้างอิง ทั้ง ANS และ MTS ให้ผลการคำนวณแย่กว่า Math 3-.5% และสามารถลดเวลา<mark>การค้นกำตอบจากหนึ่งร้อยชั่วโมง</mark>เป็นหนึ่งนาที

2.3 ทดส<mark>อบกับปัญหาขนาดเล็ก ทั้ง ANS และ MT</mark>S ให้คำตอบใกล้เคียงกัน และใช้ เวลาใกล้เคียงกันด้วย คำตอบเมื่<mark>อเทียบกับ Math จะแย่กว่าไม่เ</mark>กิน 10% ื่

2.4 กดสอบกับปัญหาขนาดใหญ่ ANS และ MTS ให้คำตอบและใช้เวลาใกล้เคียงกัน 3. การจัดตารางแบบหลายวัตถุประสงค์ ใค้นำเสนอรูปแบบ ขั้นตอนการทำงาน ของวิธี ปัญญาเชิงคำนวณ โดยเสนอไว้ 3 แบบ คือ การทำงานแบบเทียม, แบบขนาน และแบบอนุกรม ทั้ง ี สามแบบให้คำตอบใกล้เคียงกัน ซึ่งเป็นผลจากการเลือกวัตถุประสงค์หลักและวัตถุประสงค์รองที่ ส่งผลต่อคา ตอบไปในทางเดียวกนั

### **6.2 ข้อเสนอแนะ**

1. ยังไม่มีการทดสอบกับงานในการผลิตจริง

2. แนะนำให้ใช้โครงข่ายประสาทเทียม (Neural Network) ในการค้นหาคำตอบ ซึ่งวิธีนี้ ้เป็นหนึ่งในวิธีการของปัญญาเชิงคำนวณ

## **รายการอ้างอิง**

ปารเมศ ชุติมา (2555). **เทคนิคการจัดตารางการด าเนินงาน**. จุฬาลงกรณ์มหาวิทยาลัย. อาทิตย์ศรีแกว้ (2558). **ปัญญาเชิงค านวณ**. มหาวิทยาลัยเทคโนโลยีสุรนารี. พมิพค์ร้ังที่ 1.

- Adamopoulos GI, Pappis CP. (1998). Scheduling under a common due date on parallel unrelated machines. **Eur J Oper Res**. 105: 494-501.
- Baker K. (1995). **Elements of sequencing and scheduling**. Hanover, NH:Amos Tuck School of Business Administration Dartmouth College.
- Baker KR, Bertrand JW. (1983). A dynamic priority rule for sequencing against due dates. **J Oper Manage**. 3: 37-42.
- Blazewicz, J., Ecker, K., Pesch, E., Schmidt, G., Weglarz, J. (1996). **Scheduling computers and manufacturing processes**. Berlin: Springer.
- Blum C., Roli A. (2003). **Metaheuristics in combinatorial optimization: Overview and conceptual comparison**. ACM Comput Surv. 35(3): 268-308.
- Centeno G., Armacost R. L. (1997). **Parallel machine scheduling with release time and machine eligibility restrictions**. Computers & Industrial Engineering. 33(1): 273-6.
- Cheng TCE, Sin CCS. (1990). A State-of-the-art review of parallel machine scheduling research. **Eur J Oper Res**. 77: 271-92.  $1<sub>0</sub>$
- Chengen W .Chengbin C., Proth J-M. (1997). Heuristic approaches for  $n/m/F$ /  $\sum$ Ci scheduling problems. **European Journal of Operational Research**. 96(3): 636-44.
- Drexl, A., & Kimms, A. (1997). Lot sizing and scheduling-Survey and extensions. **European Journal of Operational Research**. 99: 221-235.
- Fleischmann, B. (1990). The discrete lot-sizing and scheduling problem. **European Journal of Operational Research**. 44: 337-348.
- Ho JC, Chang YL. (1995). Minimizing the number of tardy jobs for m-parallel machines. **Eur J Oper Res**. 84: 343-55.
- Jozefowska J, Mika M, Rozycki R, Waligora G, Weglarz J. (1998). Local search meta-heuristics for discrete-continuous scheduling problems. Eur J Oper Res. 107: 354-70.
- Karp RM. (1972). **Reducibility among combinatorial problems: complexity of computer computations**. New York: Plenum Press.85-103.
- Khouja M., Michalewicz Z., Wilmot M. (1998). The use of genetic algorithms to solve the economic lot size scheduling problem. **European Journal of Operational Research**. 110(3): 509-24.
- Kim DW, Kim KH, Jang W, Chen FF. (2002). **Unrelated parallel machine scheduling with setup times using simulated annealing.Robotics Computer Integr Manuf**. 18:223-31.
- Lee H, Guignard M. (1996). Hybrid bounding procedure for the workload allocation problem on parallel unrelated machines with setups. **J Oper Res Soc**. 47: 1247-61.
- Lee Y. H., Pinedo M. (1997). Scheduling jobs on parallel machines with sequence-dependent setup times. **European Journal of Operational Research**. 100(3): 464-74.
- Liaee MM, Emmons H. (1997). Scheduling families of jobs with setup times. **Int J Prod Econom.** 51: 165-76.
- Pattloch, M., Schmidt, G., & Kovalyov, M. Y. (2001). **Heuristic algorithms for lot size scheduling with application in the tobacco industry**. Computers and Industrial Engineering. 39: 235-253.
- Potts CN, Kovalyov MY. (2000). Scheduling with batching: a review. **Eur J Oper Res**. 120: 228-49.
- Potts CN, Van Wassenhove L. (1982). **Decomposition algorithm for the single machine total**   $1$ Co **tardiness problem.** Oper Res Lett. 1:177-81.
- Rajakumar S., Arunachalam V. P., Selladurai V. (2006). Workflow balancing in parallel machine scheduling with precedence constraints using genetic algorithm. **Journal of Manufacturing Technology Management**. 17(2): 239-54.
- Salomon, M., Kroon, L. G., Kuik, R., & Van Wassenhove, L. N. (1991). **Some extensions of the discrete lotsizing and scheduling problem**. Management Science. 37: 801-812.
- Slowinski R. (1988). **Production scheduling on parallel machines subject to staircase demands**. Eng Costs Prod Econom. 14: 11-7.
- Staggemeier, A.T., Clark, A.R. (2001). **A survey of lot sizing and scheduling models**. Proceedings of the 23rd Annual Symposium of the Brazilian Operational Research Society (SOBRAPO), Brazil. 938-947.
- Süer G. A., Pico F., Santiago A. (1997). **Identical machine scheduling to minimize the number of tardy jobs when lot-splitting is allowed**. Computers & Industrial Engineering. 33(1): 277-80.
- Suresh V, Chaudhuri D. (1996). **Bicriteria scheduling problem for unrelated parallel machines**. Comput Ind Eng. 30: 77-82.

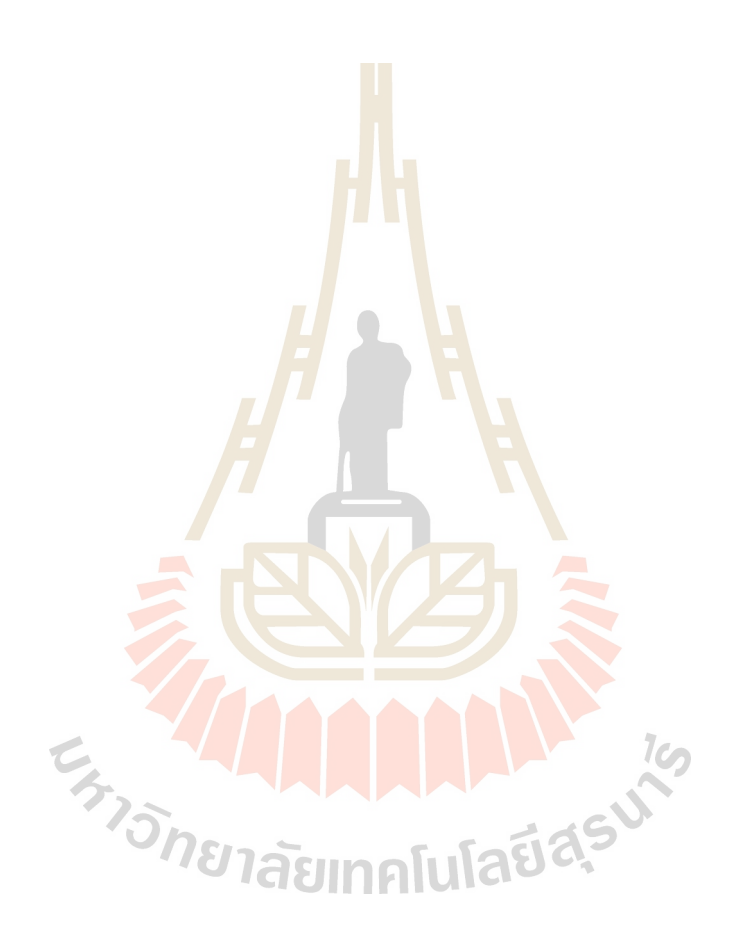

**ภาคผนวกก**

**ผลการทดสอบของโปรแกรม**

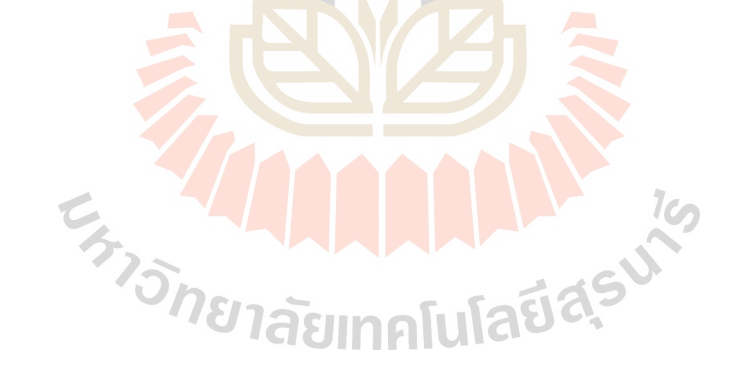

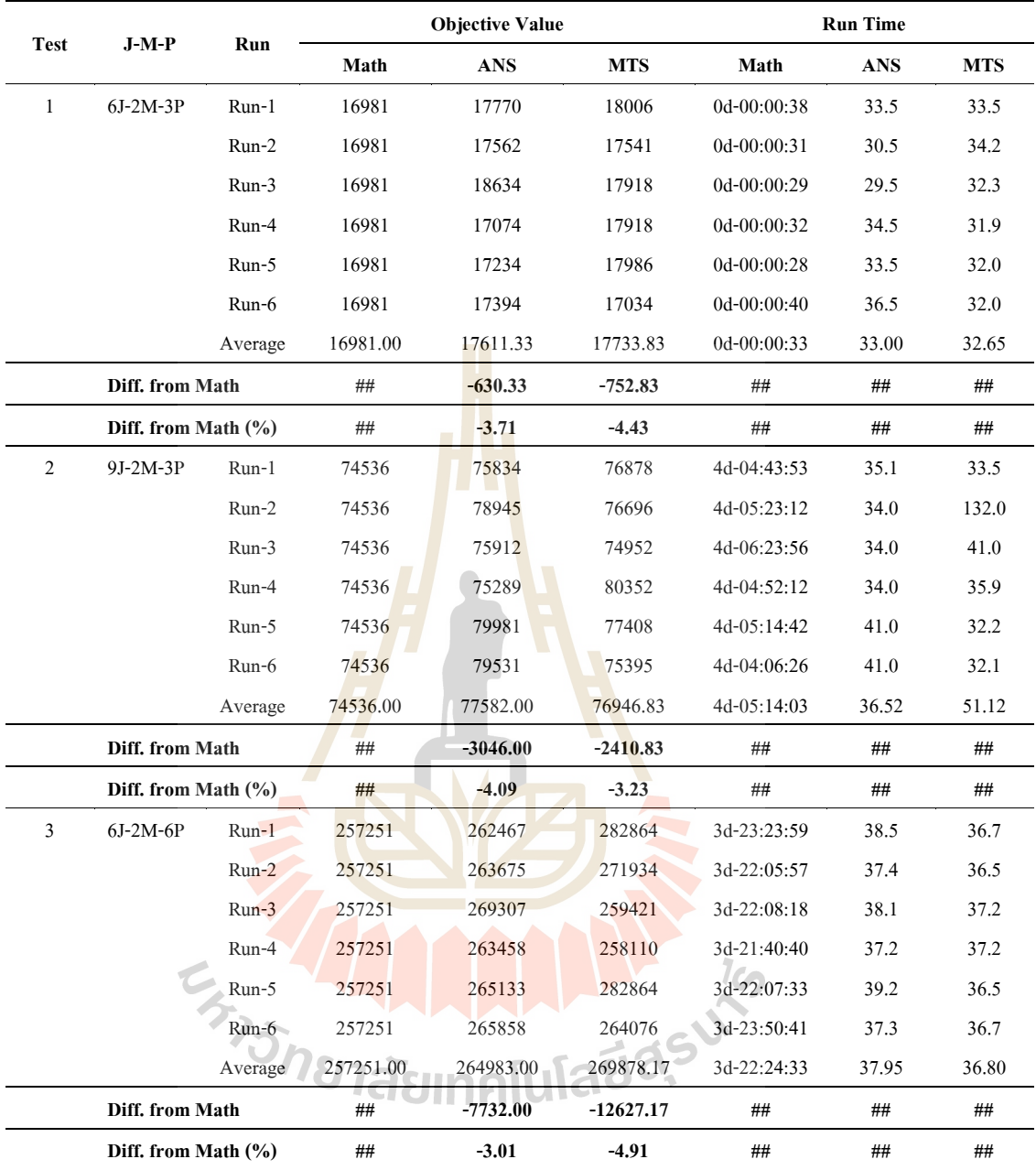

# **ตารางภาคผนวก ก.1**ข้อมูลผลการทดสอบปัญหาอ้างอิง

|              |                  |                      | <b>Objective Value</b> |        | Diff. from Math (%) |         | <b>Run Time(s)</b> |              |      |            |
|--------------|------------------|----------------------|------------------------|--------|---------------------|---------|--------------------|--------------|------|------------|
| Item         | Test             | Case                 | Math                   | ANS    | <b>MTS</b>          | ANS     | <b>MTS</b>         | Math         | ANS  | <b>MTS</b> |
| $\mathbf{1}$ | test01 05J02M06P | test01_05J02M06P_A   | 283961                 | 291226 | 289657              | $-2.56$ | $-2.01$            | 45           | 218  | 501        |
| 2            |                  | test01 05J02M06P B   | 208709                 | 215068 | 211382              | $-3.05$ | $-1.28$            | $\mathbf{1}$ | 344  | 565        |
| 3            |                  | test01_05J02M06P_C   | 287020                 | 296454 | 295290              | $-3.29$ | $-2.88$            | 1            | 155  | 339        |
| 4            |                  | test01_05J02M06P_D   | 270952                 | 280285 | 280290              | $-3.44$ | $-3.45$            | 56           | 331  | 538        |
| 5            |                  | test01_05J02M06P_E   | 250109                 | 255359 | 265870              | $-2.10$ | $-6.30$            | 19           | 244  | 1264       |
| 6            |                  | test01_05J02M06P_F   | 268139                 | 277842 | 275138              | $-3.62$ | $-2.61$            | 1            | 295  | 135        |
| 7            | test02_05J02M09P | test02 05J02M09P A   | 389196                 | 406438 | 394170              | $-4.43$ | $-1.28$            | 9043         | 350  | 405        |
| 8            |                  | test02_05J02M09P_B   | 360780                 | 379595 | 368005              | $-5.22$ | $-2.00$            | $\mathbf{1}$ | 579  | 703        |
| 9            |                  | test02_05J02M09P_C   | 305416                 | 314214 | 329547              | $-2.88$ | $-7.90$            | $\mathbf{1}$ | 846  | 332        |
| 10           |                  | test02_05J02M09P_D   | 400724                 | 428023 | 411474              | $-6.81$ | $-2.68$            | $\mathbf{1}$ | 718  | 327        |
| 11           |                  | test02 05J02M09P E   | 275503                 | 291635 | 289910              | $-5.86$ | $-5.23$            | 151          | 1157 | 931        |
| 12           |                  | test02_05J02M09P_F   | 369694                 | 381511 | 394187              | $-3.20$ | $-6.63$            | $\mathbf{1}$ | 394  | 365        |
| 13           | test03_06J02M06P | test03_06J02M06P_A   | 348475                 | 359522 | 378123              | $-3.17$ | $-8.51$            | 6662         | 132  | 365        |
| 14           |                  | test03_06J02M06P B   | 352289                 | 370764 | 372442              | $-5.24$ | $-5.72$            | 23433        | 157  | 275        |
| 15           |                  | test03 06J02M06P C   | 386257                 | 402254 | 416315              | $-4.14$ | $-7.78$            | 2921         | 114  | 262        |
| 16           |                  | test03 06J02M06P D   | 305123                 | 319129 | 330833              | $-4.59$ | $-8.43$            | 633          | 137  | 176        |
| 17           |                  | test03 06J02M06P E   | 290335                 | 301559 | 318749              | $-3.87$ | $-9.79$            | 2563         | 198  | 574        |
| 18           |                  | test03 $06J02M06P$ F | 317600                 | 330642 | 348748              | $-4.11$ | $-9.81$            | 352          | 109  | 193        |
| 19           | test04_06J02M09P | test04 06J02M09P A   | 473486                 | 499542 | 485151              | $-5.50$ | $-2.46$            | 421550       | 282  | 561        |
| 20           |                  | test04 06J02M09P B   | 462935                 | 471683 | 468989              | $-1.89$ | $-1.31$            | 60           | 384  | 825        |
| 21           |                  | test04 06J02M09P C   | 464974                 | 492445 | 490221              | $-5.91$ | $-5.43$            | 26385        | 342  | 532        |
| 22           |                  | test04 06J02M09P D   | 415873                 | 436005 | 424297              | $-4.84$ | $-2.03$            | 587845       | 522  | 693        |
| 23           |                  | test04 06J02M09P E   | 316814                 | 326055 | 347528              | $-2.92$ | $-9.69$            | 516630       | 716  | 867        |
| 24           |                  | test04_06J02M09P_F   | 535176                 | 556339 | 583393              | $-3.95$ | $-9.01$            | 421520       | 615  | 528        |
| 25           | test05_07J02M06P | test05 07J02M06P A   | 376758                 | 389532 | 397856              | $-3.39$ | $-5.60$            | 282          | 178  | 429        |
| 26           |                  | test05_07J02M06P_B   | 587573                 | 619400 | 620003              | $-5.42$ | $-5.52$            | 601          | 273  | 553        |
| 27           |                  | test05_07J02M06P_C   | 336221                 | 354892 | 345405              | $-5.55$ | $-2.73$            | 50           | 454  | 351        |
| 28           |                  | test05 07J02M06P D   | 345116                 | 357980 | 357337              | $-3.73$ | $-3.54$            | 10970        | 206  | 160        |
| 29           |                  | test05_07J02M06P_E   | 431801                 | 452268 | 445125              | $-4.74$ | $-3.09$            | 586313       | 285  | 417        |
| 30           |                  | test05_07J02M06P_F   | 374082                 | 394832 | 393364              | $-5.55$ | $-5.15$            | 11           | 346  | 607        |
| 31           | test06_07J02M09P | test06 07J02M09P A   | 574836                 | 615677 | 585949              | $-7.10$ | $-1.93$            | 421646       | 610  | 803        |
| 32           |                  | test06 07J02M09P B   | 548836                 | 583732 | 570183              | $-6.36$ | $-3.89$            | 516520       | 905  | 1186       |
| 33           |                  | test06 07J02M09P C   | 481712                 | 506887 | 489750              | $-5.23$ | $-1.67$            | 263374       | 324  | 393        |
| 34           |                  | test06_07J02M09P_D   | 548045                 | 554077 | 587352              | $-1.10$ | $-7.17$            | 421598       | 761  | 580        |
| 35           |                  | test06_07J02M09P_E   | 558472                 | 582010 | 611769              | $-4.21$ | $-9.54$            | 179733       | 539  | 1559       |
| 36           |                  | test06 07J02M09P F   | 573035                 | 593298 | 581441              | $-3.54$ | $-1.47$            | 145115       | 484  | 385        |

**ตารางภาคผนวก ก.2**ข้อมูลผลการทดสอบปัญหาขนาดเล็ก

|      |                  |                    | <b>Objective Value</b> |            | Diff. from Math (% |            | <b>Run Time(s)</b> |        |            |            |
|------|------------------|--------------------|------------------------|------------|--------------------|------------|--------------------|--------|------------|------------|
| Item | <b>Test</b>      | Case               | Math                   | <b>ANS</b> | <b>MTS</b>         | <b>ANS</b> | <b>MTS</b>         | Math   | <b>ANS</b> | <b>MTS</b> |
| 37   | test07 07J03M09P | test07 07J03M09P A | 260944                 | 264108     | 272214             | $-1.21$    | $-4.32$            | 451383 | 1430       | 1266       |
| 38   |                  | test07 07J03M09P B | 282378                 | 293695     | 286315             | $-4.01$    | $-1.39$            | 451356 | 676        | 931        |
| 39   |                  | test07 07J03M09P C | 273769                 | 278300     | 280042             | $-1.66$    | $-2.29$            | 586548 | 783        | 883        |
| 40   |                  | test07 07J03M09P D | 299168                 | 316094     | 305507             | $-5.66$    | $-2.12$            | 451319 | 595        | 1618       |
| 41   |                  | test07 07J03M09P E | 320447                 | 343365     | 333636             | $-7.15$    | $-4.12$            | 451297 | 553        | 396        |
| 42   |                  | test07 07J03M09P F | 310136                 | 333142     | 324984             | $-7.42$    | $-4.79$            | 451278 | 155        | 346        |
| 43   | test08 07J03M12P | test08 07J03M12P A | 348051                 | 354368     | 353174             | $-1.81$    | $-1.47$            | 452857 | 2173       | 995        |
| 44   |                  | test08_07J03M12P_B | 354469                 | 373661     | 360120             | $-5.41$    | $-1.59$            | 452835 | 1149       | 1155       |
| 45   |                  | test08 07J03M12P C | 375724                 | 380489     | 380779             | $-1.27$    | $-1.35$            | 452776 | 1684       | 374        |
| 46   |                  | test08 07J03M12P D | 364737                 | 375239     | 371860             | $-2.88$    | $-1.95$            | 452752 | 1140       | 279        |
| 47   |                  | test08 07J03M12P E | 384071                 | 391391     | 396783             | $-1.91$    | $-3.31$            | 452707 | 976        | 1048       |
| 48   |                  | test08 07J03M12P F | 407276                 | 416744     | 414816             | $-2.32$    | $-1.85$            | 452575 | 2035       | 1685       |
| 49   | test09 08J02M09P | test09 08J02M09P A | 55335                  | 56728      | 56083              | $-2.52$    | $-1.35$            | 454278 | 460        | 1056       |
| 50   |                  | test09 08J02M09P B | 741255                 | 793424     | 785422             | $-7.04$    | $-5.96$            | 454249 | 545        | 809        |
| 51   |                  | test09 08J02M09P C | 846268                 | 873857     | 856738             | $-3.26$    | $-1.24$            | 454222 | 898        | 1692       |
| 52   |                  | test09 08J02M09P D | 825243                 | 860278     | 869910             | $-4.25$    | $-5.41$            | 454200 | 864        | 501        |
| 53   |                  | test09 08J02M09P E | 627486                 | 668440     | 654688             | $-6.53$    | $-4.34$            | 454179 | 912        | 1137       |
| 54   |                  | test09 08J02M09P F | 652353                 | 701534     | 668374             | $-7.54$    | $-2.46$            | 454104 | 767        | 988        |
| 55   | test10 08J03M09P | test10 08J03M09P A | 375425                 | 386246     | 392108             | $-2.88$    | $-4.44$            | 585367 | 847        | 1110       |
| 56   |                  | test10 08J03M09P B | 289617                 | 292369     | 294606             | $-0.95$    | $-1.72$            | 585286 | 1469       | 970        |
| 57   |                  | test10 08J03M09P C | 366792                 | 394400     | 381736             | $-7.53$    | $-4.07$            | 585333 | 782        | 1493       |
| 58   |                  | test10 08J03M09P D | 287823                 | 297615     | 293476             | $-3.40$    | $-1.96$            | 586733 | 990        | 930        |
| 59   |                  | test10 08J03M09P E | 335784                 | 350510     | 347070             | $-4.39$    | $-3.36$            | 586714 | 1606       | 1836       |
| 60   |                  | test10 08J03M09P F | 273215                 | 283610     | 286377             | $-3.80$    | $-4.82$            | 586701 | 1159       | 1016       |
|      |                  |                    |                        |            |                    |            |                    |        |            |            |

**ตารางภาคผนวก ก.2**ข้อมูลผลการทดสอบปัญหาขนาดเล็ก(ต่อ)

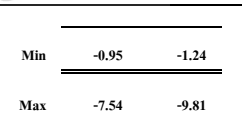

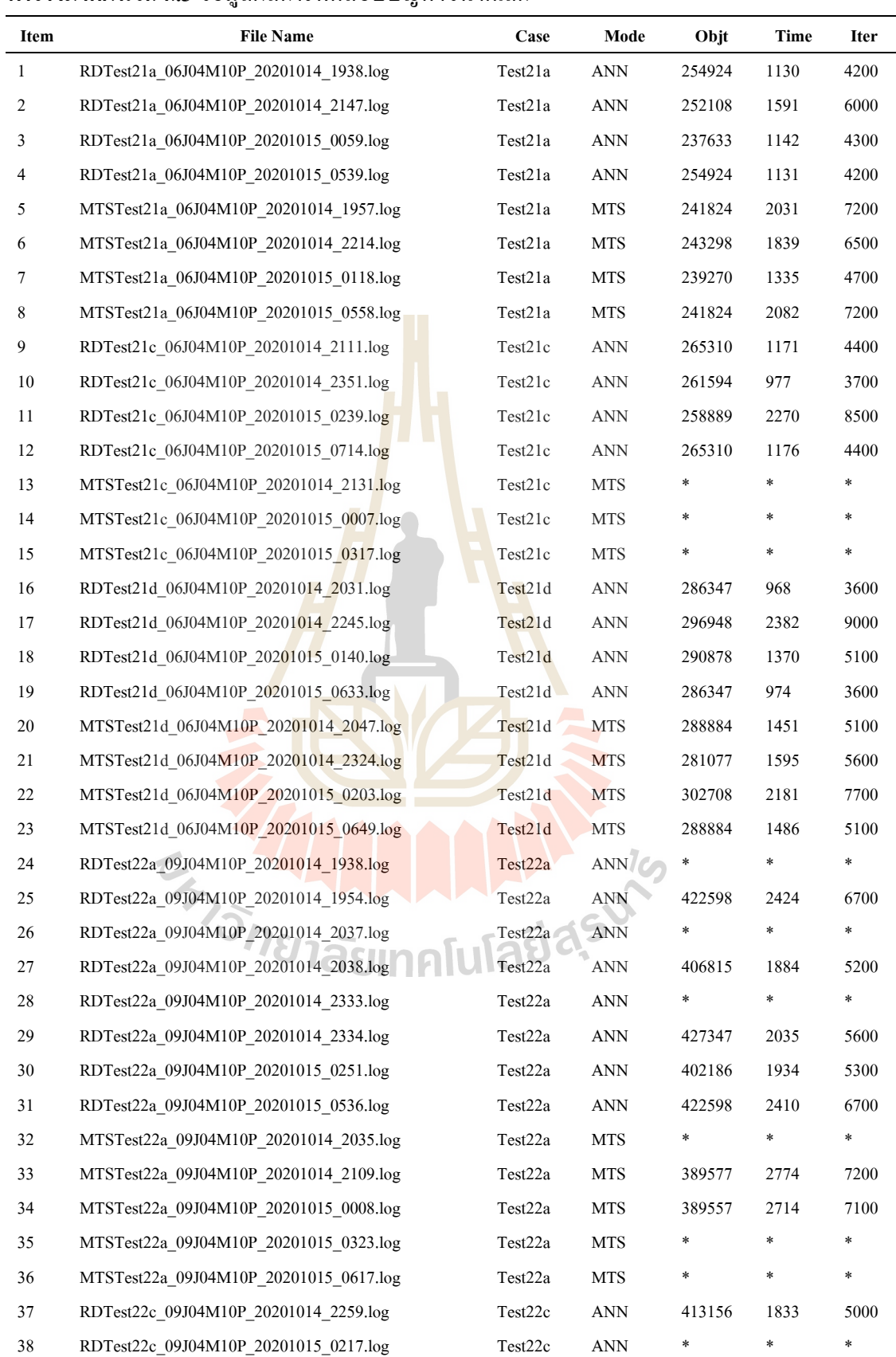

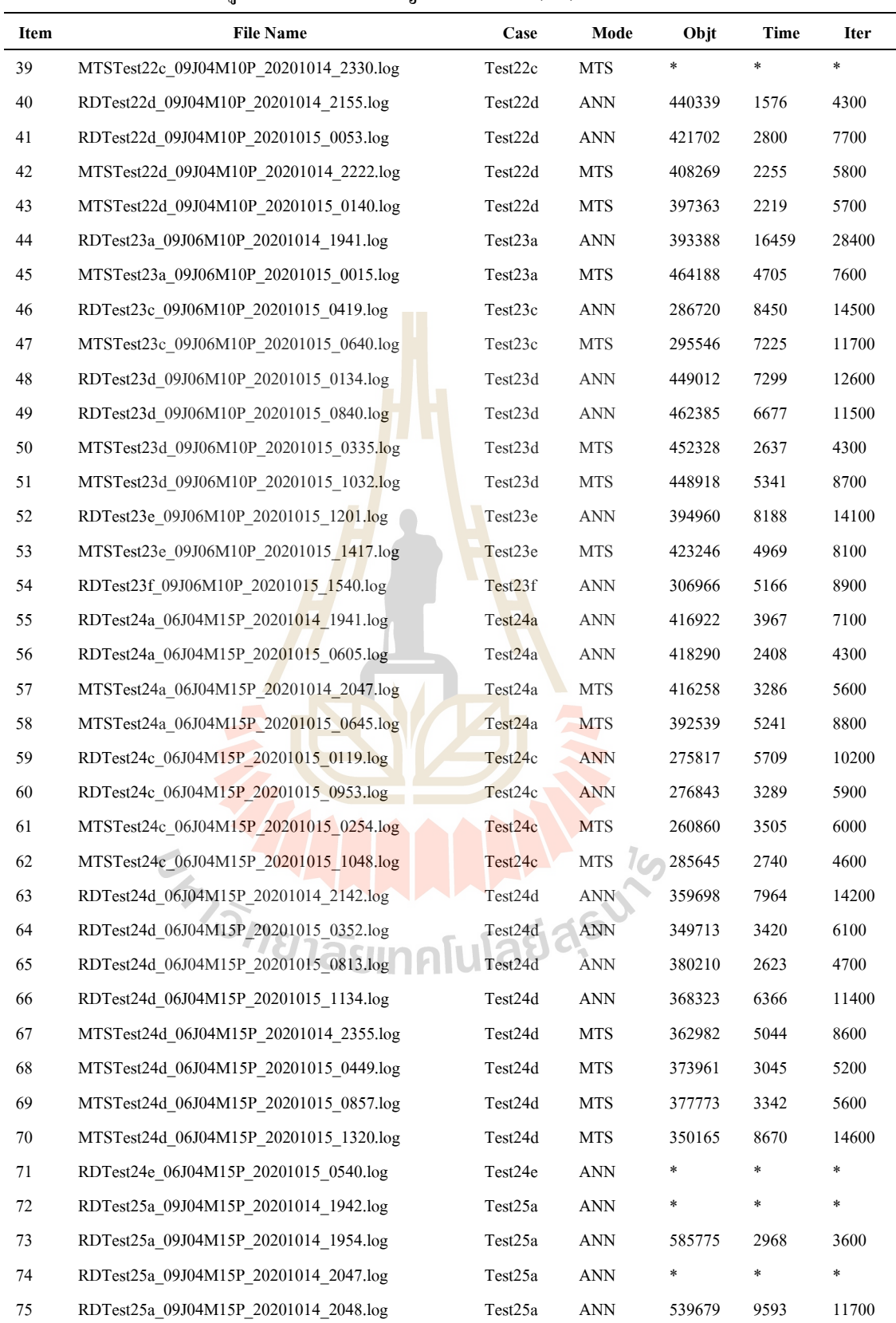

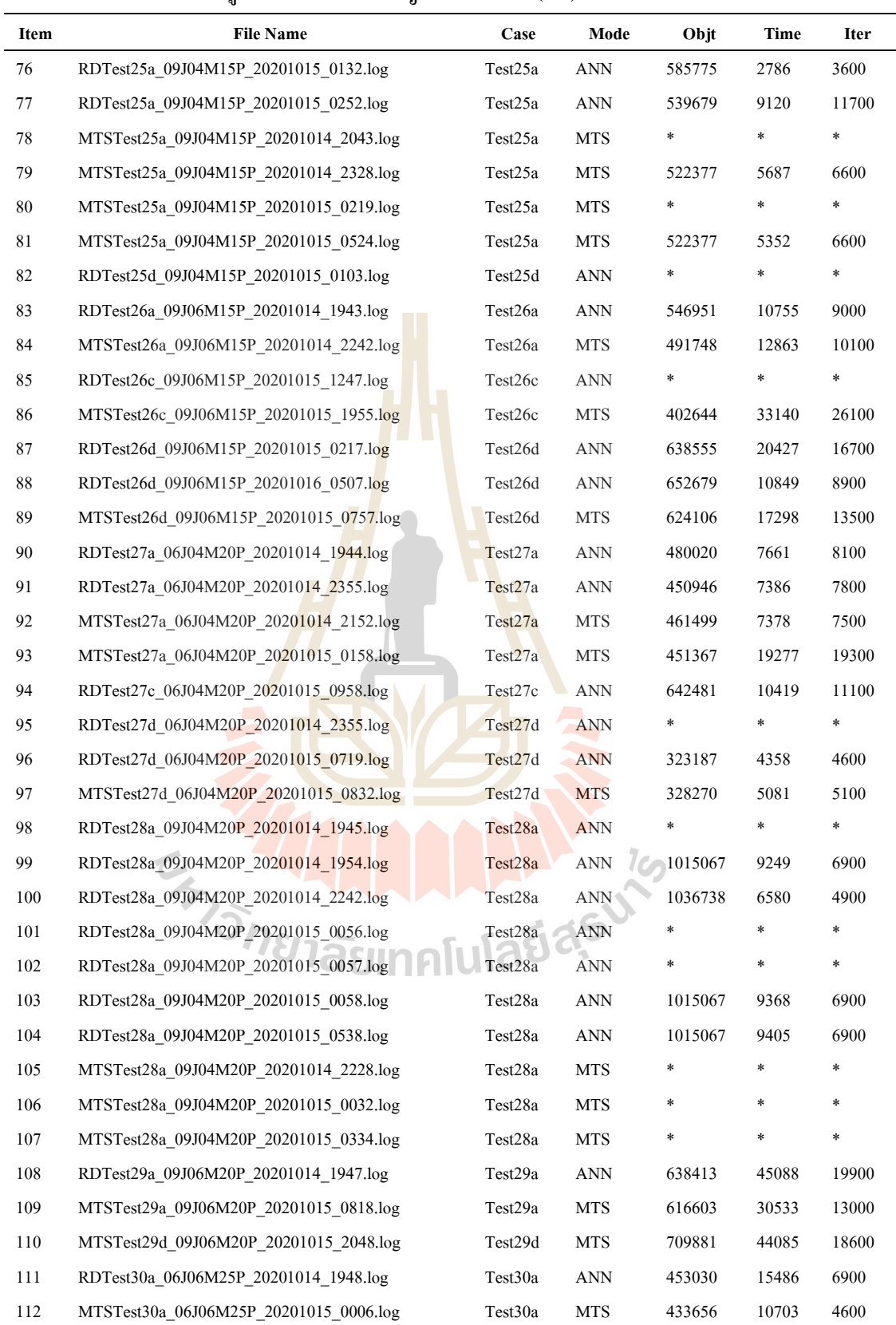

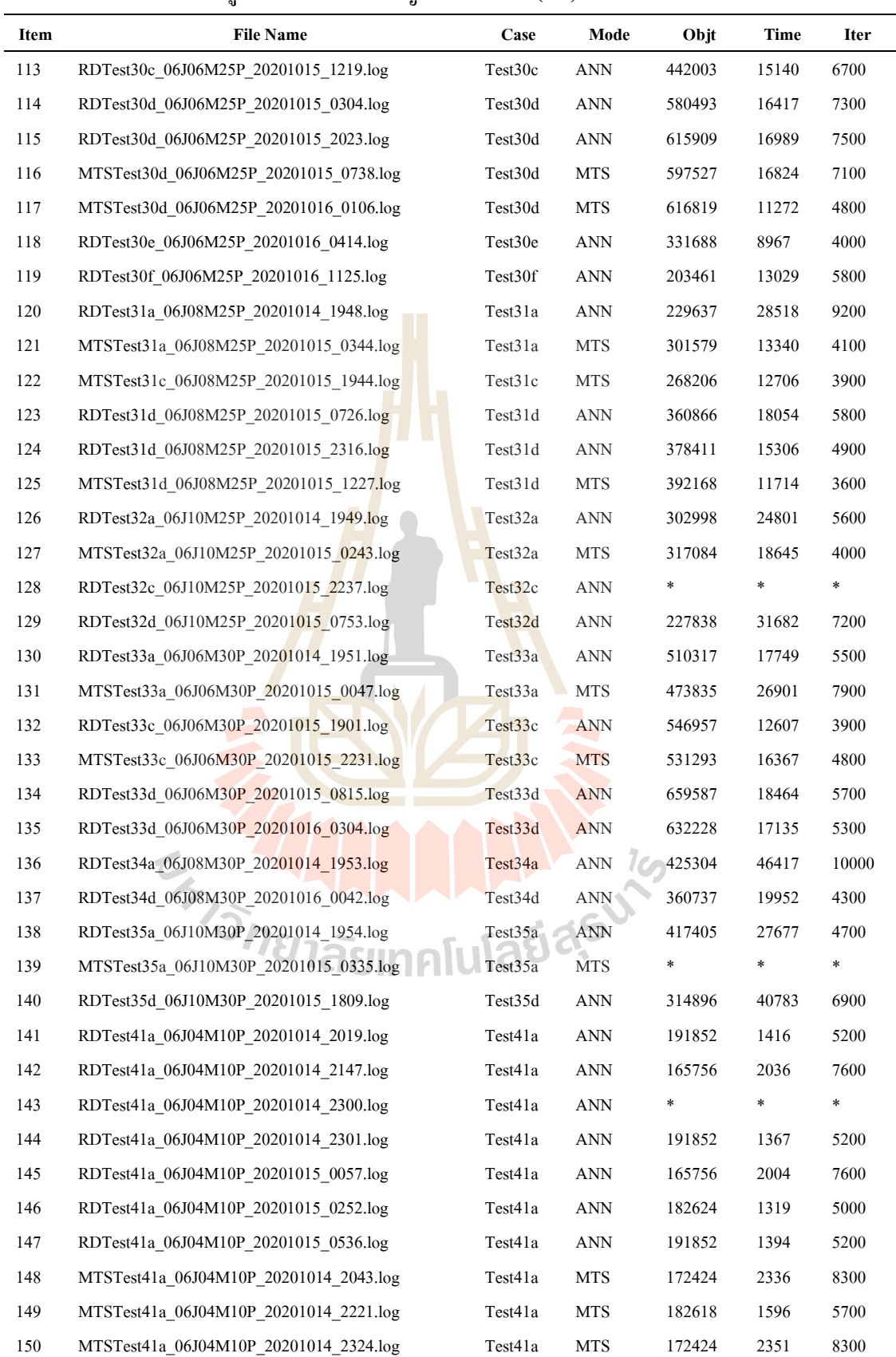

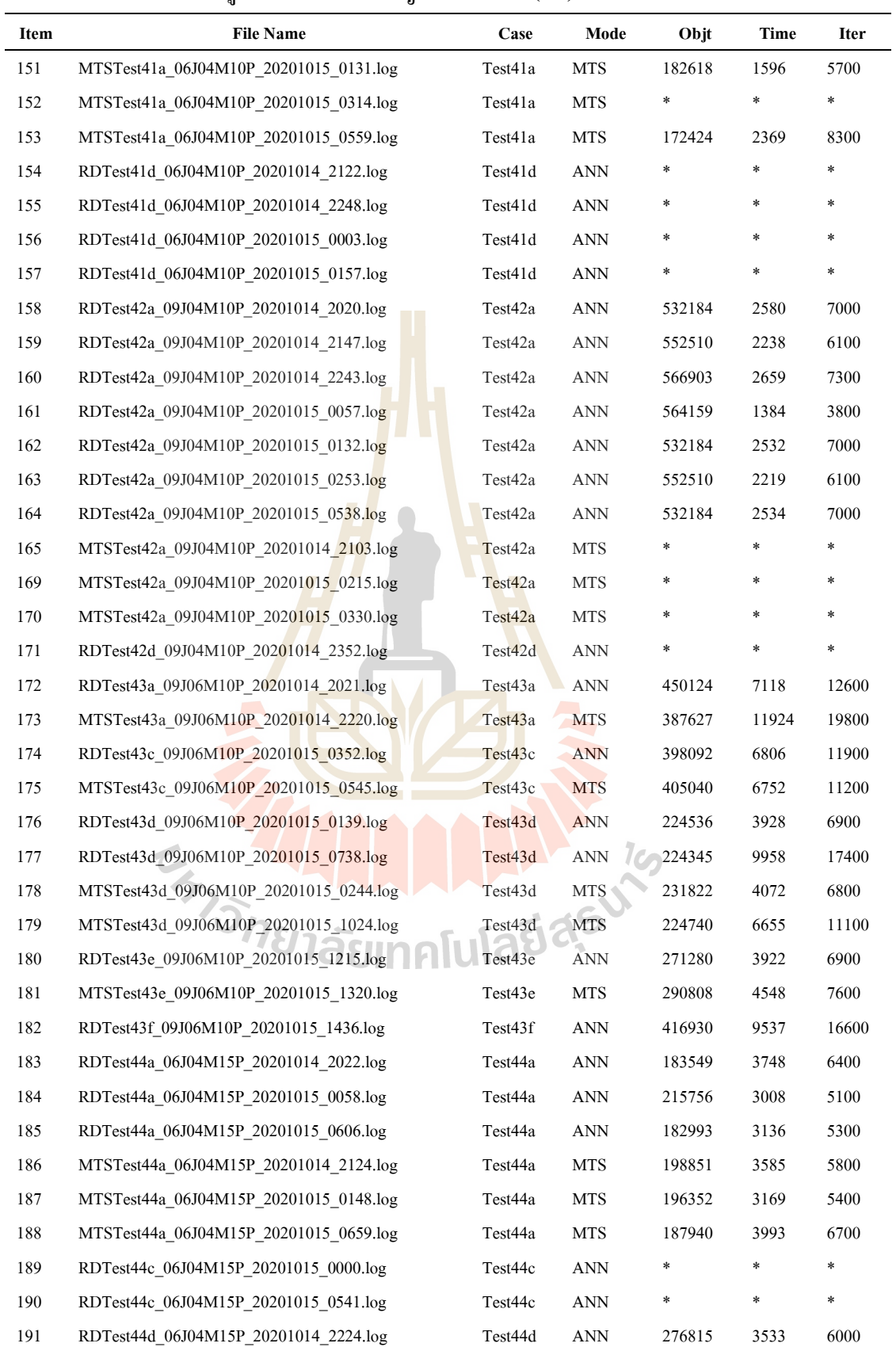

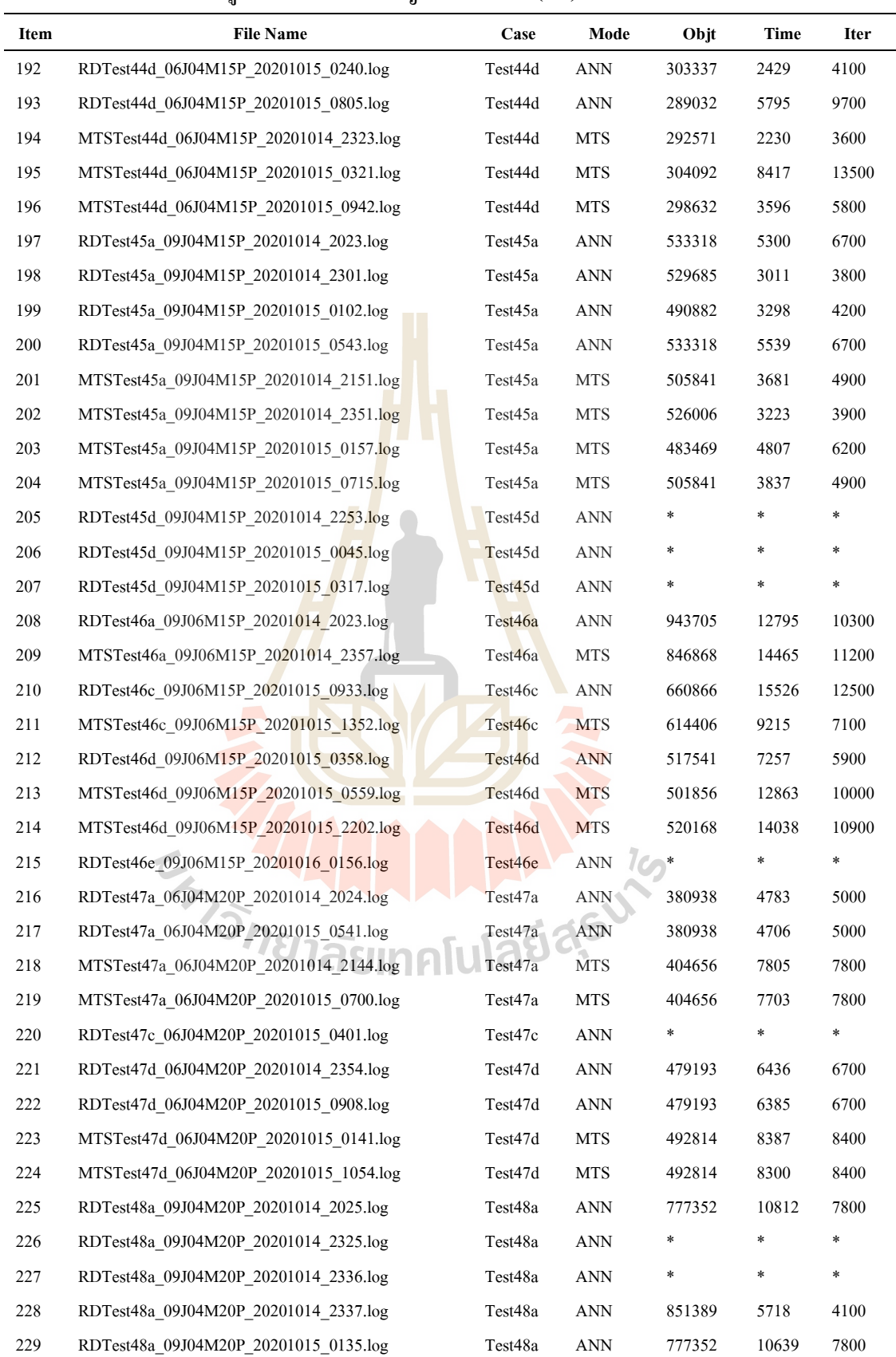

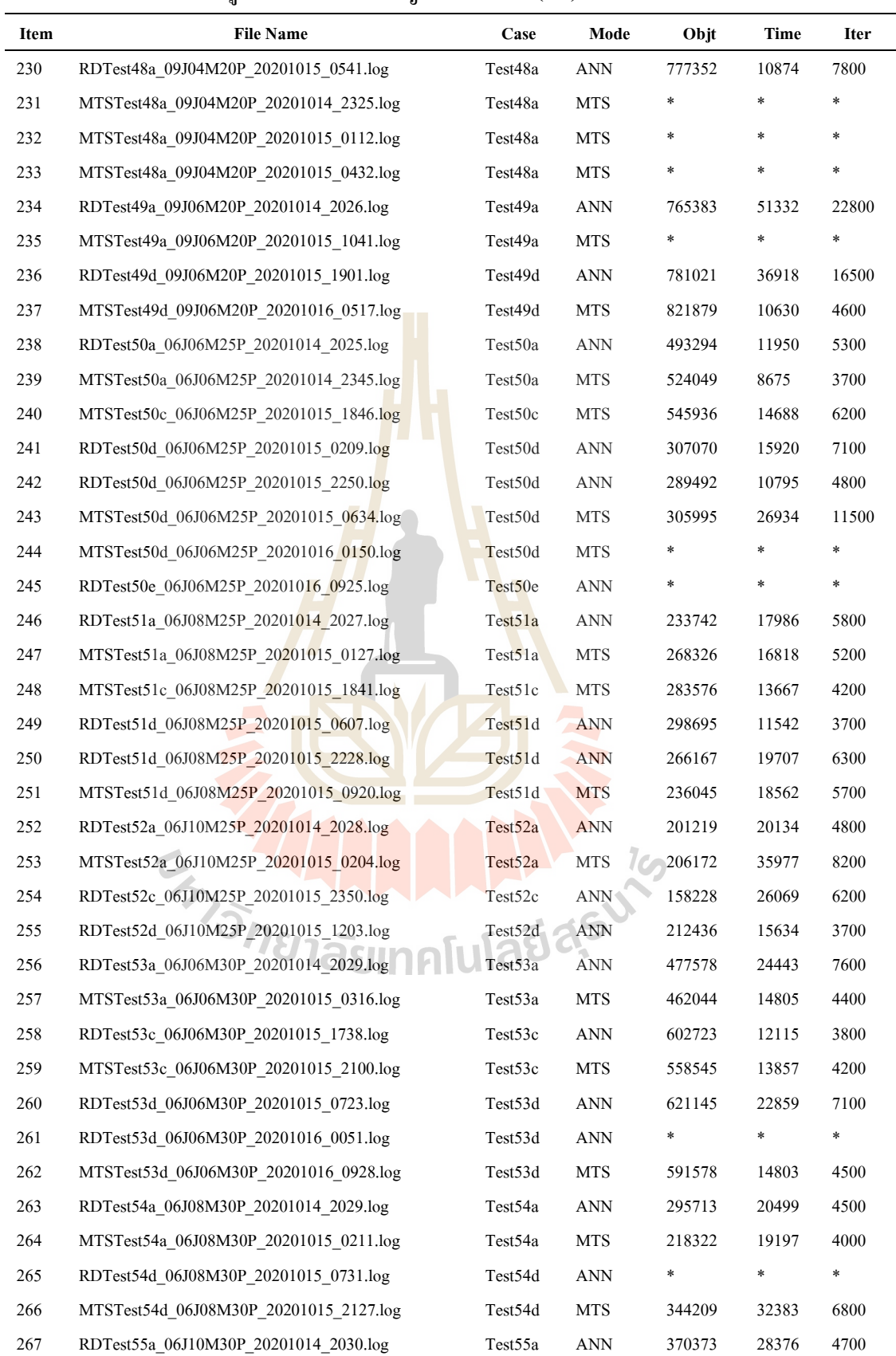

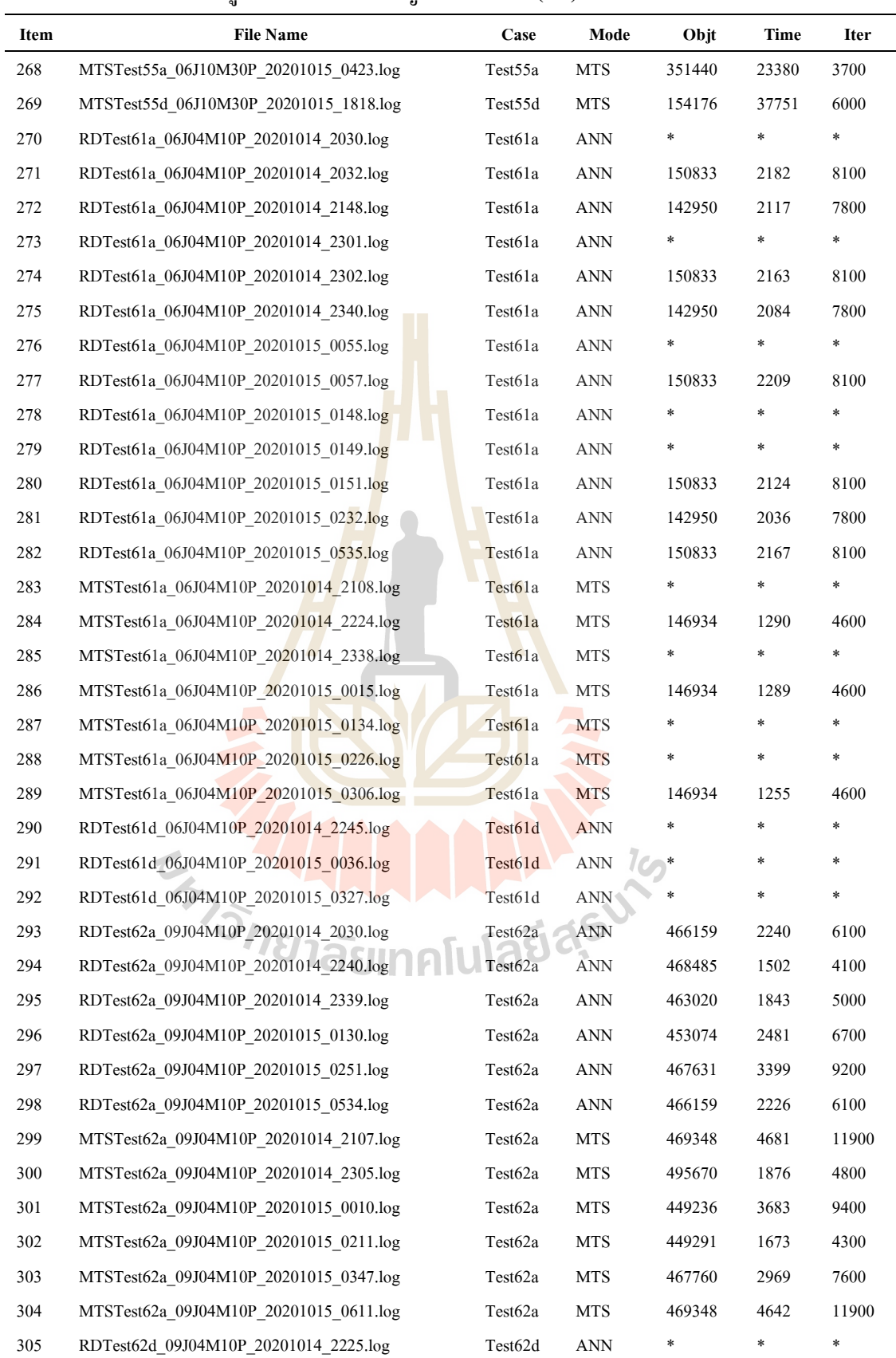

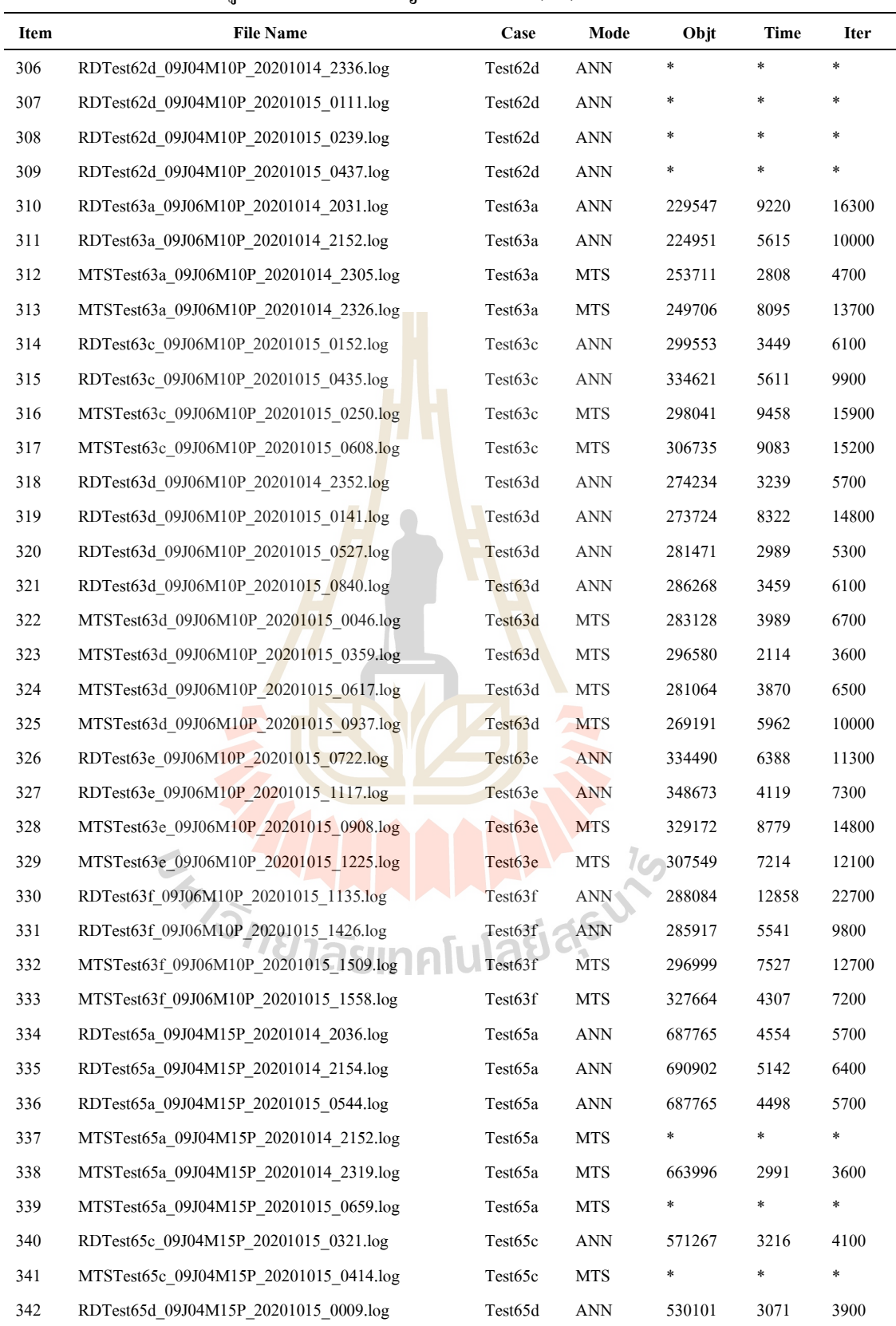

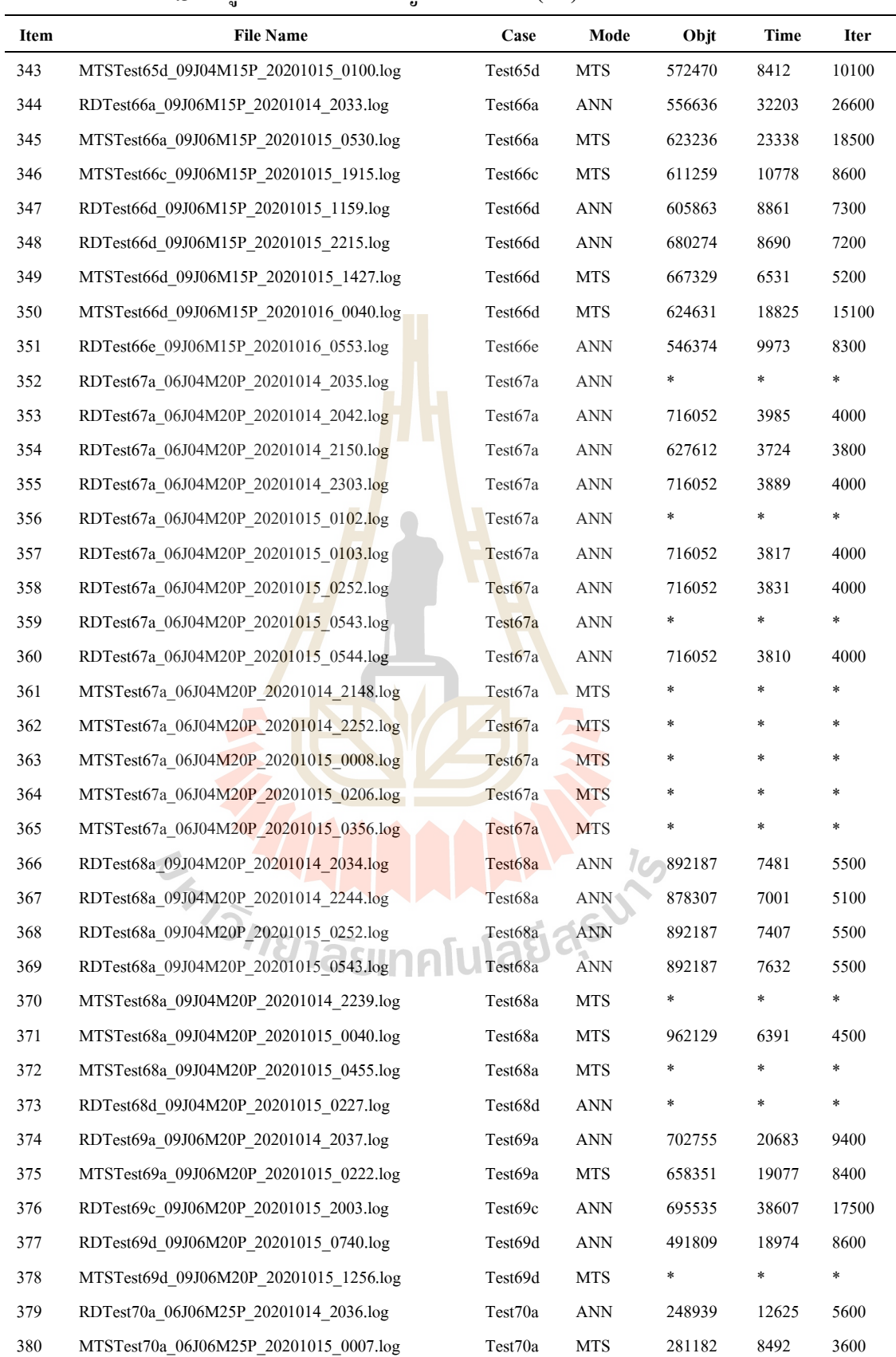

| Item | <b>File Name</b>                       | Case    | Mode       | Objt   | Time   | <b>Iter</b> |
|------|----------------------------------------|---------|------------|--------|--------|-------------|
| 381  | RDTest70c_06J06M25P_20201015_1205.log  | Test70c | <b>ANN</b> | 431308 | 12533  | 5600        |
| 382  | RDTest70d 06J06M25P 20201015 0228.log  | Test70d | <b>ANN</b> | 357912 | 21987  | 9800        |
| 383  | RDTest70d 06J06M25P 20201015 1921.log  | Test70d | <b>ANN</b> | 373957 | 30838  | 13700       |
| 384  | MTSTest70d 06J06M25P 20201015 0835.log | Test70d | <b>MTS</b> | 414629 | 12578  | 5300        |
| 385  | MTSTest70d 06J06M25P 20201016 0355.log | Test70d | <b>MTS</b> |        | $\ast$ | $\ast$      |
| 386  | RDTest71a 06J08M25P 20201014 2036.log  | Test71a | <b>ANN</b> | 224684 | 28040  | 9100        |
| 387  | MTSTest71a 06J08M25P 20201015 0423.log | Test71a | <b>MTS</b> | 240981 | 22155  | 6800        |
| 388  | RDTest71c 06J08M25P 20201015 2138.log  | Test71c | <b>ANN</b> | 213569 | 28602  | 9000        |
| 389  | RDTest71d 06J08M25P 20201015 1033.log  | Test71d | <b>ANN</b> | 322741 | 22526  | 7100        |
| 390  | RDTest72a 06J10M25P 20201014 2035.log  | Test72a | <b>ANN</b> | 251826 | 45113  | 10700       |
| 391  | RDTest72d 06J10M25P 20201015 1955.log  | Test72d | <b>ANN</b> | 255571 | 40369  | 9600        |
| 392  | RDTest73a 06J06M30P 20201014 2037.log  | Test73a | <b>ANN</b> | 515923 | 12178  | 3800        |
| 393  | MTSTest73a 06J06M30P 20201015 0000.log | Test73a | <b>MTS</b> | 521661 | 20131  | 6000        |
| 394  | MTSTest73c 06J06M30P 20201015 1948.log | Test73c | <b>MTS</b> | 516581 | 17895  | 5300        |
| 395  | RDTest73d 06J06M30P 20201015 0535.log  | Test73d | <b>ANN</b> | 570898 | 17642  | 5500        |
| 396  | RDTest73d 06J06M30P 20201016 0046.log  | Test73d | <b>ANN</b> | 482562 | 11518  | 3600        |
| 397  | MTSTest73d_06J06M30P_20201015_1029.log | Test73d | <b>MTS</b> | 490078 | 21947  | 6600        |
| 398  | MTSTest73d 06J06M30P 20201016 0358.log | Test73d | <b>MTS</b> | 565571 | 13800  | 4100        |
| 399  | RDTest74a 06J08M30P 20201014 2038.log  | Test74a | <b>ANN</b> | 417335 | 23877  | 5200        |
| 400  | MTSTest74a 06J08M30P 20201015 0316.log | Test74a | <b>MTS</b> | 395461 | 23754  | 4900        |
| 401  | RDTest74c 06J08M30P 20201016 0008.log  | Test74c | <b>ANN</b> | $\ast$ | $\ast$ | $\ast$      |
| 402  | RDTest74d 06J08M30P 20201015 0952.log  | Test74d | <b>ANN</b> | 343584 | 22947  | 5000        |
| 403  | RDTest75a 06J10M30P 20201014 2039.log  | Test75a | <b>ANN</b> | 258905 | 22084  | 3800        |
| 404  | MTSTest75a_06J10M30P_20201015_0247.log | Test75a | <b>MTS</b> | 237765 | 45873  | 7500        |
|      |                                        |         |            |        |        |             |

**ตารางภาคผนวก ก.3** ข้อมูลผลการทดสอบปัญหาขนาดเล็ก(ต่อ)

*<sup>บ</sup>่ายาลัย*เทคโนโลยี่<sup>สุร</sup>

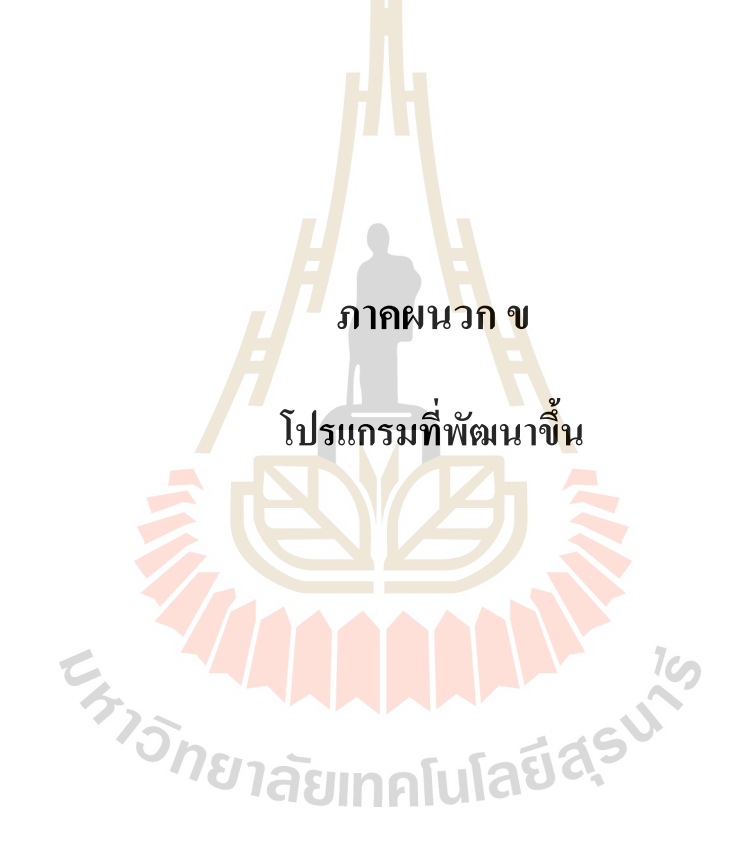

#### **ภาคผนวก ข.1 LINGO Math Model >> Case-A –5J2M3P (6J2M3P)**

```
! Reference to file >> ;
! From File NewEdition_Completed_TWT with Lot-sizing_THREEperiod_XX.lg4 ;
! Model_A -- 6J2M5P;
MODEL:
DATA:
     nJobs = 6;
     nPeriods = 4;
     nMachines = 2;
     BigM = 10000;
     WorkHour = 15000;
     LowerLotSize = 5;
ENDDATA
SETS:
     JOB/1..nJobs/: P, R;
     MC/1..nMachines/;
     PED/1..nPeriods/;
     FT( JOB, PED): C, H;
     CXC( JOB, JOB, MC, PED): X;
     DXD( JOB, MC, PED): Y, Z;
     NUM( JOB, MC, PED): N;
     LINK( JOB, JOB): S;
     HOL( JOB, PED): O;
     PROD( JOB, PED): G;
     WorkLoad( JOB, MC): E;
     DEMAND ( JOB, PED): D;
ENDSETS
DATA:
P = 0 11 12 13 14 15;
R = 0 110 120 130 140 120;
S = 0 0 0 0 0 0
     0 0 5 12 12 13
     0 5 0 10 15 12
     0 11 11 0 23 9
     0 14 14 19 0 11
     0 1 3 12 9 0;
G = 0 0 0 0
     8 12 18 22
     8 12 18 22
     9 12 22 23
     10 15 20 25
     15 25 35 45;
O = 0 0 0 0
     2 3 4 7
     2 3 4 8
     2 5 4 8
     3 4 5 8
     3 4 5 2;
D = 0 0 0 0
     10 30 30 20
     10 10 30 30
     20 25 30 40
     25 35 35 45
     25 15 40 30;
E = !MachineM1 M2;
          1 1
          \begin{matrix} 0 && 1 \\ 1 && 1 \end{matrix}1 1
                1 1
          1 0
                1 0 ;
ENDDATA
!===================================================================
=====;
```

```
MIN = @Sum( JOB( J) : @SUM( PED( T) : G( J, T) * C( J, T) ) ) +
                  @Sum( JOB( J) : @SUM( PED( T) : O( J, T) * H( J, T) ) ) +
                  @Sum( MC( M) : @SUM( JOB( I) : @SUM( JOB( J): @SUM( PED( T)| I #NE# J #AND# 
J#NE#1 : S( I, J) * X( I, J, M, T) ) ) ) );
         @FOR( JOB( J) : 
                  H( J, 1) = @Sum( MC( M): N( J, M, 1)) - D( J, 1) ;
         ); 
         @FOR( JOB( J) : @FOR( PED( T) | J#NE#1 #AND# T#GE#2:
                  H( J, T) = H( J, T-1) + @Sum( MC( M): N( J, M, T)) - D( J, T) ;
         ); );
         @FOR( MC( M) : @FOR( JOB( J): @FOR( PED( T) | J#NE#1 : 
                  @Sum( JOB( I) | I#NE#J : X( I, J, M, T) ) = 1 - Y( J, M, T) ;
         ); ); );
         @FOR( MC( M) : @FOR( JOB( J) : @FOR( PED( T)| J#NE#1: 
                  N( J, M, T) <= BigM * (1 - Y( J, M, T) ) ;
         ); ); );
         @FOR( JOB( J) : @FOR( PED( T)| J#NE#1: 
                  @Sum( MC( M): N( J, M, T)) >= LowerLotSize ;
         ); ); 
         @FOR( JOB( J) : @FOR( PED( T)| J#NE#1: 
                  @Sum( MC( M): Y( J, M, T)) = 1 ;
         ); ); 
         @FOR( MC( M) : @FOR( JOB( J) : @FOR( PED( T)| J#NE#1: 
                  Z( J, M, T) + Y( J, M, T) = 1 ;
         ); ); ); 
         @FOR( MC( M) : @FOR( JOB( I) : @FOR( JOB( J) : @FOR( PED( T)| I #NE# J #AND# J#NE#1: 
                  C( J, T) - C( I, T) + ( BigM * ( 1 - ( X( I, J, M, T)* E( I, M) * E( J, M) ) ) )
                           >= P( J)* N( J, M, T) + S( I, J) *( X( I, J, M, T)* E( I, M) * E( J, M) );
         ); ); ); );
         @FOR( MC( M) : @FOR( JOB( I) : @FOR( JOB( J) : @FOR( PED( T)| I #NE# J #AND# J#NE#1: 
                  C( J, T) - P( J)* N( J, M, T) - ( S( I, J) * X( I, J, M, T)* E( I, M) * E( J, M) ) >= R( J) ;
         ); ); ); );
         @FOR( JOB( J) : @FOR( PED( T): 
                  C( J, T) <= WorkHour ;
         ); );
                                                                          1<sub>0</sub>@FOR( JOB( J) : @FOR( PED( T)| J #GE# 2 :
                  @SUM( JOB( I) : @SUM( MC( M) : X( I, J, M, T) * E( I, M) * E( J, M) ) ) = 1;
         ); );
         @FOR( JOB( I) : @FOR( PED( T)| I #GE# 2 : 
                  @SUM( JOB( J) : @SUM( MC( M) : X( I, J, M, T) * E( I, M) * E( J, M) ) ) = 1;
         ); );
         @FOR( MC( M) : @FOR( JOB( J) : @FOR( PED( T): 
                  @SUM( JOB( I) : X( I, J, M, T)) - @SUM( JOB( W) : X( J, W, M, T)) = 0 ;
         ); ); );
         @FOR( MC( M) : @FOR( JOB( J): @FOR( PED( T): 
                  X( J, J, M, T) = 0 ;
         ); ); );
         @FOR( MC( M) : @FOR( PED( T) : 
                  @SUM( JOB( J) | J#NE#1 : X( 1, J, M, T) * E( J, M) ) = 1;
         ); ); 
         @FOR( MC( M) : @FOR( PED( T) : 
                  @SUM( JOB( I) | I#NE#1 : X( I, 1, M, T) * E( I, M) ) = 1;
         ); );
         @FOR( JOB( I) : @FOR( JOB( J) | J#NE#I: @FOR( PED( T) : 
                  @SUM( MC( M) : ( X( I, J, M, T) + X(J, I, M, T) )* E( I, M)* E( J, M) ) <= 1;
         ); ); );
```

```
@SUM( MC( M) : ( X( I, J, M, T) + X(J, I, M, T) )* E( I, M)* E( J, M) ) <= 1;
        ); ); );
        @FOR( PED( T) : 
                  @SUM( JOB( J) | J#NE#1 : @SUM( MC( M) : X( 1, J, M, T)* E( J, M) ) ) = nMachines ;
        );
        @FOR( PED( T) : 
                 @SUM( JOB( I) | I#NE#1 : @SUM( MC( M) : X( I, 1, M, T)* E( I, M) ) ) = nMachines ;
        );
        @FOR( CXC: @BIN( X));
         @FOR( DXD: @BIN( Y));
         @FOR( DXD: @BIN( Z));
         @FOR( NUM: @GIN( N));
        @FOR( FT: @GIN( C));
         @FOR( FT: @GIN( H));
END
```
#### **ภาคผนวก ข.2 MATLAB-Generate Test Case**

1/2-ไฟล์MATLAB "B21\_GenerrateLG4\_Code.m"

```
% ================================================================
% B21_GenerrateLG4_Code.m
% Update Gen E-Matrix 20201014
% ================================================================
clc, clear all
LoopGenCode4File('61', 10, 4, 6); % Name,nJobs,mMachine,tPeriod
LoopGenCode4File('62', 10, 4, 9); % Name,nJobs,mMachine,tPeriod
LoopGenCode4File('63', 10, 6, 9); % Name,nJobs,mMachine,tPeriod
LoopGenCode4File('64', 15, 4, 6); % Name,nJobs,mMachine,tPeriod
LoopGenCode4File('65', 15, 4, 9); % Name,nJobs,mMachine,tPeriod
LoopGenCode4File('66', 15, 6, 9); % Name,nJobs,mMachine,tPeriod
LoopGenCode4File('67', 20, 4, 6); % Name,nJobs,mMachine,tPeriod
LoopGenCode4File('68', 20, 4, 9); % Name,nJobs,mMachine,tPeriod
LoopGenCode4File('69', 20, 6, 9); % Name,nJobs,mMachine,tPeriod
LoopGenCode4File('70', 25, 6, 6); % Name,nJobs,mMachine,tPeriod
LoopGenCode4File('71', 25, 8, 6); % Name,nJobs,mMachine,tPeriod
LoopGenCode4File('72', 25, 10,6); % Name,nJobs,mMachine,tPeriod
LoopGenCode4File('73', 30, 6, 6); % Name,nJobs,mMachine,tPeriod
LoopGenCode4File('74', 30, 8, 6); % Name,nJobs,mMachine,tPeriod
LoopGenCode4File('75', 30, 10,6); % Name,nJobs,mMachine,tPeriod
% LoopGenCode4File('00', 7, 10, 3); % Name,nJobs,mMachine,tPeriod
%=================================================================
%================================================================
%-------------------------------------------------------
function LoopGenCode4File(test,nJobs,mMachine,tPeriod)
   Gen CodeLINGO Run(test+"a",nJobs,mMachine,tPeriod);
    Gen<sup>CodeLINGO_Run(test+"b",nJobs,mMachine,tPeriod);</sup>
     Gen_CodeLINGO_Run(test+"c",nJobs,mMachine,tPeriod);
   Gen<sup>CodeLINGO_Run(test+"d",nJobs,mMachine,tPeriod);</sup>
     Gen_CodeLINGO_Run(test+"e",nJobs,mMachine,tPeriod);
   Gen<sup>CodeLINGO_Run(test+"f",nJobs,mMachine,tPeriod);</sup>
end
%-------------------------------------------------------
function Gen_CodeLINGO_Run(test,nJobs,mMachine,tPeriod)
% -------- Paper Reference ----------
%P(J) Processing Times U(10, 20)
%R(J) Release Time U(5, 30)
%D(J,P) Demand U(10, 40)
```

```
%S(I,J) Setup Times U(5, 20)
%E(J,M) Machine Eligibility U(0, 1)
% -------- My Jobs ----------
nJobs = nJobs-1;
ModelData.nJobs = nJobs+1;
ModelData.mMachine = mMachine;
ModelData.tPeriod = tPeriod;
ModelData.P = [0 randi([10 20],1,nJobs)];
ModelData.R = [0 randi([5 30],1,nJobs)];
ModelData.D = vertcat(zeros(1,tPeriod), randi([10 40],nJobs,tPeriod));
ModelData.G = vertcat(zeros(1,tPeriod), randi([10 50],nJobs,tPeriod));
ModelData.O = vertcat(zeros(1,tPeriod), randi([10 50],nJobs,tPeriod));
ModelData.BigM = 100000;
ModelData.WorkHour = 15000; 
ModelData.LowerLotSize = 1;
S = ones(nJobs) - eye(nJobs);
S = horzcat(zeros(nJobs,1), S);
S = vertcat(zeros(1,nJobs+1), S);
S = randi([5 20],nJobs+1,nJobs+1) .* S;
ModelData.S = S;
minJobs_PerMach = 0;
minMach_PerJobs = 0;
while(\sim((minJobs_PerMach > 2) && (minMach_PerJobs > 2))
    E = vertcat (ones (1, mMachine), randi (\begin{bmatrix} 0 & 1 \end{bmatrix}, nJobs, mMachine));
    Sum AllRow = sum(E,1);
    min\overline{M}ach PerJobs = min(Sum AllRow);
    Sum AllCol = sum(E, 2);
     minJobs_PerMach = min(Sum_AllCol);
end
ModelData.E = E;
nameDataSave = 
sprintf('MLTest%s_%02dJ%02dM%02dP.mat',test,nJobs+1,mMachine,tPeriod);
nameLINGOSave = 
sprintf('LGTest%s_%02dJ%02dM%02dP.lg4',test,nJobs+1,mMachine,tPeriod);
save (nameDataSave, 'ModelData');
clearvars -except nameDataSave nameLINGOSave;
load(nameDataSave)
Generate_Save_LINGO(ModelData,nameLINGOSave)
end
%-------------------------------------------------------
function Code = MatrixDisplay(nameX,X,nRow)
    Code = nameX; 
     for i=1:nRow
 Code = Code + sprintf("\t"); 
 Code = Code + sprintf(" %3d",X(i,:)); 
 if(i==nRow)
Code = Code + sprintf(";\n\n'\n else
             Code = Code + newline;
         end
     end
end
%-------------------------------------------------------
function Generate_Save_LINGO(ModelData,nameLINGOSave)
     %fprintf(nameLINGOSave);
     fileSave = fopen(nameLINGOSave,'wt');
    Code = sprintf("\nMODEL:\n'n"\); Code = Code + sprintf("DATA:\n");
     Code = Code + sprintf(" nJobs = %d;\n", ModelData.nJobs);
     Code = Code + sprintf(" nMachines = %d;\n", ModelData.mMachine); 
     Code = Code + sprintf(" nPeriods = %d;\n", ModelData.tPeriod);
    Code = Code + sprintf(" BigM = dd;\n", ModelData.BigM);
     Code = Code + sprintf(" WorkHour = %d;\n", ModelData.WorkHour);
     Code = Code + sprintf(" LowerLotSize = %d;\n", ModelData.LowerLotSize);
```

```
Code = Code + sprintf(" RunTime = 0; \n^"); Code = Code + sprintf("ENDDATA\n\n");
     fprintf(fileSave, Code);
     disp(Code);
    Code = sprintf("SETS:\n");
 Code = Code + sprintf(" JOB/1..nJobs/: P, R;\n");
 Code = Code + sprintf(" MC/1..nMachines/;\n");
    Code = Code + sprintf(" PED/1..nPeriods/;\n");
     Code = Code + sprintf(" FT( JOB, PED): C, H;\n");
     Code = Code + sprintf(" CXC( JOB, JOB, MC, PED): X;\n");
     Code = Code + sprintf(" DXD( JOB, MC, PED): Y, Z;\n");
    Code = Code + sprintf(" NUM( JOB, MC, PED): N; \n" Code = Code + sprintf(" LINK( JOB, JOB): S;\n");
     Code = Code + sprintf(" HOL( JOB, PED): O;\n");
     Code = Code + sprintf(" PROD( JOB, PED): G;\n");
     Code = Code + sprintf(" WorkLoad( JOB, MC): E;\n");
    Code = Code + sprintf(" DEMAND ( JOB, PED): D;\n");
     Code = Code + sprintf("ENDSETS\n\n");
     fprintf(fileSave, Code);
     disp(Code);
     Code = sprintf("DATA:\n");
     Code = Code + sprintf("P =");
    Code = Code + sprintf(" %3d", ModelData.P);
    Code = Code + sprintf(";\n');
     Code = Code + sprintf("R ="); 
    Code = Code + sprintf(" %3d", ModelData.R);
    Code = Code + sprintf(";\n\n");
     fprintf(fileSave, Code);
     disp(Code);
     Code = MatrixDisplay('D =', ModelData.D, ModelData.nJobs);
 Code = Code + MatrixDisplay('G =', ModelData.G, ModelData.nJobs);
 Code = Code + MatrixDisplay('O =', ModelData.O, ModelData.nJobs);
 Code = Code + MatrixDisplay('S =', ModelData.S, ModelData.nJobs);
 Code = Code + MatrixDisplay('E =', ModelData.E, ModelData.nJobs);
     Code = Code + sprintf("ENDDATA\n\n");
     fprintf(fileSave, Code);
     disp(Code);
     fclose(fileSave);
     cmdRUN = ['copy ',nameLINGOSave,'+B21_LINGO_Code.txt ',nameLINGOSave];
     system(cmdRUN);
                                                               \overline{C}end
```
2/2-ไฟล์ข้อมูลประกอบการสร้างโค้ดโปรแกรม "B21\_LINGO\_Code.txt"

```
!========================================================================;
          MIN = @Sum( JOB( J) : @SUM( PED( T) : G( J, T) * C( J, T) ) ) +
                     @Sum( JOB( J) : @SUM( PED( T) : O( J, T) * H( J, T) ) ) +
                     @Sum( MC( M) : @SUM( JOB( I) : @SUM( JOB( J): @SUM( PED( T)| I #NE# J #AND# J#NE#1 : S( I, J) * X( 
I, J, M, T) ) ) ) );
           @FOR( JOB( J) : 
                     H( J, 1) = @Sum( MC( M): N( J, M, 1)) - D( J, 1) ;
          ); 
          @FOR( JOB( J) : @FOR( PED( T) | J#NE#1 #AND# T#GE#2:
                     H( J, T) = H( J, T-1) + @Sum( MC( M): N( J, M, T)) - D( J, T) ;
          ); );
          @FOR( MC( M) : @FOR( JOB( J): @FOR( PED( T) | J#NE#1 : 
                     @Sum( JOB( I) | I#NE#J : X( I, J, M, T) ) = 1 - Y( J, M, T) ;
```

```
); ); 
          @FOR( MC( M) : @FOR( PED( T) : 
                      @SUM( JOB( I) | I#NE#1 : X( I, 1, M, T) * E( I, M) ) = 1;
          ); );
          @FOR( JOB( I) : @FOR( JOB( J) | J#NE#I: @FOR( PED( T) : 
                      @SUM( MC( M) : ( X( I, J, M, T) + X(J, I, M, T) )* E( I, M)* E( J, M) ) <= 1;
          ); ); );
          @FOR( PED( T) : 
                      @SUM( JOB( J) | J#NE#1 : @SUM( MC( M) : X( 1, J, M, T)* E( J, M) ) ) = nMachines ;
          );
          @FOR( PED( T) : 
                      @SUM( JOB( I) | I#NE#1 : @SUM( MC( M) : X( I, 1, M, T)* E( I, M) ) ) = nMachines ;
          );
          @FOR( CXC: @BIN( X));
          @FOR( DXD: @BIN( Y));
          @FOR( DXD: @BIN( Z));
           @FOR( NUM: @GIN( N));
           @FOR( FT: @GIN( C));
          @FOR( FT: @GIN( H));
END
```
**ภาคผนวก ข.3 MATLAB-Function**

```
1/2-ไฟล์MATLAB – "FncPrepare10_GenerateSEED.m"
```

```
% function prepair
function testAllSeq = FncPrepare10_GenerateSEED(nJobs)
    nJobs = nJobs - 1;
    nFullRun = factorial(nJobs);
     nNowRun = 0;
     while nFullRun ~= nNowRun
        for k1 = 1:10*nFullRun caseRun(k1,:) = randperm(nJobs,nJobs);
            if(mod(k1,1000) == 0) fprintf("Line = d\n\times d\n\times n", k1); end
         end
 caseRun = unique(caseRun, 'rows');
 nNowRun = size(caseRun,1);
         %fprintf("Data = %d, nFact > %d, RunCase > %d\n",nJobs, nFullRun, nNowRun)
     end
     runSequence = caseRun + 1;
 SeqX = runSequence';
 Seq1 = ones(1,size(runSequence,1));
     testAllSeq = vertcat(Seq1,SeqX);
```
2/5-ไฟล์ MATLAB – "FncPrepare20\_ExtractResultLGR.m"

```
%===============================================================
function resultModel = FncPrepare20_ExtractResultLGR(fileName)
     filetext = fileread(fileName);
     resultModel.BigM = GetData(filetext,'BIGM');
     resultModel.nJobs = GetData(filetext,'NJOBS');
    resultModel.nMachines = GetData(filetext,'NMACHINES');
    resultModel.nPeriods = GetData(filetext,'NPERIODS');
                           = GetData(filetext,'WORKHOUR');
    resultModel.LowerLotSize = GetData(filetext,'LOWERLOTSIZE');
     resultModel.ObjValue = GetData(filetext,'Objective value:');
    resultModel.SolverStep = GetData(filetext,'solver steps:');
    resultModel.SolverIter = GetData(filetext,'solver iterations:');
    nJobs = resultModel.nJobs;
    nPeriod = resultModel.nPeriods;
    nMachines = resultModel.nMachines;
     %P(J) Processing Times 
          Release Time
     %D(J,P) Demand 
     %G(J,P) Production Course 
     %O(J,P) Hold course 
     %S(I,J) Setup Times 
     %E(J,M) Machine Eligibility 
     resultModel.ArrayP = Get1DArray(nJobs,filetext,'P( ');
     resultModel.ArrayR = Get1DArray(nJobs,filetext,'R( ');
     resultModel.ArrayD = Get2DArray(nJobs,nPeriod,filetext,'D( ');
     resultModel.ArrayG = Get2DArray(nJobs,nPeriod,filetext,'G( ');
    resultModel.ArrayO = Get2DArray(nJobs,nPeriod,filetext,'O( ');
     resultModel.ArrayS = Get2DArray(nJobs,nJobs,filetext,'S( ');
    resultModel.ArrayE = Get2DArray(nJobs,nMachines,filetext,'E( ');
     %C(J,P) 
     %H(J,P) Hold Quntity 
     %N(I,J) Product Quntity 
     %X(I,J,M,P) Sequence Process
    resultModel.ArrayC = Get2DArray(nJobs,nPeriod,filetext,'C( ');
     resultModel.ArrayH = Get2DArray(nJobs,nPeriod,filetext,'H( ');
     resultModel.ArrayN = Get3DArray(nJobs,nMachines,nPeriod,filetext,'N( ');
     resultModel.ArrayX = Get4DArray(nJobs,nJobs,nMachines,nPeriod,filetext,'X( ');
     resultModel.RunTime.Str = GetStrTime(filetext);
 resultModel.RunTime.HH = str2num(resultModel.RunTime.Str(1:2)); 
 resultModel.RunTime.MM = str2num(resultModel.RunTime.Str(4:5)); 
    resultModel.RunTime.SS = str2num(resultModel.RunTime.Str(7:8)); 
end
function Result = GetData(filetext,RefString)
 StrPost = strfind(filetext,RefString);
 StrFrm = StrPost + size(RefString,2);
    StrEnd = strfind(filetext,newline);
    E_Result = StrEnd - StrPost(1);
    E_Result (E_Result <=0) = nan;
    StrEnd = StrPost + min(E_Result) - 1;
    Result = filetext(StrFrm:StrEnd);
    Result = str2num(Result);
   Result = Result(1);end
function Result = Get1DArray(cLoop,filetext,RefString)
    Result = zeros(1, cLoop);
    for i=1:cLoop
       strRef = sprintf('%d)'.i): strRef = horzcat(RefString, strRef);
        Result(i) = GetData(filetext,strRef);
    end
end
```

```
function Result = Get2DArray(jLoop,pLoop,filetext,RefString)
    Result = zeros(jLoop, pLoop);
    for j=1:jLoop
        for p=1:pLoop
 strRefJ = sprintf('%d, ',j);
 strRefP = sprintf('%d)',p);
            strRef = horzcat(RefString, strRefJ, strRefP);
            Result(j,p) = GetData(filetext,strRef);
        end
    end
end
function Result = Get3DArray(jLoop,mLoop,pLoop,filetext,RefString)
    Result = zeros(jLoop, mLoop, pLoop);
    for j=1:jLoop
        for m=1:mLoop
            for p=1:pLoop
 strRefJ = sprintf('%d, ',j);
 strRefM = sprintf('%d, ',m);
                strRefP = sprintf('%d)',p);
                strRef = horzcat(RefString, strRefJ, strRefM, strRefP);
               Result(j,m,p) = GetData(filetext,strRef);
            end
        end
    end
end
function Result = Get4DArray(jLoop,iLoop,mLoop,pLoop,filetext,RefString)
    Result = zeros(jLoop,iLoop,mLoop,pLoop);
    for j=1:jLoop
        for i=1:iLoop
            for m=1:mLoop
                for p=1:pLoop
                   strRefJ = sprintf('%d, ' ,j); strRefI = sprintf('%d, ',i);
 strRefM = sprintf('%d, ',m);
                   strRefP = sprintf('%d)',p);
                   strRef = horzcat(RefString, strRefJ, strRefI, strRefM, strRefP);
                   Result(j,i,m,p) = GetData(filetext,strRef);
               end
            end
        end
    end
end
function Result = GetStrTime(filetext)
 RefString = 'RUNTIME';
 StrPost = strfind(filetext,RefString);
 StrFrm = StrPost + size(RefString,2);
 StrEnd = StrFrm + 18;
 Result = filetext(StrFrm:StrEnd);
 Result = strrep(Result,' ','');
end
```
3/5-ไฟล์ MATLAB – "FncPrepare30\_ReadDataMATLAB.m"

```
function resultModel = FncPrepare30_ReadDataMATLAB(fileName)
     load(fileName);
     resultModel.nJobs = ModelData.nJobs;
                             e ModelData.mMachine;<br>= ModelData.tPeriod:
   resultModel.nPeriods resultModel.BigM = ModelData.BigM; 
                             = ModelData.WorkHour;
    resultModel.LowerLotSize = ModelData.LowerLotSize;
     resultModel.ArrayP = ModelData.P;
     resultModel.ArrayR = ModelData.R;
     resultModel.ArrayD = ModelData.D;
     resultModel.ArrayG = ModelData.G;
     resultModel.ArrayO = ModelData.O;
     resultModel.ArrayS = ModelData.S;
    resultModel.ArrayE = ModelData.E;
end
```
4/5-ไฟล์ MATLAB – "FncRun00\_RunSeq\_SeedQtt\_2\_ObjectiveValue.m"

```
function [testSeq, testQtt] = FncRun00_RunSeq_SeedQtt_2_ObjectiveValue(testAllSeq, 
FactData, tmpRunIndex, tmpRunQSeed)
     testQtt = FncRun0020_EOQ_2_testQtt(FactData, tmpRunQSeed);
     testSeq = FncRun0030_IndexSeq_2_testSeq(testAllSeq, tmpRunIndex, testQtt);
%=========== EOQ to testQuantity =========================================
    function testQtt = FncRun0020_EOQ_2_testQtt(FactData, tmpEOQ)
         nJobs = FactData.nJobs;
         nMachine = FactData.nMachines;
         nPeriod = FactData.nPeriods;
         testQtt = zeros(nJobs, nPeriod*nMachine);
        runEOQ = tmpEOQ';
         runRemain = sum(FactData.ArrayD,2);
         runDemand = FactData.ArrayD(:,1);
         runProduce = min(max(runDemand,runEOQ),runRemain);
         runHoldPrd = runProduce - runDemand;
         XX = horzcat(runRemain,runDemand,runProduce,runHoldPrd);
         tX = runProduce;
         for pPrd = 2:nPeriod
             runRemain = runRemain - runProduce;
             runDemand = FactData.ArrayD(:,pPrd);
             runDemand = runDemand - runHoldPrd;
             runDemand(runDemand < 0) = 0; % if negative setto 0
             runProduce = min(max(runDemand,runEOQ),runRemain);
             runHoldPrd = runProduce - runDemand;
             XX = horzcat(XX,runRemain,runDemand,runProduce,runHoldPrd);
             tX = horzcat(tX,runProduce);
         end
         % XX, tX, sum(tX,2)
         testQtt = FactData.ArrayE .* tX(:,1);
         for jPrd = 2:nPeriod
             testQtt = horzcat(testQtt, FactData.ArrayE.*tX(:,jPrd));
         end
         % testQtt, FactData.ArrayE, sum(tX,2), sum(testQtt,2)
         ESumm = sum(FactData.ArrayE,2);
         ECount = ones(1,nMachine);
         for iPerd = 1:nPeriod
             for jJobs = 2:nJobs
```

```
 ETest(1,1:nMachine) = testQtt(jJobs,(iPerd-1)*2+(1:nMachine));
                if ESumm(jJobs)>1
                     tF = find(ECount==min(ECount),1);
                    maskETest = zeros(1,nMachine);
                    maskETest(1,tF) = 1;
                    ETest = ETest .* maskETest;
                     testQtt(jJobs,(iPerd-1)*2+(1:nMachine)) = ETest;
                 end
                ECount = ECount + ETest .* FactData.ArrayP(1,jJobs);
             end
         end
         % testQtt, sum(testQtt,2), sum(tX,2)
     end
          == testQuantity to Index Sequence(Matrix.X) ===
     function testSeq = FncRun0030_IndexSeq_2_testSeq(testAllSeq, testIndex, testQtt)
         [nJobs, nLoop] = size(testQtt);
         testSeq = zeros(nJobs,nLoop);
         tempFrm = vertcat([1], zeros(nJobs-1,1));
         for kLoop = 1:nLoop
             tempSeqOut = tempFrm;
             kIndexSave = 2;
             for jJobs = 2:nJobs
                 indexJobTest = testAllSeq(jJobs,testIndex(kLoop));
                 if testQtt(indexJobTest,kLoop)~= 0 
                     tempSeqOut(kIndexSave) = indexJobTest; 
                    kIndexSave = kIndexSave + 1; end
             end
             testSeq(:,kLoop) = tempSeqOut;
         end
     end
end
```

```
5/5 ไฟล์ MATLAB –"FncRun10_SEED_2_ObjValue.m"
```

```
% function run
function [ObjX,ObjY,ObjZ] = FncRun10_SEED_2_ObjValue(testSeq, testQtt, FactData)
     nJobs = FactData.nJobs;
     nMachine = FactData.nMachines;
     nPeriod = FactData.nPeriods;
     ObjX = Calc_ObjectiveX(testSeq, testQtt, FactData);
     ObjY = Calc_ObjectiveY(testSeq, testQtt, FactData);
     ObjZ = Calc_ObjectiveZ(testSeq, testQtt, FactData);
     %------------------------------------------------
     function ObjY = Calc_ObjectiveY(~, testQtt, FactData)
         % ObjY = sum(sum(O.*H));
         tHold = zeros(nJobs,nPeriod);
         tHBf0 = zeros(nJobs,1);
          for iPeriod = 1 : nPeriod 
             indexF = (iPeriod-1) * nMachine + 1;
             indexT = indexF + nMachine - 1;
             tPrd1 = sum(testQtt(:,indexF:indexT),2);
             tHBf0 = tPrd1 + tHBf0 - FactData.ArrayD(:,iPeriod);
             tHold(:,iPeriod) = tHBf0;
         end
         ObjY = sum(sum(FactData.ArrayO.*tHold));
     end
       %------------------------------------------------
     function ObjZ = Calc_ObjectiveZ(testSeq, ~, FactData)
        % ObjZ = sum(sum(sum(sum(S.*X))));
         kReadIndex = 0;
         tX = zeros(nJobs,nJobs,nMachine,nPeriod);
```
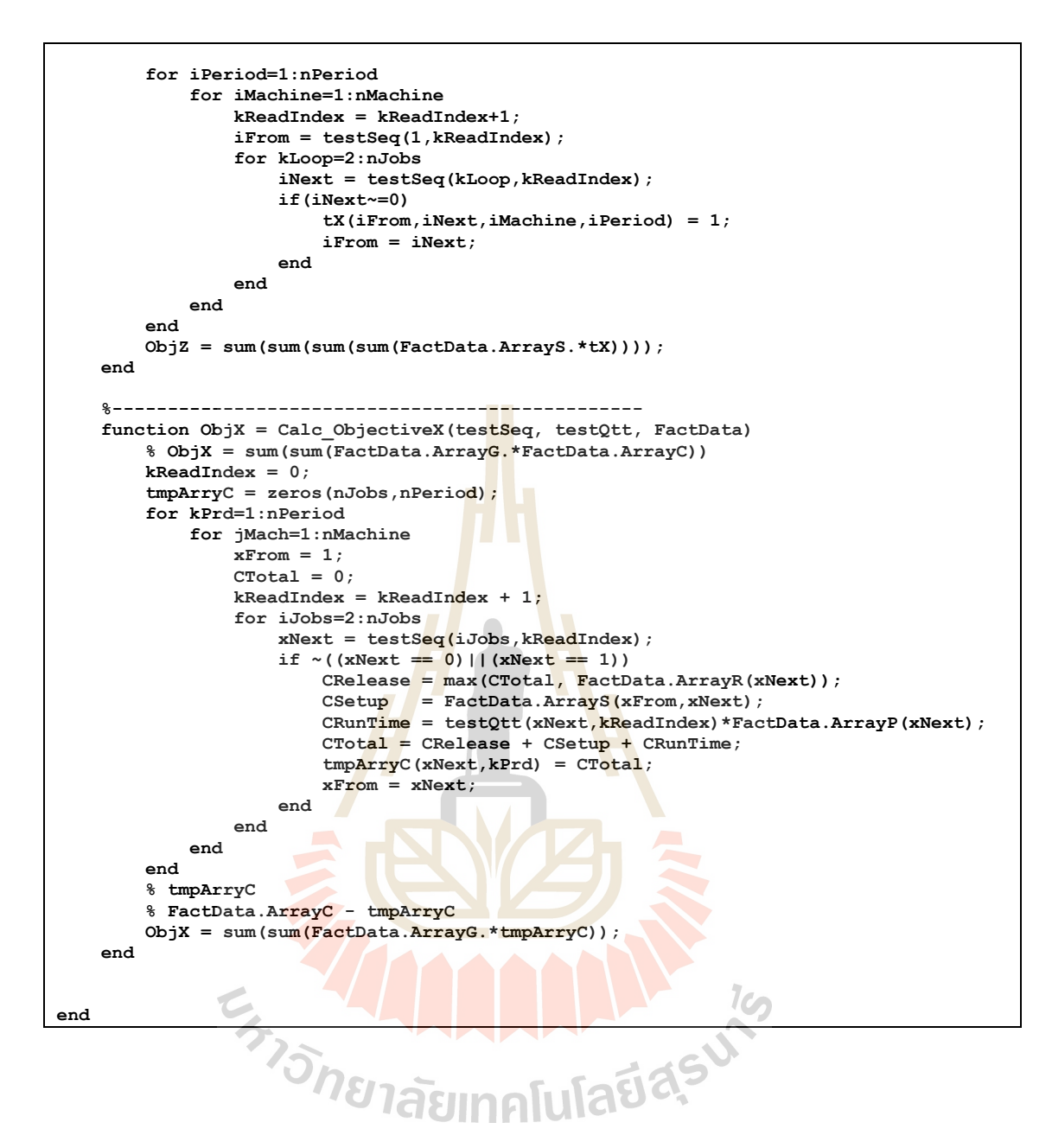

```
1/2-ไฟล์MATLAB – "A20y_ANS_PureRun.m"
```

```
%%
%-------------------------------------------------------------------------
% clc, clear all, close all 
function A20y_ANS_PureRun(testCaseName,zRunLoop)
tic, clc, close all force;
clearvars -except testCaseName zRunLoop;
% testCaseName = "Test21a_06J04M10P";
% testCaseName = "Test21b_06J04M10P";
% testCaseName = "Test21c_06J04M10P";
% testCaseName = "Test21d_06J04M10P";
%-------------------------------------------
fileName = sprintf('ML%s.mat',testCaseName);
RefFName = sprintf('LG%s.lgr', testCaseName);
logFileName = sprintf('RD%s_%s.log', testCaseName,datestr(now,'yyyymmdd_HHMM'));
datFileName = replace(logFileName,".log",".mat");
diary(logFileName);
%%
%-------------------------------------------------------------------------
fprintf("\n###### Step1/5: Run-1of2 > ANN Prepair Data #############\n");
FactData = FncPrepare30 ReadDataMATLAB(fileName);
FactData.nSaveAns = 10;
testAllSeqName = sprintf('DataRef%02dJ_testAllSeq.mat',FactData.nJobs);
fprintf(">> Test Case = "), disp(testCaseName);
fprintf(">> File Data = "), disp(testAllSeqName);
fprintf(">> log File = "), disp(logFileName);
fprintf(">> data File = "), disp(datFileName);
fprintf(">> Ref File Name = "), disp(RefFName);
fprintf(">> Run File Name = "), disp(fileName);
if ~(isfile(testAllSeqName))
     testAllSeq = FncPrepare10_GenerateSEED(FactData.nJobs);
     save(testAllSeqName, 'testAllSeq'); 
end
load(testAllSeqName);
                                                                1<sub>CD</sub>%%
                \sim%------------------------------------------------------------------------- 
fprintf("\n###### Step2/5: run model ###############\n");
StopCondition.LoopTestRun = zRunLoop;
StopCondition.nRepeatAnswer = 35;
StopCondition.LoopPctError = 1.0; % 12.0;
ObjMX = 50; % 275865; 
ObjMY = 25; % 7928; 
Ob<sub>1</sub>MZ = 25; % 168;
StopCondition.LoopTarget = ObjMX + ObjMY + ObjMZ;
fprintf(">> max.LoopRun = %d\n",StopCondition.LoopTestRun);
fprintf(">> max.nRepeat = %d\n",StopCondition.nRepeatAnswer);
fprintf(">> min.Target = %d\n",StopCondition.LoopTarget);
fprintf(">> %%.TargetDiff = %f\n",StopCondition.LoopPctError);
ResultData = A21a_ANS_Subr(testAllSeq, FactData, StopCondition);
disp('>> Result >> '), disp(ResultData.Answer);
%%
fprintf("\n###### Step3/5: display resul ##########\n");
tmpBestObjt = ResultData.Answer(1,:);
tmpRunQSeed = ResultData.SeedQtty(1,:);
tmpRunIndex = ResultData.Sequence(1,:);
[testSeq, testQtt] = FncRun00_RunSeq_SeedQtt_2_ObjectiveValue(...
    testAllSeq, FactData, tmpRunIndex, tmpRunQSeed);
%Dbg> testSeq
```

```
%%
%Dbg> testQtt
[ObjX,ObjY,ObjZ] = FncRun10_SEED_2_ObjValue(testSeq, testQtt, FactData);
ObjectiveFnc = ObjX + ObjY + ObjZ;fprintf(">> MATLAB >> Calc = %d",tmpBestObjt);
fprintf("\n >>> best Seed Qtty = "), fprintf("%d,", tmpRunQSeed);
fprintf("\n >>> best Run Index = "), fprintf("%d,", tmpRunIndex);
fprintf("\n >>> ObjHeur > %d + %d + %d = %d",ObjX, ObjY, ObjZ, ObjectiveFnc);
fprintf("\n");
ObjMAll = ObjMX + ObjMY + ObjMZ;
fprintf("\n ->> ObjMath > %d + %d + %d = %d",ObjMX, ObjMY, ObjMZ, ObjMAll);
fprintf("\n ->> ObjHeur > %d + %d + %d = %d",ObjX, ObjY, ObjZ, ObjectiveFnc);
fprintf("\n ->> Diff > %d + %d + %d",ObjMX-ObjX, ObjMY-ObjY, ObjMZ-ObjZ);
fprintf("\n ->> Diff > = %d",(ObjMAll - ObjectiveFnc));
                      fprintf("\n ->> Diff > = %8.4f%%",(ObjMAll - ObjectiveFnc)*100/ObjMAll);
fprintf("\n");
%% 
fprintf("\n###### Step4/5: compare Math Model #####\t");
if isfile(RefFName)
    FactData = FncPrepare20 ExtractResultLGR(RefFName);
     ObjMX = sum(sum(FactData.ArrayG.*FactData.ArrayC));
     ObjMY = sum(sum(FactData.ArrayO.*FactData.ArrayH));
     ObjMZ = sum(sum(sum(sum(FactData.ArrayS.*FactData.ArrayX))));
     ObjMAll = ObjMX + ObjMY + ObjMZ;
 fprintf("\n ->> ObjMath > %d + %d + %d = %d",ObjMX, ObjMY, ObjMZ, ObjMAll);
 fprintf("\n ->> ObjHeur > %d + %d + %d = %d",ObjX, ObjY, ObjZ, ObjectiveFnc);
    fprintf("\n ->> Diff > %d + %d + %d", ObjMX-ObjX, ObjMY-ObjY, ObjMZ-ObjZ);<br>fprintf("\n ->> Diff > = %d", (ObjMAll - ObjectiveFnc));<br>fprintf("\n ->> Diff > = %8.4f%%", (ObjMAll - ObjectiveFnc) *100/ObjMAll);
                           Diff > = <math>8d''</math>, (ObjMAll - ObjectiveFnc);
                          \text{Diff} > = \text{$88.4f$} \text{$8", (ObjMAll - ObjectiveFnc)*100/ObjMAll);
     fprintf("\n");
else
    fprintf("\n ->> Warning: file does not exist");<br>fprintf("\n ->> ""%s""\n", RefFName);
                                   fprintf("\n ->> ""%s""\n", RefFName);
end
%% 319653 321751
fprintf("\n###### Step5/5: run time ###############\n");
fprintf(">> "),toc
diary off
save(datFileName)
end
```
 $2/2$ -ไฟล์ MATLAB – "A21a\_ANS\_Subr.m"

```
function globalAnswer = A21a_ANS_Subr(testAllSeq, FactData, StopCondition)
     %% ---- initial parameter data ----
    nJobs = FactData.nJobs;
    nMachine = FactData.nMachines;
     nPeriod = FactData.nPeriods;
    nRunCase = size(testAllSeq,2); % Maximun of run case
   nBestAns = FactData.nSaveAns:
     globalAnswer.Sequence = zeros(nBestAns, nMachine*nPeriod);
    globalAnswer.SeedQtty = zeros(nBestAns, nJobs);
    globalAnswer.Answer = ones(nBestAns, 1)*9999999;
     %% ---- initial best sequence ----
     [startModelSeq, startModelQtt] = Initial_ANS_Seed(FactData);
     globalAnswer.Sequence(1,:) = startModelSeq;
     globalAnswer.SeedQtty(1,:) = startModelQtt;
     %Dbg> disp(globalAnswer.Sequence(1,:));
     %Dbg> disp(globalAnswer.SeedQtty(1,:));
      %% ---- ready start -----
```

```
 pctRefD = 0; 
      globalAnswer.SeqMoveStep = 1; % Move Sqeuence 1 --> -1,0,+1
      globalAnswer.PctQttStepMove = 20; % Percent Move Qtt 0-100% of EOQ
      %% ---- strat progress bar ----
     H WaitBar = waitbar(0,'Initializing waitbar...');
      oldBestAnswer = 9999999;
      nRepeatCounter = 0;
      for iLoopRun = 1:StopCondition.LoopTestRun
          perc = 100*iLoopRun/StopCondition.LoopTestRun;
          if( perc >= pctRefD )
              waitbar(perc/100,H_WaitBar,sprintf('%3.1f%% along...',perc))
             pctRefD = pctRefD + 2.33; end
          %----------------------------------------------
          if(mod(iLoopRun,100) == 0) 
              %------------------
              xError = globalAnswer.Answer(1) - StopCondition.LoopTarget;
              xError = xError * 100 / StopCondition.LoopTarget;
 %------------------
              if(oldBestAnswer==LocalAnswer.BestAnswer)
                  nRepeatCounter = nRepeatCounter + 1;
              else
                  oldBestAnswer = LocalAnswer.BestAnswer;
                 nRepeatCounter = 0;
              end 
              %------------------
             fprintf(" \rightarrow \rightarrow \frac{6d}{6d}, \frac{83d}{83d}, \frac{88.4f}{88.4f}, \frac{m}{1}...
                 ,iLoopRun,StopCondition.LoopTestRun...
                  ,nRepeatCounter,StopCondition.nRepeatAnswer...
                 ,xError,StopCondition.LoopPctError);
 %----------------------------------------------
              if(nRepeatCounter >= StopCondition.nRepeatAnswer)
                 fprintf("Break Repeat Condition = \frac{1}{3}d(\frac{2}{3}d)) ...
                       ,nRepeatCounter,StopCondition.nRepeatAnswer);
                  break; % for iLoopRun
              end
              %----------------------------------------------
              if (xError <= StopCondition.LoopPctError)
                 fprintf("Break Diff Error = 8.4f(8.4f)\n"...
                       ,xError,StopCondition.LoopPctError);
                  break; % for iLoopRun
              end
          end
                                                                1C
          testData.bestSequence = globalAnswer.Sequence(1,:);
          testData.bestSeedQtty = globalAnswer.SeedQtty(1,:);
         testData.SeqMoveStep =<br>testData.QttMoveStep =
                                = globalAnswer.SeqMoveStep;
round(globalAnswer.PctQttStepMove/100*mean(testData.bestSeedQtty)); 
         testData.maxSeqRunCase = size(testAllSeq,2);
case
          testData.maxQttRunCase = sum(FactData.ArrayD,2)'; % Maximun of Qtty run case 
is All D > Transpose
          % disp(testData.bestSeedQtty)
          testCase = GenTestCase(testData);
          % disp("testCase.testAnsw = "), disp(testCase.testAnsw);
          testCase = CalcObjectiveValue(testCase);
          % disp("testCase.testAnsw = "), disp(testCase.testAnsw);
          ObjValueMin = min(min(testCase.testAnsw));
          % disp("ObjValueMin = "), disp(ObjValueMin);
          [MinRow,MinCol] = find(testCase.testAnsw == ObjValueMin);
          % disp("position-A = "), disp(MinRow), disp(MinCol);
          MinRow = MinRow(1);
          MinCol = MinCol(1);
```

```
 % disp("position-1 = "), disp(MinRow), disp(MinCol);
          LocalAnswer.BestSequence = testCase.testCase(MinRow,:);
          LocalAnswer.BestSeedQtty = testCase.testQtt(MinCol,:);
          LocalAnswer.BestAnswer = testCase.testAnsw(MinRow,MinCol);
          % disp("LocalAnswer.BestSequence = "), disp(LocalAnswer.BestSequence);
          % disp("LocalAnswer.BestSeedQtty = "), disp(LocalAnswer.BestSeedQtty);
          % disp("LocalAnswer.BestAnswer = "), disp(LocalAnswer.BestAnswer);
          globalAnswer = ReplaceLocal2AnwsArray(globalAnswer, LocalAnswer);
      end
     close(H_WaitBar)
%=========================================================================
%=========================================================================
      ===== Force Start ==
function [startModelSeq, startModelQtt] = Initial_ANS_Seed(FactData)
 meanArryD = sum(FactData.ArrayD,2) ./ nPeriod ; % row summ
 meanArryO = sum(FactData.ArrayO,2) ./ nPeriod ; % row summ
 meanArryS = sum(FactData.ArrayS,1)' ./ nPeriod ; % col summ and transpose
     Model_EOQ = ceil(meanArryD).*2;
     Model_EOQ(isnan(Model_EOQ)) = 0;
      %Dbg> Model_EOQ % j-Row,single-Col
      %Dbg> FactData.ArrayD
      startModelQtt = Model_EOQ'; % Transpose 
      startModelSeq = randi(nRunCase, nMachine*nPeriod,1);
      startModelSeq = startModelSeq';
      % disp(startModelSeq);
      % disp(startModelQtt);
      % save ('XX.mat', 'startModelQtt', 'startModelSeq');
     % load ('XX.mat', 'startModelQtt', 'startModelSeq');
      % disp(startModelSeq);
      % disp(startModelQtt);
end
%% ====== Replace new answer and sort result =====================
      function globalAnswer = ReplaceLocal2AnwsArray(globalAnswer, LocalAnswer)
          l_Sequence = LocalAnswer.BestSequence; 
          l_SeedQtty = LocalAnswer.BestSeedQtty; 
         1 Answer = LocalAnswer.BestAnswer;
         \overline{\textbf{if}}(globalAnswer.Answer(1,1) == 1 Answer)
              globalAnswer.QttyMoveStep = globalAnswer.QttyMoveStep + 5; 
              if(globalAnswer.QttyMoveStep > 100)
 globalAnswer.SeqMoveStep = globalAnswer.SeqMoveStep + 2;
                 globalAnswer.QttyMoveStep = 7;
             end
          else
 globalAnswer.QttyMoveStep = 7;
 globalAnswer.SeqMoveStep = 10;
              for iSort=1:size(globalAnswer.Sequence,1)
                  g_Answer = globalAnswer.Answer(iSort,1);
                 if(l_Answer < g_Answer)
                      tmp_Sequence = globalAnswer.Sequence(iSort,:);
                     tmp_SeedQtty = globalAnswer.SeedQtty(iSort,:);
                     tmp_Answer = globalAnswer.Answer(iSort,1);
                     globalAnswer.Sequence(iSort,:) = l_Sequence;
                     globalAnswer.SeedQtty(iSort,:) = l_SeedQtty;
                     globalAnswer.Answer(iSort,1) = l_Answer;
                     l_Sequence = tmp_Sequence; 
                     l_SeedQtty = tmp_SeedQtty; 
                     l_Answer = tmp_Answer; 
                  end
             end
         end
      end
 %% ====== Calculate Objective Value from Data ==================== 
     function testData = CalcObjectiveValue(testData)
         for iRowSeq = 1: size(testData.testAnsw,1) % row is test case sequence
```

```
 for jColQty = 1: size(testData.testAnsw,2) % col is test case qtty
                 tmpRunIndex = testData.testCase(iRowSeq,:);
                 tmpRunQSeed = testData.testQtt(jColQty,:);
                if(sum(tmpRunQSeed) == 0) 
                     testData.testAnsw(iRowSeq,jColQty) = 9999999;
                 else
                     [testSeq, testQtt] = FncRun00_RunSeq_SeedQtt_2_ObjectiveValue(...
                         testAllSeq, FactData, tmpRunIndex, tmpRunQSeed);
                     [ObjX,ObjY,ObjZ] = FncRun10_SEED_2_ObjValue(testSeq, testQtt, 
FactData);
                     ObjectiveFnc = ObjX + ObjY + ObjZ;
                    testData.testAnsw(iRowSeq,jColQty) = ObjectiveFnc;
                    if ((ObjX <= 0)||(ObjY <= 0)||(ObjZ <= 0)||(ObjectiveFnc <= 0))
                          testData.testAnsw(iRowSeq,jColQty) = 9999999;
end end end
                 end
             end
         end
      end
%% ====== Generate test Case from seed and step move =============
     function rtnData = GenTestCase(testData)
          %---------------------------------------------
          tmpTestCase = testData.bestSequence;
         maxSeqData = testData.maxSeqRunCase;
         moveStepSeq = testData.SeqMoveStep;
         for ix = 1: size(testData.bestSequence,2)
             testCaseInc = testData.bestSequence; % load all frame
             testCaseDec = testData.bestSequence; % load all frame
             testCaseInc(ix) = 
StepWithRange(1,maxSeqData,testCaseInc(ix),moveStepSeq); % change 1 position
             testCaseDec(ix) = 
StepWithRange(1,maxSeqData,testCaseDec(ix),moveStepSeq*-1); % change 1 position
             tmpTestCase = vertcat(tmpTestCase, testCaseInc, testCaseDec);
          end
          rtnData.testCase = tmpTestCase;
 % disp(rtnData.testCase) % test case on parent loop
 %---------------------------------------------
         frameTest = \begin{bmatrix} -7 & -5 & -3 & -1 & 0 & 1 & 3 & 5 & 7 \end{bmatrix};
          ansRow = size(tmpTestCase,1);
          ansCol = size(frameTest,2);
          rtnData.testAnsw = zeros(ansRow,ansCol); 
 % disp(rtnData.testAnsw) % test amswer on parent loop
 %---------------------------------------------
 ansRow = size(frameTest,2);
 ansCol = size(testData.bestSeedQtty,2);
 tempTestQtty = zeros(ansRow,ansCol);
 RefTestQtty = testData.bestSeedQtty;
 maxQttyData = testData.maxQttRunCase;
 moveStepQtty = testData.QttMoveStep;
          % one for random
          tmpQtty = RefTestQtty;
          for xi=2:ansCol, tmpQtty(xi) = randi(maxQttyData(xi)); end
          tmpQtty = RangeCutQtty(maxQttyData.*0,maxQttyData,tmpQtty);
          tempTestQtty(1,:) = tmpQtty;
          % two for random
          tmpQtty = RefTestQtty;
          for xi=2:ansCol, tmpQtty(xi) = randi(maxQttyData(xi)); end
          tmpQtty = RangeCutQtty(maxQttyData.*0,maxQttyData,tmpQtty);
          tempTestQtty(2,:) = tmpQtty;
          % etc for gen nornal
          for iRow = 3:ansRow
              tmpQtty = RefTestQtty + frameTest(iRow)*moveStepQtty;
              tmpQtty = RangeCutQtty(maxQttyData.*0,maxQttyData,tmpQtty);
              tempTestQtty(iRow,:) = tmpQtty;
          end
```

```
 tempTestQtty(iRow,:) = tmpQtty;
          end
          rtnData.testQtt = tempTestQtty;
          %disp(rtnData.testQtt);
          %pause
          %---------------------------------------------
      end
%% ====== Update in Range [Min-Max] Ring Counter =================
      function result = StepWithRange(Min,Max,From,Step)
         dTemp = From - Min ;
         mTemp = Max - Min + 1 dTemp = dTemp + Step ;
          dTemp = mod(dTemp, mTemp);
          result = dTemp + Min ;
      end
     function iData = RangeCutQtty(Min, Max, iData)
          for i=1:size(iData,2)
              dataTemp = iData(i);
              dataTemp(dataTemp > Max(i)) = Max(i);
              dataTemp(dataTemp < Min(i)) = Min(i);
              iData(i) = dataTemp;
          end
      end
end
```
## **ภาคผนวก ข.5 MATLAB MTS Code**

1/2-ไฟล์ MATLAB – "A20x MTS\_PureRun.m"

```
%%
%-------------------------------------------------------------------------
% clc, clear all, close all 
function A20x_MTS_PureRun(testCaseName, zRunLoop)
tic, clc, close all force;
clearvars -except testCaseName zRunLoop;
% testCaseName = "Test21a_06J04M10P";
% testCaseName = "Test21b_06J04M10P";
% testCaseName = "Test21c_06J04M10P";
% testCaseName = "Test21d_06J04M10P";
%-------------------------------------------
fileName = sprintf('ML%s.mat',testCaseName);
RefFName = sprintf('LG%s.lgr',testCaseName);
logFileName = sprintf('MTS%s_%s.log', testCaseName,datestr(now,'yyyymmdd_HHMM'));
datFileName = replace(logFileName,".log",".mat");
diary(logFileName);
%%
%-------------------------------------------------------------------------
fprintf("\n###### Step1/5: Run-2of2 > MTS Prepair Data ############\n");
FactData = FncPrepare30_ReadDataMATLAB(fileName); 
FactData.nSaveAns = 10;
FactData.nTabuList = 100;
testAllSeqName = sprintf('DataRef%02dJ_testAllSeq.mat',FactData.nJobs);
```

```
fprintf(">> Test Case = "), disp(testCaseName);
fprintf(">> File Data = "), disp(testAllSeqName);
fprintf(">> log File = "), disp(logFileName);<br>fprintf(">> log File = "), disp(logFileName);
fprintf(">> data File = "), disp(datFileName);
fprintf(">> Ref File Name = "), disp(RefFName);
fprintf(">> Run File Name = "), disp(fileName);
if ~(isfile(testAllSeqName))
     testAllSeq = FncPrepare10_GenerateSEED(FactData.nJobs);
    save(testAllSeqName, 'testAllSeq');
end
load(testAllSeqName);
%%
      %------------------------------------------------------------------------- 
fprintf("\n###### Step2/5: run model ###############\n");
StopCondition.LoopTestRun = zRunLoop;
StopCondition.nRepeatAnswer = 35;
StopCondition.LoopPctError = 1.0; % 12.0;
ObjMX = 50; % 275865; 
ObjMY = 25; % 7928; 
ObjMZ = 25; % 168; 
StopCondition.LoopTarget = ObjMX + ObjMY + ObjMZ;
fprintf(">> max.LoopRun = %d\n",StopCondition.LoopTestRun);
fprintf(">> max.nRepeat = %d\n",StopCondition.nRepeatAnswer);
fprintf(">> min.Target = %d\n",StopCondition.LoopTarget);
fprintf(">> %%.TargetDiff = %f\n",StopCondition.LoopPctError);
ResultData = A21a_MTS_Subr(testAllSeq, FactData, StopCondition);
disp('>> Result >> '), disp(ResultData.Answer);
%%
fprintf("\n###### Step3/5: display resul ##########\n");
tmpBestObjt = ResultData.Answer(1,:);
tmpRunQSeed = ResultData.SeedQtty(1,:);
tmpRunIndex = ResultData.Sequence(1,:);
[testSeq, testQtt] = FncRun00 RunSeq SeedQtt 2 ObjectiveValue(...
     testAllSeq, FactData, tmpRunIndex, tmpRunQSeed);
%Dbg> testSeq
%Dbg> testQtt
[ObjX,ObjY,ObjZ] = FncRun10_SEED_2_ObjValue(testSeq, testQtt, FactData);
ObjectiveFnc = ObjX + ObjY + ObjZ;
fprintf(">> MATLAB >> Calc = %d",tmpBestObjt);
fprintf("\n >>> best Seed Qtty = "), fprintf("%d,", tmpRunQSeed);
fprintf("\n >>> best Run Index = "), fprintf("%d,", tmpRunIndex);
fprintf("\n >>> ObjHeur > %d + %d + %d = %d",ObjX, ObjY, ObjZ, ObjectiveFnc);
fprintf("\n");
ObjMAll = ObjMX + ObjMY + ObjMZ;
fprintf("\n ->> ObjMath > %d + %d + %d = %d",ObjMX, ObjMY, ObjMZ, ObjMAll);
fprintf("\n ->> ObjHeur > %d + %d + %d = %d",ObjX, ObjY, ObjZ, ObjectiveFnc);
fprintf("\n ->> Diff > %d + %d + %d",ObjMX-ObjX, ObjMY-ObjY, ObjMZ-ObjZ);
fprintf("\n ->> Diff > = %d",(ObjMAll - ObjectiveFnc));
fprintf("\n ->> Diff > = %8.4f%%",(ObjMAll - ObjectiveFnc)*100/ObjMAll);
fprintf("\n");
%% 
fprintf("\n###### Step4/5: compare Math Model #####\t");
if isfile(RefFName)
     FactData = FncPrepare20_ExtractResultLGR(RefFName);
     ObjMX = sum(sum(FactData.ArrayG.*FactData.ArrayC));
     ObjMY = sum(sum(FactData.ArrayO.*FactData.ArrayH));
     ObjMZ = sum(sum(sum(sum(FactData.ArrayS.*FactData.ArrayX))));
     ObjMAll = ObjMX + ObjMY + ObjMZ;
 fprintf("\n ->> ObjMath > %d + %d + %d = %d",ObjMX, ObjMY, ObjMZ, ObjMAll);
 fprintf("\n ->> ObjHeur > %d + %d + %d = %d",ObjX, ObjY, ObjZ, ObjectiveFnc);
     fprintf("\n ->> Diff > %d + %d + %d",ObjMX-ObjX, ObjMY-ObjY, ObjMZ-ObjZ);
     fprintf("\n ->> Diff > = %d",(ObjMAll - ObjectiveFnc));
                         fprintf("\n ->> Diff > = %8.4f%%",(ObjMAll - ObjectiveFnc)*100/ObjMAll);
     fprintf("\n");
```

```
else
```

```
%%
     fprintf("\n ->> Warning: file does not exist");
                                  fprintf("\n ->> ""%s""\n", RefFName);
end
%% 319653 321751
fprintf("\n###### Step5/5: run time ###############\n");
fprintf(">> "),toc
diary off
save(datFileName)
end
```
 $2/2$ -ไฟล์MATLAB – "A21a\_MTS\_Subr.m"

```
function globalAnswer = A21a_MTS_Subr(testAllSeq, FactData, StopCondition)
     %% ---- initial parameter data ----
     nJobs = FactData.nJobs;
     nMachine = FactData.nMachines;
     nPeriod = FactData.nPeriods;
     nRunCase = size(testAllSeq,2); % Maximun of run case
     nBestAns = FactData.nSaveAns; % number of best answer store
     globalAnswer.Sequence = zeros(nBestAns, nMachine*nPeriod);
     globalAnswer.SeedQtty = zeros(nBestAns, nJobs);
     globalAnswer.Answer = ones(nBestAns, 1)*9999999;
     % Empty TabuList
     runTabuList = zeros(FactData.nTabuList, nMachine*nPeriod+nJobs);
     %% ---- initial best sequence ----
     [startModelSeq, startModelQtt] = Initial_MTS_Seed(FactData);
     globalAnswer.Sequence(1,:) = startModelSeq;
     globalAnswer.SeedQtty(1,:) = startModelQtt;
     %Dbg> disp(globalAnswer.Sequence(1,:));
     %Dbg> disp(globalAnswer.SeedQtty(1,:));
      %% ---- ready start -----
      pctRefD = 0; 
     \frac{1}{2} globalAnswer.SeqMoveStep = 1; \frac{1}{8} Move Sqeuence 1 --> -1,0,+1
      globalAnswer.PctQttStepMove = 20; % Percent Move Qtt 0-100% of EOQ
      %% ---- strat progress bar ----
      H_WaitBar = waitbar(0,'Initializing waitbar...');
      oldBestAnswer = 9999999;<br>
allent and the set of the set of the set of the set of the set of the set of the set of the set of the set of the set of the set of the set of the set of the set of the set of the set of the 
      nRepeatCounter = 0;
      for iLoopRun = 1:StopCondition.LoopTestRun
           perc = 100*iLoopRun/StopCondition.LoopTestRun;
           if( perc >= pctRefD )
               waitbar(perc/100,H_WaitBar,sprintf('%3.1f%% along...',perc))
               pctRefD = pctRefD + 2.33;
           end
           %----------------------------------------------
           if(mod(iLoopRun,100) == 0) 
                %------------------
               xError = globalAnswer.Answer(1) - StopCondition.LoopTarget;
               xError = xError * 100 / StopCondition.LoopTarget;
                %------------------
               if(oldBestAnswer==LocalAnswer.BestAnswer)
                   nRepeatCounter = nRepeatCounter + 1;
               else
                    oldBestAnswer = LocalAnswer.BestAnswer;
                   nRepeatCounter = 0;
               end 
                %------------------
```

```
function globalAnswer = A21a_MTS_Subr(testAllSeq, FactData, StopCondition)
     %% ---- initial parameter data ----
     nJobs = FactData.nJobs;
     nMachine = FactData.nMachines;
    nPeriod = FactData.nPeriods;
     nRunCase = size(testAllSeq,2); % Maximun of run case
    nBestAns = FactData.nSaveAns; globalAnswer.Sequence = zeros(nBestAns, nMachine*nPeriod);
     globalAnswer.SeedQtty = zeros(nBestAns, nJobs);
     globalAnswer.Answer = ones(nBestAns, 1)*9999999;
     % Empty TabuList
     runTabuList = zeros(FactData.nTabuList, nMachine*nPeriod+nJobs);
     %% ---- initial best sequence ----
     [startModelSeq, startModelQtt] = Initial_MTS_Seed(FactData);
     globalAnswer.Sequence(1,:) = startModelSeq;
     globalAnswer.SeedQtty(1,:) = startModelQtt;
     %Dbg> disp(globalAnswer.Sequence(1,:));
     %Dbg> disp(globalAnswer.SeedQtty(1,:));
      %% ---- ready start -----
    pctRefD = 0;<br>qlobalAnswer.SeqMoveStep
                                = 1; % Move Sqeuence 1 --> -1,0,+1
      globalAnswer.PctQttStepMove = 20; % Percent Move Qtt 0-100% of EOQ
      %% ---- strat progress bar ----
      H_WaitBar = waitbar(0,'Initializing waitbar...');
      oldBestAnswer = 9999999;
      nRepeatCounter = 0;
      for iLoopRun = 1:StopCondition.LoopTestRun
          perc = 100*iLoopRun/StopCondition.LoopTestRun;
          if( perc >= pctRefD )
              waitbar(perc/100,H_WaitBar,sprintf('%3.1f%% along...',perc))
              pctRefD = pctRefD + 2.33;
          end
          %----------------------------------------------
          if(mod(iLoopRun,100) == 0) 
              %------------------
              xError = globalAnswer.Answer(1) - StopCondition.LoopTarget;
              xError = xError * 100 / StopCondition.LoopTarget;
              %------------------
              if(oldBestAnswer==LocalAnswer.BestAnswer)
                 nRepeatCounter = nRepeatCounter + 1;
              else
                  oldBestAnswer = LocalAnswer.BestAnswer;
                 nRepeatCounter = 0;
end end
 %------------------
              fprintf(" ->> %6d(%6d), %3d(%3d), %8.4f(%8.4f)\n"...
                 ,iLoopRun,StopCondition.LoopTestRun...
                ,nRepeatCounter,StopCondition.nRepeatAnswer...
                 ,xError,StopCondition.LoopPctError);
              %----------------------------------------------
              if(nRepeatCounter >= StopCondition.nRepeatAnswer)
                  fprintf("Break Repeat Condition = %3d(%3d)\n"...
                      ,nRepeatCounter,StopCondition.nRepeatAnswer);
                  break; % for iLoopRun
              end
              %----------------------------------------------
              if (xError <= StopCondition.LoopPctError)
                 fprintf("Break Diff Error = 88.4f(8.4f) \n"...
                      ,xError,StopCondition.LoopPctError);
                  break; % for iLoopRun
              end
          end
          testData.bestSequence = globalAnswer.Sequence(1,:);
          testData.bestSeedQtty = globalAnswer.SeedQtty(1,:);
```

```
 testData.SeqMoveStep = globalAnswer.SeqMoveStep; 
          testData.QttMoveStep = 
round(globalAnswer.PctQttStepMove/100*mean(testData.bestSeedQtty)); 
          testData.maxSeqRunCase = size(testAllSeq,2); % Maximun of sequence run 
case
          testData.maxQttRunCase = sum(FactData.ArrayD,2)'; % Maximun of Qtty run case 
is All D > Transpose
          % disp(testData.bestSeedQtty)
          testCase = GenTestCase(testData);
          % disp("testCase.testAnsw = "), disp(testCase.testAnsw);
          testCase = CalcObjectiveValue(testCase);
          % disp("testCase.testAnsw = "), disp(testCase.testAnsw);
          ObjValueMin = min(min(testCase.testAnsw));
          % disp("ObjValueMin = "), disp(ObjValueMin);
          [MinRow,MinCol] = find(testCase.testAnsw == ObjValueMin);
          % disp("position-A = "), disp(MinRow), disp(MinCol);
          MinRow = MinRow(1);
          MinCol = MinCol(1);
          % disp("position-1 = "), disp(MinRow), disp(MinCol);
         LocalAnswer.BestSequence = \frac{t}{\text{testCase}}. testCase(MinRow,:);
 LocalAnswer.BestSeedQtty = testCase.testQtt(MinCol,:);
 LocalAnswer.BestAnswer = testCase.testAnsw(MinRow,MinCol);
          % disp("LocalAnswer.BestSequence = "), disp(LocalAnswer.BestSequence);
 % disp("LocalAnswer.BestSeedQtty = "), disp(LocalAnswer.BestSeedQtty);
 % disp("LocalAnswer.BestAnswer = "), disp(LocalAnswer.BestAnswer);
         globalAnswer = ReplaceLocal2AnwsArray(globalAnswer, LocalAnswer);
      end
      close(H_WaitBar)
%=========================================================================
                                               %=========================================================================
%% ====== Force Start ============================================
function [startModelSeq, startModelQtt] = Initial_MTS_Seed(FactData)
 meanArryD = sum(FactData.ArrayD,2) ./ nPeriod ; % row summ
     meanArryO = sum(FactData.ArrayO,2) ./ nPeriod ; % row summ
 meanArryS = sum(FactData.ArrayS,1)' ./ nPeriod ; % col summ and transpose
 % Model_EOQ = ceil(sqrt(meanArryS .* meanArryD .* 2 ./ meanArryO));
     Model_EOQ = ceil(meanArryD).*2;
 Model_EOQ(isnan(Model_EOQ)) = 0;
 %Dbg> Model_EOQ % j-Row,single-Col
      %Dbg> FactData.ArrayD
     startModelQtt = Model_EOQ'; % Transpose 
      startModelSeq = randi(nRunCase, nMachine*nPeriod,1);
      startModelSeq = startModelSeq';
      % disp(startModelSeq);
      % disp(startModelQtt);
     % save ('XX.mat', 'startModelQtt', 'startModelSeq');
      % load ('XX.mat', 'startModelQtt', 'startModelSeq');
      % disp(startModelSeq);
      % disp(startModelQtt);
end
 %% ====== Replace new answer and sort result =====================
      function globalAnswer = ReplaceLocal2AnwsArray(globalAnswer, LocalAnswer)
          l_Sequence = LocalAnswer.BestSequence; 
          l_SeedQtty = LocalAnswer.BestSeedQtty; 
          l_Answer = LocalAnswer.BestAnswer; 
         if(globalAnswer. Answer(1,1) == 1 Answer)
              globalAnswer.QttyMoveStep = globalAnswer.QttyMoveStep + 5; 
              if(globalAnswer.QttyMoveStep > 100)
```
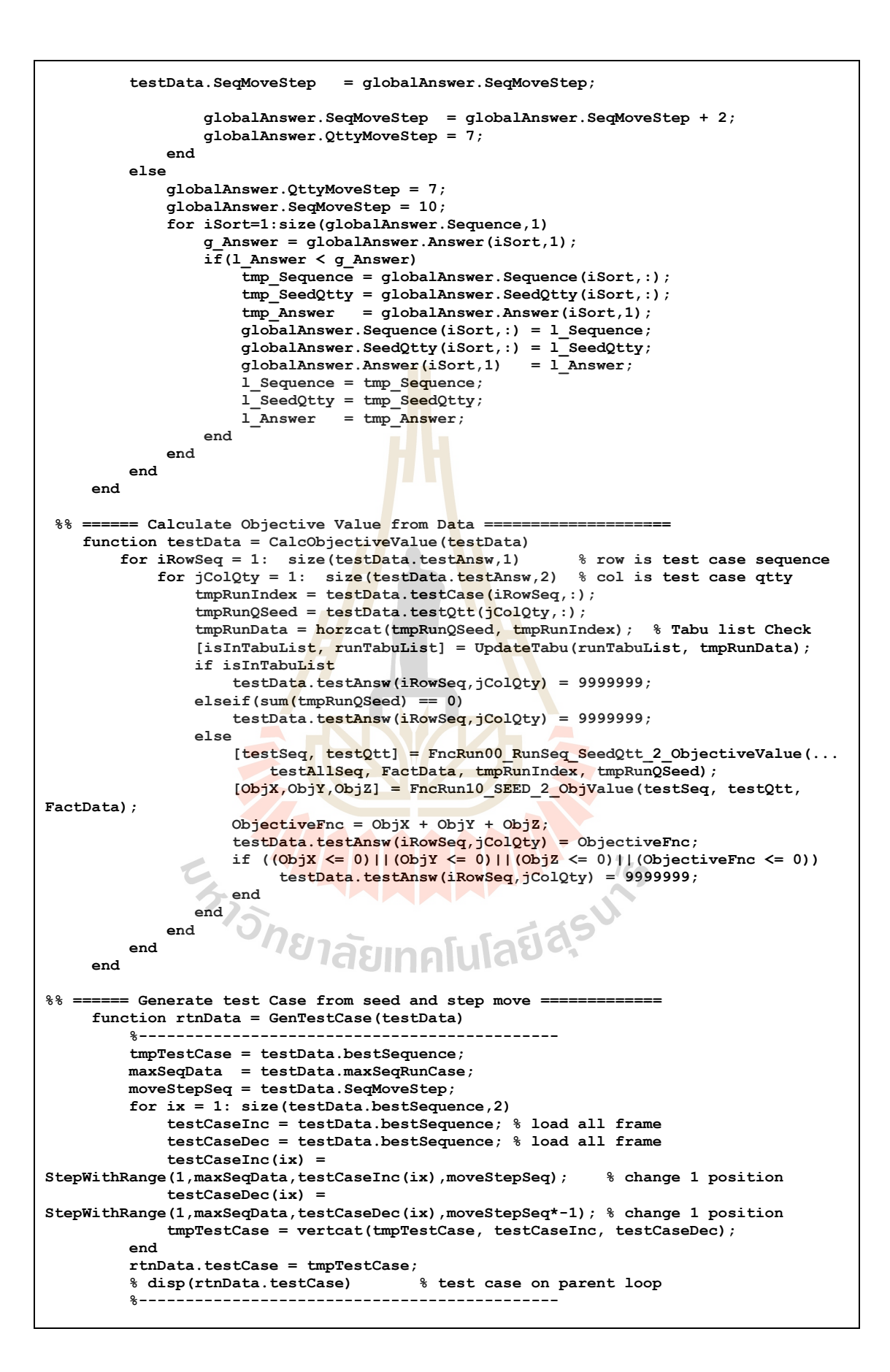

```
 frameTest = [-7,-5,-3,-1, 0, 1, 3, 5, 7];
          ansRow = size(tmpTestCase,1);
          ansCol = size(frameTest,2);
          rtnData.testAnsw = zeros(ansRow,ansCol); 
                                        % test amswer on parent loop
          %---------------------------------------------
          ansRow = size(frameTest,2);
          ansCol = size(testData.bestSeedQtty,2);
          tempTestQtty = zeros(ansRow,ansCol);
          RefTestQtty = testData.bestSeedQtty;
          maxQttyData = testData.maxQttRunCase;
          moveStepQtty = testData.QttMoveStep;
          % one for random
          tmpQtty = RefTestQtty;
          for xi=2:ansCol, tmpQtty(xi) = randi(maxQttyData(xi)); end
          tmpQtty = RangeCutQtty(maxQttyData.*0,maxQttyData,tmpQtty);
          tempTestQtty(1,:) = tmpQtty;
          % two for random
          tmpQtty = RefTestQtty;
          for xi=2:ansCol, tmpQtty(xi) = randi(maxQttyData(xi)); end
          tmpQtty = RangeCutQtty(maxQttyData.*0,maxQttyData,tmpQtty);
          tempTestQtty(2,:) = tmpQtty;
          % etc for gen nornal
          for iRow = 3:ansRow
              tmpQtty = RefTestQtty + frameTest(iRow)*moveStepQtty;
               tmpQtty = RangeCutQtty(maxQttyData.*0,maxQttyData,tmpQtty);
               tempTestQtty(iRow,:) = tmpQtty;
          end
          rtnData.testQtt = tempTestQtty;
          %disp(rtnData.testQtt);
          %pause
          %---------------------------------------------
      end
 %% ====== Update in Range [Min-Max] Ring Counter =================
 function result = StepWithRange(Min,Max,From,Step)
 dTemp = From - Min ; 
         mTemp = Max - Min + 1;
          dTemp = dTemp + Step ;
          dTemp = mod(dTemp, mTemp);
          result = dTemp + Min ;
      end
      function iData = RangeCutQtty(Min,Max,iData)
          for i=1:size(iData,2)
              dataTemp = iData(i);
              dataTemp(dataTemp > Max(i)) = Max(i);
             dataTemp(dataTemp < Min(i)) = Min(i);
             dataTemp<sub>(ucum----</sub><br>iData(i) = dataTemp;
                                         าคแ
                                                1 I C
          end
      end
 %% ===== Update Tabu List =======================================
     function [isInTabuList, runTabuList] = UpdateTabu(runTabuList, testData)
         isInTabuList = 0; % defualt = no
         nArrayTabu = size(runTabuList,1);
         for nCheck = 1:nArrayTabu
             if isequal(runTabuList(nCheck,:),testData)
                  isInTabuList = 1;
             end
         end
         if isInTabuList == 0
             for nCheck = 1:nArrayTabu-1
                 runTabuList(nCheck,:) = runTabuList(nCheck+1,:);
             end
             runTabuList(nArrayTabu,:) = testData;
         end
     end
end
```
## **ภาคผนวก ข.6 MATLAB-BiObj-Pseudo**

1/2-ไฟล์ MATLAB – "A20y ANS PureRun2Pseudo.m"

```
%%
%-------------------------------------------------------------------------
tic, clc, clear all, close all
% testCaseName = "t01R_A06J02M03P";
% testCaseName = "t02R_A06J02M06P"; 
testCaseName = "t03S_A05J02M06P";
% testCaseName = "t04S B05J02M06P";
% testCaseName = "t05S_C05J02M06P";
% testCaseName = "t06S_D05J02M06P";
% testCaseName = "t07S_A06J02M09P";
% testCaseName = "t08S_B06J02M09P";
% testCaseName = "t09S_C06J02M09P";
% testCaseName = "t10S_D06J02M09P";
% testCaseName = "t11S_A07J03M12P"; % Plot Graph-1/2
% testCaseName = "t12S_A08J03M09P"; % Plot Graph-2/2
%-------------------------------------------
fileName = sprintf('%s.mat',testCaseName);
RefFName = sprintf('%s.lgr', testCaseName);
logFileName = sprintf('zANS%s_%s.log', testCaseName,datestr(now,'yyyymmdd_HHMM'));
datFileName = replace(logFileName,".log",".mat");
% diary(logFileName);
%%
%-------------------------------------------------------------------------
fprintf("\n#### Multiple Objective - 1/3.Psudo #####\n");
fprintf("\n###### Step1/6: prepair data ############\n");
% FactData = FncPrepare31_ReadDataLG4(fileName); % t01, t02
FactData = FncPrepare30 ReadDataMATLAB(fileName);
FactData.nSaveAns = 10;
FactData.WorkHour = 8*6*60; % 8Hour 6Day 60Min > Min
testAllSeqName = sprintf('DataRef%02dJ_testAllSeq.mat',FactData.nJobs);
fprintf(">> Test Case = "), disp(testCaseName);
fprintf(">> File Data = "), disp(testAllSeqName);
fprintf(">> log File = "), disp(logFileName);
fprintf(">> data File = "), disp(datFileName);
fprintf(">> Ref File Name = "), disp(RefFName);
fprintf(">> Run File Name = "), disp(fileName);
if ~(isfile(testAllSeqName))
     testAllSeq = FncPrepare10_GenerateSEED(FactData.nJobs);
     save(testAllSeqName, 'testAllSeq'); 
end
load(testAllSeqName);
%%
%------------------------------------------------------------------------- 
fprintf("\n###### Step2/6: run model ###############\n");
StopCondition.LoopTestRun = 1000;
StopCondition.nRepeatAnswer = 25;
StopCondition.LoopPctError = 1.0; % 12.0;
ObjMX = 50; % 275865; 
ObjMY = 25; % 7928; 
ObjMZ = 25; % 168; 
StopCondition.LoopTarget = ObjMX + ObjMY + ObjMZ;
fprintf(">> max.LoopRun = %d\n",StopCondition.LoopTestRun);
fprintf(">> max.nRepeat = %d\n",StopCondition.nRepeatAnswer);
fprintf(">> min.Target = %d\n",StopCondition.LopTarget);
fprintf(">> %%.TargetDiff = %f\n",StopCondition.LoopPctError);
% ResultData = A21a_ANS_Subr(testAllSeq, FactData, StopCondition);
% save ('z_abcdef.mat');
load ('z_abcdef.mat');
disp('>> Result >> '), disp(ResultData.Answer);
```

```
%%
fprintf("\n###### Step3/6: display resul ##########\n");
tmpBestObjt = ResultData.Answer(1,:);
tmpRunQSeed = ResultData.SeedQtty(1,:);
tmpRunIndex = ResultData.Sequence(1,:);
[testSeq, testQtt] = FncRun00_RunSeq_SeedQtt_2_ObjectiveValue(...
    testAllSeq, FactData, tmpRunIndex, tmpRunQSeed);
%Dbg> testSeq
%Dbg> testQtt
[ObjX,ObjY,ObjZ] = FncRun10_SEED_2_ObjValue(testSeq, testQtt, FactData);
ObjectiveFnc = ObjX + ObjY + ObjZ;fprintf(">> MATLAB >> Calc = %d",tmpBestObjt);
fprintf("\n >>> best Seed Qtty = "), fprintf("%d,", tmpRunQSeed);
fprintf("\n >>> best Run Index = "), fprintf("%d,", tmpRunIndex);
fprintf("\n >>> ObjHeur > %d + %d + %d = %d",ObjX, ObjY, ObjZ, ObjectiveFnc);
fprintf("\n");
ObjMAll = ObjMX + ObjMY + ObjMZ;
fprintf("\n ->> ObjMath > %d + %d + %d = %d",ObjMX, ObjMY, ObjMZ, ObjMAll);
fprintf("\n ->> ObjHeur > %d + %d + %d = %d",ObjX, ObjY, ObjZ, ObjectiveFnc);
fprintf("\n ->> Diff > %d + %d + %d",ObjMX-ObjX, ObjMY-ObjY, ObjMZ-ObjZ);<br>fprintf("\n ->> Diff > = %d",(ObjMAll - ObjectiveFnc));
fprintf("\n ->> Diff > = %d",(ObjMAll - ObjectiveFnc));<br>fprintf("\n ->> Diff > = %8.4f%%",(ObjMAll - ObjectiveF
                    \text{Diff} > = \text{\$8.4f\$\}^{\text{W}}, (ObjMAll - ObjectiveFnc)*100/ObjMAll);
fprintf("\n");
%% 
fprintf("\n###### Step4/6: compare Math Model #####\t");
if isfile(RefFName)
    FactDataLG = FncPrepare20 ExtractResultLGR(RefFName);
     ObjMX = sum(sum(FactDataLG.ArrayG.*FactDataLG.ArrayC));
     ObjMY = sum(sum(FactDataLG.ArrayO.*FactDataLG.ArrayH));
     ObjMZ = sum(sum(sum(sum(FactDataLG.ArrayS.*FactDataLG.ArrayX))));
     ObjMAll = ObjMX + ObjMY + ObjMZ;
    fprint(f''\n~ >> 0bjMath > *d + *d + *d = *d'', 0bjMX, 0bjMY, 0bjMZ, 0bjMAll); fprintf("\n ->> ObjHeur > %d + %d + %d = %d",ObjX, ObjY, ObjZ, ObjectiveFnc);
 fprintf("\n ->> Diff > %d + %d + %d",ObjMX-ObjX, ObjMY-ObjY, ObjMZ-ObjZ);
    fprintf("\n ->> Diff > = %d",(ObjMAll - ObjectiveFnc));<br>fprintf("\n ->> Diff > = %8.4f%%",(ObjMAll - ObjectiveF
                       f \left| \frac{\text{Diff}}{\text{Diff}} \right| > 88.4f\frac{8}{9}\% , (ObjMAll - ObjectiveFnc) *100/ObjMAll);
     fprintf("\n");
else
    fprintf("\n ->> Warning: file does not exist");<br>fprintf("\n ->> ""%s""\n", RefFName);
                                   fprintf("\n ->> ""%s""\n", RefFName);
end
%% 319653 321751
fprintf("\n###### Step5/6: run time ###############\n");
diary off
save(datFileName)
fprintf(">> "),toc
%% 319653 321751
fprintf("\n###### Step6/6: plot Data ###############\n");
FncRun90_PlotMutiObj(testAllSeq,FactData,ResultData)
```
 $2/2$ - $\mathbb{N}$ ฟล์ MATLAB – "FncRun90 PlotMutiObj.m"

**%%**

```
function PlotResult = FncRun90_PlotMutiObj(testAllSeq,FactData,ResultData)<br>XX = zeros(1,FactData.nSaveAns); XX(XX == 0) = NaN;
    XX = zeros(1,FactData.nSaveAns); XX(XX == 0) =NaN;<br>YY = zeros(1,FactData.nSaveAns); YY(YY == 0) =NaN;
    YY = zeros(1, FactData.nSaveAns);
     for jj=1:FactData.nSaveAns
          if (ResultData.Answer(jj) ~= 9999999)
              tmpRunIndex = ResultData.Sequence(jj,:);
              tmpRunQSeed = ResultData.SeedQtty(jj,:);
              [testSeq, testQtt] = FncRun00_RunSeq_SeedQtt_2_ObjectiveValue(...
                   testAllSeq, FactData, tmpRunIndex, tmpRunQSeed);
              % [ObjX, ObjY, ObjZ] = FncRun10_SEED_2_ObjValue(testSeq, testQtt, 
FactData);
              [~, xxUtilty] = Calc_ArrayC(testSeq, testQtt, FactData);
              XX(jj) = ResultData.Answer(jj);
              YY(jj) = xxUtilty;
         end
     end
     figure(1);
     hold off;
    Graph HH = plot(XX,YY,'p');
     hold on
     grid on;
     title('Total Course vs Machine Utility');
     xlabel('Total Course (THB)');
     ylabel('Machine Utility (%)');
 %%
     %--- Create ArrayZZ, ArrayUU
    ArrayZZ = XX(1);\text{ArrayUU} = \text{YY}(1); for iloop=2 : FactData.nSaveAns
          if ~isnan(XX(iloop))
              ArrayZZ = vertcat(ArrayZZ,XX(iloop));
              ArrayUU = vertcat(ArrayUU,YY(iloop));
          end
     end
     %%
     %--- Create ArrayZZ, ArrayUU
     [ zUBest, zZBest ] = Calc_ArrayZZ_Min(ArrayZZ, ArrayUU); 
    [ uUBest, uZBest ] = Calc_ArrayUU_Max(ArrayZZ, ArrayUU);<br>fprintf('best ZZ(min) >> (%d,%f)\n',zZBest, zUBest);
fprintf('best ZZ(min) >> (%d,%f)\n',zZBest, zUBest);
fprintf('best UU(max) >> (%d,%f)\n',uZBest, uUBest);
     plot([zZBest,uZBest],[zUBest,uUBest],'ro'); 
     [ UBest, ZBest ] = Calc_ArrayUZ_ZScore(ArrayZZ, ArrayUU); 
    fprintf('best UZ(Z-Score) >> (\overline{\overline{G}}, \overline{\overline{F}})\n\overline{\overline{L}}, ZBest, UBest);
     plot(ZBest,UBest,'ko'); 
     plot([zZBest,uZBest],[zUBest,uUBest],'r*'); 
     plot(ZBest,UBest,'k*'); 
     legend('Z-List','best-min.Z & best-max.U','best-ZScore','Location','northwest');
     set(Graph_HH, 'ButtonDownFcn', @getPoint);
     %%
     %###########################################################################
     function [UBest, ZBest] = Calc_ArrayUU_Max(Array_ZZ, Array_UU)
        postArray = find(Array UU = max(Array UU);
          UBest = Array_UU(postArray(1,1));
          ZBest = Array_ZZ(postArray(1,1));
     end %%
 %%
     function [UBest, ZBest] = Calc_ArrayZZ_Min(Array_ZZ, Array_UU)
         postArray = find(Array_ZZ == min(Array_ZZ));
        UBest = Array UU(postArray(1,1));
         ZBest = Array_ZZZ(postArray(1,1)); end
```

```
 function getPoint(varargin)
                currentPoint = get(gca, 'CurrentPoint');
                fprintf('Hit Point! Coordinates: %f, %f \n', ... 
                         currentPoint(1), currentPoint(3));
     end
     %%
     function [tmpArryC, mUtility] = Calc_ArrayC(testSeq, testQtt, FactData)
         fullTime = FactData.WorkHour; 
         nJobs = FactData.nJobs;
         nMachine = FactData.nMachines;
         nPeriod = FactData.nPeriods;
         kReadIndex = 0;
         % ---- Calc ArryC
         tmpArryC = zeros(nJobs,nMachine,nPeriod); 
         for kPrd=1:nPeriod
             for jMach=1:nMachine
                 xFrom = 1;
                 CTotal = 0;kReadIndex = kReadIndex + 1;
                  for iJobs=2:nJobs
                      xNext = testSeq(iJobs,kReadIndex);
                     if \sim ((xNext == 0) | (xNext == 1))
                          CRelease = max(CTotal, FactData.ArrayR(xNext));
                         CSetup = FactData.ArrayS(xFrom,xNext); 
                         CRunTime = testQtt(xNext,kReadIndex)*FactData.ArrayP(xNext);
                         CTotal = CRelease + CSetup + CRunTime;
                         tmpArryC(xNext,jMach,kPrd) = CTotal;
                         xFrom = xNext; end
                  end
             end
         end
         % ---- Calc U
         ZZ = [];
         for kPrd=1:nPeriod
           ZZ = \text{horzcat}(ZZ, \text{max}(\text{tmpArrayC}(:,:,kPrd))) end
        ZZ = ZZ *100 / fullTime; mUtility = sum(ZZ)/size(ZZ,2);
     end
end
```

```
Exposure De la Caracción de la Caracción de la Caracción de la Caracción de la Caracción de la Caracción de la
```
## **ภาคผนวก ข.7 MATLAB-BiObj-Parallel**

```
1/3-ไฟล์MATLAB – "A20y_ANS_Parallel.m"
```

```
%%
%-------------------------------------------------------------------------
tic, clc, clear all, close all
% testCaseName = "t01R_A06J02M03P";
% testCaseName = "t02R_A06J02M06P"; 
% testCaseName = "t03S_A05J02M06P";
% testCaseName = "t04S_B05J02M06P";
% testCaseName = "t05S_C05J02M06P";
% testCaseName = "t06S_D05J02M06P";
% testCaseName = "t07S_A06J02M09P";
% testCaseName = "t08S_B06J02M09P";
% testCaseName = "t09S_C06J02M09P";
% testCaseName = "t10S_D06J02M09P";
% testCaseName = "t11S_A07J03M12P"; % Plot Graph-1/2
testCaseName = "t12S_A08J03M09P"; % Plot Graph-2/2
%-------------------------------------------
fileName = sprintf('%s.mat',testCaseName);
RefFName = sprintf('%s.lgr', testCaseName);
logFileName = sprintf('zANS%s_%s.log', testCaseName,datestr(now,'yyyymmdd_HHMM'));
datFileName = replace(logFileName,".log",".mat");
% diary(logFileName);
%%
%-------------------------------------------------------------------------
fprintf("\n#### Multiple Objective - 1/3.Psudo #####\n");
fprintf("\n###### Step1/6: prepair data ############\n");
% FactData = FncPrepare31_ReadDataLG4(fileName); % t01, t02
FactData = FncPrepare30 ReadDataMATLAB(fileName);
FactData.nSaveAns = 10;
FactData.WorkHour = 6*8*60; % 6Day 8Hour 60Min -> Min
testAllSeqName = sprintf('DataRef%02dJ_testAllSeq.mat',FactData.nJobs);
fprintf(">> Test Case = "), disp(testCaseName);
fprintf(">> File Data = "), disp(testAllSeqName);
fprintf(">> log File = "), disp(logFileName);
fprintf(">> data File = "), disp(datFileName);
fprintf(">> Ref File Name = "), disp(RefFName);
fprintf(">> Run File Name = "), disp(fileName);
if ~(isfile(testAllSeqName))
     testAllSeq = FncPrepare10_GenerateSEED(FactData.nJobs);
    save(testAllSeqName, 'testAllSeq'); 
end
load(testAllSeqName);
%%
%------------------------------------------------------------------------- 
fprintf("\n###### Step2/6: run model ###############\n");
StopCondition.LoopTestRun = 100;
StopCondition.nRepeatAnswer = 25;
StopCondition.LoopPctError = 1.0; % 12.0;
ObjMX = 50; % 275865; 
ObjMY = 25; % 7928; 
ObjMZ = 25; % 168; 
StopCondition.LoopTarget = ObjMX + ObjMY + ObjMZ;
fprintf(">> max.LoopRun = %d\n",StopCondition.LoopTestRun);
fprintf(">> max.nRepeat = %d\n",StopCondition.nRepeatAnswer);
fprintf(">> min.Target = %d\n",StopCondition.LoopTarget);
fprintf(">> %%.TargetDiff = %f\n",StopCondition.LoopPctError);
ResultData = A21a_ParANS_Subr(testAllSeq, FactData, StopCondition);
save ('z_abcdef.mat');
load ('z_abcdef.mat');
disp('>> Result Major >> '), disp(ResultData.OneAnswer);
```

```
disp('>> Result Minor U >> '), disp(ResultData.TwoAnswerU);
disp('>> Result Minor Z >> '), disp(ResultData.TwoAnswerZ);
%%
fprintf("\n###### Step3/6: display resul ##########\n");
tmpBestObjt = ResultData.OneAnswer(1,:);
tmpRunQSeed = ResultData.SeedQtty(1,:);
tmpRunIndex = ResultData.Sequence(1,:);
[testSeq, testQtt] = FncRun00_RunSeq_SeedQtt_2_ObjectiveValue(...
    testAllSeq, FactData, tmpRunIndex, tmpRunQSeed);
%Dbg> testSeq
%Dbg> testQtt
[ObjX,ObjY,ObjZ] = FncRun10_SEED_2_ObjValue(testSeq, testQtt, FactData);
ObjectiveEnc = ObjX + ObjY + ObjZ;fprintf(">> MATLAB >> Calc = %d",tmpBestObjt);
fprintf("\n >>> best Seed Qtty = "), fprintf("%d,", tmpRunQSeed);
fprintf("\n >>> best Run Index = "), fprintf("%d,", tmpRunIndex);
fprintf("\n >>> ObjHeur > %d + %d + %d = %d",ObjX, ObjY, ObjZ, ObjectiveFnc);
fprintf("\n");
ObjMAll = ObjMX + ObjMY + ObjMZ;
fprintf("\n ->> ObjMath > d + d + d + d - d", ObjMX, ObjMY, ObjMZ, ObjMAll);
fprintf("\n ->> ObjHeur > %d + %d + %d = %d",ObjX, ObjY, ObjZ, ObjectiveFnc);
fprintf("\n ->> Diff > %d + %d + %d",ObjMX-ObjX, ObjMY-ObjY, ObjMZ-ObjZ);
fprintf("\n ->> Diff > = %d",(ObjMAll - ObjectiveFnc));
                  \text{Diff} > = \text{\$8.4f\\$\text{''}}, (ObjMAll - ObjectiveFnc) *100/ObjMAll);
fprintf("\n");
%% 
fprintf("\n###### Step4/6: compare Math Model #####\t");
if isfile(RefFName)
   FactDataLG = FncPrepare20 ExtractResultLGR(RefFName);
    ObjMX = sum(sum(FactDataLG.ArrayG.*FactDataLG.ArrayC));
    ObjMY = sum(sum(FactDataLG.ArrayO.*FactDataLG.ArrayH));
   ObjMZ = sum(sum(sum(sum(FactDataLG.ArrayS.*FactDataLG.ArrayX))));
    ObjMAll = ObjMX + ObjMY + ObjMZ;
 fprintf("\n ->> ObjMath > %d + %d + %d = %d",ObjMX, ObjMY, ObjMZ, ObjMAll);
 fprintf("\n ->> ObjHeur > %d + %d + %d = %d",ObjX, ObjY, ObjZ, ObjectiveFnc);
 fprintf("\n ->> Diff > %d + %d + %d",ObjMX-ObjX, ObjMY-ObjY, ObjMZ-ObjZ);
 fprintf("\n ->> Diff > = %d",(ObjMAll - ObjectiveFnc));
 fprintf("\n ->> Diff > = %8.4f%%",(ObjMAll - ObjectiveFnc)*100/ObjMAll);
    fprintf("\n");
else
    fprintf("\n ->> Warning: file does not exist");
                             fprintf("\n ->> ""%s""\n", RefFName);
end
%% 319653 321751
fprintf("\n###### Step5/6: run time ###############\n");
fprintf(">> "),toc
%% 319653 321751
fprintf("\n###### Step6/6: plot Data ###############\n");
FncRun90_PlotMutiObj(testAllSeq,FactData,ResultData);
diary off
% save(datFileName)
```
 $2/3$ - ไฟล์ MATLAB – "FncRun90 PlotMutiObj.m"

```
function FncRun90_PlotMutiObj(testAllSeq,FactData,ResultData)
   XX = zeros(1, FactData.nSaveAns); XX(XX == 0) =NaN;
   YY = zeros(1, FactData.nSaveAns); YY(YY == 0) = NaN;HH = zeros(1,FactData.nSaveAns); HH(HH == 0) = NaN;<br>KK = zeros(1,FactData.nSaveAns); KK(KK == 0) = NaN;
    KK = zeros(1, FactData.nSaveAns);
     for jj=1:FactData.nSaveAns
         if (ResultData.OneAnswer(jj) ~= 9999999)
             tmpRunIndex = ResultData.Sequence(jj,:);
             tmpRunQSeed = ResultData.SeedQtty(jj,:);
             [testSeq, testQtt] = FncRun00_RunSeq_SeedQtt_2_ObjectiveValue(...
                 testAllSeq, FactData, tmpRunIndex, tmpRunQSeed);
             % [ObjX, ObjY, ObjZ] = FncRun10_SEED_2_ObjValue(testSeq, testQtt, 
FactData);
             [~, xxUtilty] = FncRun91_Calculate_ArrayC(testSeq, testQtt, FactData);
             XX(jj) = ResultData.OneAnswer(jj);
             YY(jj) = xxUtilty;
             HH(jj) = ResultData.TwoAnswerZ(jj);
            KK(jj) = ResultData.TwoAnswerU(jj);
         end
     end
     figure(1); 
     hold off;
    Graph HH = plot(XX,YY, 'mp', HH,KK, 'bh');
    hold on;
     grid on;
     title('Total Course vs Machine Utility');
     xlabel('Total Course');
    ylabel('Machine Utility(%)');
     %%
     %--- Create ArrayZZ, ArrayUU
   ArrayZZ = XX(1);
     ArrayUU = YY(1);
     for iloop=2 : FactData.nSaveAns
         if ~isnan(XX(iloop))
             ArrayZZ = vertcat(ArrayZZ,XX(iloop));
             ArrayUU = vertcat(ArrayUU,YY(iloop));
         end
         if ~isnan(HH(iloop))
             ArrayZZ = vertcat(ArrayZZ,HH(iloop));
             ArrayUU = vertcat(ArrayUU,KK(iloop));
         end
     end
     %%
     %--- Create ArrayZZ, ArrayUU
 [ zUBest, zZBest ] = Calc_ArrayZZ_Min(ArrayZZ, ArrayUU); 
 [ uUBest, uZBest ] = Calc_ArrayUU_Max(ArrayZZ, ArrayUU); 
    fprintf('best ZZ(min) >> (%d,%f)\n',zZBest, zUBest);
     fprintf('best_UU(max) >> (%d,%f)\n',uZBest, uUBest);
    plot([zZBest,uZBest],[zUBest,uUBest],'ro'); 
     [ UBest, ZBest ] = Calc_ArrayUZ_ZScore(ArrayZZ, ArrayUU); 
     fprintf('best_UZ(Z-Score) >> (%d,%f)\n',ZBest, UBest);
    plot(ZBest,UBest,'ko'); 
    plot([zZBest,uZBest],[zUBest,uUBest],'r*'); 
    plot(ZBest,UBest,'k*'); 
     legend({'Z-List','U-List','best-min.Z & best-max.U','best-ZScore'},...
 'Location','northwest');
 set(Graph_HH, 'ButtonDownFcn', @getPoint);
     %%
     %###########################################################################
     function [UBest, ZBest] = Calc_ArrayUU_Max(Array_ZZ, Array_UU)
         postArray = find(Array_UU == max(Array_UU));
         UBest = Array_UU(postArray(1,1));
         ZBest = Array_ZZ(postArray(1,1));
```
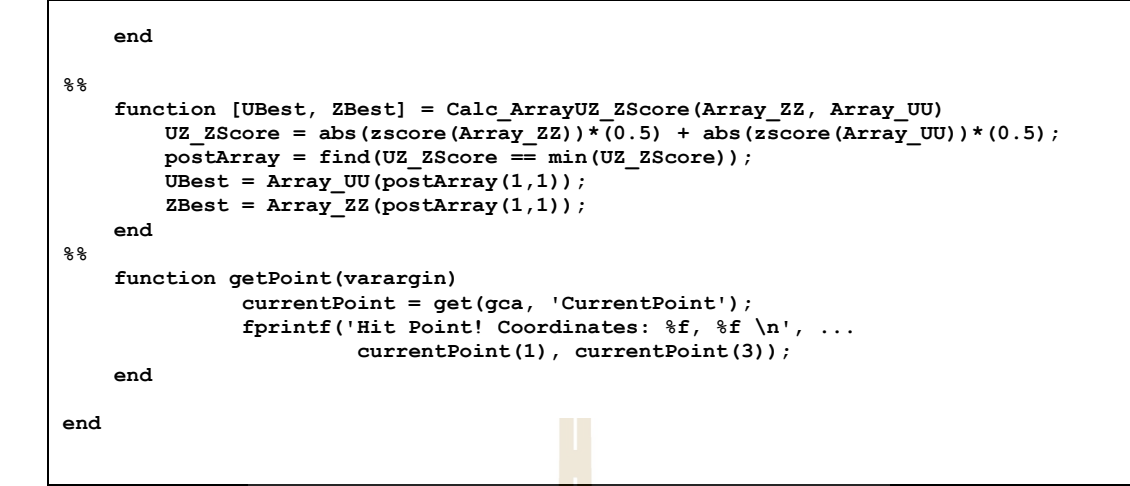

3/3-ไฟล์ MATLAB – "FncRun91\_Calculate\_ArrayC.m"

```
function [tmpArryC, mUtility] = FncRun91_Calculate_ArrayC(testSeq, testQtt, FactData)
     fullTime = FactData.WorkHour; 
     nJobs = FactData.nJobs;
     nMachine = FactData.nMachines;
    nPeriod = FactData.nPeriods;
     kReadIndex = 0;
     % ---- Calc ArryC
     tmpArryC = zeros(nJobs,nMachine,nPeriod); 
     for kPrd=1:nPeriod
         for jMach=1:nMachine
            xFrom = 1:
             CTotal = 0; 
             kReadIndex = kReadIndex + 1;
             for iJobs=2:nJobs
                 xNext = testSeq(iJobs,kReadIndex);
                if \sim ((xNext == 0) || (xNext == 1)) CRelease = max(CTotal, FactData.ArrayR(xNext));
                     CSetup = FactData.ArrayS(xFrom,xNext); 
                    CRunTime = testQtt(xNext,kReadIndex)*FactData.ArrayP(xNext);
                    CTotal = CRelease + CSetup + CRunTime;
                    tmpArryC(xNext,jMach,kPrd) = CTotal;
                     xFrom = xNext;
                                    ็มทคโนโลยีสุร<sub>ิ</sub>
end end
             end
         end
     end
     % ---- Calc U
     ZZ = [];
     for kPrd=1:nPeriod
        ZZ = \text{horzcat}(ZZ, \text{max}(\text{tmpArrayC}(:,:,kPrd))) end
    ZZ = ZZ *100 / fullTime;
    mUtility = sum(ZZ)/size(ZZ,2);
end
```

```
1/3-ไฟล์MATLAB – "A30z_ANS_Serial.m"
```

```
%%
%-------------------------------------------------------------------------
tic, clc, clear all, close all
% testCaseName = "t01R_A06J02M03P";
% testCaseName = "t02R_A06J02M06P"; 
testCaseName = "t03S_A05J02M06P";
% testCaseName = "t04S B05J02M06P";
% testCaseName = "t05S_C05J02M06P";
% testCaseName = "t06S_D05J02M06P";
% testCaseName = "t07S_A06J02M09P";
% testCaseName = "t08S_B06J02M09P";
% testCaseName = "t09S_C06J02M09P";
% testCaseName = "t10S_D06J02M09P";
% testCaseName = "t11S_A07J03M12P"; % Plot Graph-1/2
% testCaseName = "t12S_A08J03M09P"; % Plot Graph-2/2
%-------------------------------------------
fileName = sprintf('%s.mat', testCaseName);
RefFName = sprintf('%s.lgr', testCaseName);
logFileName = sprintf('zANS%s_%s.log', testCaseName,datestr(now,'yyyymmdd_HHMM'));
datFileName = replace(logFileName,".log",".mat");
% diary(logFileName);
%%
%-------------------------------------------------------------------------
fprintf("\n#### Multiple Objective - 1/3.Psudo #####\n");
fprintf("\n###### Step1/6: prepair data ############\n");
% FactData = FncPrepare31_ReadDataLG4(fileName); % t01, t02
FactData = FncPrepare30 ReadDataMATLAB(fileName);
FactData.lowerU = 25;
FactData.nSaveAns = 10;
FactData.WorkHour = 8*6*60; 88Hour 6Day 60Min > Min
testAllSeqName = sprintf('DataRef%02dJ_testAllSeq.mat',FactData.nJobs);
fprintf(">> Test Case = "), disp(testCaseName);
fprintf(">> File Data = "), disp(testAllSeqName);
fprintf(">> log File = "), disp(logFileName);
fprintf(">> data File = "), disp(datFileName);
fprintf(">> Ref File Name = "), disp(RefFName);
fprintf(">> Run File Name = "), disp(fileName);
if ~(isfile(testAllSeqName))
     testAllSeq = FncPrepare10_GenerateSEED(FactData.nJobs);
    save(testAllSeqName, 'testAllSeq');<br>l(testAllSeqName);<br>b)
end
load(testAllSeqName);
%%
%------------------------------------------------------------------------- 
fprintf("\n###### Step2/6: run model ###############\n");
StopCondition.LoopTestRun = 100;
StopCondition.nRepeatAnswer = 25;
StopCondition.LoopPctError = 1.0; % 12.0;
ObjMX = 50; % 275865; 
ObjMY = 25; % 7928; 
ObjMZ = 25; % 168; 
StopCondition.LoopTarget = ObjMX + ObjMY + ObjMZ;
fprintf(">> max.LoopRun = %d\n",StopCondition.LoopTestRun);
fprintf(">> max.nRepeat = %d\n",StopCondition.nRepeatAnswer);
fprintf(">> min.Target = %d\n",StopCondition.LoopTarget);
fprintf(">> %%.TargetDiff = %f\n",StopCondition.LoopPctError);
ResultData = A31a_SrlANS_Subr(testAllSeq, FactData, StopCondition);
save ('z abcdef.mat');
load ('z_abcdef.mat');
```

```
disp('>> Result >> '), disp(ResultData.Answer);
%%
fprintf("\n###### Step3/6: display resul ##########\n");
tmpBestObjt = ResultData.Answer(1,:);
tmpRunQSeed = ResultData.SeedQtty(1,:);
tmpRunIndex = ResultData.Sequence(1,:);
[testSeq, testQtt] = FncRun00_RunSeq_SeedQtt_2_ObjectiveValue(...
     testAllSeq, FactData, tmpRunIndex, tmpRunQSeed);
%Dbg> testSeq
%Dbg> testQtt
[ObjX,ObjY,ObjZ] = FncRun10_SEED_2_ObjValue(testSeq, testQtt, FactData);
ObjectiveEnc = ObjX + ObjY + ObjZ;fprintf(">> MATLAB >> Calc = %d",tmpBestObjt);
fprintf("\n >>> best Seed Qtty = "), fprintf("%d,", tmpRunQSeed);
fprintf("\n >>> best Run Index = "), fprintf("%d,", tmpRunIndex);
fprintf("\n >>> ObjHeur > %d + %d + %d = %d",ObjX, ObjY, ObjZ, ObjectiveFnc);
fprintf("\n");
ObjMAll = ObjMX + ObjMY + ObjMZ;
fprintf("\n ->> ObjMath > %d + %d + %d = %d",ObjMX, ObjMY, ObjMZ, ObjMAll);
fprintf("\n ->> ObjHeur > %d + %d + %d = %d",ObjX, ObjY, ObjZ, ObjectiveFnc);<br>fprintf("\n ->> Diff > %d + %d + <mark>%d",ObjMX-ObjX, ObjMY-ObjY, ObjMZ-ObjZ);</mark>
                     fprintf("\n ->> Diff > %d + %d + %d",ObjMX-ObjX, ObjMY-ObjY, ObjMZ-ObjZ);
fprintf("\n ->> Diff > = d'', (ObjMAll - ObjectiveFnc));<br>fprintf("\n ->> Diff > = 88.4f88'', (ObjMAll - ObjectiveF
                    Diff > = %8.4f \frac{1}{2} (ObjMAll - ObjectiveFnc) *100/ObjMAll);
fprintf("\n");
%% 
fprintf("\n###### Step4/6: compare Math Model #####\t");
if isfile(RefFName)
     FactDataLG = FncPrepare20_ExtractResultLGR(RefFName);
     ObjMX = sum(sum(FactDataLG.ArrayG.*FactDataLG.ArrayC));
     ObjMY = sum(sum(FactDataLG.ArrayO.*FactDataLG.ArrayH));
     ObjMZ = sum(sum(sum(sum(FactDataLG.ArrayS.*FactDataLG.ArrayX))));
     ObjMAll = ObjMX + ObjMY + ObjMZ;
 fprintf("\n ->> ObjMath > %d + %d + %d = %d",ObjMX, ObjMY, ObjMZ, ObjMAll);
 fprintf("\n ->> ObjHeur > %d + %d + %d = %d",ObjX, ObjY, ObjZ, ObjectiveFnc);
 fprintf("\n ->> Diff > %d + %d + %d",ObjMX-ObjX, ObjMY-ObjY, ObjMZ-ObjZ);
 fprintf("\n ->> Diff > = %d",(ObjMAll - ObjectiveFnc));
 fprintf("\n ->> Diff > = %8.4f%%",(ObjMAll - ObjectiveFnc)*100/ObjMAll);
     fprintf("\n");
else
    fprintf("\n ->> Warning: file does not exist");<br>fprintf("\n ->> ""%s""\n", RefFName);
                                  fprintf("\n ->> ""%s""\n", RefFName);
end
%% 319653 321751
fprintf("\n###### Step5/6: run time ###############\n");
diary off
                                  ลัยเทคโนโล<sup>ิ</sup>ยิ
% save(datFileName)
fprintf(">> "),toc
%% 319653 321751
fprintf("\n###### Step6/6: plot Data ###############\n");
FncRun90_PlotMutiObj(testAllSeq,FactData,ResultData)
```
 $2/3$ - ไฟล์ MATLAB – "FncRun90 PlotMutiObj.m"

```
function FncRun90_PlotMutiObj(testAllSeq,FactData,ResultData)
   XX = zeros(1, FactData.nSaveAns); XX(XX == 0) =NaN;
   YY = zeros(1, FactData.nSaveAns); YY(YY == 0) = NaN;HH = zeros(1,FactData.nSaveAns); HH(HH == 0) = NaN;<br>KK = zeros(1,FactData.nSaveAns); KK(KK == 0) = NaN;
    KK = zeros(1, FactData.nSaveAns);
     for jj=1:FactData.nSaveAns
         if (ResultData.OneAnswer(jj) ~= 9999999)
             tmpRunIndex = ResultData.Sequence(jj,:);
             tmpRunQSeed = ResultData.SeedQtty(jj,:);
             [testSeq, testQtt] = FncRun00_RunSeq_SeedQtt_2_ObjectiveValue(...
                 testAllSeq, FactData, tmpRunIndex, tmpRunQSeed);
             % [ObjX, ObjY, ObjZ] = FncRun10_SEED_2_ObjValue(testSeq, testQtt, 
FactData);
             [~, xxUtilty] = FncRun91_Calculate_ArrayC(testSeq, testQtt, FactData);
             XX(jj) = ResultData.OneAnswer(jj);
             YY(jj) = xxUtilty;
             HH(jj) = ResultData.TwoAnswerZ(jj);
            KK(jj) = ResultData.TwoAnswerU(jj);
         end
     end
     figure(1); 
     hold off;
    Graph HH = plot(XX,YY, 'mp', HH,KK, 'bh');
    hold on;
     grid on;
     title('Total Course vs Machine Utility');
     xlabel('Total Course');
    ylabel('Machine Utility(%)');
     %%
     %--- Create ArrayZZ, ArrayUU
   ArrayZZ = XX(1);
     ArrayUU = YY(1);
     for iloop=2 : FactData.nSaveAns
         if ~isnan(XX(iloop))
             ArrayZZ = vertcat(ArrayZZ,XX(iloop));
             ArrayUU = vertcat(ArrayUU,YY(iloop));
         end
         if ~isnan(HH(iloop))
             ArrayZZ = vertcat(ArrayZZ,HH(iloop));
             ArrayUU = vertcat(ArrayUU,KK(iloop));
         end
     end
     %%
     %--- Create ArrayZZ, ArrayUU
 [ zUBest, zZBest ] = Calc_ArrayZZ_Min(ArrayZZ, ArrayUU); 
 [ uUBest, uZBest ] = Calc_ArrayUU_Max(ArrayZZ, ArrayUU); 
    fprintf('best ZZ(min) >> (%d,%f)\n',zZBest, zUBest);
     fprintf('best_UU(max) >> (%d,%f)\n',uZBest, uUBest);
    plot([zZBest,uZBest],[zUBest,uUBest],'ro'); 
     [ UBest, ZBest ] = Calc_ArrayUZ_ZScore(ArrayZZ, ArrayUU); 
     fprintf('best_UZ(Z-Score) >> (%d,%f)\n',ZBest, UBest);
    plot(ZBest,UBest,'ko'); 
    plot([zZBest,uZBest],[zUBest,uUBest],'r*'); 
    plot(ZBest,UBest,'k*'); 
     legend({'Z-List','U-List','best-min.Z & best-max.U','best-ZScore'},...
 'Location','northwest');
 set(Graph_HH, 'ButtonDownFcn', @getPoint);
     %%
     %###########################################################################
     function [UBest, ZBest] = Calc_ArrayUU_Max(Array_ZZ, Array_UU)
         postArray = find(Array_UU == max(Array_UU));
         UBest = Array_UU(postArray(1,1));
         ZBest = Array_ZZ(postArray(1,1));
```

```
 end %%
     %%
     function [UBest, ZBest] = Calc_ArrayZZ_Min(Array_ZZ, Array_UU)
         postArray = find(Array_ZZ == min(Array_ZZ));
         UBest = Array_UU(postArray(1,1));
         ZBest = Array_ZZ(postArray(1,1));
     end
%%
     function [UBest, ZBest] = Calc_ArrayUZ_ZScore(Array_ZZ, Array_UU)
        \overline{UZ}_ZScore = abs(zscore(Array_ZZ))*(0.5) + abs(zscore(Array_UU))*(0.5);
         postArray = find(UZ_ZScore == min(UZ_ZScore));
         UBest = Array_UU(postArray(1,1));
         ZBest = Array_ZZ(postArray(1,1));
     end
%%
     function getPoint(varargin)
               currentPoint = get(gca, 'CurrentPoint');
               fprintf('Hit Point! Coordinates: %f, %f \n', ... 
                        currentPoint(1), currentPoint(3));
     end
end
```

```
3/3-ไฟล์ MATLAB – "FncRun91_CalcArrayC.m"
```

```
function [tmpArryC, mUtility] = FncRun91_Calculate_ArrayC(testSeq, testQtt, FactData)
     fullTime = FactData.WorkHour; 
     nJobs = FactData.nJobs;
     nMachine = FactData.nMachines;
     nPeriod = FactData.nPeriods;
    kReadIndex = 0;
     % ---- Calc ArryC
     tmpArryC = zeros(nJobs,nMachine,nPeriod); 
     for kPrd=1:nPeriod
         for jMach=1:nMachine
            xFrom = 1;
             CTotal = 0; 
             kReadIndex = kReadIndex + 1;
             for iJobs=2:nJobs
                 xNext = testSeq(iJobs,kReadIndex);
                if \sim ((xNext == 0) || (xNext == 1)) CRelease = max(CTotal, FactData.ArrayR(xNext));
                     CSetup = FactData.ArrayS(xFrom,xNext); 
                      CRunTime = testQtt(xNext,kReadIndex)*FactData.ArrayP(xNext);
                      CTotal = CRelease + CSetup + CRunTime;
                     tmpArryC(xNext,jMach,kPrd) = CTotal;
                     xFrom = xNext;
                 end
             end
         end
     end
     % ---- Calc U
    ZZ = [];
     for kPrd=1:nPeriod
         ZZ = horzcat(ZZ, max(tmpArryC(:,:,kPrd))); 
     end
     ZZ = ZZ *100 / fullTime;
    mUtility = sum(ZZ)/size(ZZ,2);
end
```
## **ประวตัิผู้เขียน**

นายวิชัย ศรีสุรักษ์ เกิดเมื่อวันที่ 21 มีนาคม พ.ศ. 2517 ที่ตำบลรังแร้ง อำเภออุทุมพรพิสัย ื่ จังหวัดศรีสะเกษ ปัจจุบันอาศัยอยู่ที่ บ้านเลขที่ 123 หมู่ที่ 12 ตำบลธงชัยเหนือ อำเภอปักธงชัย จังหวัดนครราชสีมา สำเร็จการศึกษาระดับมัธยมศึกษาตอนปลาย จากโรงเรียนสตรีศิริเกศ อำเภอ เมือง จังหวัดศรีสะเกษ ส าเร็จการศึกษาระดับอนุปริญญาวิทยาศาสตร์ (สาขาเคมีปฏิบัติ) จาก ี มหาวิทยาลัยราชภัฏสุรินทร์ จังหวัดสุรินท<mark>ร์ เ</mark>มื่อ พ.ศ. 2536 สำเร็จการศึกษาระดับปริญญาตรี ้วิศวกรรมศาสตรบัณฑิต (วิศวกรรมโทรค<mark>มนา</mark>คม) จากมหาวิทยาลัยเทคโนโลยีสุรนารี จังหวัด ินครราชสีมา เมื่อ พ.ศ. 2541 และสำเร็จ<mark>การศึกษ</mark>าระดับปริญญาโท วิศวกรรมศาสตรมหาบัณฑิต ้ (วิศวกรรมไฟฟ้า) จากมหาวิทยาลัยเทคโ<mark>น</mark>โลยีสุร<mark>น</mark>ารี จังหวัดนครราชสีมา เมื่อ พ.ศ. 2550 จากนั้น ์ ศึกษาต่อ ขณะศึกษาต่อในระดับปริญญ<mark>าเ</mark>อก วิศวกรรมศาสตรดุษฎีบัณฑิต (วิศวกรรมการผลิต) จาก มหาวิทยาลัยเทคโนโลยีสุรนารี จังหวัดนครราชสีมา เมื่อ พ.ศ. 2557

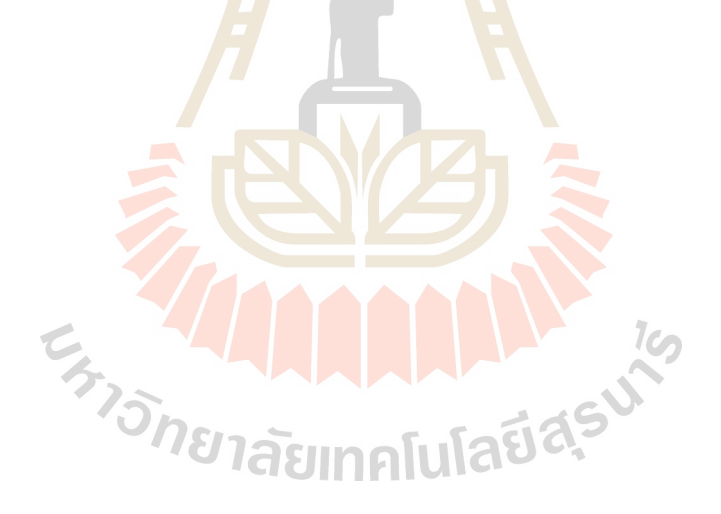